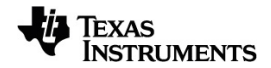

# **TI-Nspire™ CX CAS Referenshandbok**

Mer information om TI-teknologi hittar du i online-hjälpen på [education.ti.com/eguide.](https://education.ti.com/eguide)

## *Viktigt information*

Med undantag för vad som uttryckligen anges i den licens som medföljer ett program lämnar Texas Instruments inga garantier, vare sig uttryckliga eller underförstådda, inklusive garantier avseende säljbarhet eller lämplighet för visst ändamål beträffande något program- eller bokmaterial, och tillhandahåller sådant material "i befintligt skick". Under inga omständigheter skall Texas Instruments hållas ansvarigt för några speciella, indirekta eller tillfälliga skador eller följdskador i samband med inköpet eller användningen av materialet, och Texas Instruments:s enda och uteslutande skadeståndsskyldighet, oberoende av anspråkets form, skall inte överstiga det belopp som anges i licensen för programmet. Inte heller skall Texas Instruments hållas ansvarigt för anspråk av något som helst slag beträffande användningen av materialet av annan part.

### © 2021 Texas Instruments Incorporated

De faktiska produkterna kan variera något från de visade bilderna.

## *Innehåll*

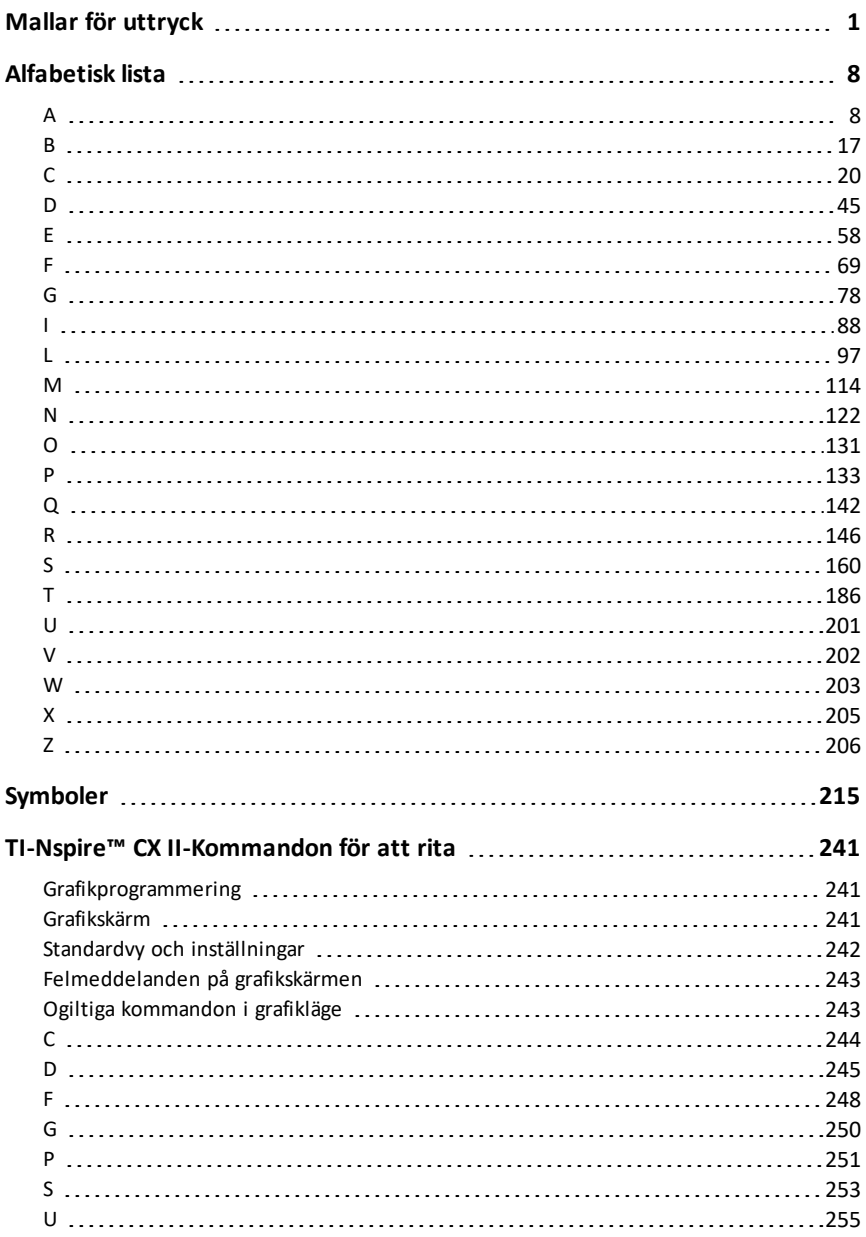

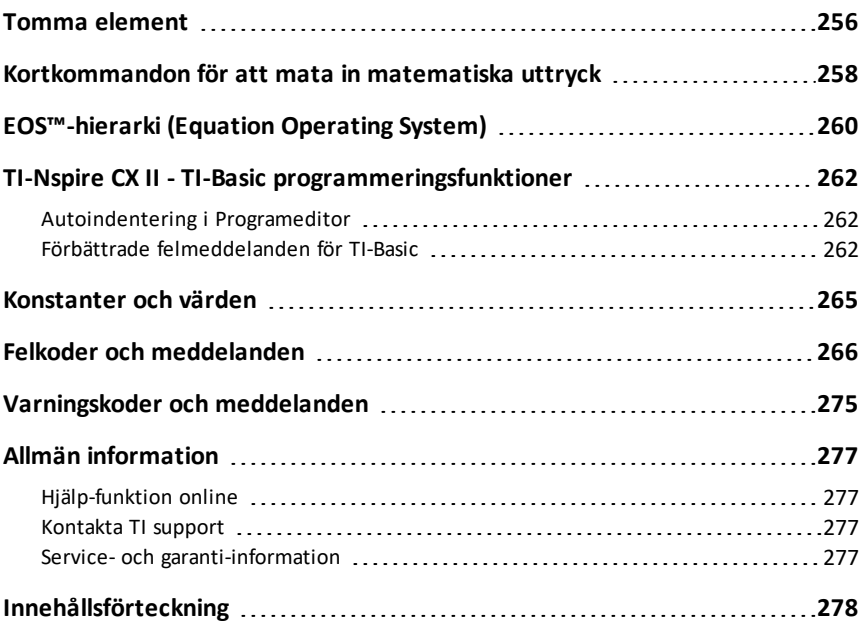

## <span id="page-4-0"></span>**Mallar för uttryck**

Mallar för uttryck erbjuder ett enkelt sätt att mata skriva in uttryck med matematiska standardtecken. När du matar in en mall visas den på inmatningsraden med små block i positioner där du kan skriva in element. En markör visar vilket element du kan skriva in.

Använd piltangenterna eller tryck på [tab] för att flytta till varje elements position, och skriv ett värde eller uttryck för det aktuella elementet. Tryck på enter eller etn enter för att utvärdera uttrycket.

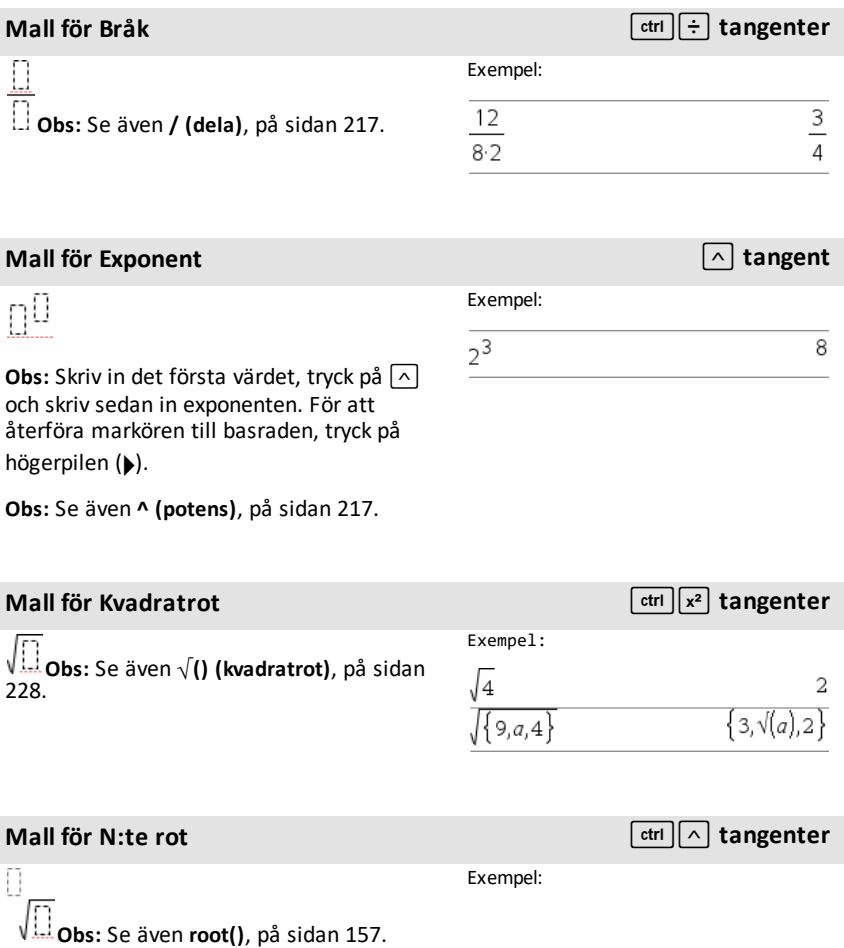

### **Mall** för N:te rot *CDF /l in the state of the state of the state of the state of the state of the state of the state of the state of the state of the state of the state of the state of the state of the state of the stat*

**Mall för Log** /s **tangenter**

 $0.5\,$ 

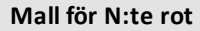

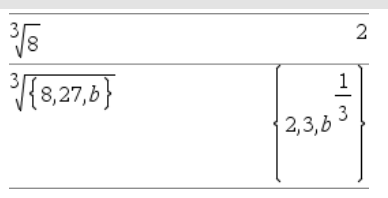

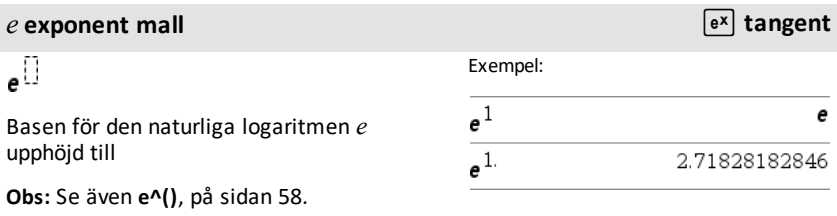

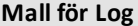

log $_{\square}(\square)$ 

Beräknar logaritmen till en specificerad bas. För en förinställning av bas 10, utelämna basen.

**Obs:** Se även **log()**, på [sidan](#page-112-0) 109.

## **Stegvis mall (2 steg) Katalog >**

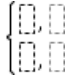

Låter dig skapa uttryck och villkor för en stegvis funktion med två steg.- För att lägga till ett steg, klicka i mallen och upprepa mallen.

**Obs:** Se även **stegvis()**, på [sidan](#page-138-0) 135.

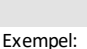

Exempel:

 $\log_{4}(2.)$ 

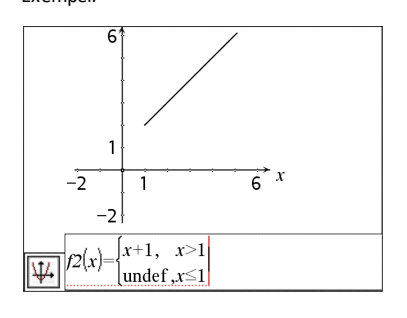

## **Stegvis mall** (N steg) **Katalog X Katalog K**

**Create Piecewise Function** 

Piecewise Function

I

Låter dig skapa uttryck och villkor för en stegvis funktion med N steg.- Promptar för *N*.

### $3<sup>4</sup>$ Number of function pieces OK Cancel

**Obs:** Se även **stegvis()**, på [sidan](#page-138-0) 135.

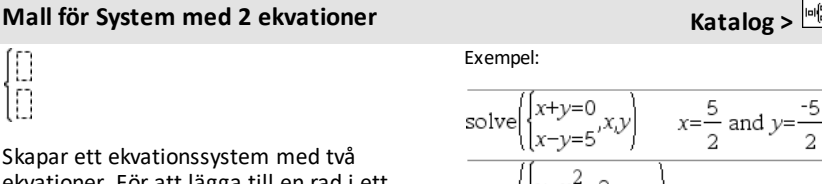

ekvationer. För att lägga till en rad i ett befintligt system, klicka i mallen och upprepa mallen.

**Obs:** Se även **system()**, på [sidan](#page-188-0) 185.

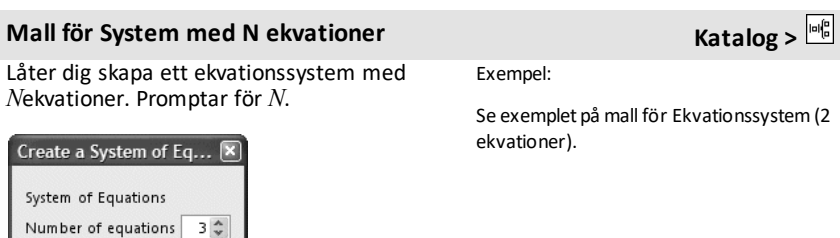

**Obs:** Se även **system()**, på [sidan](#page-188-0) 185.

Cancel

## <span id="page-6-0"></span>**Mall** för Absolutbelopp **Katalog >**  $\frac{|\mathbf{u}|_0^2}{2}$

 $\alpha$ 

**Obs:** Se även **abs()**, på [sidan](#page-11-2) 8.

Exempel:

Exempel:

Se exemplet på Stegvis mall (2 steg).

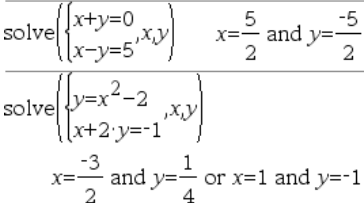

 $\left\lceil \left\{2,3,4,-4^3\right\} \right\rceil$ 

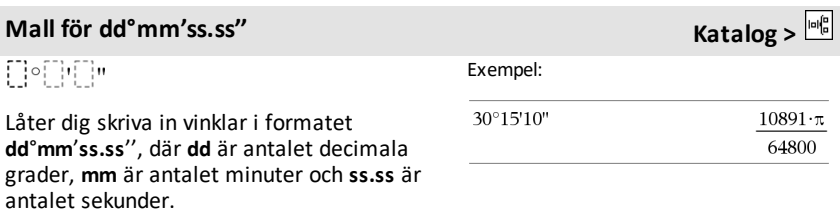

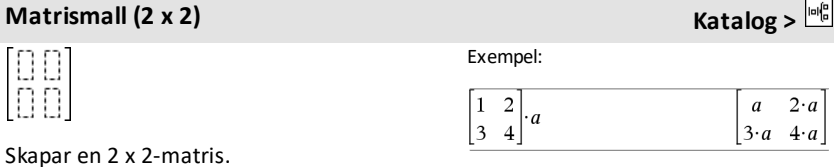

**Matrismall (1 x 2) Katalog >**  $[[][]] \centering \includegraphics[width=0.47\textwidth]{images/TransY20020111110.pdf} \includegraphics[width=0.47\textwidth]{images/TransY2002011111110.pdf} \includegraphics[width=0.47\textwidth]{images/TransY200201111111110.pdf} \includegraphics[width=0.47\textwidth]{images/TransY20020111111111110.pdf} \includegraphics[width=0.47\textwidth]{images/TransY2002011111111111111111.pdf} \includegraphics[width=0.47\textwidth]{images/TransY20020111111111111$ Exempel:  $\overline{\text{crossP}([1 \ 2],[3 \ 4])}$  $\begin{bmatrix} 0 & 0 & -2 \end{bmatrix}$ 

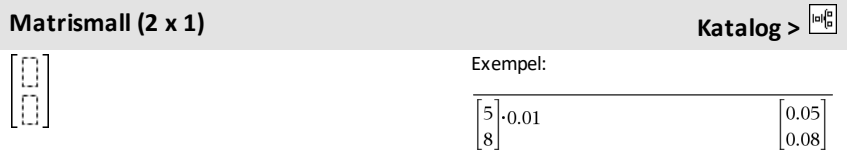

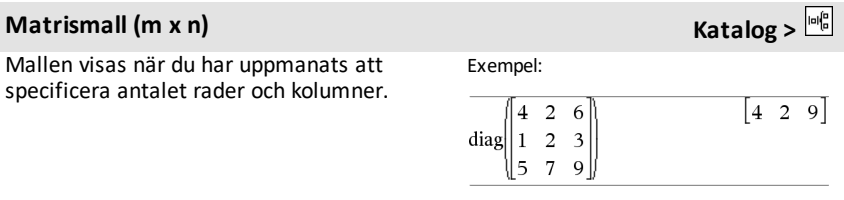

## **Matrismall**  $(m \times n)$  **Katalog**  $\frac{|\omega|_0^p}{n}$

Number of rows

Number of columns

Create a Matrix

**Matrix** 

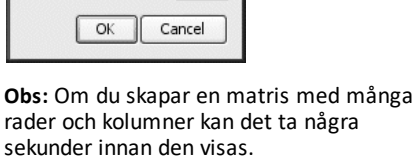

 $3\frac{A}{V}$  $3\frac{A}{V}$ 

 $\boxed{\mathbf{z}}$ 

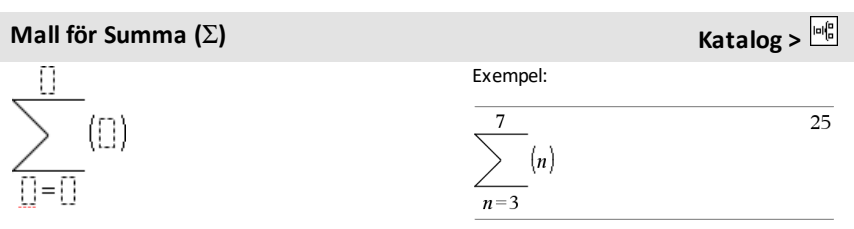

**Obs:** Se även  $\Sigma$ () (sumSeq), på [sidan](#page-232-0) 229.

### **Mall för Produkt (**Π**) Katalog >** П Exempel:  $([])$ 5  $\mathbf{1}$  $\mathbf{1}$ 120  $[1] = [1]$  $n=1$ **Obs:** Se även Π**() (prodSeq)**, på [sidan](#page-231-1) 228.

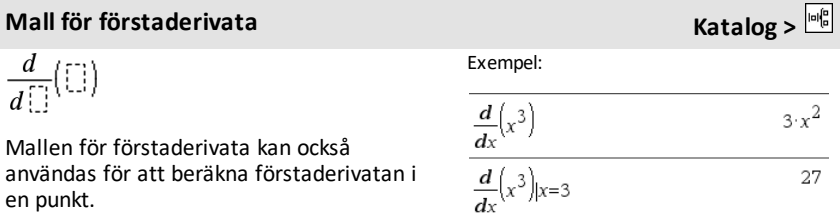

**Obs:** Se även **d() (derivata)**, på [sidan](#page-228-0) 225.

### *Mallar för uttryck 5*

### **Andraderivata, mall Katalog >**

gränsvärdet.

Använd - eller  $(-)$  för det vänstra gränsvärdet. Använd + för det högra

 $\frac{d^2}{d\Box^2}$  $\overline{(\mathbb{C})}$ 

 $\frac{d^{\dagger}}{d^{\dagger}}$  $\frac{1}{3}(\Box)$ 

Mallen för andraderivata kan också användas för att beräkna andraderivatan i en punkt.

**Obs:** Se även **d() (derivata)**, på [sidan](#page-228-0) 225.

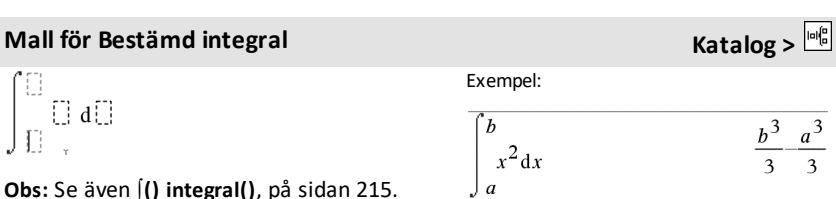

**Obs:** Se även J() **integral**(), på [sidan](#page-218-0) 215.

**Obs:** Se även **d() (derivata)**, på [sidan](#page-228-0) 225.

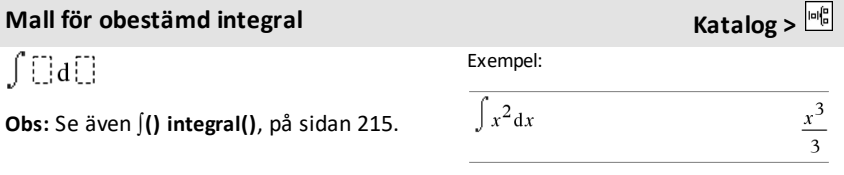

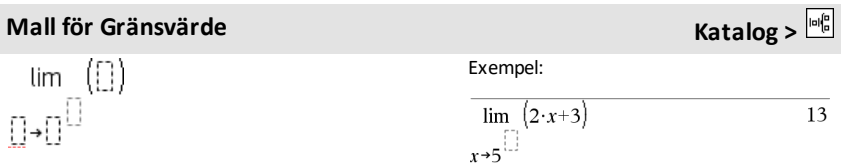

6

$$
\frac{d^2}{dx^2}(x^3)
$$
\n
$$
\frac{d^2}{dx^2}(x^3)|x=3
$$
\n<sup>6 x</sup>\n<sup>18</sup>

Exempel:

$$
\frac{d^3}{dx^3}\left(x^3\right)|x=3
$$

Exempel:

L

Wall för N:te derivata

\n
$$
\frac{d}{d} \left( \begin{matrix} \cdot & \cdot \\ \cdot & \cdot \end{matrix} \right)
$$

\nExample:

\nExample:

\nExample:

## **Mall för Gränsvärde Katalog >**

**Obs:** Se även **gränsvärde()**, på [sidan](#page-102-0) 99.

## <span id="page-11-0"></span>**Alfabetisk lista**

Poster som inte är alfabetiska (till exempel, +, ! och >) listas i slutet av detta avsnitt och börjar, på [sidan](#page-218-0) 215. Om inget annat anges har alla exempel i detta avsnitt utförts i det förinställda återställningsläget och alla variabler betraktas som odefinierade.

## <span id="page-11-1"></span>*A*

## <span id="page-11-2"></span>**abs() Katalog >**

**abs(***Expr1***)**⇒*uttryck*

**abs(***List1***)**⇒*lista*

**abs(***Matrix1***)**⇒*matris*

Ger argumentets absolutbelopp.

**Obs:** Se även **Mall för Absolutbelopp**, [på](#page-6-0) [sidan](#page-6-0) 3.

Om argumentet är ett komplext tal erhålls talets modul.

**Obs:** Alla odefinierade variabler behandlas som reella variabler.

### <span id="page-11-3"></span>**amortTbl() Katalog >**

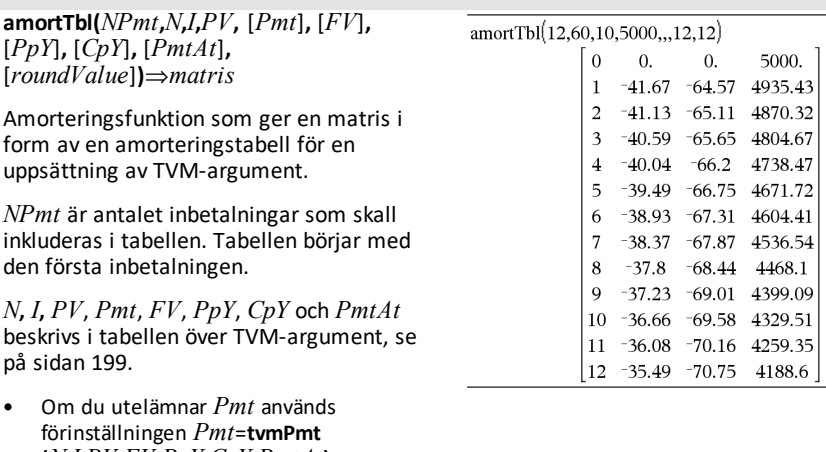

**(***N*,*I*,*PV*,*FV*,*PpY*,*CpY*,*PmtAt***)**. • Om du utelämnar *FV* används

- förinställningen *FV*=0.
- Förinställningarna av *PpY*, *CpY* och

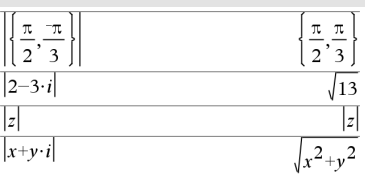

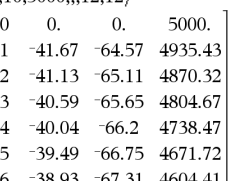

*PmtAt* är desamma som för TVMfunktionerna.

*roundValue* anger antalet decimaler för avrundning. Förinställning: 2.

Kolumnerna i resultatmatrisen har följande ordning: Inbetalningsnummer, räntebelopp, kapitalbelopp och balans.

Balansen som visas på rad *n* är balansen efter inbetalning *n*.

Du kan använda resultatmatrisen som indata för de andra amorteringsfunktionerna G**Int()** och G**Prn()**, se på [sidan](#page-232-1) 229, och **bal()**, se på [sidan](#page-20-1) 17.

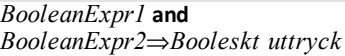

*BooleanList1* **and** *BooleanList2*⇒*Boolesk lista*

*BooleanMatrix1* **and** *BooleanMatrix2*⇒*Boolesk matris*

Ger resultatet sant eller falskt eller en förenklad form av den ursprungliga inmatningen.

### *Integer1***and***Integer2*⇒*heltal*

Jämför två reella heltal bit för bit med en **och**-operation. Internt omvandlas båda heltalen till 64-bitars binära tal. När motsvarande bitar jämförs blir resultatet 1 om båda bitarna är 1, annars blir resultatet 0. Det erhållna värdet representerar bitresultatet och visas enligt Bas-läget.

Du kan skriva in heltalen i valfri talbas. För en binär eller hexadecimal inmatning måste du använda prefixet 0b respektive 0h. Utan prefix behandlas heltalen som decimala (bas 10).

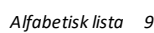

### **and (och) Katalog >**

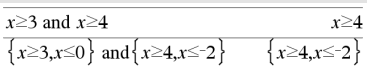

### I hexadecimalt basläge:

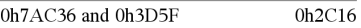

Viktigt: Noll, inte bokstavenO.

I binärt basläge:

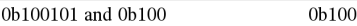

I decimalt basläge:

37 and 0b100  $\overline{4}$ 

**and (och) Katalog >**

Om du skriver in ett decimalt heltal som är alltför stort för att anges i 64-bitars binär form används en symmetrisk moduloberäkning för att få ned värdet till lämplig nivå.

**Obs:** En binär inmatning kan ha upp till 64 siffror (exklusive prefixet 0b). En hexadecimal inmatning kan ha upp till 16 siffror.

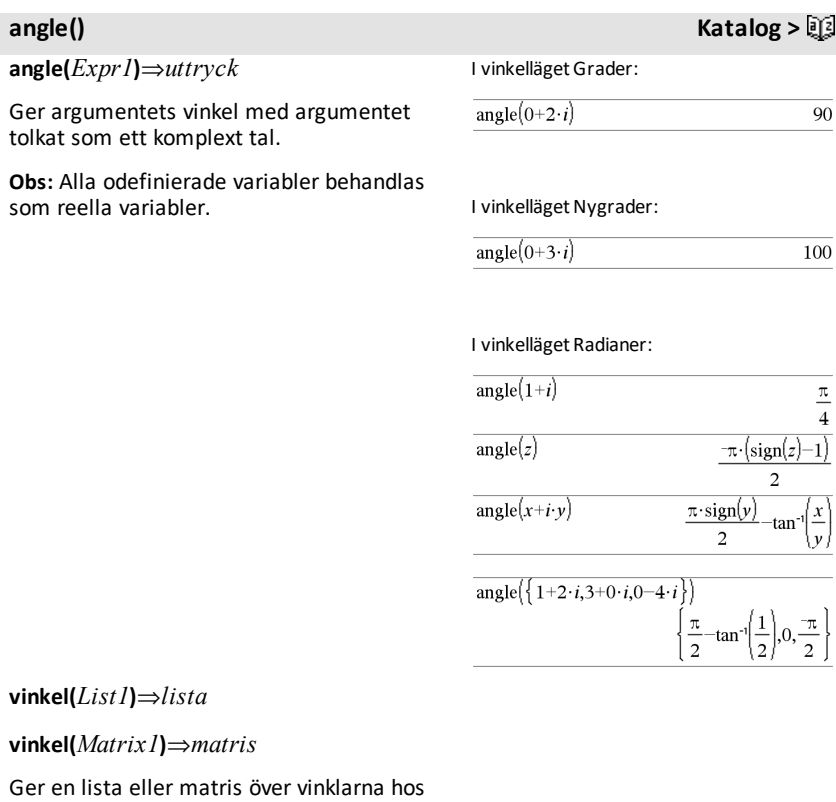

elementen i *List1* eller *Matrix1*, där varje element tolkas som ett komplext tal som representerar en tvådimensionell rektangulär koordinatpunkt.

**ANOVA** *List1***,***List2*[**,***List3***,**...**,***List20*][**,***Flag*]

**ANOVA Katalog >**

Utför en 1-vägs variansanalys för att jämföra medelvärdena hos 2 till 20 populationer. En sammanfattning av resultaten visas i variabeln *stat.results*. (Se på [sidan](#page-183-0) 180.)

*Flag*=0 för Data, *Flag*=1 för Statistik

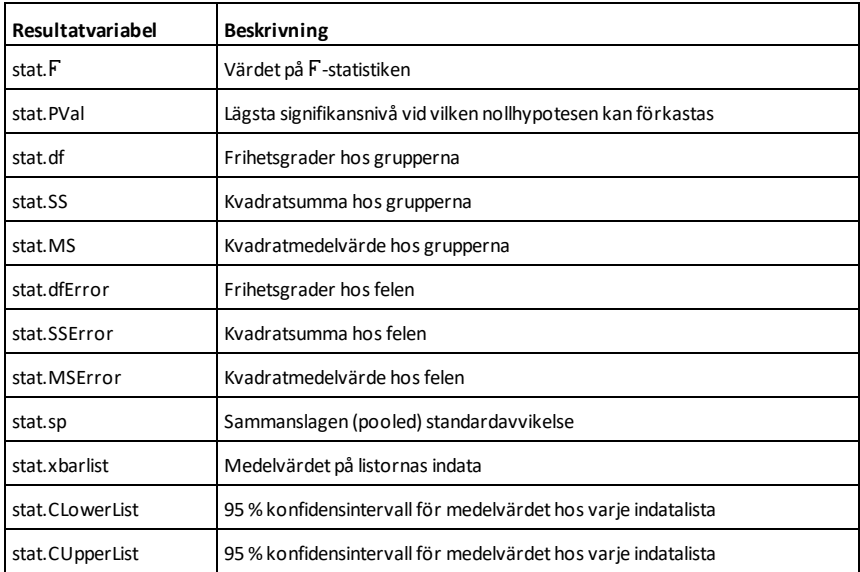

### **ANOVA2way Katalog >**

**ANOVA 2-vägs***Lista1***,***Lista2* [**,***Lista3***,**…**,***Lista10*][**,***LevRow*]

Beräknar en 2-vägs variansanalys för att jämföra medelvärdena hos 2 till 10 populationer. En sammanfattning av resultaten visas i variabeln *stat.results*. (Se på [sidan](#page-183-0) 180.)

*NivRad*=0 för Block

*NivRad*=2,3,...,*Län*-1, för Två Faktorer, där *Län*=längd(*Lista1*)=längd(*Lista2*) = … = längd(*Lista10*) och *Län* / *NivRad* ∈€{2,3,…}

Utdata: Block Design

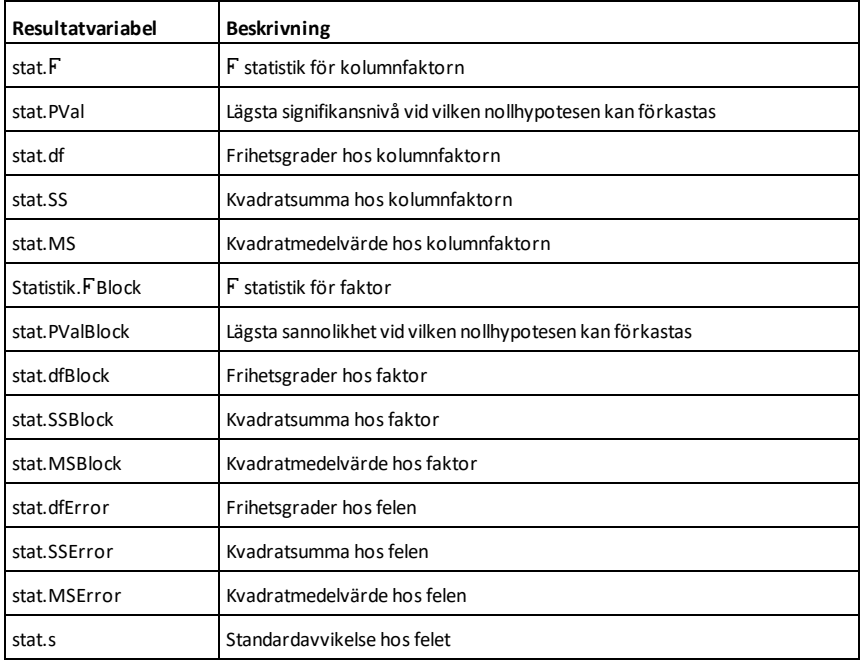

### Utdata för KOLUMNFAKTOR

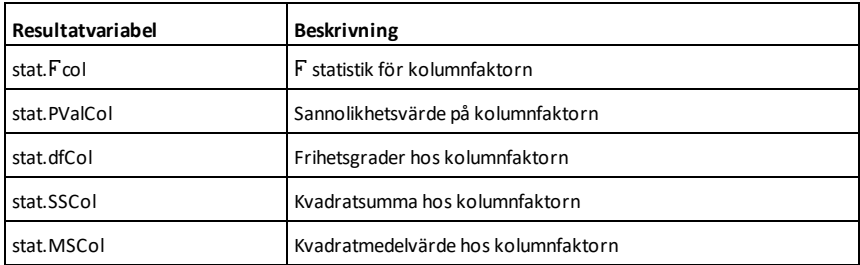

### Utdata för RADFAKTOR

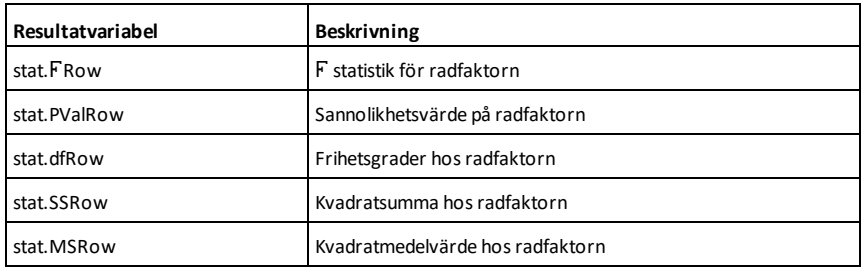

### Utdata för INTERAKTION

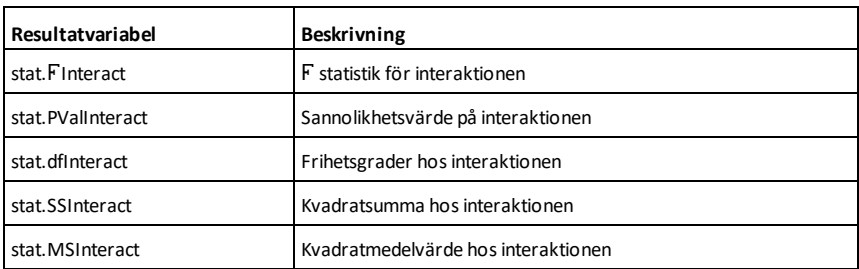

Utdata för FEL

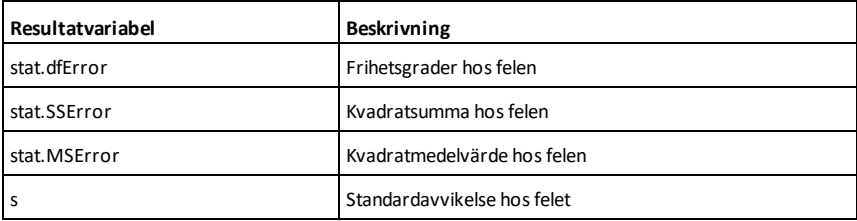

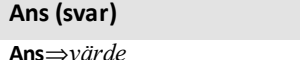

**Ans (svar)** /v **tangenter**

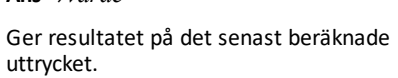

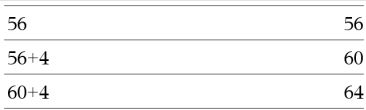

## **approx() Katalog >**

**approx(***Expr1***)**⇒*uttryck*

Visar resultatet av beräkningen av argumentet som ett uttryck med decimala värden, när så är möjligt, oavsett den aktuella inställningen av **Auto eller Ungefärlig**.

Detta motsvarar att skriva in argumentet och trycka på **ctrl** enter.

**approx(***List1***)**⇒*lista*

**approx(***Matrix1***)**⇒*matris*

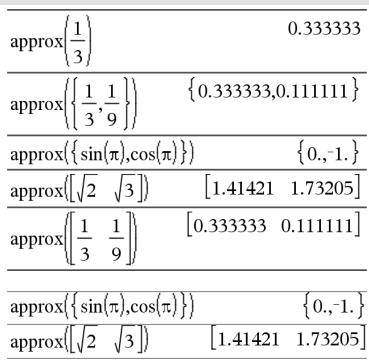

Ger en lista eller *matris* där varje element har beräknats till ett decimalt värde, när så är möjligt.

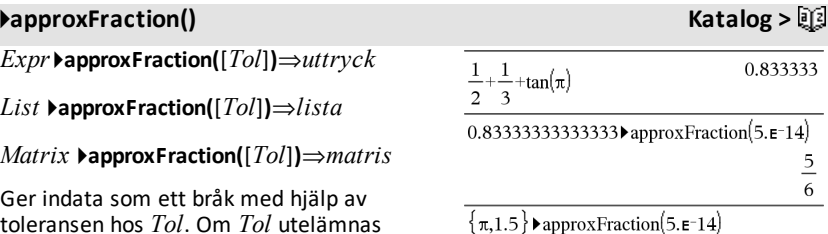

toleransen hos *Tol*. Om *Tol* utelämnas används en tolerans på 5.E-14.

**Obs:** Du kan infoga denna funktion med datorns tangentbord genom att skriva **@>approxFraction(**...**)**.

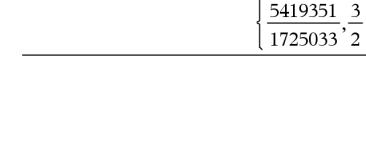

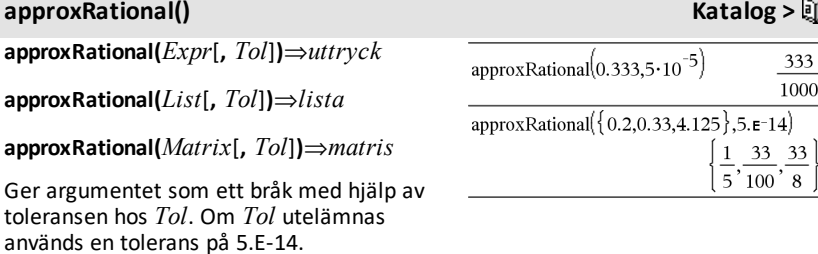

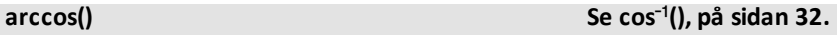

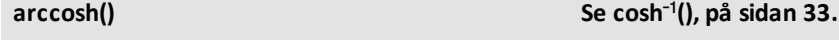

**arccot() Se cot**/**(), på [sidan](#page-37-0) 34.**

 $rac{5}{6}$ 

 $^{\prime}$  2

J

**arccsc() Se csc**/**(), på [sidan](#page-40-0) 37.**

**arccsch() Se csch**/**(), på [sidan](#page-41-0) 38.**

**arcLen(***Expr1***,***Var***,***Start***,***End***)** ⇒*uttryck*

Ger båglängden hos *Expr1* från *Start* till *End* med hänsyn till variabeln *Var*.

Båglängden beräknas som en integral baserat på ett definierat funktionsläge.

**arcLen(***List1***,***Var***,***Start***,***End***)**⇒*lista*

Ger en lista på båglängden hos varje element i *List1* från *Start* till *End* med hänsyn till *Var*.

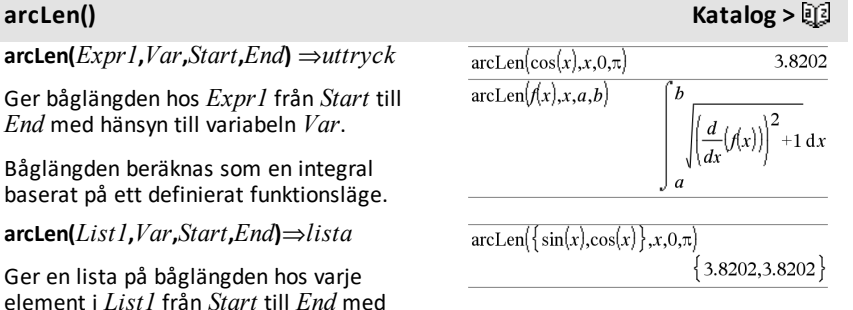

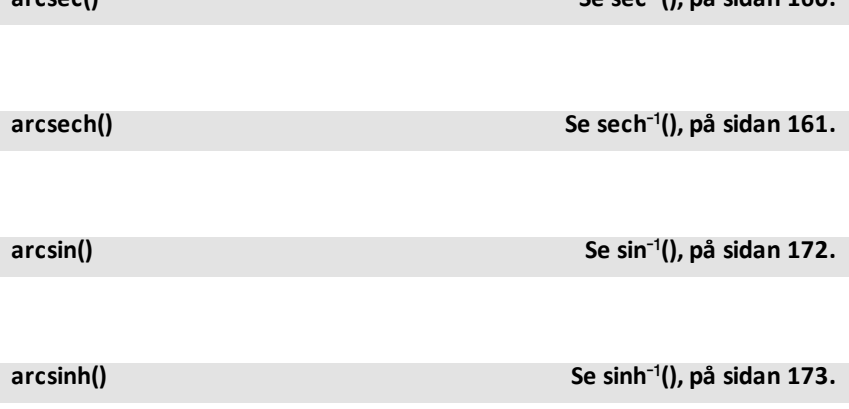

**arcsec() Se sec**/**(), på [sidan](#page-163-1) 160.**

### **arctanh() Se tanh**/**(), på [sidan](#page-191-0) 188.**

**augment(***List1, List2***)**⇒*lista*

Ger en ny lista med *List2* inlagd i slutet på *List1*.

### **augment(***Matrix1***,** *Matrix2***)**⇒*matris*

Ger en ny matris med *Matrix2* fogad till *Matrix1*. När kommatecknet (,) används måste matriserna ha samma raddimensioner och *Matrix2* fogas till *Matrix1* som nya kolumner. Ändrar inte *Matrix1* eller *Matrix2*.

### **augment() Katalog >** 2

 $augment({1, -3, 2}, {5, 4})$ 

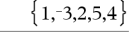

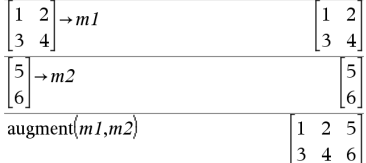

**avgRC(***Expr1***,** *Var* [*=Value*] [**,** *Step*]**)**⇒*uttryck*

**avgRC(***Expr1***,** *Var* [*=Value*] [**,** *List1*]**)**⇒*lista*

**avgRC(***List1***,** *Var* [*=Value*] [**,** *Step*]**)**⇒*lista*

**avgRC(***Matrix1***,** *Var* [*=Value*] [**,** *Step*]**)**⇒*matris*

Ger differenskvoten i positiv riktning.

*Expr1* kan vara ett användardefinierat funktionsnamn (se **Func**).

När *Värde* specificeras överstyr detta värde eventuella tidigare variabeltilldelningar eller aktuella ersättningar av typ "|" för variabeln.

*Step* är stegvärdet. Om *Step* utelämnas används förinställningen 0.001.

### **avgRC() Katalog >**

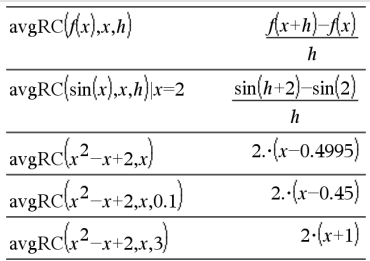

### **avgRC() Katalog >**

Observera att den liknande funktionen **centralDiff()** använder den symmetriska differenskvoten.

## <span id="page-20-0"></span>*B*

## <span id="page-20-1"></span>**bal() Katalog >**

**bal(***NPmt***,***N***,***I***,***PV***,**[*Pmt*]**,** [*FV*]**,** [*PpY*]**,** [*CpY*]**,** [*PmtAt*]**,** [*roundValue*]**)**⇒*värde*

**bal(***NPmt***,***amortTable***)**⇒*värde*

Amorteringsfunktion som beräknar planerad balans efter en specificerad inbetalning.

*N***,** *I***,** *PV*, *Pmt*, *FV*, *PpY*, *CpY* och *PmtAt* beskrivs i tabellen över TVM-argument, se på [sidan](#page-202-0) 199.

*NPmt* anger numret på den inbetalning efter vilken du vill att data skall beräknas.

*N***,** *I***,** *PV*, *Pmt*, *FV*, *PpY*, *CpY* och *PmtAt* beskrivs i tabellen över TVM-argument, se på [sidan](#page-202-0) 199.

- Om du utelämnar *Pmt* används förinställningen *Pmt*=**tvmPmt (***N*,*I*,*PV*,*FV*,*PpY*,*CpY*,*PmtAt***)**.
- Om du utelämnar *FV* används förinställningen *FV*=0.
- Förinställningarna av *PpY*, *CpY* och *PmtAt* är desamma som för TVMfunktionerna.

*roundValue* anger antalet decimaler för avrundning. Förinställning: 2.

**bal(***NPmt*,*amortTable***)** beräknar lånebalansen efter inbetalning nummer *NPmt*, baserat på amorteringstabell *amortTable*. Argumentet *amortTable* måste vara en matris i den form som beskrivs under **amortTbl()**, på [sidan](#page-11-3) 8.

**Obs:** Se även Σlnt() och ΣPrn(), på [sidan](#page-232-1) [229](#page-232-1).

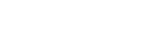

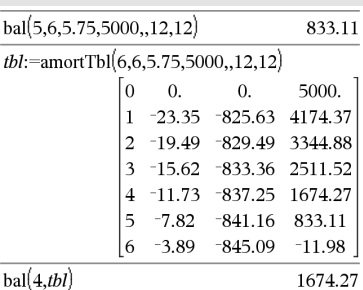

### <span id="page-21-0"></span>4**Base2 Katalog >**

### *Integer1* 4**Base2**⇒*heltal*

**Obs:** Du kan infoga denna operator med datorns tangentbord genom att skriva **@>Base2**.

Omvandlar *Integer1* till ett binärt tal. Binära och hexadecimala tal har alltid prefixet 0b respektive 0h. Noll, inte bokstaven O, följt av b eller h.

### 0b *binärtTal*

### 0h *hexadecimaltTal*

Ett binärt tal kan ha upp till 64 siffror. Ett hexadecimalt tal kan ha upp till 16 siffror.

Utan prefix behandlas *Integer1* som ett decimalt tal (bas 10). Resultatet visas i binär form, oavsett Bas-läget.

Negativa tal visas i "tvåkomplement"-form. Exempel,

N1 visas som 0hFFFFFFFFFFFFFFFF i Hexadecimalt basläge 0b111...111 (64 1's) i Binärt basläge

 $-263$  visas som 0h80000000000000000 i Hexadecimalt basläge 0b100...000 (63 zeros) i Binärt basläge

Om du skriver in ett decimalt heltal som är alltför stort för att anges i 64-bitars binär form används en symmetrisk modulooperation för att få ned värdet till lämplig nivå. Se följande exempel på värden utanför området.

263 blir -263 och visas som 0h8000000000000000 i Hexadecimalt basläge 0b100...000 (63 nollor) i Binärt basläge

264 blir 0 och visas som 0h0 i Hexadecimalt basläge 0b0 i Binärt basläge

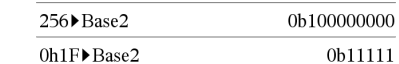

 $-263 - 1$  blir 263 - 1 och visas som 0h7FFFFFFFFFFFFFFF i Hexadecimalt basläge 0b111...111 (64 ettor) i Binärt basläge

### 4**Base10 Katalog >**

*Integer1* 4**Base10**⇒*heltal*

**Obs:** Du kan infoga denna operator med datorns tangentbord genom att skriva **@>Base10**.

Omvandlar *Integer1* till ett decimalt tal (bas 10). En binär eller hexadecimal inmatning måste alltid ha prefixet 0b respektive 0h.

0b *binaryNumber*

0h *hexadecimalNumber*

Noll, inte bokstaven O, följt av b eller h.

Ett binärt tal kan ha upp till 64 siffror. Ett hexadecimalt tal kan ha upp till 16 siffror.

Utan prefix behandlas *Integer1* som ett decimalt tal. Resultatet visas i decimal form, oavsett Bas-läget.

### 4**Base16 Katalog >**

**Obs:** Du kan infoga denna operator med datorns tangentbord genom att skriva **@>Base16**.

Konverterar *Integer1* till ett hexadecimalt tal. Binära och hexadecimala tal har alltid prefixet 0b respektive 0h.

0b *binaryNumber*

0h *hexadecimalNumber*

*Integer1* 4**Base16**⇒*heltal*

Noll, inte bokstaven O, följt av b eller h.

Ett binärt tal kan ha upp till 64 siffror. Ett hexadecimalt tal kan ha upp till 16 siffror.

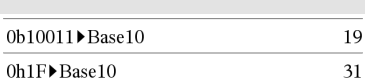

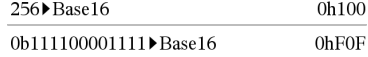

### 4**Base16 Katalog >**

Utan prefix behandlas *Integer1* som ett decimalt tal (bas 10). Resultatet visas i hexadecimal form, oavsett Bas-läget.

Om du skriver in ett decimalt heltal som är alltför stort för att anges i 64-bitars binär form används en symmetrisk modulooperation för att få ned värdet till lämplig nivå. För mer information, se 4**Base2**, på [sidan](#page-21-0) 18.

**binomCdf(***n***,***p***)**⇒*lista*

**binomCdf(***n***,***p***,***lowBound***,***upBound***)**⇒*tal* om *lowBound* och *upBound* är tal, *lista* om *lowBound* och *upBound* är listor

 $binom{Cdf(n,p,upBound)}{f}$ för P(0  $\leq$  X {*upBound*)⇒*tal* om *upBound* är ett tal, *lista* om *upBound* är en lista

Beräknar en kumulativ sannolikhet för den diskreta binomialfördelningen med *n* antal försök och sannolikheten *p* för att lyckas vid varje försök.

För P(X { *upBound*), sätt *lowBound*=0

### **binomPdf() Katalog >**

**binomPdf(***n***,***p***)**⇒*lista*

**binomPdf(***n***,***p***,***XVal***)**⇒*tal* om *XVal* är ett tal, *lista* om *XVal* är en lista

Beräknar en sannolikhet för den diskreta binomialfördelningen med *n* antal försök och sannolikheten *p* för att lyckas vid varje försök.

**ceiling(***Expr1***)**⇒*heltal*

 $ceiling(.456)$ 

**ceiling() Katalog >**  $\Box$ 

 $\overline{1}$ .

**binomCdf() Katalog >**

<span id="page-23-0"></span>*C*

Ger det närmaste heltal som är  $\geq$ argumentet.

Argumentet kan vara ett reellt eller ett komplext tal.

### **Obs:** Se även **floor()**.

**ceiling(***List1***)**⇒*lista*

**ceiling(***Matrix1***)**⇒*matris*

Ger en lista eller matris över taket för varje element.

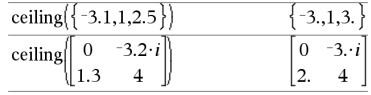

### $k$  **centralDiff()**

**centralDiff(***Uttr1***,***Var* [*=Värde*] [**,***Steg*]**)**⇒*uttryck*

**centralDiff(***Uttr1***,***Var* [**,***Steg*]**)|***Var=Värde*⇒*uttryck*

**centralDiff(***Uttr1***,***Var* [*=Värde*] [**,***Lista*]**)**⇒*lista*

**centralDiff(***Lista1***,***Var* [*=Värde*] [**,***Steg*]**)**⇒*lista*

**centralDiff(***Matris1***,***Var* [*=Värde*] [**,***Steg*]**)**⇒*matris*

Ger den numeriska derivatan genom att använda formeln för symmetrisk differenskvot.

När *Värde* specificeras överstyr detta värde eventuella tidigare variabeltilldelningar eller aktuella ersättningar av typ "|" för variabeln.

*Steg* är stegvärdet. Om *Steg* utelämnas används förinställningen 0.001.

När du använder *Lista1* eller *Matris1* utförs operationen på värdena i listan eller matriselementen.

**Obs:** Se även **avgRC()** och **d()**.

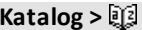

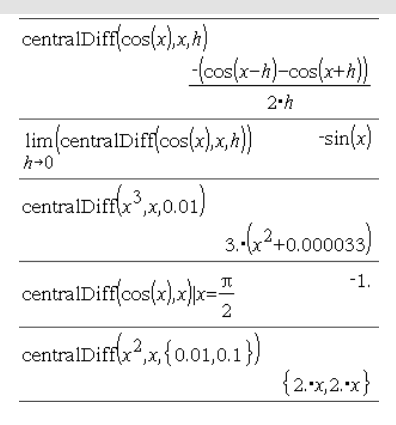

## **cFactor() Katalog >**

**cFactor(***Expr1*[**,***Var*]**)**⇒*uttryck*

**cFactor(***List1*[**,***Var*]**)**⇒*lista*

**cFactor(***Matrix1*[**,***Var*]**)**⇒*matris*

**cFactor(***Expr1***)** ger en faktorisering av *Expr1* baserad på uttryckets alla variabler med en gemensam nämnare.

*Expr1* faktoriseras så långt det går till linjära, rationella faktorer även om detta inför nya icke-reella tal. Detta alternativ är lämpligt om du vill ha en faktorisering baserad på mer än en variabel.

**cFactor(***Expr1*,*Var***)** ger en faktorisering av *Expr1* baserad på variabeln *Var*.

*Expr1* faktoriseras så långt det går till faktorer som är linjära i *Var*, med kanske icke-reella konstanter, även om detta inför irrationella konstanter eller deluttryck som är irrationella i andra variabler.

Faktorerna och deras termer sorteras med *Var* som huvudvariabel. Liknande potenser av *Var* samlas in i varje faktor. Inkludera *Var* om faktorisering baserad på endast denna variabel behövs och du är villig att acceptera irrationella uttryck i andra variabler för att öka faktoriseringen baserad på *Var*. Viss tillfällig faktorisering kan ske vad gäller andra variabler.

Med inställningen Auto i läge **Auto eller Ungefärlig** medger inkludering av *Var* också en uppskattning med koefficienter med flytande decimalkomma när irrationella koefficienter inte explicit kan uttryckas kortfattat med termerna i de inbyggda funktionerna. Även med endast en variabel kan inkludering av *Var* ge en mer fullständig faktorisering.

### **Obs:** Se även **faktor()**.

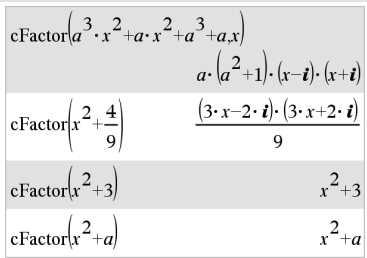

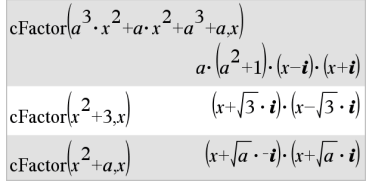

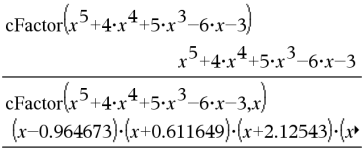

För att se hela resultatet, tryck på ▲ och använd sedan < och ▶ för att flytta markören.

## **char() Katalog >**

 $" 8"$ 

 $"A"$ 

### **char(***Integer***)**⇒*tecken*

Ger en teckensträng som innehåller tecknet med numret *Integer* från handenhetens teckenuppsättning. Det giltiga området för *Integer* är 0–65535.

**charPoly(***squareMatrix,Var***)**⇒*polynom*

**charPoly(***squareMatrix,Expr***)**⇒*polynom*

### **charPoly**

**(***squareMatrix1,Matrix2***)**⇒*polynom*

Ger det karakteristiska polynomet för *squareMatrix*. Det karakteristiska polynomet för  $n \times n$  matris A, betecknat  $p_A$  $(\lambda)$ , är polynomet definierat av

 $p_A(\lambda) = \det(\lambda \cdot I - A)$ 

där *I* betecknar enhetsmatrisen *n*×*n*.

*squareMatrix1* och *squareMatrix2* måste ha samma dimensioner.

c**22way** *ObsMatrix*

### **chi22way** *ObsMatrix*

Beräknar ett  $\gamma$ 2-test för association på 2vägstabellen över antal i den observerade matrisen *ObsMatrix*. En sammanfattning av resultaten visas i variabeln *stat.results*. (Se på [sidan](#page-183-0) 180.)

För information om effekten av tomma element i en matris, se "Tomma element" (på [sidan](#page-259-0) 256).

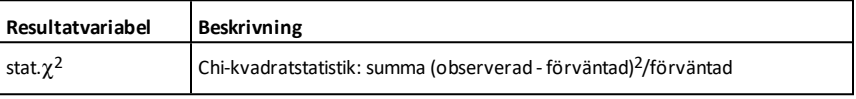

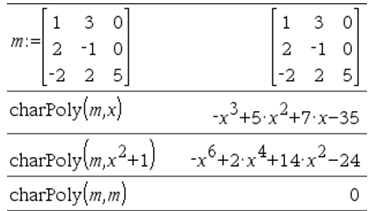

 $char(38)$ 

 $char(65)$ 

<sup>c</sup>**22way Katalog <sup>&</sup>gt;**

## **charPoly() Katalog >**

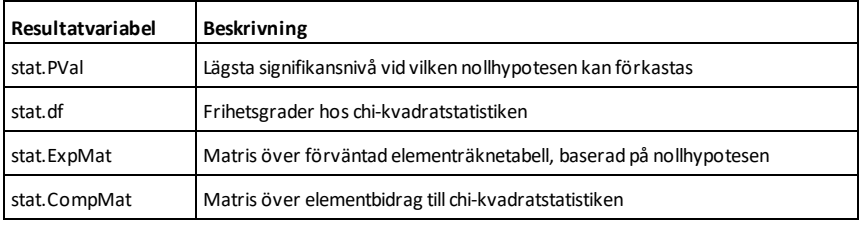

<sup>c</sup>**2Cdf() Katalog <sup>&</sup>gt;**

c**2Cdf(***lowBound***,***upBound***,***df***)**⇒*tal* om *lowBound* och *upBound* är tal, *lista* om *lowBound* och *upBound* är listor

**chi2Cdf(***lowBound***,***upBound***,***df***)**⇒*tal* om *lowBound* och *upBound* är tal, *lista* om *lowBound* och *upBound* är listor

Beräknar sannolikheten för  $\chi$ <sup>2</sup>-fördelning mellan *lowBound* och *upBound* för den specificerade frihetsgraden *df*.

För P(*X upBound*), sätt *lowBound* = 0.

För information om effekten av tomma element i en lista, se "Tomma element" ([på](#page-259-0) [sidan](#page-259-0) 256).

c**2GOF** *obsList***,***expList***,***df*

**chi2GOF** *obsList***,***expList***,***df*

Utför ett test för att bekräfta att urvalsdata är från en population som följer en specificerad fördelning. *obsList* är en lista med data och måste innehålla heltal. En sammanfattning av resultaten visas i variabeln *stat.results*, på [sidan](#page-183-0) 180.

För information om effekten av tomma element i en lista, se "Tomma element" ([på](#page-259-0) [sidan](#page-259-0) 256).

<sup>c</sup>**2GOF Katalog <sup>&</sup>gt;**

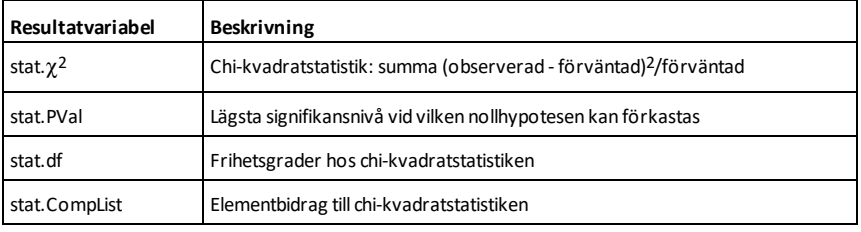

## $\chi^2$ Pdf() **Katalog >** $\chi^2$

c**2Pdf(***XVal***,***df***)**⇒*tal* om *XVal* är ett tal, *lista* om *XVal* är en lista

**chi2Pdf(***XVal***,***df***)**⇒*tal* om *XVal* är ett tal, *lista* om *XVal* är en lista

Beräknar värde hos täthetsfunktionen (pdf) för  $\gamma$ <sup>2</sup>-fördelningen vid ett specificerat *XVal*-värde för den specificerade frihetsgraden *df*.

För information om effekten av tomma element i en lista, se "Tomma element" ([på](#page-259-0) [sidan](#page-259-0) 256).

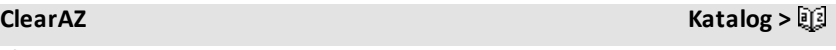

### **ClearAZ**

Rensar alla variabler som har ett enda tecken i det aktuella problemet.

Om en eller flera variabler är låsta visar detta kommando ett felmeddelande och tar endast bort olåsta variabler. Se **unLock**, [på](#page-205-1) [sidan](#page-205-1) 202.

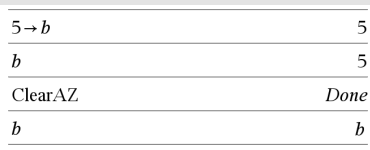

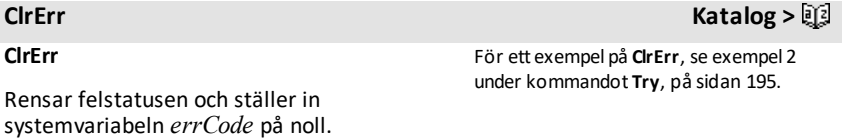

Villkoret **Else** i blocket **Try...Else...EndTry** bör använda **ClrErr** eller **PassErr**. Om felet skall processas eller ignoreras, använd **ClrErr**. Om det är okänt hur felet skall hanteras, använd **PassErr** för att skicka felet vidare till nästa felhanterare. Om det inte finns någon ytterligare felhanterare för **Try...Else...EndTry** visas feldialogrutan som normal.

**Obs:** Se även **PassErr**, på [sidan](#page-137-0) 134 och **Try**, på [sidan](#page-198-1) 195.

**Obs för att mata in exemplet:** Se avsnittet Räknare i produkthandboken för instruktioner om hur du anger multilineprogram och funktionsdefinitioner.

## **colAugment() Katalog >**

**colAugment(***Matrix1***,** *Matrix2***)**⇒*matris*

Ger en ny matris med *Matrix2* fogad till *Matrix1*. Matriserna måste ha samma kolumndimensioner och *Matrix2* fogas till *Matrix1* som nya rader. Ändrar inte *Matrix1* eller *Matrix2*.

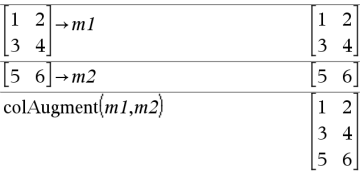

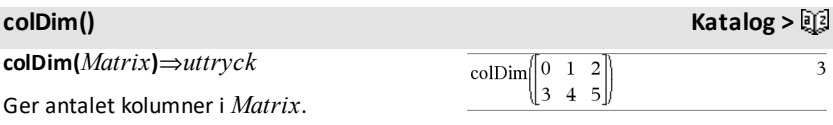

**Obs:** Se även **rowDim()**.

## **colNorm() Katalog >**

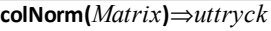

Ger maximum av summorna av absolutbeloppen på elementen i kolumnerna i *Matrix*.

**Obs:** Odefinierade matriselement är ej tillåtna. Se även **rowNorm()**.

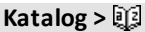

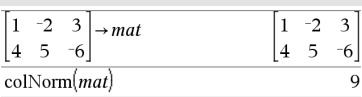

**comDenom(***Expr1*[**,***Var*]**)**⇒*uttryck*

**comDenom(***List1*[**,***Var*]**)**⇒*lista*

**comDenom(***Matrix1*[**,***Var*]**)**⇒*matris*

**comDenom(***Expr1***)** ger en reducerad kvot mellan en fullt expanderad täljare och en fullt expanderad nämnare.

**comDenom(***Expr1*,*Var***)** ger en reducerad kvot mellan täljare och nämnare som expanderats enligt *Var*. Termerna och deras faktorer sorteras med *Var* som huvudvariabel. Liknande potenser av *Var* samlas in. Viss tillfällig faktorisering kan ske av de insamlade koefficienterna. Jämfört med att utesluta *Var* sparar detta ofta tid, minne och skärmutrymme, vilket gör uttrycket mer begripligt. Det gör också att påföljande operationer på resultatet går snabbare och med mindre risk att minnet tar slut.

Om *Var* inte förekommer i *Expr1* ger **comDenom(***Expr1***,***Var***)** en reducerad kvot mellan en oexpanderad täljare och en oexpanderad nämnare. Sådana resultat sparar i regel ännu mer tid, minne och skärmutrymme. Sådana delvis faktoriserade resultat gör också att påföljande operationer på resultatet går mycket snabbare och med mycket mindre risk att minnet tar slut.

Även om det inte finns någon nämnare är funktionen **comden** ofta ett snabbt sätt att erhålla en delvis faktorisering om **factor()** är för långsam eller om den utarmar minnet.

**Tips:** Mata in denna **comden()** funktionsdefinition och prova den rutinmässigt som ett alternativ till **comDenom()** och **factor()**.

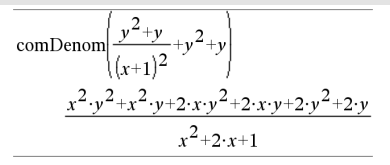

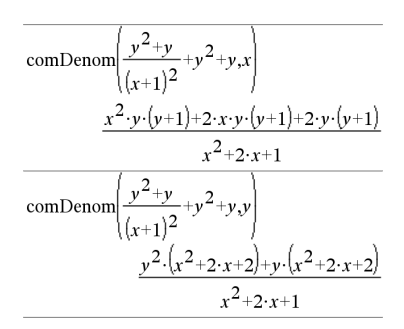

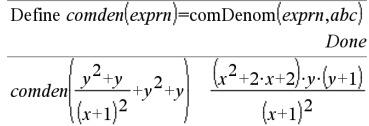

$$
\overline{comden(1234 \cdot x^2 \cdot (y^3 - y) + 2468 \cdot x \cdot (y^2 - 1))}
$$
  
1234 \cdot x \cdot (x \cdot y + 2) \cdot (y^2 - 1)

### **completeSquare** () **Katalog >** $\Box$

**completeSquare(ExprOrEqn, Var)Þuttryck eller ekvation**

**completeSquare(***ExprOrEqn***,** *Var^Power***)**⇒*uttryck eller ekvation*

**completeSquare(***ExprOrEqn***,** *Var1, Var2 [,...]***)**⇒*uttryck eller ekvation*

**completeSquare(***ExprOrEqn***,** {*Var1, Var2 [,...]*}**)**⇒*uttryck eller ekvation*

Konverterar ett kvadratiskt polynomuttryck på formen a·x2+b·x+c till formen a·(x-h)2+k

– eller –

Konverterar en andragradsekvation på formen a•x2+b•x+c=d till formen a·(x-h)2=k

Det första argumentet måste vara ett kvadratiskt uttryck eller en andragradsekvation i standardform med avseende på det andra argumentet.

Det andra argumentet måste vara en enda envariabelterm eller en enda envariabelterm upphöjd till en rationell potens, till exempel x,  $y^2$  eller  $z(1/3)$ .

Den tredje och fjärde syntaxen försöker att fullborda kvadraten avseende variablerna Var1, Var2 [,… ]).

**conj(***Expr1***)**⇒*uttryck*

**conj(***List1***)**⇒*lista*

**conj(***Matrix1***)**⇒*matris*

Ger argumentets komplexkonjugat.

**Obs:** Alla odefinierade variabler behandlas som reella variabler.

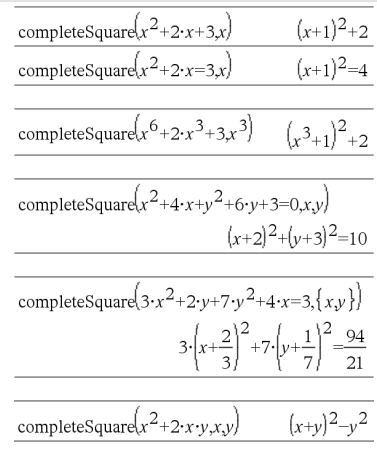

### **conj() Katalog >**

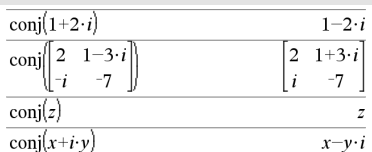

### **constructMat() Katalog >**

### **constructMat**

**(***Expr***,***Var1***,***Var2***,***numRows***,***numCols***)** ⇒*matris*

Ger en matris baserad på argumenten.

*Expr* är ett uttryck i variablerna *Var1* och *Var2*. Element i den resulterande matrisen skapas genom att utvärdera *Expr* för varje ökat värde på *Var1* och *Var2*.

*Var1* ökas automatiskt från **1** till och med *numRows*. Inom varje rad ökas *Var2* från **1** till och med *numCols.*

### **CopyVar Katalog >**

**CopyVar** *Var1***,** *Var2*

**CopyVar** *Var1***.,** *Var2***.**

**CopyVar** *Var1*, *Var2* kopierar värdet på variabel *Var1* till variabel *Var2*, och skapar *Var2* vid behov. Variabeln *Var1* måste ha ett värde.

Om *Var1* är namnet på en befintlig användardefinierad funktion kopieras definitionen på denna funktion till funktionen *Var2*. Funktionen *Var1* måste vara definierad.

*Var1* måste uppfylla kraven för namngivning av variabler eller måste vara ett indirection-uttryck som förenklas till ett variabelnamn som uppfyller kraven.

**CopyVar** *Var1*.**,** *Var2*. kopierar alla led i variabelgruppen *Var1*. till gruppen *Var2*. och skapar *Var2*. vid behov.

*Var1*. måste vara namnet på en befintlig variabelgrupp, till exempel, den statistiska *stat*.*nn*-resultat eller variabler skapade med funktionen **LibShortcut()**. Om *Var2*. redan finns ersätter detta kommando alla led som är gemensamma för båda grupperna och lägger till de led som inte redan finns. Om en eller flera medlemmar av *Var2*. är låsta lämnas alla medlemmar av *Var2*. oförändrade.

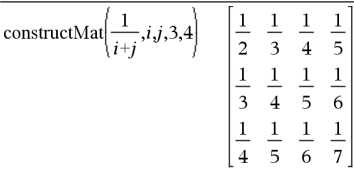

### Done Define  $a(x)=\frac{1}{x}$ Define  $b(x)=x^2$ Done CopyVar  $a, c: c(4)$  $\,1$  $\overline{4}$ CopyVar  $b, c: c(4)$ 16

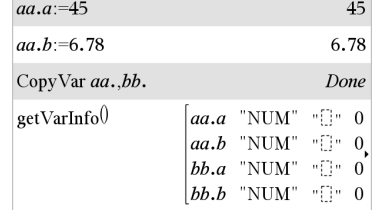

### **corrMat(***List1***,***List2*[**,**…[**,***List20*]]**)**

Beräknar korrelationsmatrisen för den sammanfogade matrisen [*List1, List2*, ..., *List20*].

### 4**cos Katalog >**

### *Expr* ▶ **cos**

**Obs:** Du kan infoga denna operator med datorns tangentbord genom att skriva **@>cos**.

Representerar *Expr* i termer av cosinus. Detta är en omvandlingsoperator för visning. Den kan endast användas i slutet av inmatningsraden.

4**cos** reducerar alla potenser av sin(...) modulo 1-cos(...)^2 så att eventuella återstående potenser av cos(...) har exponenter i området (0, 2). Resultatet kommer sålunda att vara fritt från sin(...) om, och endast om, sin(...) finns i det givna uttrycket vid jämna potenser.

**Obs:** Denna omvandlingsoperator stöds inte i vinkellägena Grader och Nygrader. Innan du använder den, kontrollera att vinkelläget är inställt på Radianer och att *Expr* inte innehåller explicita referenser till vinklar i grader eller nygrader.

### **cos()**  $|$ <sup>trig</sup></sub> tangent

**cos(***Expr1***)**⇒*uttryck*

**cos(***List1***)**⇒*lista*

**cos(***Expr1***)** ger argumentets cosinus som ett uttryck.

**cos(***List1***)** ger en lista på cosinus för alla element i *List1*.

 $1-\left|cos(x)\right|$ 

# $(\sin(x))^2$   $\rightarrow$  cos

### I vinkellägetGrader:

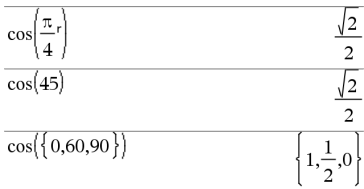

I vinkelläget Nygrader:

**cos()** µ**tangent**

**Obs:** Argumentet tolkas som en vinkel i grader, nygrader eller radianer enligt det inställda vinkelläget. Du kan använda °, G eller<sup>r</sup> för att tillfälligt överstyra vinkelläget.

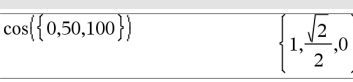

I vinkelläget Radianer:

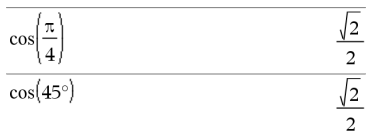

### **cos(***squareMatrix1***)**⇒*kvadratMatris*

Ger matrisen med cosinus för *squareMatrix1*. Detta är inte detsamma som att beräkna cosinus för varje element.

När en skalär funktion f(A) används på *squareMatrix1* (A) beräknas resultatet med algoritmen:

Beräkna egenvärdena ( $\lambda_i$ ) och egenvektorerna (V<sub>i</sub>) för A.

*squareMatrix1* måste vara möjlig att diagonalisera. Den får inte heller ha symboliska variabler som inte har tilldelats ett värde.

Forma matriserna:

 $\lceil \lambda_1 \; 0 \; \ldots \; 0 \rceil$  $B = \begin{bmatrix} 0 & \lambda_2 & \dots & 0 \\ 0 & 0 & \dots & 0 \\ 0 & 0 & \dots & 0 \end{bmatrix}$  and  $X = [V_1, V_2, \dots, V_n]$  $\begin{bmatrix} 0 & 0 & \dots & \lambda_n \end{bmatrix}$ 

Då är A = X B X<sup>-1</sup>och f(A) = X f(B) X<sup>-1</sup>. Exempelvis  $cos(A) = X cos(B) X^{-1}$  där:

 $cos(B) =$ 

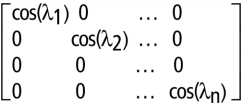

Alla beräkningar utförs med flyttalsaritmetik.

I vinkelläget Radianer:

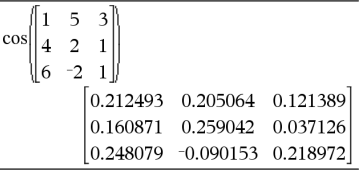

*32 Alfabetisk lista*

**cos**/**(***Expr1***)**⇒*uttryck*

**cos**/**(***List1***)**⇒*lista*

**cos**/**(***Expr1***)** ger den vinkel vars cosinus är *Expr1* som ett uttryck.

**cos**/**(***List1***)** ger en lista på invers cosinus för varje element i *List1*.

**Obs:** Resultatet erhålls som en vinkel i grader, nygrader eller radianer beroende på det aktuella vinkelläget.

**Obs:** Du kan infoga denna funktion med datorns tangentbord genom att skriva **arccos(**...**)**.

### **cos**/**(***squareMatrix1***)**⇒*squareMatrix*

Ger matrisen med invers cosinus för *squareMatrix1*. Detta är inte detsamma som att beräkna invers cosinus för varje element. Se **cos()** för information om beräkningsmetoden.

*squareMatrix1* måste vara möjlig att diagonalisera. Resultatet visas alltid i flyttalsform.

I vinkellägetGrader:

 $\cos^{-1}(1)$ 

I vinkelläget Nygrader:

$$
\cos^{-1}(0) \tag{10}
$$

I vinkelläget Radianer:

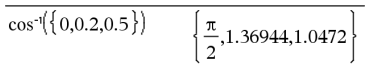

### I vinkelläget Radianer och i Rektangulärt komplext format:

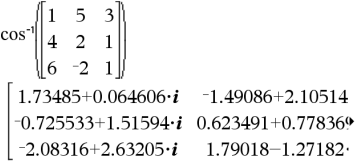

För att se hela resultatet, tryck på  $\triangle$  och använd sedan $\triangleleft$  och  $\triangleright$  för att flytta markören.

cosh(45)

### **cosh()** Katalog > 22

**cosh(***Expr1***)**⇒*uttryck*

**cosh(***List1***)**⇒*lista*

**cosh(***Expr1***)** ger argumentets hyperboliska cosinus som ett uttryck.

**cosh**(*List1*) ger en lista på hyperbolisk cosinus för varje element i *List1*.

**cosh(***squareMatrix1***)**⇒*kvadratMatris* I vinkelläget Radianer:

I vinkellägetGrader:

cost

<span id="page-35-0"></span>**cos**/**()** µ**tangent**

 $\Omega$
Ger matrisen med hyperbolisk cosinus för *squareMatrix1*. Detta är inte detsamma som att beräkna hyperbolisk cosinus för varje element. Se **cos()** för information om beräkningsmetoden.

*squareMatrix1* måste vara möjlig att diagonalisera. Resultatet visas alltid i flyttalsform.

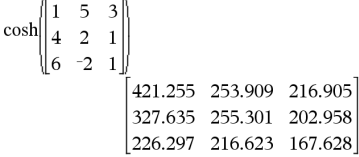

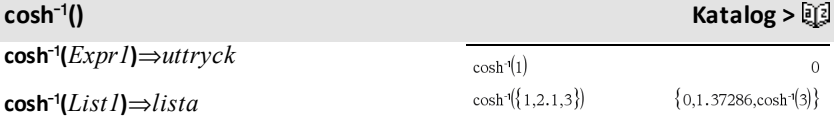

**cosh**/**(***Expr1***)** ger argumentets inversa hyperboliska cosinus som ett uttryck.

**cosh**/(*List1*) ger en lista på invers hyperbolisk cosinus för varje element i *List1*.

**Obs:** Du kan infoga denna funktion med datorns tangentbord genom att skriva **arccosh(**...**)**.

# **cosh**/**(***squareMatrix1***)**⇒*kvadratMatris*

Ger matrisen med invers hyperbolisk cosinus för *squareMatrix1*. Detta är inte detsamma som att beräkna invers hyperbolisk cosinus för varje element. Se **cos()** för information om beräkningsmetoden.

*squareMatrix1* måste vara möjlig att diagonalisera. Resultatet visas alltid i flyttalsform.

I vinkelläget Radianer och i Rektangulärt komplext format:

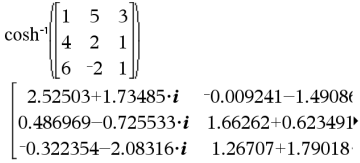

För att se hela resultatet, tryck på  $\triangle$  och använd sedan < och ▶ för att flytta markören.

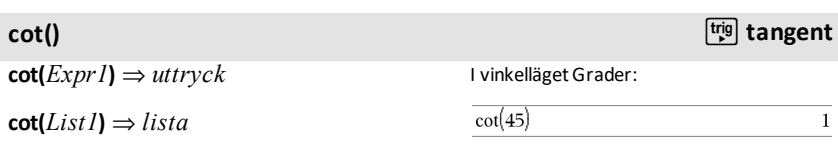

*34 Alfabetisk lista*

Ger cotangens för *Expr1* eller en lista på cotangens för alla element i *List1*.

**Obs:** Argumentet tolkas som en vinkel i grader, nygrader eller radianer enligt det inställda vinkelläget. Du kan använda °, G eller<sup>r</sup> för att tillfälligt överstyra vinkelläget.

### I vinkelläget Nygrader:

 $cot(50)$ 

I vinkelläget Radianer:

I vinkellägetGrader:

 $\cot^{-1}(1)$ 

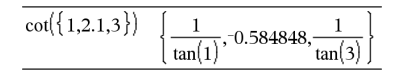

# **cot**/**()** µ**tangent**

**cot**/**(***Expr1***)**⇒*uttryck*

**cot**/**(***List1***)**⇒*lista*

Ger den vinkel vars cotangens är *Expr1* eller en lista på invers cotangens för varje element i *List1*.

**Obs:** Resultatet erhålls som en vinkel i grader, nygrader eller radianer beroende på det aktuella vinkelläget.

**Obs:** Du kan infoga denna funktion med datorns tangentbord genom att skriva **arccot(**...**)**.

### **coth() Katalog >**

**coth(***Expr1***)**⇒*uttryck*

**coth(***List1***)**⇒*lista*

Ger hyperbolisk cotangens för *Expr1* eller en lista på hyperbolisk cotangens för alla element i *List1*.

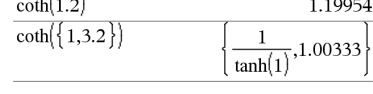

 $\mathbf{1}$ 

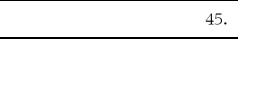

I vinkelläget Nygrader:

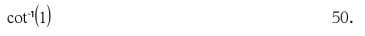

I vinkelläget Radianer:

 $7.11$ 

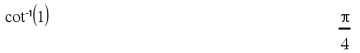

**coth**/**(***Expr1***)**⇒*uttryck*

**coth**/**(***List1***)**⇒*lista*

Ger den inversa hyperboliska cotangensen för *Expr1* eller en lista på invers hyperbolisk cotangens för alla element i *List1*.

**Obs:** Du kan infoga denna funktion med datorns tangentbord genom att skriva **arccoth(**...**)**.

**count(***Value1orList1* [,*Value2orList2* [,...]]**)**⇒*värde*

Ger det totala ackumulerade antalet element i argumenten som utvärderas till numeriska värden.

Varje argument kan vara ett uttryck, ett värde, en lista eller en matris. Du kan blanda datatyper och använda argument med olika dimensioner.

För en lista, en matris, eller ett område av celler, utvärderas varje element för att bestämma om det skall inkluderas i räkningen.

I applikationen Listor och kalkylblad kan du använda ett område av celler i stället för ett argument.

Tomma element ignoreras. För mer information om tomma element, se [på](#page-259-0) [sidan](#page-259-0) 256.

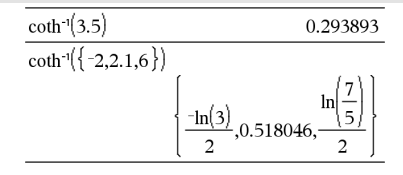

# **count() Katalog >**

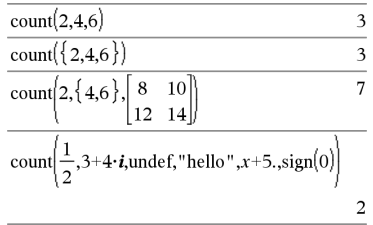

I det sista exemplet räknas endast 1/2 och 3+4\**i*. De återstående argumenten, förutsatt att *x* är odefinierad, utvärderas inte till numeriska värden.

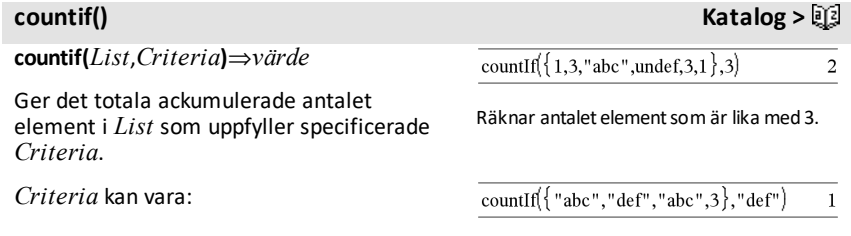

# **coth**/**() Katalog >**

- Ett värde, ett uttryck eller en sträng. Som exempel räknar **3** endast de element i *List* som förenklas till värdet 3.
- Ett booleskt uttryck som innehåller symbolen **?** fungerar som platshållare för varje element. Som exempel räknar **?<5** endast de element i *List* som är lägre än 5.

I applikationen Listor och kalkylblad kan du använda ett område av celler i stället för *List*.

Tomma element i listan ignoreras. För mer information om tomma element, se [på](#page-259-0) [sidan](#page-259-0) 256.

**Obs:** Se även **sumIf()**, på [sidan](#page-188-0) 185 och **frequency()**, på [sidan](#page-79-0) 76.

Räknar antalet elementsom är lika med "def."

countIf 
$$
\left\{ \left\{ x^{-2}, x^{-1}, 1, x, x^2 \right\}, x \right\}
$$
 1

Räknar antalet elementsom är lika med *x*. I detta exempel förutsätts att variabeln *x* är odefinierad.

$$
\overline{\text{countIf}(\{1,3,5,7,9\},?<5)}
$$

Räknar 1 och 3.

countIf 
$$
\{1,3,5,7,9\},2\leq 8
$$
 3

Räknar 3, 5 och 7.

```
countIf{\{1,3,5,7,9\}, \geq 4 or \geq 6)
                                                                   \overline{4}
```
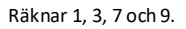

# **cPolyRoots() Katalog >**

**cPolyRoots(***Poly***,***Var***)**⇒*lista*

**cPolyRoots(***ListaPåKoeff***)**⇒*lista*

Den första syntaxen, **cPolyRoots(***Poly***,***Var***)**, ger en lista på komplexa rötter i polynomet *Poly* med avseende på *Var*.

*Poly* måste vara ett polynom i en variabel.

Den andra syntaxen, **cPolyRoots (***ListaPåKoeff***)**, ger en lista på komplexa rötter för koefficienterna i *ListaPåKoeff.*

**Obs:** Se även **polyRoots()**, på [sidan](#page-142-0) 139.

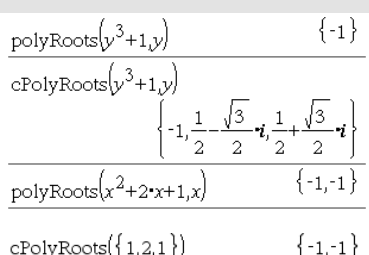

# **crossP() Katalog >**

# **crossP(***List1***,** *List2***)**⇒*lista*

Ger vektorprodukten av *List1* och *List2* som en lista.

*List1* och *List2* måste ha samma dimension och dimensionen måste vara antingen 2 eller 3.

**crossP(***Vector1***,** *Vector2***)**⇒*vektor*

Ger en rad- eller kolumnvektor (beroende på argumenten) som är vektorprodukten av *Vector1* och *Vector2*.

Både *Vector1* och *Vector2* måste vara radvektorer eller båda måste vara kolumnvektorer. Båda vektorerna måste ha samma dimension och dimensionen måste vara antingen 2 eller 3.

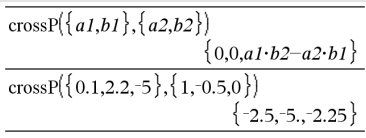

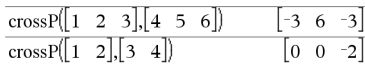

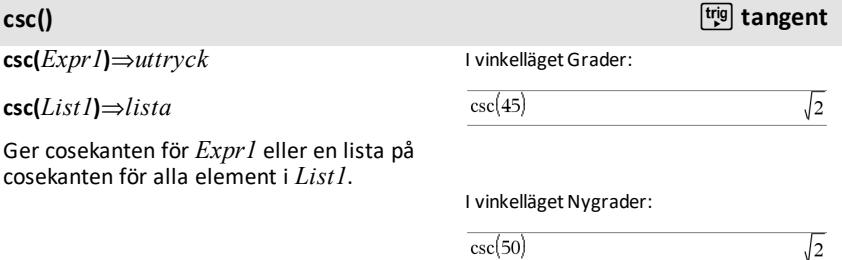

I vinkelläget Radianer:

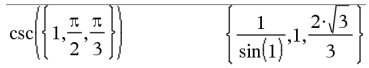

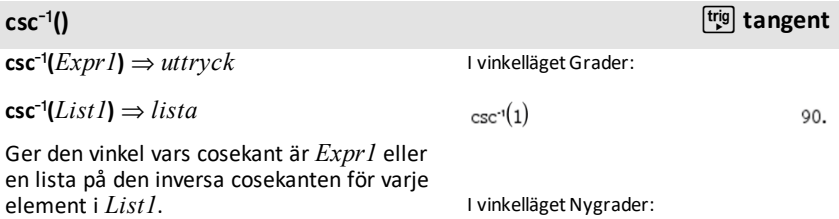

# **csc**/**()** µ**tangent**

**Obs:** Resultatet erhålls som en vinkel i grader, nygrader eller radianer beroende på det aktuella vinkelläget.

**Obs:** Du kan infoga denna funktion med datorns tangentbord genom att skriva **arccsc(**...**)**.

 $\mathsf{csch}(Expr1) \Rightarrow \mathsf{uttryck}$ **csch(***List1***)** ⇒ *lista*

 $\text{csch}^{-1}(Expr1) \Rightarrow \text{uttryck}$  $\mathsf{csch}^1(\text{List1}) \Rightarrow \text{lista}$ 

Ger den inversa hyperboliska cosekanten för *Expr1* eller en lista på den inversa hyperboliska cosekanten för alla element i *List1*.

Ger den hyperboliska cosekanten för *Expr1*

eller en lista på den hyperboliska cosekanten för alla element i *List1*.

**Obs:** Du kan infoga denna funktion med datorns tangentbord genom att skriva **arccsch(**...**)**.

# **cSolve() Katalog >**

**cSolve(***Equation***,** *Var***)**⇒*Booleskt uttryck*

**cSolve(***Equation***,** *Var=Guess***)**⇒*Booleskt uttryck*

**cSolve(***Inequality***,** *Var***)**⇒*Booleskt uttryck*

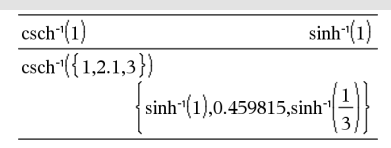

$$
\frac{\csc^{1}(\lbrace 1,4,6\rbrace)}{\left\lfloor \frac{\pi}{2},\sin^{1}\left(\frac{1}{4}\right),\sin^{1}\left(\frac{1}{6}\right)\right\rfloor}
$$

$$
rac{1}{(1,1,1,0)}
$$

I vinkelläget Radianer:

$$
\cosh()
$$
 **Katalog > 1**

$$
\frac{1}{\cosh(3)} \qquad \qquad \frac{1}{\sinh(3)} \qquad \qquad \frac{1}{\sinh(3)} \qquad \qquad \frac{1}{\sinh(1)} \qquad \qquad \frac{1}{\sinh(1)} \qquad \qquad \frac{1}{\sinh(4)} \qquad \qquad \frac{1}{\sinh(4)} \
$$

$$
\csc^{\cdot i}(1)
$$

$$
e^{\frac{1}{2} \mathbf{u} \cdot \mathbf{v}}
$$

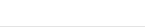

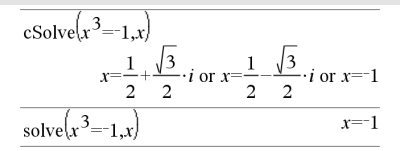

**csch**/**() Katalog >**

Ger möjliga komplexa lösningar på en ekvation eller olikhet för *Var*. Målet är att producera "kandidater" för alla reella och icke-reella lösningar. Även om *Equation* är reell medger **cSolve()** icke-reella resultat i Real Complex Format.

Även om alla odefinierade variabler som inte slutar med ett understrykningstecken (\_) behandlas som om de vore reella kan **cSolve()** lösa polynomekvationer för komplexa lösningar.

**cSolve()** ställer temporärt in området på komplext under lösningen även om det aktuella området är reellt. I det komplexa området använder rationella potenser med udda nämnare principaldelen framför den reella delen. Följaktligen är lösningar från **solve()** på ekvationer som innehåller sådana rationella potenser inte nödvändigtvis deluppsättningar av lösningarna från **cSolve ()**.

**cSolve()** börjar med exakta symboliska metoder. **cSolve()** använder om nödvändigt också iterativ ungefärlig komplex polynomfaktoruppdelning.

**Obs:** Se även **cZeros()**, **solve()** och **zeros()**.

 $\mathbf{1}$ false  $\cSolve\vert x^3 = 1, x$  $\mathbf{1}$  $x=-1$ solve $\left| x^3 = 1, x \right|$ 

I läge Display Digits(Visa siffror) för Fix 2:

$$
\frac{\text{exact}(\text{cSolve}(x^5+4 \cdot x^4+5 \cdot x^3-6 \cdot x-3=0,x))}{x \cdot (x^4+4 \cdot x^3+5 \cdot x^2-6)=3}
$$
  
\n
$$
\frac{\text{cSolve}(Ans, x)}{x=1.11+1.07 \cdot i \text{ or } x=1.11-1.07 \cdot i \text{ or } x=2.19}
$$

För att se hela resultatet, tryck på  $\triangle$  och använd sedan < och ▶ för att flytta markören.

**cSolve(***Eqn1***and***Eqn2* [**and…**]**,** *VarOrGuess1***,** *VarOrGuess2* [**, …** ]**)** ⇒*Booleskt uttryck*

**cSolve(***SystemOfEqns***,** *VarOrGuess1***,** *VarOrGuess2* [**, …**]**)** ⇒*Booleskt uttryck*

Ger möjliga komplexa lösningar på ekvationssystem där varje *VarOrGuess* specificerar en variabel som du vill lösa.

Du kan som alternativ specificera en initial gissning för en variabel. Varje *VarOrGuess* måste ha formen:

*variable*

– eller –

*variable* = *reellt eller icke-reellt tal*

Som exempel är x giltigt och likaså x=3+*i*.

Om alla ekvationer är polynom och om du INTE specificerar några initiala gissningar använder **cSolve()** eliminationsmetoden Gröbner/Buchberger för att försöka bestämma **alla** komplexa lösningar.

Komplexa lösningar kan innehålla både reella och icke-reella lösningar, som i exemplet till höger.

Ekvationssystem som innehåller polynom kan ha extra variabler som saknar värden, men representerar givna numeriska värden som kan ersättas senare.

Du kan också inkludera lösningsvariabler som inte visas i ekvationerna. Dessa lösningar visar hur familjer av lösningar kan innehålla godtyckliga konstanter med formen *c*k där *k* är ett heltalssuffix från 1 till och med 255.

För polynomsystem kan beräkningstiden och användningen av minne i hög grad bero på i vilken ordning du listar lösningsvariabler. Om ditt första val utarmar minnet, eller tar på ditt tålamod, kan du försöka med att arrangera om variablerna i ekvationerna och/eller i listan *VarOrGuess*.

cSolve 
$$
(u \cdot v - u = v
$$
 and  $v^2 = -u$ ,  $\{u,v\}$ )  
\n $u = \frac{1}{2} + \frac{\sqrt{3}}{2} \cdot i$  and  $v = \frac{1}{2} - \frac{\sqrt{3}}{2} \cdot i$  or  $u = \frac{1}{2} - \frac{\sqrt{3}}{2}$ 

För att se hela resultatet, tryck på ▲ och använd sedan < och ▶ för att flytta markören.

cSolve 
$$
(u \cdot v - u = c \cdot v
$$
 and  $v^2 = -u$ ,  $\{u,v\}$ )  

$$
u = \frac{-(\sqrt{4 \cdot c - 1} \cdot i + 1)^2}{4}
$$
 and  $v = \frac{\sqrt{4 \cdot c - 1} \cdot i + 1}{2}$  o'

För att se hela resultatet, tryck på  $\triangle$  och använd sedan < och ▶ för att flytta markören.

cSolve 
$$
\left\{u \cdot v - u = v
$$
 and  $v^2 = -u, \left\{u, v, w\right\}\right\}$   

$$
u = \frac{1}{2} + \frac{\sqrt{3}}{2} \cdot i
$$
 and  $v = \frac{1}{2} - \frac{\sqrt{3}}{2} \cdot i$  and  $w = c43$  or

För att se hela resultatet, tryck på  $\triangle$  och använd sedan < och ▶ för att flytta markören.

# **cSolve() Katalog >**

Om du inte inkluderar några gissningar och om någon ekvation är ett icke-polynom i någon variabel, men alla ekvationer är linjära i alla lösningsvariabler, använder **cSolve()** Gauss eliminationsmetod för att försöka bestämma alla lösningar.

Om ett system är varken polynomt i alla dess variabler eller linjärt i dess lösningsvariabler bestämmer **cSolve()** högst en lösning med en ungefärlig iterativ metod. För att göra detta måste antalet lösningsvariabler vara lika med antalet ekvationer och alla övriga variabler i ekvationerna måste förenklas till tal.

En icke-reell gissning är ofta nödvändig för att bestämma en icke-reell lösning. För konvergens kan en gissning behöva vara ganska nära en lösning.

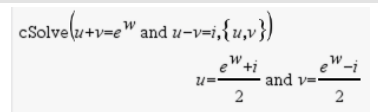

cSolve
$$
(e^z = w
$$
 and  $w = z^2, \{w, z\})$   
 $w = 0.494866$  and  $z = 0.703467$ 

 $|cos|ve|e|e^{z}$  = w and w=z<sup>2</sup>,  $\{w,z=1+i\}$  $w=0.149606+4.8919 \cdot i$  and  $z=1.58805+1.5402$ .

För att se hela resultatet, tryck på  $\triangle$  och använd sedan < och ▶ för att flytta markören.

**CubicReg** *X***,** *Y*[**,** [*Freq*] [**,** *Category***,** *Include*]]

Utför en tredjegrads regressionsanalysy = a**·**x3+b**·** x2+c**·**x+dpå listorna *X* och *Y* med frekvensen *Freq*. En sammanfattning av resultaten visas i variabeln *stat.results*, [på](#page-183-0) [sidan](#page-183-0) 180.

Alla listor utom *Include* måste ha samma dimensioner.

*X* och *Y* är listor på oberoende och beroende variabler.

*Freq* är en frivillig lista på frekvensvärden. Varje element i *Freq* specificerar frekvensen för varje motsvarande *X*- och *Y*-datapunkt. Det förinställda värdet är 1. Alla element måste vara heltal  $> 0$ .

*Category* är en lista på kategorikoder för motsvarande *X*- och *Y*-data.

**CubicReg Katalog >**

*Include* är en lista på en eller flera av kategorikoderna. Endast de dataobjekt vars kategorikod är med på listan tas med i beräkningen.

För information om effekten av tomma element i en lista, se "Tomma element" ([på](#page-259-0) [sidan](#page-259-0) 256).

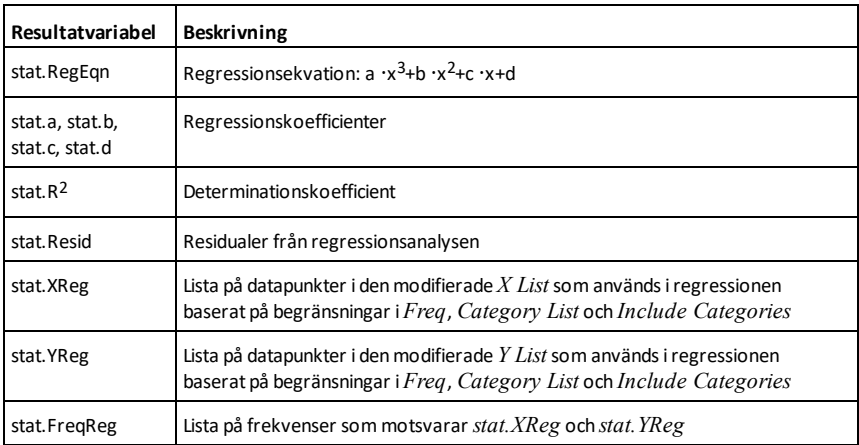

# **cumulativeSum() Katalog >**

**cumulativeSum(***List1***)**⇒*lista*

cumulative Sum $(\{1,2,3,4\})$ 

 $\{1,3,6,10\}$ 

Ger en lista på de kumulativa summorna av elementen i *List1* och börjar med element 1.

# **cumulativeSum(***Matrix1***)**⇒*matris*

Ger en matris över de kumulativa summorna av elementen i *Matrix1*. Varje element är den kumulativa summan i kolumnen räknat uppifrån och ned.

Ett tomt element i *List1* eller *Matrix1* ger ett tomt element i den resulterande listan eller matrisen. För mer information om tomma element, se på [sidan](#page-259-0) 256.

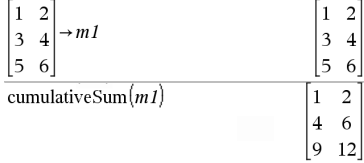

# **Cycle Katalog >**

# **Cycle**

Överför omedelbart kontroll till nästa iteration i den aktuella slingan (**For**, **While** eller **Loop**).

**Cycle** tillåts inte utanför de tre slingstrukturerna (**For**, **While** eller **Loop**).

**Obs för att mata in exemplet:** Se avsnittet Räknare i produkthandboken för instruktioner om hur du anger multilineprogram och funktionsdefinitioner.

Funktion som listar heltal från 1 till 100 utom 50.

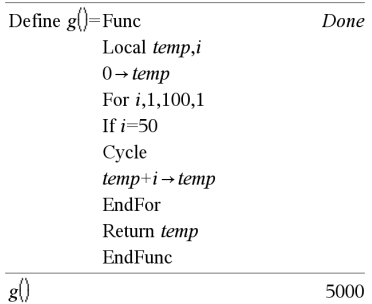

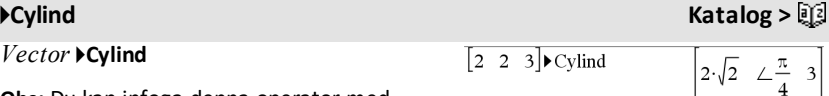

**Obs:** Du kan infoga denna operator med datorns tangentbord genom att skriva **@>Cylind**.

Visar rad- eller kolumnvektorn i cylindrisk form  $[r,\angle\theta, z]$ .

*Vector* måste ha exakt tre element. Den kan vara antingen en rad eller en kolumn.

# **cZeros() Katalog >**

**cZeros(***Expr***,** *Var***)**⇒*lista*

Ger en lista på möjliga reella och ickereella värden på *Var* som gör *Expr*=0. **cZeros()** gör detta genom att beräkna **exp**4**list(cSolve(***Expr*=0,*Var***)**,*Var***)**. Annars är **cZeros()** lika **zeros()**.

**Obs:** Se även **cSolve()**, **solve()** och **zeros()**.

**cZeros({***Expr1***,** *Expr2* [**,** … ] **}, {***VarOrGuess1***,***VarOrGuess2* [**,** … ] **})**⇒*matris*

I läge Display Digits(Visa siffror) för Fix 3:

 $cZeros(x^5+4\cdot x^4+5\cdot x^3-6\cdot x-3\cdot x)$  $\{-1.114+1.073\cdot i,-1.114-1.073\cdot i,-2.125,-0.612,0\}$ 

För att se hela resultatet, tryck på  $\triangle$  och använd sedan < och ▶ för att flytta markören.

 $czeros|conj(z_)-1-i,z_-|$  ${1-i}$ 

Ger möjliga positioner där uttrycken är noll samtidigt. Varje *VarOrGuess* specificerar en okänd vars värde du söker.

Du kan som alternativ specificera en initial gissning för en variabel. Varje *VarOrGuess* måste ha formen:

*variable*

– eller –

*variable = reellt eller icke-reellt tal*

Som exempel är x giltigt och likaså x=3+*i*.

Om alla ekvationer är polynom och om du INTE specificerar några initiala gissningar använder **cZeros()** eliminationsmetoden Gröbner/Buchberger för att försöka bestämma **alla** komplexa nollställen.

Komplexa nollställen kan innehålla både reella och icke-reella nollställen, som i exemplet till höger.

Varie rad i den resulterande matrisen representerar ett alternativt nollställe, med komponenterna ordnade på samma sätt som i listan *VarOrGuess*. För att extrahera en rad, indexera matrisen med [*row*]. Extrahera rad 2:

System av polynom kan ha extra variabler som saknar värden, men representerar givna numeriska värden som kan ersättas senare.

Du kan också inkludera okända variabler som inte visas i uttrycken. Dessa nollställen visar hur familjer av nollställen kan innehålla godtyckliga konstanter med formen *c*k, där k är ett heltalssuffix från 1 till och med 255.

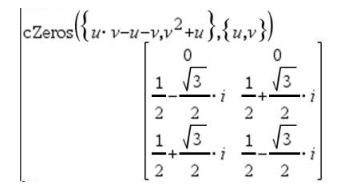

Ans[2] 
$$
\frac{1}{2} \frac{\sqrt{3}}{2} \cdot i \frac{1}{2} + \frac{\sqrt{3}}{2} \cdot i
$$

$$
\begin{bmatrix} c \text{Zeros}\left(\{u \cdot v - u - c \cdot v^2, v^2 + u\}, \{u, v\}\right) \\ 0 & 0 \\ - (c - 1)^2 & -(c - 1) \end{bmatrix}
$$

$$
cZeros(\{u \cdot v - u - v, v^{2} + u\}, \{u, v, w\})
$$
  
\n
$$
cZeros(\{u \cdot (v - 1) - v, u + v^{2}\}, \{u, v, w\})
$$
  
\n
$$
\begin{bmatrix}\n0 & 0 & c \neq 1 \\
\frac{1}{2} - \frac{\sqrt{3}}{2} & i & \frac{1}{2} + \frac{\sqrt{3}}{2} & i & c \neq 1 \\
\frac{1}{2} + \frac{\sqrt{3}}{2} & i & \frac{1}{2} - \frac{\sqrt{3}}{2} & i & c \neq 1\n\end{bmatrix}
$$

För polynomsystem kan beräkningstiden och användningen av minne i hög grad bero på i vilken ordning du listar okända. Om ditt första val utarmar minnet, eller tar på ditt tålamod, kan du försöka med att arrangera om variablerna i uttrycken och/eller i listan *VarOrGuess*.

Om du inte inkluderar några gissningar och om något uttryck är ett icke-polynom i någon variabel, men alla uttryck är linjära i alla okända, använder **cZeros()** Gauss eliminationsmetod för att försöka bestämma alla nollställen.

Om ett system är varken polynomt i alla dess variabler eller linjärt i dess okända bestämmer **cZeros()** högst ett nollställe med en ungefärlig iterativ metod. För att göra detta måste antalet okända vara lika med antalet uttryck och alla övriga variabler i uttrycken måste förenklas till tal.

En icke-reell gissning är ofta nödvändig för att bestämma ett icke-reellt nollställe. För konvergens kan en gissning behöva vara ganska nära ett nollställe.

$$
\text{cZeros}\left(\{u+v-e^w,u-v-i\},\{u,v\}\right) \qquad \qquad \left[\frac{e^w+1}{2} \quad \frac{e^w-i}{2}\right]
$$

$$
\Big|\text{cZero}_\beta\big(\Big\{e^Z-w,w-z^2\Big\},\Big\{w,z\Big\}\Big)\\ \Big[0.494866 - 0.703467\Big]
$$

$$
\text{cZeros}\left\{\left\{e_{r} - w, w_{r} - 2\right\}, \left\{w, z = 1 + i\right\}\right\} \quad \text{[0.149606+4.8919 \cdot i 1.58805+1.54022 \cdot i]}
$$

# *D*

# **dbd() Katalog >**

**dbd(***date1,date2***)**⇒*värde*

Ger antalet dagar mellan *date1* och *date2* med dagräkningsmetoden.

*date1* och *date2* kan vara tal eller listor på tal inom den normala kalendern. Om både *date1* och *date2* är listor måste de vara lika långa.

*date1* och *date2* måste vara mellan 1950 och 2049.

Du kan mata in datumen i ett av två format. Decimalplaceringen skiljer sig mellan de två datumformaten.

MM.DDYY (format som ofta används i USA)

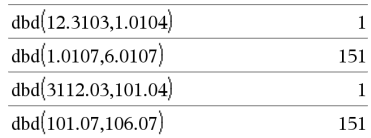

DDMM.YY (format som ofta används i Europa)

# 4**DD Katalog >**

*Expr1* 4**DD**⇒*värde*

*List1* 4**DD**⇒*lista*

*Matrix1* 4**DD**⇒*matris*

**Obs:** Du kan infoga denna operator med datorns tangentbord genom att skriva **@>DD**.

Ger den decimala ekvivalenten till argumentet uttryckt i grader. Argumentet är ett tal, en lista eller en matris som tolkas av vinkelläget i nygrader, radianer eller grader.

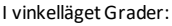

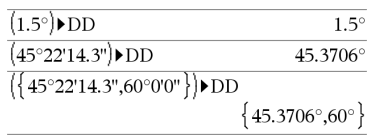

I vinkelläget Nygrader:

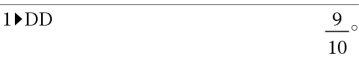

I vinkelläget Radianer:

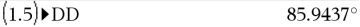

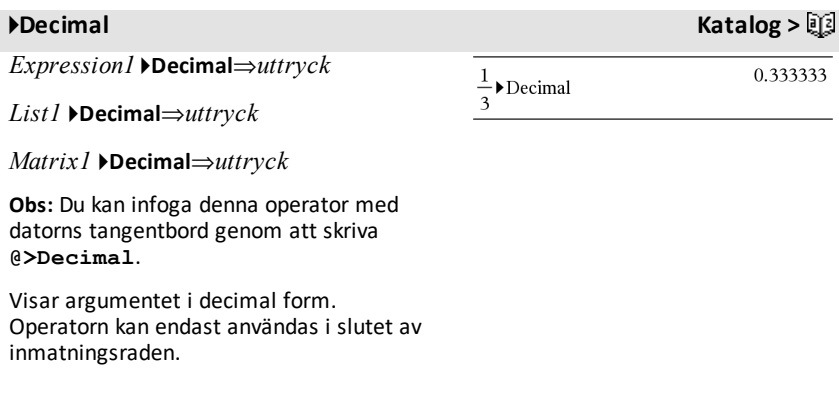

# <span id="page-49-0"></span>**Define (Definiera) Katalog >**

**Define** *Var* **=** *Uttryck*

**Define** *Function***(***Param1***,** *Param2***,** ...**) =** *Uttryck*

# **Define (Definiera) Katalog >**

# Definierar variabeln *Var* eller den användardefinierade funktionen *Function*.

Parametrar såsom *Param1* utgör platshållare för att överföra argument till funktionen. När du anropar en användardefinierad funktion måste du ha argument (till exempel, värden eller variabler) som överensstämmer med parametrarna. När funktionen anropas beräknar den *Expression* med de givna argumenten.

*Var* och *Function* får inte vara namnet på en systemvariabel eller inbyggd funktion eller ett kommando.

**Obs:** Denna form av **Define** är ekvivalent med att exekvera uttrycket:  $expression \rightarrow Function(Param1, Param2)$ .

**Define** *Function***(***Param1***,** *Param2***,** ...**) = Func**

*Block*

# **EndFunc**

# **Define** *Program***(***Param1***,** *Param2***,** ...**) = Prgm**

*Block*

# **EndPrgm**

I denna form kan den användardefinierade funktionen eller programmet exekvera ett block av flera påståenden.

*Block* kan vara antingen ett enstaka påstående eller en serie av påståenden på separata rader. *Block* kan även inkludera uttryck och instruktioner (till exempel, **If**, **Then**, **Else** och **For**).

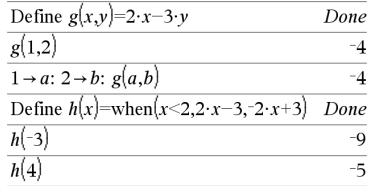

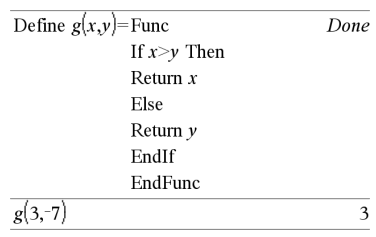

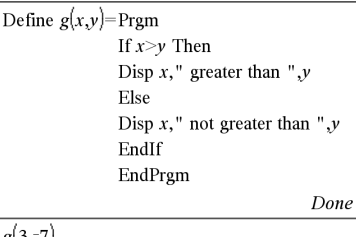

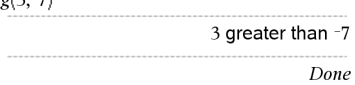

# **Define (Definiera) Katalog >**

**Obs för att mata in exemplet:** Se avsnittet Räknare i produkthandboken för instruktioner om hur du anger multilineprogram och funktionsdefinitioner.

**Obs:** Se även **Define LibPriv**, på [sidan](#page-51-0) 48 och **Define LibPub**, på [sidan](#page-51-1) 48.

<span id="page-51-0"></span>**Define LibPriv Katalog >**

**Define LibPriv** *Var* **=** *Uttryck*

**Define LibPriv** *Function***(***Param1***,** *Param2***,** ...**) =** *Uttryck*

**Define LibPriv** *Function***(***Param1***,** *Param2***,** ...**) = Func**

*Block*

# **EndFunc**

**Define LibPriv** *Program***(***Param1***,** *Param2***,** ...**) = Prgm**

*Block*

# **EndPrgm**

Fungerar på samma sätt som **Define** förutom att en privat biblioteksvariabel, funktion eller program definieras. Privata funktioner och program visas inte i Katalogen.

**Obs:** Se även **Define**, på [sidan](#page-49-0) 46 och **Define LibPub**, på [sidan](#page-51-1) 48.

# <span id="page-51-1"></span>**Define LibPub Katalog >**

**Define LibPub** *Var* **=** *Uttryck*

**Define LibPub** *Function***(***Param1***,** *Param2***,** ...**) =** *Uttryck*

**Define LibPub** *Function***(***Param1***,** *Param2***,** ...**) = Func**

*Block*

# **EndFunc**

**Define LibPub** *Program***(***Param1***,** *Param2***,** ...**) = Prgm**

*Block*

# **EndPrgm**

Fungerar på samma sätt som **Define** förutom att en allmän biblioteksvariabel, funktion eller program definieras. Allmänna funktioner och program visas i Katalogen när biblioteket har sparats och uppdaterats.

**Obs:** Se även **Define**, på [sidan](#page-49-0) 46 och **Define LibPriv**, på [sidan](#page-51-0) 48.

# **deltaList() Se** @**List(), på [sidan](#page-108-0) 105.**

**deltaTmpCnv() Se** @**tmpCnv(), på [sidan](#page-196-0) 193.**

**DelVar** *Var1*[**,** *Var2*] [**,** *Var3*] ...

**DelVar** *Var***.**

Tar bort den specificerade variabeln eller variabelgruppen från minnet.

Om en eller flera variabler är låsta visar detta kommando ett felmeddelande och tar endast bort olåsta variabler. Se **unLock**, [på](#page-205-0) [sidan](#page-205-0) 202.

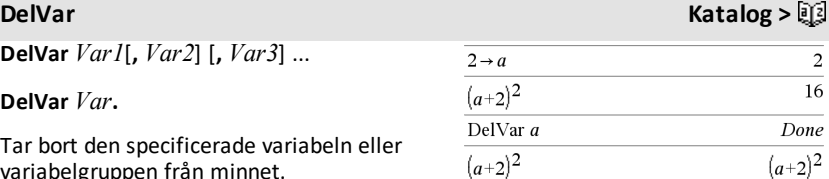

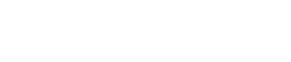

**DelVar Katalog >**

**DelVar** *Var*. tar bort alla led i variabelgruppen *Var*. variabelgrupp (till exempel, den statistiska *stat*.*nn*-resultaten eller variabler skapade med funktionen **LibShortcut()**)*.* Punkten (.) i denna form av **DelVar**-kommandot begränsar kommandot till borttagning av en variabelgrupp: den enkla variabeln *Var* påverkas inte.

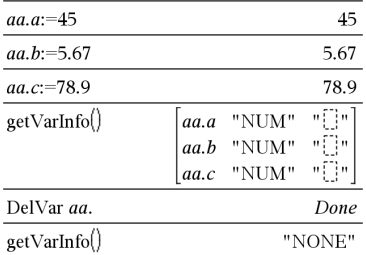

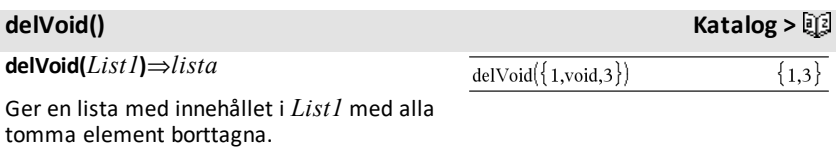

För mer information om tomma element, se på [sidan](#page-259-0) 256.

# **derivative() Se** *d***(), på [sidan](#page-228-0) 225.**

**deSolve(***1stOr2ndOrderODE***,** *Var***,** *depVar***)** ⇒*en allmän lösning*

Ger en ekvation som explicit eller implicit specificerar en generell lösning på den ordinära differentialekvationen (ODE) av 1:a eller 2:a ordningen. I ODE:

- Använd en primsymbol (tryck påº) för att beteckna förstaderivatan av den beroende variabeln med avseende på den oberoende variabeln.
- Använd två primsymboler för att beteckna motsvarande andraderivata.

Primsymbolen används endast för derivata inom deSolve(). Använd **d()** i övriga fall.

# **deSolve() Katalog >**  $\text{deSolve}\left\{\nu^{\nu}+2\cdot\nu^{\nu}+\nu=x^2,x,\nu\right\}$  $y=(c_3 \cdot x + c_4) \cdot e^{-x} + x^2 - 4 \cdot x + 6$  $\frac{y-(c3 \cdot x+c4) \cdot e^{-x} + x^{-4} \cdot x + 6}{rightharpoonup rightharpoonup rightharpoonup (c3 \cdot x+c4) \cdot e^{-x} + x^2 - 4 \cdot x + 6}$  $\frac{d^2}{dx^2}(\text{temp})+2\cdot\frac{d}{dx}(\text{temp})+\text{temp}-x^2$  $\Omega$ DelVar temp Done

Den generella lösningen på en ekvation av 1:a ordningen innehåller en godtycklig konstant med formen *c*k, där k är ett heltalssuffix från 1 till och med 255. Lösningen på en ekvation av 2:a ordningen innehåller två sådana konstanter.

Använd **solve()** på en implicit lösning om du vill försöka konvertera den till en eller flera ekvivalenta explicita lösningar.

När du jämför dina resultat med lösningar i läroböcker eller egna lösningar för hand, tänk på att olika metoder inför godtyckliga konstanter på olika ställen i beräkningen, vilket kan ge olika generella lösningar.

# **deSolve(***1stOrderODE***and***initCond***,** *Var***,** *depVar***)** ⇒*en partikulärlösning*

Ger en partikulärlösning som uppfyller *1stOrderODE* och *initCond*. Detta är vanligen enklare än att bestämma en allmän lösning, ersätta initiala värden, lösa den godtyckliga konstanten och sedan ersätta värdet i den allmänna lösningen.

*initCond* är en ekvation med formen:

*depVar* (*initialIndependentValue*) = *initialDependentValue*

*initialIndependentValue* och *initialDependentValue* kan vara variabler såsom x0 och y0 som saknar lagrade värden. Implicit derivering kan underlätta

verifieringen av implicita lösningar.

# **deSolve**

**(***2ndOrderODE***and***initCond1***and***initCond2***,** *Var***,** *depVar***)**⇒*en partikulärlösning*

Ger en partikulärlösning som uppfyller *2nd Order ODE* och har ett specificerat värde på den beroende variabeln och dess förstaderivata i en punkt.

För *initCond1*, använd formen:

*depVar* (*initialIndependentValue*) = *initialDependentValue*

$$
\frac{\text{desolve}\left(y = (\cos(y))^2 \cdot x, x, y\right) \quad \tan(y) = \frac{x^2}{2} + c4}{\text{solve}\left(\text{Ans } y\right)} \quad y = \tan^{-1}\left(\frac{x^2 + 2 \cdot c4}{2}\right) + n3 \cdot \pi
$$
\n
$$
\frac{\text{Ans } |c4 = c - 1 \text{ and } n3 = 0 \quad y = \tan^{-1}\left(\frac{x^2 + 2 \cdot (c - 1)}{2}\right)}{y = \tan^{-1}\left(\frac{x^2 + 2 \cdot (c - 1)}{2}\right)}
$$
\n
$$
\frac{\sin(y) = \left(y \cdot e^x + \cos(y)\right) \cdot y \cdot \rightarrow ode}{\sin(y) = \left(e^x \cdot y + \cos(y)\right) \cdot y \cdot \text{d}s} \quad \frac{\sin(y) = \left(e^x \cdot y + \cos(y)\right) \cdot y \cdot \text{d} \cdot \text{d} \cdot \text
$$

$$
\text{desolve}\left(y''=y^2 \frac{-1}{2} \text{ and } y(0)=0 \text{ and } y'(0)=0, t, y\right)
$$
\n
$$
\frac{3}{2 \cdot y^4} = t
$$

För *initCond2*, använd formen:

*depVar* (*initialIndependentValue*) = *initial1stDerivativeValue*

# **deSolve**

**(***2ndOrderODE***and***bndCond1***and***bndCond2***,** *Var***,** *depVar***)**⇒*en partikulärlösning*

Ger en partikulärlösning som uppfyller *2ndOrderODE* och har specificerade värden i två punkter.

$$
\begin{aligned}\n\text{desolve}\left(w'' - \frac{2 \cdot w'}{x} + \left(9 + \frac{2}{x^2}\right) \cdot w = x \cdot e^x \text{ and } w\left(\frac{\pi}{6}\right) = 0 \text{ and } w\left(\frac{\pi}{3}\right) = 0, x, w\right) \\
w & = \frac{x \cdot e^x}{\left(\ln(e)\right)^2 + 9} + \frac{\frac{\pi}{e^3} \cdot x \cdot \cos(3 \cdot x)}{\left(\ln(e)\right)^2 + 9} - \frac{\frac{\pi}{e^6} \cdot x \cdot \sin(3 \cdot x)}{\left(\ln(e)\right)^2 + 9}\n\end{aligned}
$$

$$
ext{desolve}(y''=x \text{ and } y(0)=1 \text{ and } y'(2)=3, x, y)
$$
\n
$$
y = \frac{x^3}{6} + x + 1
$$
\n
$$
ds \text{Solve}(y''=2 \cdot y' \text{ and } y(3)=1 \text{ and } y'(4)=2, x, y)
$$
\n
$$
y = e^{2 \cdot x - 8} - e^{-2} + 1
$$

**det(***squareMatrix*[**,** *Tolerance*]**)**⇒*uttryck*

Ger determinanten för *squareMatrix*.

Alternativt behandlas varje matriselement som noll om dess absolutvärde är mindre än *Tolerance*. Denna tolerans används endast om matrisen har inmatning i flyttalsform och inte innehåller några symboliska variabler som inte har tilldelats ett värde. Annars ignoreras *Tolerance*.

- Om du använder [ctrl] enter] eller ställer in **Auto eller Ungefärlig** på Approximate utförs beräkningarna med flyttalsaritmetik.
- Om *Tolerance* utelämnas eller inte används beräknas standardtoleransen som:

 $5E-14$   $\cdot$ **max(dim(***squareMatrix*))  $\cdot$ **rowNorm(***squareMatrix***)**

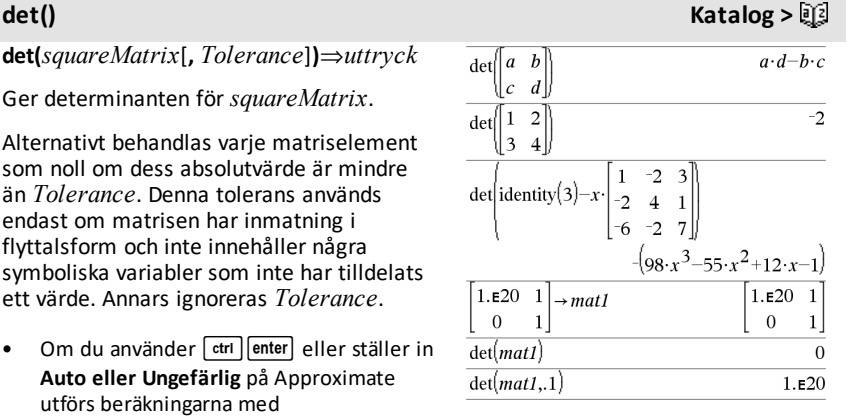

**diag(***List***)**⇒*matris*

**diag(***rowMatrix***)**⇒*matris*

**diag(***columnMatrix***)**⇒*matris*

Ger en matris med värdena i argumentlistan eller matrisen i dess huvuddiagonal.

**diag(***squareMatrix***)**⇒*radMatris*

Ger en radmatris som innehåller från huvuddiagonalen hos *square* 

squareMatrix måste vara kvadra

**dim(***List***)**⇒*heltal*

Ger dimensionen på *List*.

**dim(***Matrix***)**⇒*lista*

Ger dimensionerna på en matris som en lista med två element {rader, kolumner}.

**dim(***String***)**⇒*heltal*

Ger antalet tecken i teckensträngen *String*.

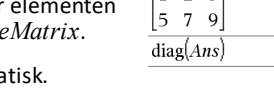

 $dim({0,1,2})$ 

 $diag([2 4 6])$ 

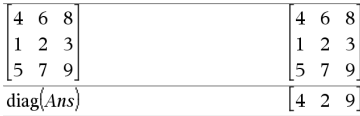

# **dim() Katalog >**

 $\overline{\mathbf{3}}$ 

$$
\dim \begin{pmatrix} 1 & -1 \\ 2 & -2 \\ 3 & 5 \end{pmatrix} \tag{3.2}
$$

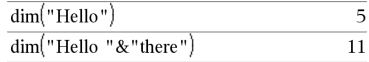

# **Disp Katalog >**  $\Box$

**Disp** *exprOrString1* [**,** *exprOrString2*] ...

Visar argumenten i *Calculator*-historiken. Argumenten visas i ordningsföljd med utslutning som separatorer.

Huvudsakligen användbart i program och funktioner för att säkerställa visningen av mellanliggande beräkningar.

**Obs för att mata in exemplet:** Se avsnittet Räknare i produkthandboken för instruktioner om hur du anger multilineprogram och funktionsdefinitioner.

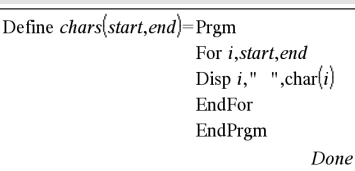

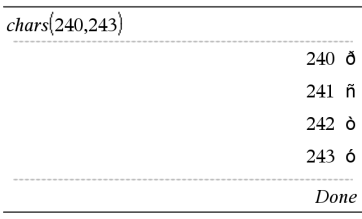

# **diag() Katalog >**  $\overline{a}$

 $0\quad 0$ 

 $0 \t 4 \t 0$  $0 \quad 0 \quad 6$ 

# **DispAt** *int*,*expr1* [*,expr2 ...*] ...

**DispAt** låter dig specificera den rad där det specifika uttrycket eller strängen kommer att visas på skärmen.

Radnumret kan specificeras som ett uttryck.

Observera att radnumret inte gäller för hela skärmen utan för det område som direkt följer kommandot/programmet.

Detta kommando möjliggör kontrollpanelsliknande utdata från program där värdet av ett uttryck eller från en sensoravläsning uppdateras på samma rad.

**DispAtoch Disp** kan användas i samma program.

**Obs:** Maxnummer är inställt på 8 eftersom detta motsvarar en skärm fylld med rader på en skärm hos en handenhet – så länge raderna inte har matematiska uttryck i 2D. Det exakta antalet rader beror på innehållet i den information som visas.

# DispAt

# **Exempel**

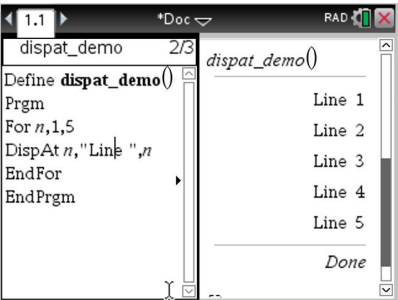

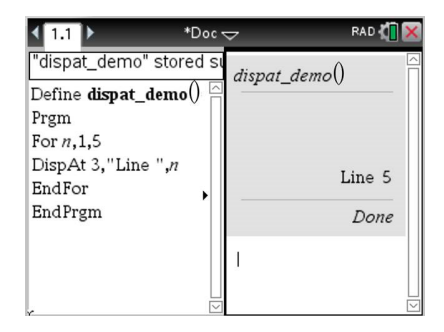

### **Illustrativa exempel:**

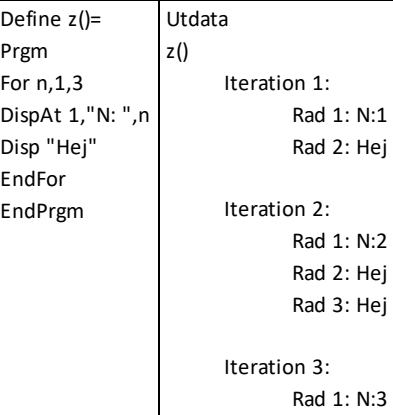

# **DispAt Katalog >**

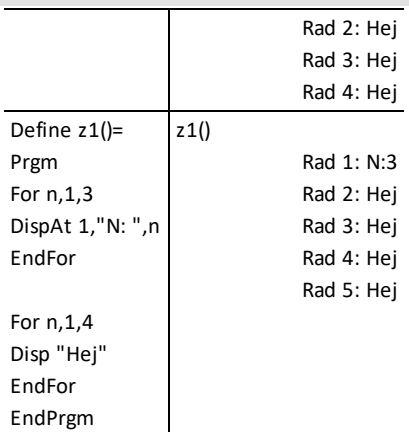

# **Feltillstånd:**

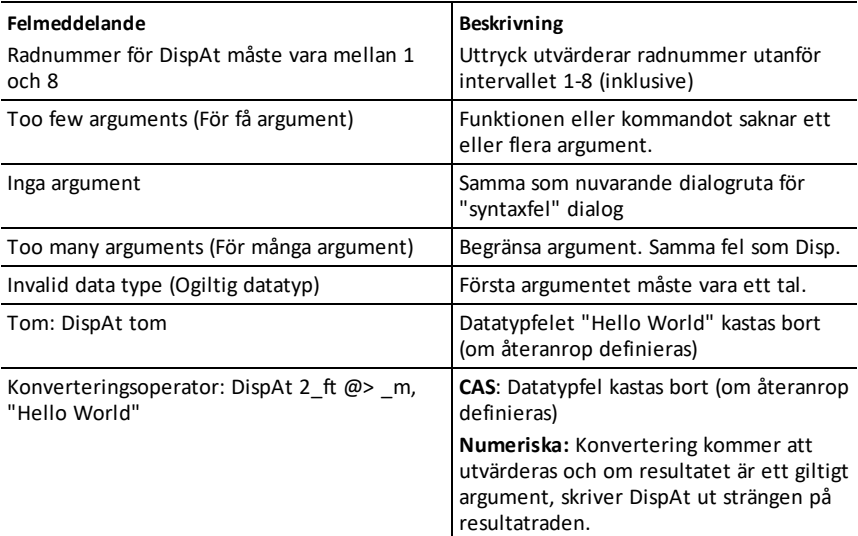

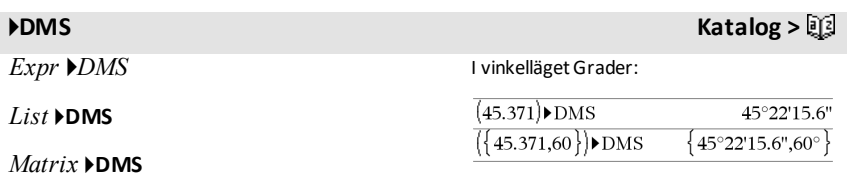

**Obs:** Du kan infoga denna operator med datorns tangentbord genom att skriva **@>DMS**.

Tolkar argumentet som en vinkel och visar motsvarande DMS-värde (DDDDDD<sup>o</sup>MM'SS.ss"). Se<sup>o</sup>, ', ", på [sidan](#page-236-0) [233](#page-236-0) för DMS-format (grad, minuter, sekunder).

**Obs:** 4DMS konverterar från radianer till grader vid användning i läget radianer. Om inmatningen följs av en gradsymbol ° sker ingen konvertering. Du kan bara använda 4**DMS** i slutet av en inmatningsrad.

# **domain() (område) Katalog >**

**domain(***Uttr1***,** *Var***)**⇒*uttryck*

Ger området *Uttr1* med avseende på *Var*.

**domain()** kan användas för att undersöka områden hos funktioner. Det är begränsat till reella och ändliga områden.

Denna funktionalitet har begränsningar på grund av brister i förenkling av datoriserad algebra och algoritmlösare.

Vissa funktioner kan inte användas som argument för **domain()**, oavsett om de visas explicit eller inom användardefinierade variabler och funktioner. I följande exempel kan inte uttrycket förenklas eftersom [() är en otillåten funktion.

$$
\text{domain}\left(\left[\begin{array}{c} x \\ \frac{1}{t} \end{array} \right] \star \text{domain}\left(\left[\begin{array}{c} x \\ \frac{1}{t} \end{array} \right] \star \text{domain}\right)
$$

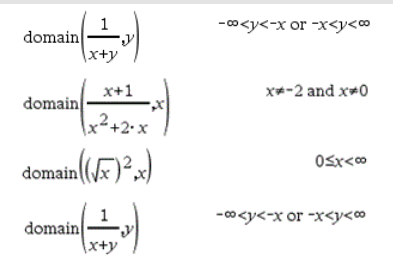

# **dominantTerm() Katalog >** $\text{Q}$

**dominantTerm(***Expr1***,** *Var* [**,** *Point*]**)**⇒*uttryck*

**dominantTerm(***Expr1***,** *Var* [**,** *Point*]**) |** *Var***>***Point* ⇒*uttryck*

**dominantTerm(***Expr1***,** *Var* [**,** *Point*]**) |** *Var***<***Point* ⇒*uttryck*

Ger den dominanta termen i en potensserierepresentation av *Expr1* expanderat kring *Point*. Den dominanta termen är den term som snabbast ökar i storlek nära *Var* = *Point*. Den resulterande potensen av (*Var - Point*) kan ha en negativ och/eller exponent i bråkform. Koefficienten för denna potens kan inkludera logaritmer av (*Var - Point*) och andra funktioner av *Var* som domineras av alla potenser av (*Var - Point*) som har samma exponenttecken.

 $Point$  förinställs till 0.  $Point$  kan vara  $\infty$ eller -∞. varvid den dominanta termen kommer att vara den term som har den största exponenten av *Var* snarare än den minsta exponenten av *Var*.

**dominantTerm(…)** ger "**dominantTerm(…)**" om den inte kan bestämma en sådan representation, till exempel, för essentiella singulariteter såsom  $sin(1/z)$  vid  $z=0$ ,  $e^{-1/z}$ vid z=0, eller ez vid z =  $\infty$  eller  $-\infty$ .

Om serien eller någon av dess derivator har en språngdiskontinuitet vid *Point* innehåller resultatet troligen deluttryck i formen sign (…) eller abs(…) för en reell expansionsvariabel, eller (-1)floor(…angle(…)…) för en komplex expansionsvariabel, vilken slutar med " ". Om du tänker använda den dominanta termen endast för värden på ena sidan av *Point*, bifoga då till **dominantTerm(**...**)** den lämpliga av "| *Var* > *Point"*, "|  $Var < Point$ ", "| " $Var \ge Point$ " eller "*Var* { *Point*" för att erhålla ett enklare resultat.

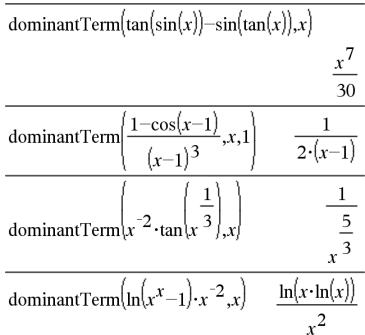

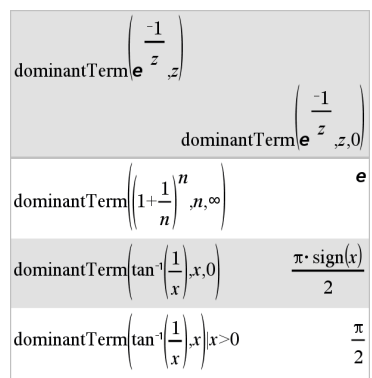

# **dominantTerm() Katalog >**

**dominantTerm()** fördelas över 1:aargumentlistor och matriser.

**dominantTerm()** kan användas när du vill veta det enklaste uttrycket som är asymptotiskt med ett annat uttryck såsom  $Var \rightarrow Point$ . **dominantTerm()** kan också användas när det inte är uppenbart vilken grad den första icke-nolltermen i en serie kommer att ha, och du inte vill gissa varken iterativt eller interaktivt eller använda en programslinga.

**Obs:** Se även **series()**, på [sidan](#page-167-0) 164.

# **dotP() Katalog >**

**dotP(***List1***,** *List2***)**⇒*uttryck* Ger "prick"-produkten av två listor. **dotP(***Vector1***,** *Vector2***)**⇒*uttryck* Ger "prick"-produkten av två vektorer.

Båda måste vara radvektorer eller båda måste vara kolumnvektorer.

# *E*

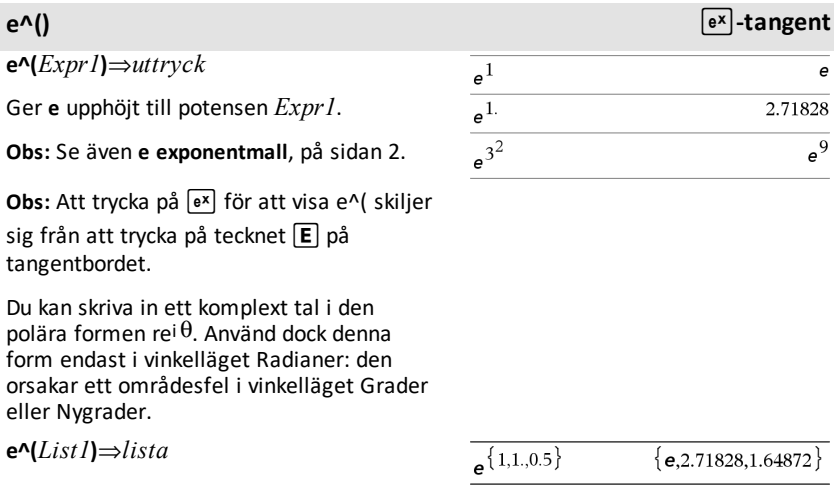

# $a \cdot d + b \cdot e + c \cdot f$

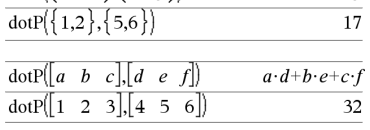

 $dotP\{a,b,c\},\{d,e,f\}$ 

Ger **e** upphöjt till potensen för varje element i *List1*.

# **e^(***squareMatrix1***)**⇒*kvadratMatris*

Ger matrisen med exponenten för *squareMatrix1*. Detta är inte detsamma som att beräkna e upphöjt till potensen för varje element. Se **cos()** för information om beräkningsmetoden.

*squareMatrix1* måste vara möjlig att diagonalisera. Resultatet visas alltid i flyttalsform.

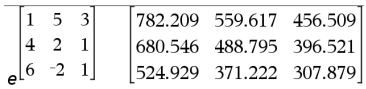

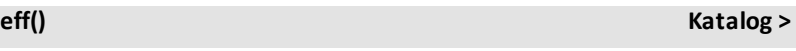

**eff(***nominalRate,CpY***)**⇒*värde*  $eff(5.75, 12)$ 5.90398 Finansiell funktion som konverterar den nominella räntan *nominalRate* till en årlig effektiv ränta, given av *CpY* som antalet ränteperioder per år.

*nominalRate* måste vara ett reellt tal och *CpY* måste vara ett reellt tal > 0.

**Obs:** Se även **nom()**, på [sidan](#page-129-0) 126.

# **eigVc() Katalog >**

# **eigVc(***squareMatrix***)**⇒*matris*

Ger en matris som innehåller egenvektorerna för en reell eller komplex *squareMatrix* där varje kolumn i resultatet motsvarar ett egenvärde. Observera att en egenvektor inte är unik: den kan vara skalad med vilken konstant faktor som helst. Egenvektorerna är normaliserade, vilket innebär att om V = [x $_1$ , x $_2$ , ..., x $_n$ ], så är:

$$
x_1^2 + x_2^2 + \dots + x_n^2 = 1
$$

I Rektangulärt komplext format:

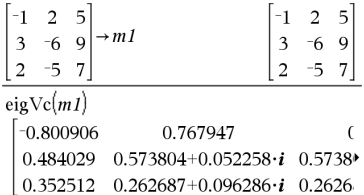

För att se hela resultatet, tryck på  $\triangle$  och använd sedan < och ▶ för att flytta markören.

*squareMatrix* balanseras först med liknande transformationer tills rad- och kolumnnormerna har så nära samma värde som möjligt. *squareMatrix* reduceras sedan till övre Hessenberg-form och egenvektorerna beräknas med en Schurfaktorisering.

# **eigVl() Katalog >**

**eigVl(***squareMatrix***)**⇒*lista*

Ger en lista på egenvärdena för en reell eller komplex *squareMatrix*.

*squareMatrix* balanseras först med likhetstransformationer tills rad- och kolumnnormerna har så nära samma värde som möjligt. *squareMatrix* reduceras sedan till övre Hessenberg-form och egenvektorerna beräknas från den övre Hessenberg-matrisen.

# I läget Rektangulärt komplext format:

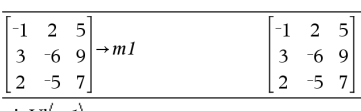

 $eigVl(m1)$ 

 $\{-4.40941, 2.20471 + 0.763006 \cdot i, 2.20471 - 0.$ 

För att se hela resultatet, tryck på  $\triangle$  och använd sedan < och ▶ för att flytta markören.

### **ElseIf Katalog > If** *BooleanExpr1* **Then** Define  $g(x)$ =Func If  $x \le -5$  Then  *Block1* Return 5 ElseIf  $x$  > -5 and  $x$  < 0 Then **ElseIf** *BooleanExpr2* **Then** Return  $-x$ ElseIf  $x \ge 0$  and  $x \ne 10$  Then  *Block2* Return  $x$  $\ddot{\cdot}$ ElseIf  $x=10$  Then Return 3 **ElseIf** *BooleanExprN* **Then** EndIf EndFunc  *BlockN* Done

# **EndIf**

 $\ddot{\cdot}$ 

# **Else Se If, på [sidan](#page-91-0) 88.**

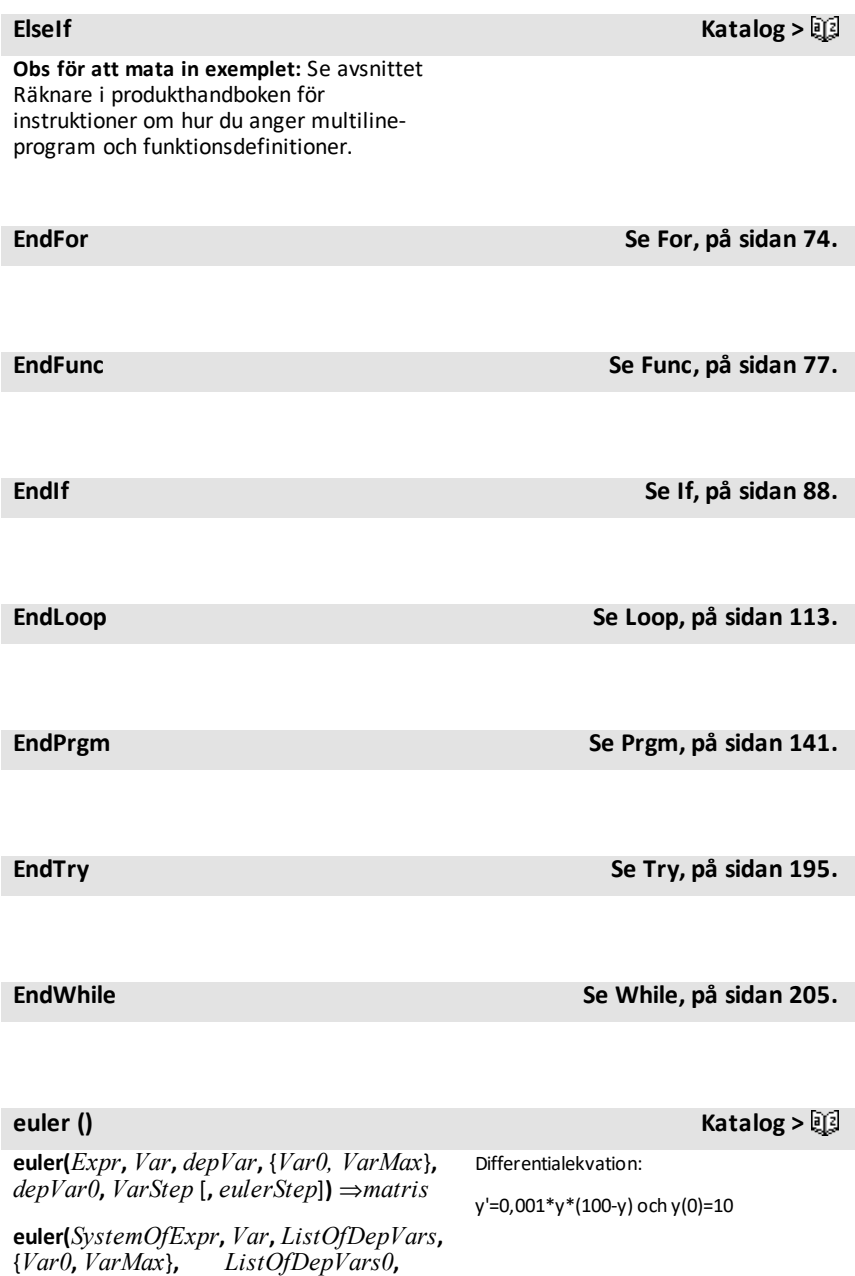

*VarStep* [**,** *eulerStep*]**)** ⇒*matris*

**euler(***ListOfExpr***,** *Var***,** *ListOfDepVars***,** {*Var0***,** *VarMax*}**x** *ListOfDepVars0***,** *VarStep* [**,** *eulerStep*]**)** ⇒*matris*

Använder Eulers metod för att lösa systemet

 $\frac{d}{d} \frac{depVar}{Var} = Expr(Var, depVar)$ 

med *depVar*(*Var0*)=*depVar0* på intervallet [*Var0*,*VarMax*]. Ger en matris vars första rad definierar resultatvärdena för *Var* och vars andra rad definierar den första lösningskomponenten vid motsvarande *Var*-värden, och så vidare.

*Expr* är det högra ledet som definierar den ordinära differentialekvationen (ODE).

*SystemOfExpr* är systemet av högerled som definierar systemet av ODE:er (motsvarar ordningen av oberoende variabler i *ListOfDepVars*).

*ListOfExpr* är en lista på högerled som definierar systemet av ODE:er (motsvarar ordningen av oberoende variabler i *ListOfDepVars*).

*Var* är den oberoende variabeln.

*ListOfDepVars* är en lista på oberoende variabler.

{*Var0*, *VarMax*} är en lista med två element som instruerar funktionen att integrera från *Var0* till *VarMax*.

*ListOfDepVars0* är en lista på startvärden för oberoende variabler.

*VarStep* är ett tal skilt från noll så att **sign (***VarStep***)** = **sign(***VarMax*-*Var0***)** och lösningar ges vid *Var0*+i·*VarStep* för alla i=0,1,2,… sådana att *Var0*+i·*VarStep* är i intervallet [*var0*,*VarMax*] (det kanske inte finns ett lösningsvärde vid *VarMax*).

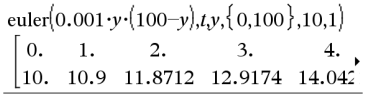

För att se hela resultatet, tryck på ▲ och använd sedan < och ▶ för att flytta markören.

Jämför ovanstående resultat med CAS exakta lösning som erhållits med deSolve() och seqGen():

$$
\text{deSolve} \{y=0.001 \cdot y \cdot (100-y) \text{ and } y(0)=10 \text{, } y\}
$$
\n
$$
y = \frac{100 \cdot (1.10517)^t}{(1.10517)^t + 9.}
$$

$$
\left.\begin{array}{l} \mathrm{seqGen}\bigg(\frac{100. \cdot (1.10517)^{l}}{1.10517)^{l}+9.}, t, v, \{0, 100\}\bigg) \\ \{10., 10.9367, 11.9494, 13.0423, 14.2189\end{array}\right\}
$$

Ekvationssystem:

 $|yI'=yI+0.1 \cdot yI \cdot y2$  $v2 = 3 \cdot v2 - v1 \cdot v2$ 

med *y1*(0)=2 och *y2*(0)=5

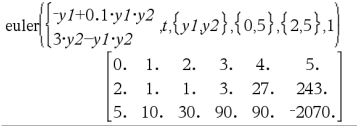

*eulerStep* är ett positivt heltal (förinställs på 1) som definierar antalet euler-steg mellan resultatvärden. Den verkliga stegstorleken som används av eulermetoden är *VarStep/eulerStep*.

**eval(***Expr***)** ⇒*string*

**eval()** är giltig endast i TI-Innovator™ Hub Kommandoargument i programmeringskommandona **Get**, **GetStr**

och **Send**. Programmet beräknar uttrycket *Expr* och ersätter **eval()**-meddelandet med resultatet som en teckensträng.

Argumentet *Expr* måste generera ett reellt tal.

## **eval () Hubb-meny**

Ställ in den blå komponenten hos RGBlysdioden på halv intensitet.

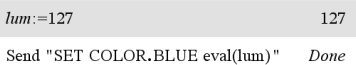

Återställ den blå komponenten till OFF.

Send "SET COLOR.BLUE OFF"

```
Done
```
Argumentet eval() måste generera ettreellt tal.

Send "SET LED eval("4") TO ON" "Error: Invalid data type"

### Program för att tona in den röda komponenten

```
\vertDefine fadein\vert=
Prgm
For i.0.255.10
 Send "SET COLOR.RED eval(i)"
  Wait 0.1
 EndFor
 Send "SET COLOR, RED OFF"
EndPrgm
```
### Kör programmet.

 $fadein()$ Done  $n:=0.25$  $0.25$  $m = 8$ 8  $\mathcal{L}$  $n \cdot m$ Send "SET COLOR.BLUE ON TIME eval(n·m)" Done "SET COLOR.BLUE ON TIME 2" iostr. SendAns

Även om **eval()** inte visar dess resultat kan du visa den resulterande Hubbkommandosträngen efter att ha kört kommandot genom att kontrollera någon av följande speciella variabler.

*iostr.SendAns iostr.GetAns*

# *iostr.GetStrAns*

**Obs:** Se även **Get** (på [sidan](#page-82-0) 79), **GetStr** ([på](#page-89-0) [sidan](#page-89-0) 86), och **Send** (på [sidan](#page-165-0) 162).

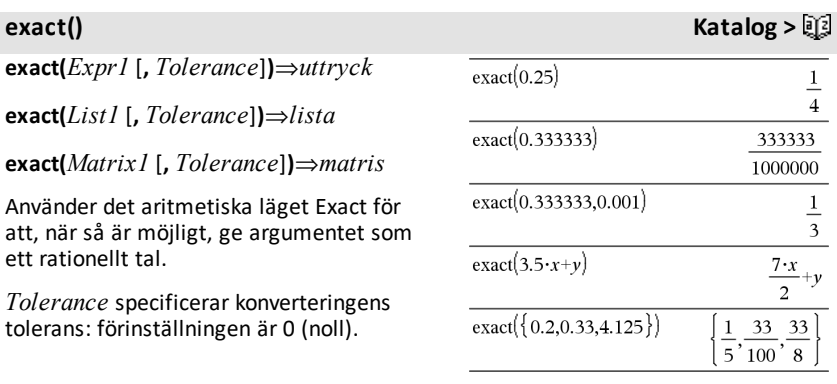

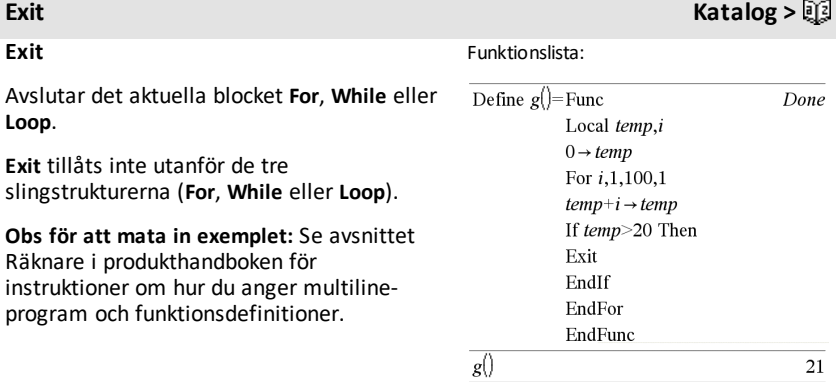

# 4**exp Katalog >**

# *Expr* ▶ exp

Representerar *Expr* i termer av basen för den naturliga logaritmen *e*. Detta är en omvandlingsoperator för visning. Den kan endast användas i slutet av inmatningsraden.

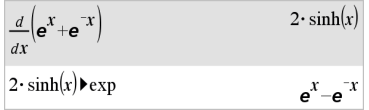

**Obs:** Du kan infoga denna operator med datorns tangentbord genom att skriva **@>exp**.

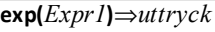

Ger **e** upphöjt till potensen *Expr1*.

**Obs:** Se även **e** exponentmall, på [sidan](#page-5-0) 2.

Du kan skriva in ett komplext tal i den polära formen rei $\theta$ . Använd dock denna form endast i vinkelläget Radianer: den orsakar ett områdesfel i vinkelläget Grader eller Nygrader.

**exp(***List1***)**⇒*lista*

Ger **e** upphöjt till potensen för varje element i *List1*.

# **exp(***squareMatrix1***)**⇒*kvadratMatris*

Ger matrisen med exponenten för *squareMatrix1*. Detta är inte detsamma som att beräkna **e** upphöjt till potensen för varje element. Se **cos()** för information om beräkningsmetoden.

*squareMatrix1* måste vara möjlig att diagonalisera. Resultatet visas alltid i flyttalsform.

# **exp**4**list(***Expr***,***Var***)**⇒*lista*

Undersöker *Expr* för ekvationer som är separerade med ordet "eller," och ger en lista med de högra sidorna av ekvationerna med formen *Var=Expr*. Detta ger dig en enkel metod att extrahera vissa lösningsvärden i resultaten från funktionerna **solve()**, **cSolve()**, **fMin()** och **fMax()**.

*Alfabetisk lista 65*

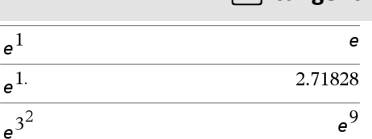

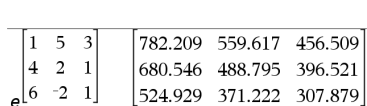

 $\frac{1}{6}$ {1,1,0.5}

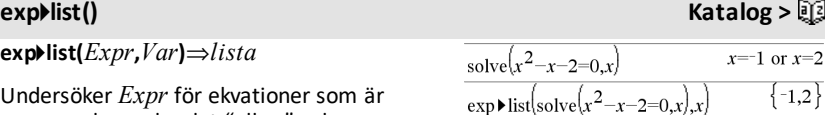

# **exp()** experiment in the contract of the contract of the contract of the contract of the contract of the contract of the contract of the contract of the contract of the contract of the contract of the contract of the cont

 $\{e.2.71828.1.64872\}$ 

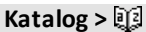

**Obs: exp**4**list()** behövs inte med funktionerna **zeros** och **cZeros()** eftersom de direkt ger en lista på lösningsvärden.

Du kan infoga denna funktion med datorns tangentbord genom att skriva **exp@>list (**...**)**.

# **expand() Katalog >**

**expand(***Expr1* [**,** *Var*]**)**⇒*uttryck*

**expand(***List1* [**,***Var*]**)**⇒*lista*

**expand(***Matrix1* [**,***Var*]**)**⇒*matris*

**expand(***Expr1***)** ger *Expr1* utvecklat med avseende på alla dess variabler. Utvecklingen är en polynomutveckling för polynom och partiell bråkutveckling för rationella uttryck.

Målsättningen med **expand()** är att transformera *Expr1* till en summa av och/eller skillnad mellan enkla termer. Som kontrast är målsättningen med **factor()** att transformera *Expr1* till en produkt av och/eller kvot mellan enkla faktorer.

**expand(***Expr1*,*Var***)** ger *Expr1* utvecklat med avseende på *Var*. Liknande potenser av *Var* samlas in. Termerna och deras faktorer sorteras med *Var* som huvudvariabel. Viss tillfällig faktorisering eller utveckling kan ske av de insamlade koefficienterna. Jämfört med att utesluta *Var* sparar detta ofta tid, minne och skärmutrymme, vilket gör uttrycket mer begripligt.

Även med endast en variabel kan användning av *Var* göra den faktorisering av nämnare som används för partialbråksutveckling mer fullständig.

Tips: För rationella uttryck är **propFrac()** ett snabbare, men mindre extremt, alternativ till **expand()**.

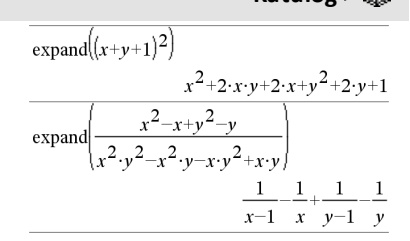

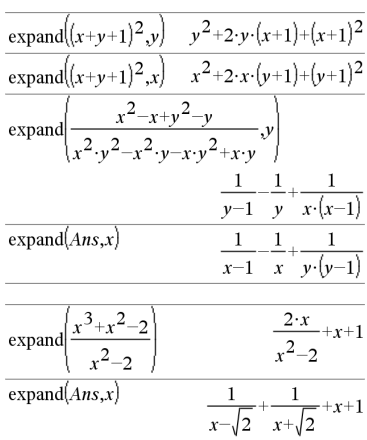

**Obs:** Se även **comDenom()** för en expanderad täljare genom en expanderad nämnare.

**expand(***Expr1*,[*Var*]**)** fördelar också logaritmer och rationella potenser oberoende av *Var*. För ökad fördelning av logaritmer och rationella potenser kan olikhetsbegränsningar vara nödvändiga för att säkerställa att vissa faktorer är naturliga tal.

**expand(***Expr1*, [*Var*]**)** fördelar också absolutvärden, **sign()** och exponentialer oberoende av *Var*.

**Obs:** Se även **tExpand()** för utveckling av trigonometriska utryck.

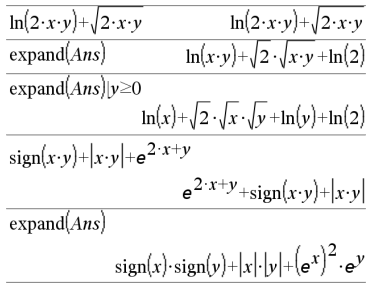

# **expr() Katalog >**

**expr(***String***)**⇒*uttryck*

Ger teckensträngen i *String* som ett uttryck och exekverar det omedelbart.

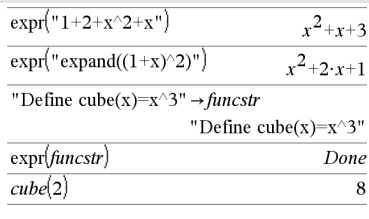

**ExpReg** *X, Y* [*,* [*Freq*][*, Category, Include*]]

Beräknar den exponentiella regressioneny = a**·**(b)xpå listorna *X* och *Y* med frekvensen *Freq*. En sammanfattning av resultaten visas i variabeln *stat.results*. (Se på [sidan](#page-183-0) [180](#page-183-0).)

Alla listor utom *Include* måste ha samma dimensioner.

*X* och *Y* är listor på oberoende och beroende variabler.

**ExpReg Katalog >**

*Freq* är en frivillig lista på frekvensvärden. Varje element i *Freq* specificerar frekvensen för varje motsvarande *X*- och *Y*-datapunkt. Det förinställda värdet är 1. Alla element måste vara heltal  $\geq 0$ .

*Category* är en lista på kategorikoder för motsvarande *X*- och *Y*-data.

*Include* är en lista på en eller flera av kategorikoderna. Endast de dataobjekt vars kategorikod är med på listan tas med i beräkningen.

För information om effekten av tomma element i en lista, se "Tomma element" ([på](#page-259-0) [sidan](#page-259-0) 256).

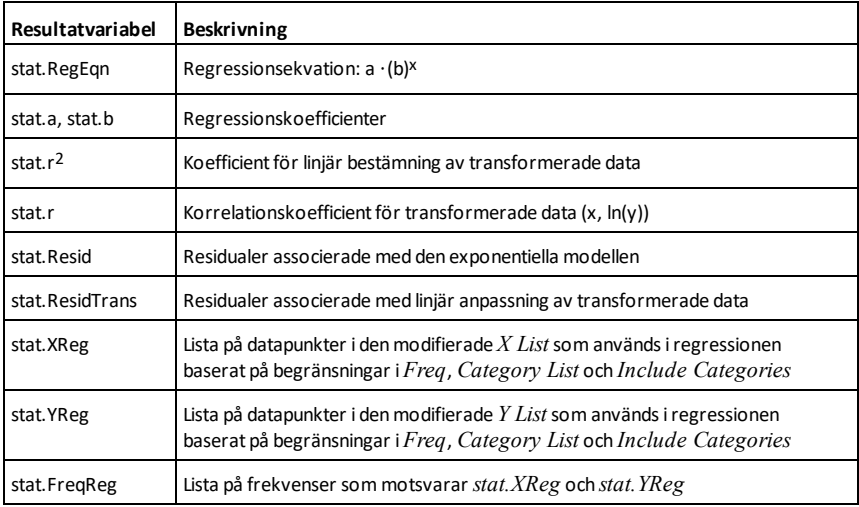
**factor(***Expr1*[**,** *Var*]**)**⇒*uttryck*

**factor(***List1*[**,***Var*]**)**⇒*lista*

**factor(***Matrix1*[**,***Var*]**)**⇒*matris*

**factor(***Expr1***)** ger en faktorisering av *Expr1* baserad på uttryckets alla variabler med en gemensam nämnare.

*Expr1* faktoriseras så långt det går till linjära, rationella faktorer utan att införa nya icke-reella deluttryck. Detta alternativ är lämpligt om du vill ha en faktorisering baserad på mer än en variabel.

factor(*Expr1*,*Var***)** ger en faktorisering av *Expr1* baserad på variabeln *Var*.

*Expr1* faktoriseras så långt det går till reella faktorer som är linjära i *Var*, även om detta inför irrationella konstanter eller deluttryck som är irrationella i andra variabler.

Faktorerna och deras termer sorteras med *Var* som huvudvariabel. Liknande potenser av *Var* samlas in i varje faktor. Inkludera *Var* om faktorisering baserad på endast denna variabel behövs och du är villig att acceptera irrationella uttryck i andra variabler för att öka faktoriseringen baserad på *Var*. Viss tillfällig faktorisering kan ske vad gäller andra variabler.

Med inställningen Auto i läge **Auto eller Ungefärlig** medger inkludering av *Var* en uppskattning med koefficienter i flyttalsform när irrationella koefficienter inte explicit kan uttryckas kortfattat med termerna i de inbyggda funktionerna. Även med endast en variabel kan inkludering av *Var* ge en mer fullständig faktorisering.

**Obs:** Se även **comDenom()** för ett snabbt sätt att erhålla partiell faktorisering när **factor()** inte är snabb nog eller om den utarmar minnet.

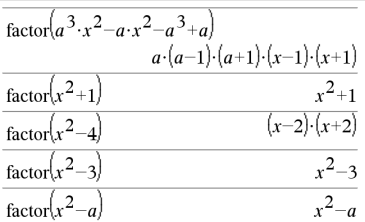

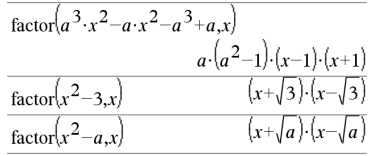

$$
\frac{\operatorname{factor}\left(x^{5}+4\cdot x^{4}+5\cdot x^{3}-6\cdot x-3\right)}{x^{5}+4\cdot x^{4}+5\cdot x^{3}-6\cdot x-3}
$$
\n
$$
\frac{\operatorname{factor}\left(x^{5}+4\cdot x^{4}+5\cdot x^{3}-6\cdot x-3\right)}{\left(x-0.964673\right)\cdot\left(x+0.611649\right)\cdot\left(x+2.12543\right)\cdot\left(x+1.611649\right)}
$$

**factor() Katalog >**

# **factor() Katalog >**

**Obs:** Se även **cFactor()** för faktorisering hela vägen till komplexa koefficienter i sökningen efter linjära faktorer.

**factor(***rationalNumber***)** ger det rationella talet faktoriserat i primtal. För sammansatta tal ökar beräkningstiden exponentiellt med antalet siffror i den näst största faktorn. Som exempel kan faktorisering av ett 30-siffrigt heltal ta mer än en dag och faktorisering av ett 100 siffrigt tal kan ta mer än 100 år.

För att stoppa en beräkning manuellt,

- **Handenhet:** Håll ned **Gion** och tryck på enter upprepade gånger.
- **Windows®:** Håll ned **F12** och tryck på **Enter** upprepade gånger.
- **Macintosh®:** Håll ned **F5** och tryck på **Enter** upprepade gånger.
- **iPad®:** Appen visar en uppmaning. Du kan fortsätta att vänta eller avbryta.

Om du endast vill bestämma om ett tal är ett primtal, använd **isPrime()** i stället. Detta går mycket fortare, särskilt om *rationalNumber* inte är ett primtal och om den näst största faktorn har mer än fem siffror.

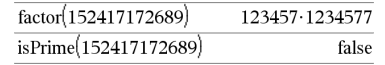

F**Cdf() Katalog >**

### F**Cdf**

**(** *lowBound* **,***upBound***,***dfNumer***,***dfDenom***)**⇒*number* om *lowBound* och *upBound* är tal, *lista* om *lowBound* och *upBound* är listor

### **FCdf**

**(** *lowBound* **,***upBound***,***dfNumer***,***dfDenom***)**⇒*tal* om *lowBound* och *upBound* är tal, *lista* om *lowBound* och *upBound* är listor

Beräknar sannolikheten för F -fördelningen mellan *undre gräns* och *övre gräns* för det specificerade *dfNämn* (frihetsgrader) och *dfTälj*.

För  $P(X \leq$  *övrGräns*), ange *undrGräns* = 0.

### **Fill Katalog >**

**Fill** *Expr, matrixVar*⇒*matris*

Ersätter varje element i variabeln *matrixVar* med *Expr*.

*matrixVar* måste redan existera.

**Fill** *Expr, listVar*⇒*lista*

Ersätter varje element i variabeln *listVar* med *Expr*.

*listVar* måste redan existera.

### **FiveNumSummary Katalog >**

**FiveNumSummary** *X*[**,**[*Freq*] [**,***Category***,***Include*]]

Ger en förkortad version av envariabelstatistiken för listan *X*. En sammanfattning av resultaten visas i variabeln *stat.results*. (Se på [sidan](#page-183-0) 180.)

*X* representerar en lista på aktuella data.

*Freq* är en frivillig lista på frekvensvärden. Varje element i *Freq* specificerar frekvensen för varje motsvarande *X*-värde. Det förinställda värdet är 1. Alla element måste vara heltal  $> 0$ .

*Category* är en lista på kategorikoder för motsvarande *X*-data.

*Include* är en lista på en eller flera av kategorikoderna. Endast de dataobjekt vars kategorikod är med på listan tas med i beräkningen.

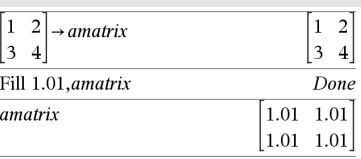

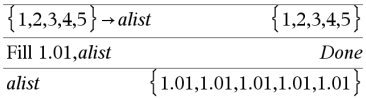

### **FiveNumSummary Katalog >**

Ett tomt element i någon av listorna *X*, *Freq* eller *Category* resulterar i ett tomrum för motsvarande element i dessa listor. För mer information om tomma element, se [på](#page-259-0) [sidan](#page-259-0) 256.

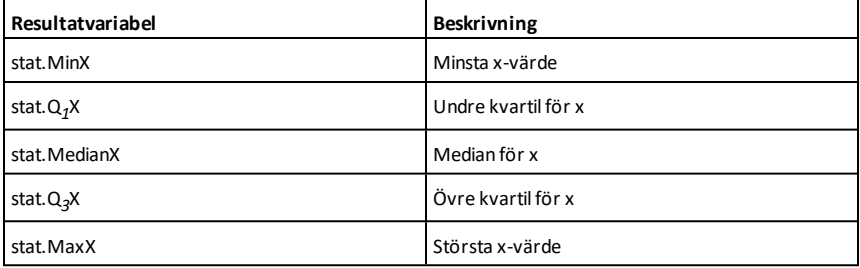

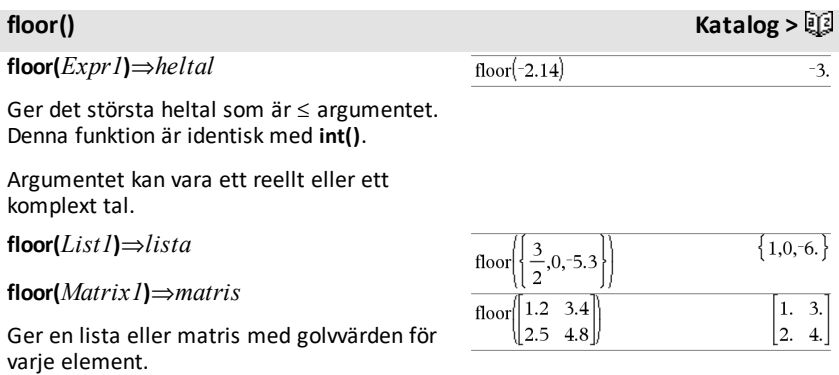

**Obs:** Se även **ceiling()** och **int()**.

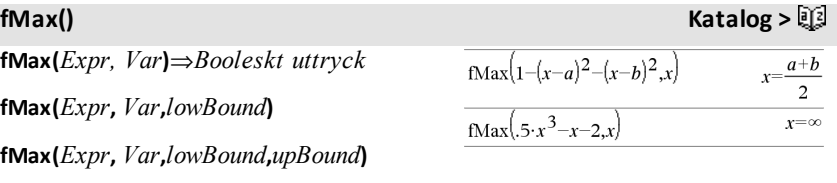

**fMax(***Expr***,** *Var***) |** *lowBound*{*Var*  $\leq$ *upBound* 

Ger ett booleskt uttryck som specificerar möjliga värden på *Var* som maximerar *Expr* eller lokaliserar dess lägsta övre gräns.

Du kan använda ("|")-operatorn begränsning för att begränsa lösningsintervallet och/eller specificera andra begränsningar.

Med inställningen Approximate i läge **Auto eller Ungefärlig** söker **fMax()** iterativt efter ett ungefärligt lokalt maximum. Detta går ofta fortare, särskilt om du använder operatorn "|" för att begränsa sökningen till ett relativt litet intervall som innehåller exakt ett lokalt maximum.

**Obs:** Se även **fMin()** och **max()**.

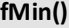

**fMin(***Expr, Var***)**⇒*Booleskt uttryck*

**fMin(***Expr***,** *Var***,***lowBound***)**

**fMin(***Expr***,** *Var***,***lowBound***,***upBound***)**

**fMin(** $Expr$ ,  $Var$ ) |  $lowBound \leq Var$  $\leq$ *upBound* 

Ger ett booleskt uttryck som specificerar möjliga värden på *Var* som minimerar *Expr* eller lokaliserar dess största nedre gräns.

Du kan använda ("|")-operatorn begränsning för att begränsa lösningsintervallet och/eller specificera andra begränsningar.

Med inställningen Approximate i läge **Auto eller Ungefärlig** söker **fMin()** iterativt efter ett ungefärligt lokalt minimum. Detta går ofta fortare, särskilt om du använder operatorn "|" för att begränsa sökningen till ett relativt litet intervall som innehåller exakt ett lokalt minimum.

**Obs:** Se även **fMax()** och **min()**.

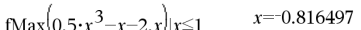

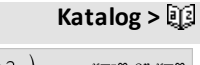

 $f$ Min $(1-(x-a)^2-(x-b)^2)x$  $\lim_{x \to 0} (0.5 \cdot x^3 - x - 2x) |x \ge 1$  $r=1$ 

**For** *Var***,** *Low***,** *High* [**,** *Step*]

*Block*

### **EndFor**

Exekverar iterativt påståendena i *Block* för varje värde på *Var*, från *Low* till *High*, i steg enligt *Step*.

*Var* får inte vara en systemvariabel.

*Step* kan vara positivt eller negativt. Det förinställda värdet är 1.

*Block* kan vara antingen ett enstaka påstående eller en serie av påståenden separerade med tecknet ":".

**Obs för att mata in exemplet:** Se avsnittet Räknare i produkthandboken för instruktioner om hur du anger multilineprogram och funktionsdefinitioner.

### **format() Katalog >**

**format(***Expr*[*, formatString*]**)**⇒*sträng*

Ger *Expr* som en teckensträng baserad på formatmallen.

*Expr* måste förenklas till ett tal.

*formatString* är en sträng och måste ha formen: "F[n]", "S[n]", "E[n]", "G[n][c]", där [ ] indikerar frivilliga delar.

F[n]: Fast format. n är antalet siffror som skall visas efter decimalpunkten.

S[n]: Scientific format (Grundpotensform). n är antalet siffror som skall visas efter decimalpunkten.

E[n]: Engineering format. n är antalet siffror efter den första signifikanta siffran. Exponenten justeras till en multipel av tre och decimalpunkten flyttas åt höger med noll, en eller två siffror.

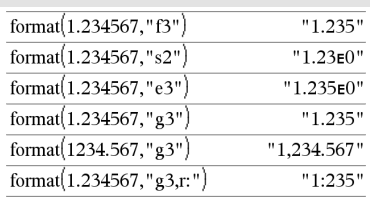

### Define  $g()$ =Func Done Local tempsum, step,i  $0 \rightarrow$  tempsum  $1 \rightarrow step$ For  $i, 1, 100$ , step  $tempsum + i \rightarrow tempsum$ EndFor EndFunc  $g()$ 5050

### **For Katalog >**

G[n][c]: Samma som fast format, men separerar också siffor till vänster om basen i grupper om tre. c specificerar det gruppseparerande tecknet och är förinställt på kommatecken. Om c är en punkt visas basen som ett kommatecken.

[Rc]: Samtliga ovanstående specifikationssymboler kan förses med suffix med Rc-basflaggan, där c är ett enstaka tecken som specificerar vad som skall ersättas för baspunkten.

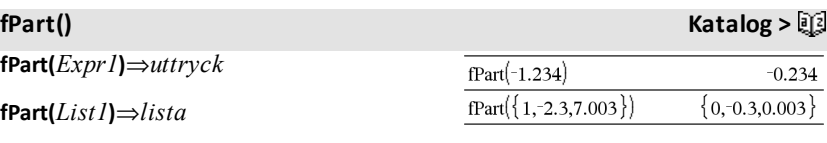

**fPart(***Matrix1***)**⇒*matris*

Ger argumentets bråkdel.

Ger, för en lista eller matris, elementens bråkdelar.

Argumentet kan vara ett reellt eller ett komplext tal.

F**Pdf(***XVal***,***dfNumer***,***dfDenom***)**⇒*tal* om *XVal* är ett tal, *lista* om *XVal* är en lista

Beräknar sannolikheten för F-fördelning vid *XVal* för specificerad *dfNumer* (frihetsgrader) och *dfDenom*.

applikationen Data & Statistik.

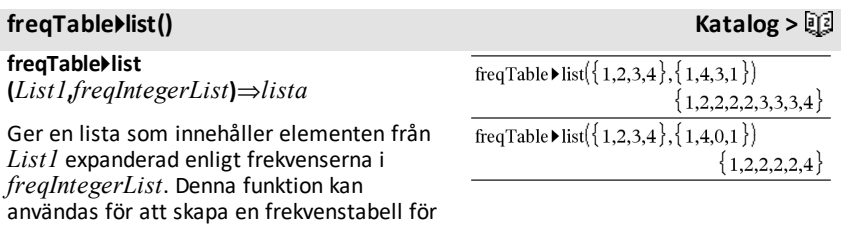

# *Alfabetisk lista 75*

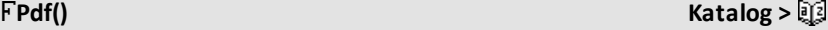

# **freqTable**4**list() Katalog >**

*List1* kan vara vilken giltig lista som helst.

*freqIntegerList* måste ha samma dimensioner som *List1* och får endast innehålla icke-negativa heltalselement. Varje element specificerar antalet gånger motsvarande *List1*-element kommer att upprepas i resultatlistan. Ett värde på noll utesluter motsvarande *List1*-element.

**Obs:** Du kan infoga denna funktion med datorns tangentbord genom att skriva **freqTable@>list(**...**)**.

Tomma element ignoreras. För mer information om tomma element, se [på](#page-259-0) [sidan](#page-259-0) 256.

# **frequency() Katalog >**

**frequency(***List1,binsList***)**⇒*lista*

Ger en lista med antalet element i *List1*. Talen baseras på områden (bins = staplar) som du definierar i *binsList*.

Om *binsList* är {b(1), b(2), …, b(n)} är de specificerade områdena {**?**{b(1), b(1)<**?**{b (2),…,b(n-1)<**?**{b(n), b(n)>**?**}. Den resulterande listan är ett element längre än *binsList*.

Varje element i resultatet motsvarar antalet element från *List1* som är i området för denna stapel. Uttryckt enligt funktionen **countIf()** är resultatet { countIf (list, **?**{b(1)), countIf(list, b(1)<**?**{b(2)), …, countIf(list, b(n-1)<**?**{b(n)), countIf(list, b (n)>**?**)}.

Element i *List1* som inte kan "placeras i en stapel" ignoreras. Även tomma element ignoreras. För mer information om tomma element, se på [sidan](#page-259-0) 256.

I applikationen Listor och kalkylblad kan du använda ett område av celler i stället för båda argumenten.

**Obs:** Se även **countIf()**, på [sidan](#page-38-0) 35.

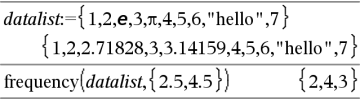

Förklaring av resultat:

**2** element från *Datalist* är ≤2.5

**4** elementfrån*Datalist* är >2.5 och {4.5

**3** elementfrån*Datalist* är >4.5

Elementet "hello" är en sträng och kan inte placerasi någon av de definierade staplarna.

### F**Test\_2Samp Katalog >**

F**Test\_2Samp** *List1***,***List2*[**,***Freq1*[**,***Freq2* [**,***Hypoth*]]]

**FTest\_2Samp** *List1***,***List2*[**,***Freq1*[**,***Freq2* [**,***Hypoth*]]]

(Indatalista)

F**Test\_2Samp** *sx1***,***n1***,***sx2***,***n2*[**,***Hypoth*]

**FTest\_2Samp** *sx1***,***n1***,***sx2***,***n2*[**,***Hypoth*]

(Summary stats indata)

Utför ett 2-sampel F test. En sammanfattning av resultaten visas i variabeln *stat.results*. (Se på [sidan](#page-183-0) 180.)

eller H<sub>a</sub>: σ1 > σ2, sätt *Hypoth*>0

För H<sup>a</sup> : s1 ƒ s2 (förinställning), sätt *Hypoth*  $=0$ 

För H<sub>a</sub>: σ1 < σ2, sätt *Hypoth*<0

För information om effekten av tomma element i en lista, se "Tomma element" ([på](#page-259-0) [sidan](#page-259-0) 256).

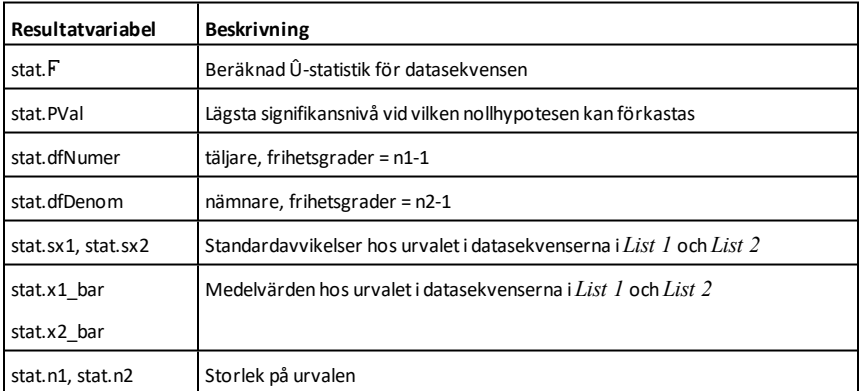

**Func** *Block*

**Func Katalog >**

Definiera en stegvis funktion:

### **EndFunc**

Mall för att skapa en användardefinierad funktion.

*Block* kan vara ett enstaka påstående, en serie av påståenden separerade med tecknet ":" eller en serie av påståenden på separata rader. Funktionen kan använda instruktionen **Return** för att ge ett specifikt resultat.

**Obs för att mata in exemplet:** Se avsnittet Räknare i produkthandboken för instruktioner om hur du anger multilineprogram och funktionsdefinitioner.

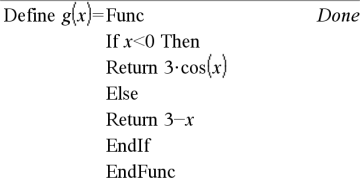

Resultat från plottning av g(x)

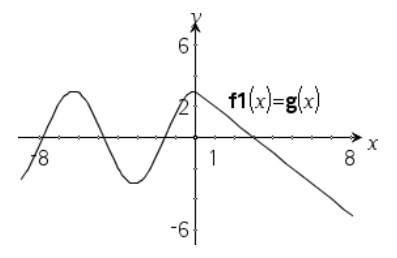

### *G*

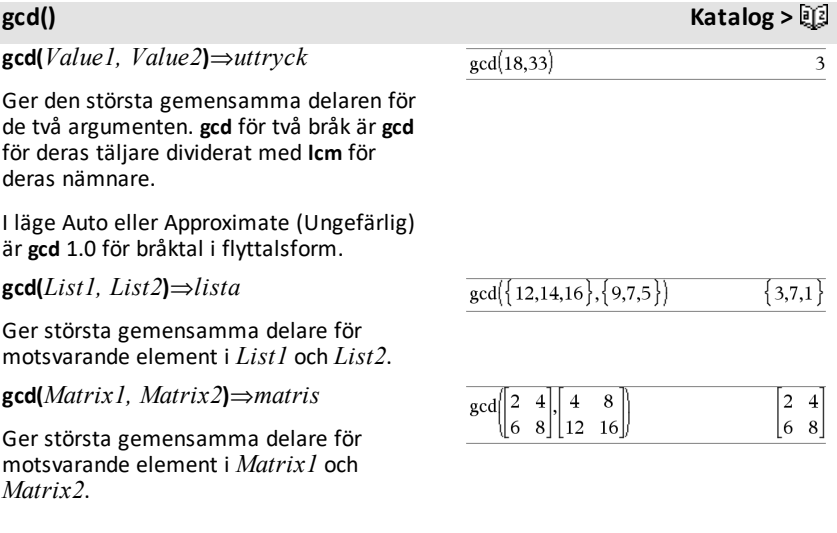

**geomCdf(***p***,***lowBound***,***upBound***)**⇒*tal* om *lowBound* och *upBound* är tal, *lista* om

**geomCdf() Katalog >**  $\Box$ 

# **Func Katalog >**

### **geomCdf() Katalog >**

*lowBound* och *upBound* är listor

**geomCdf(***p*,*upBound*)för P(1≤X {*upBound*)⇒*tal* om *upBound* är ett tal, *lista* om *upBound* är en lista

Beräknar en kumulativ geometrisk sannolikhet från *lowBound* till *upBound* med den specificerade sannolikheten *p* för att lyckas.

För P(X { *upBound*), sätt *lowBound* = 1.

# **geomPdf() Katalog >**

**geomPdf(***p***,***XVal***)**⇒*tal* om *XVal* är ett tal, *lista* om *XVal* är en lista

Beräknar en sannolikhet vid *XVal*, vid vilket försök i försöksomgången som man lyckas första gången, för den diskreta geometriska fördelningen med den specificerade sannolikheten p för att lyckas.

**Get**[*promtString***,**] *var*[**,** *statusVar*]

**Get**[*promtString***,**] *func***(***arg1***,** *...argn***)** [**,** *statusVar*]

Programmeringskommando: Hämtar ett värde från en ansluten TI-Innovator™ Hub och tilldelar värdet till variabeln *var*.

Värdet måste begäras:

• På förhand genom ett **Send "READ ..."** kommando.

 $=$  eller  $=$ 

• Genom att bädda in en **"READ ..."** begäran som alternativt *promptString*argument. Med denna metod kan du använda ett enda kommando för att begära värdet och hämta det.

Exempel: Begär nuvarande värde från hubbensinbyggda ljusnivåsensor. Använd Get för att hämta värdet och tilldela det till variabeln *lightval*.

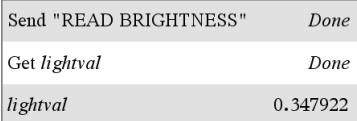

Bädda in READ-begäran i**Get**-kommandot.

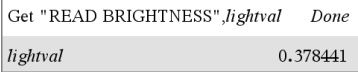

### <span id="page-82-0"></span>**Get Hubb-meny**

Implicit förenkling äger rum. Till exempel tolkas en mottagen sträng "123" som ett numeriskt värde. För att bevara strängen, använd **GetStr** istället för **Get**.

Om du inkluderar det valfria argumentet *statusVar*, tilldelas det ett värde baserat på om operationen har lyckats. Värdet noll betyder att inga data mottogs.

I den andra syntaxen kan ett program använda argumentet *func*() för att lagra den mottagna strängen som en funktionsdefinition. Denna syntax fungerar som om programmet exekverade kommandot:

 Define *func*(*arg1*, ...*argn*) = *received string*

Programmet kan sedan använda den definierade funktionen *func*().

**Obs:** Du kan använda kommandot **Get** i ett användardefinierat program, men inte i en funktion.

**Obs:** Se även **GetStr**, på [sidan](#page-89-0) 86 och **Send**, på [sidan](#page-165-0) 162.

### **getDenom() Katalog >**

**getDenom(***Expr1***)**⇒*uttryck*

Transformerar argumentet till ett uttryck med reducerad gemensam nämnare och ger sedan dess nämnare.

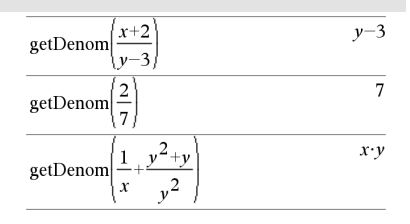

## **getKey() Katalog >**

### **getKey([0|1])** ⇒ **returnString**

 $getKey()$ 

**Beskrivning:getKey()** – låter ett TI-Basicprogram tolka tangentbordsinmatning – på handenhet, dator och emulator på dator.

**Exempel:**

# **getKey() Katalog >**

### **Exempel:**

- keypressed := **getKey()** kommer att returnera en tangent eller tom sträng om ingen tangent har tryckts ned. Detta anrop returneras omedelbart.
- keypressed := **getKey(1)** väntar till en tangent trycks ned. Detta anrop pausar start av ett program tills en tangent trycks ned.

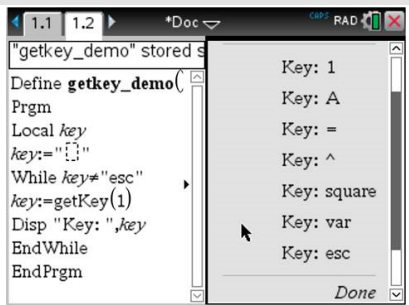

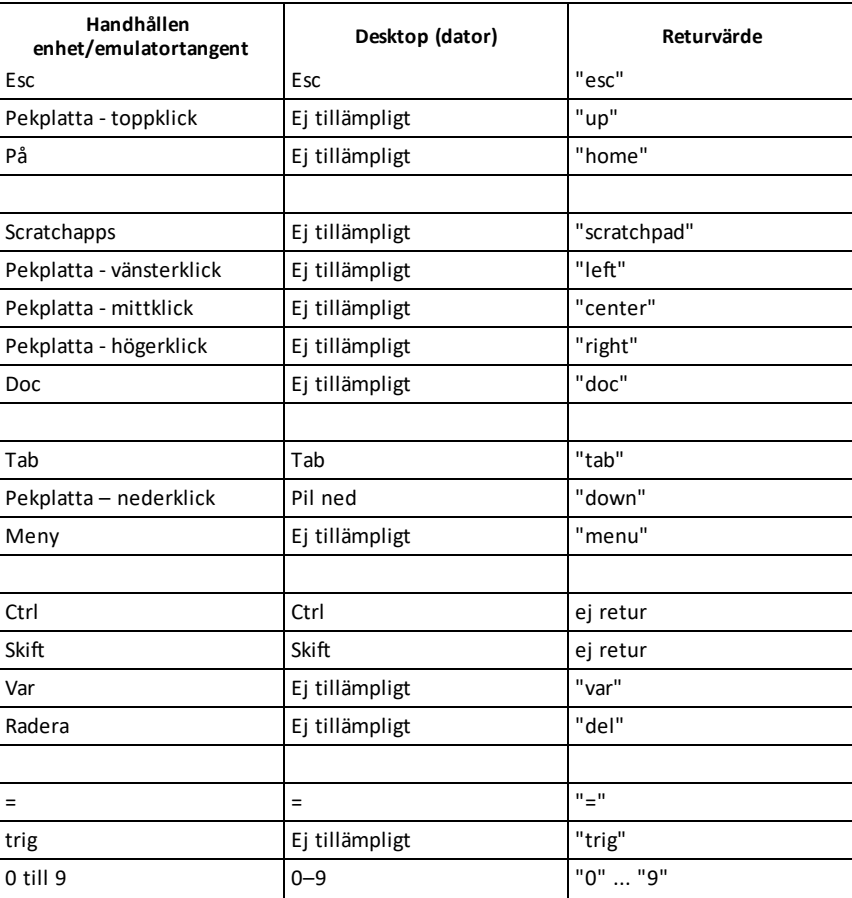

### **Hantering av tangentnedtryckningar:**

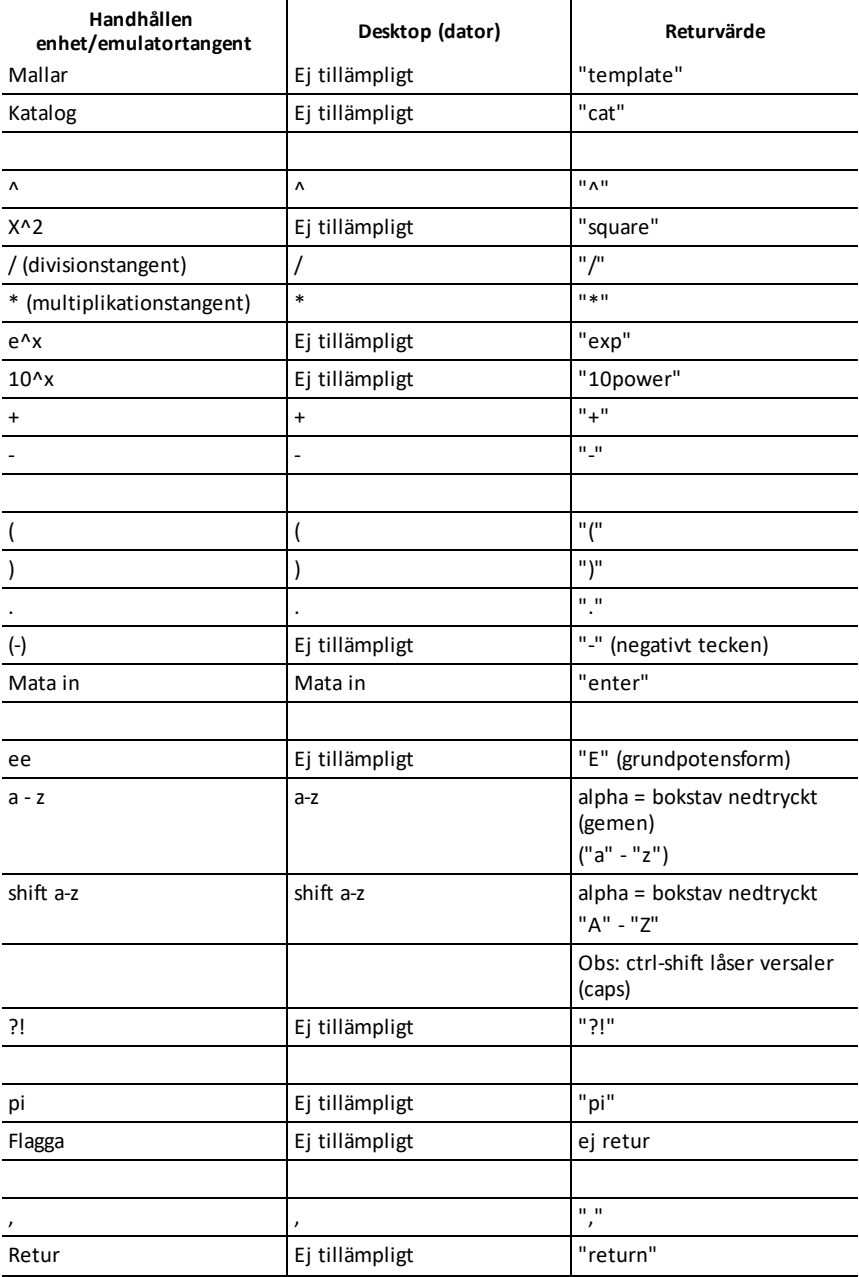

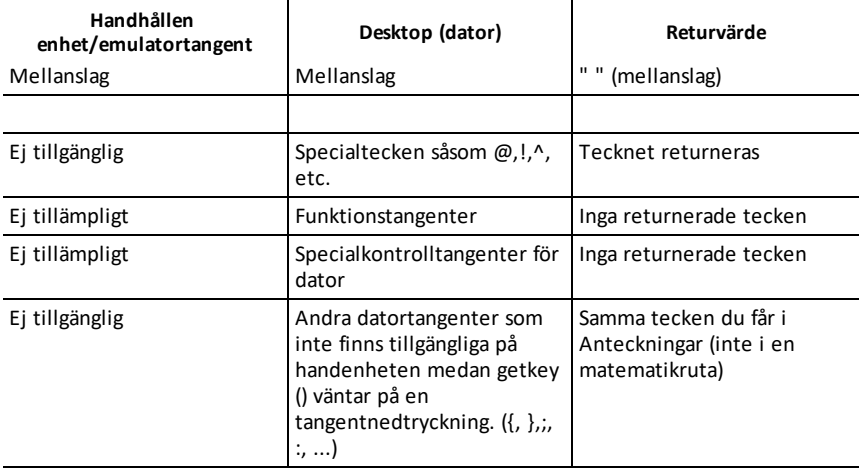

**Obs:** Det är viktigt att observera att närvaron av **getKey()** i ett program ändrar hur systemet hanterar vissa händelser. Vissa av dessa beskrivs nedan.

**Avsluta program och hantera händelse** – Precis som om användaren vill lämna programmet genom att trycka på tangenten **ON**

"**Support**" nedan innebär – Systemet fungerar som förväntat - programmet fortsätter att köras.

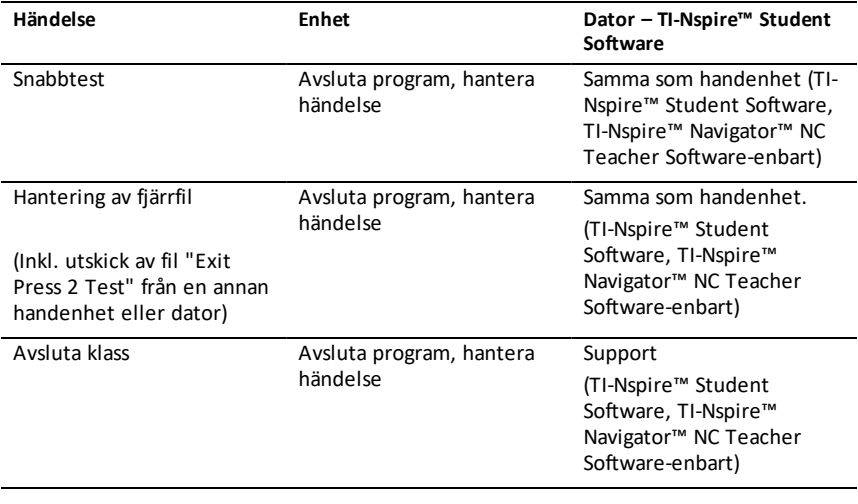

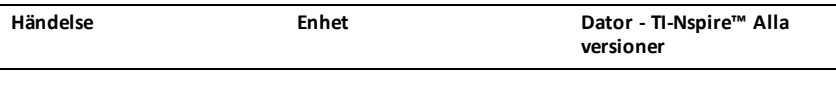

### **getLangInfo() Katalog >**

### **getLangInfo()**⇒*sträng*

Ger en sträng som motsvarar det korta namnet på det aktuella aktiva språket. Du kan exempelvis använda den i ett program eller i en funktion för att bestämma det aktuella språket.

Engelska = "en" Danska = "da" Tyska = "de" Finska = "fi" Franska = "fr" Italienska = "it" Holländska = "nl" Belgisk holländska = "nl\_BE" Norska = "no" Portugisiska = "pt" Spanska = "es" Svenska = "sv"

**getLockInfo**(*Var*)⇒*värde*

Ger den aktuella låsta/olåsta statusen för variabeln *Var*.

*värde* = **0**: *Var* är olåst eller finns inte.

*värde* = **1**: *Var* är låst och kan inte modifieras eller tas bort.

Se **Lock**, på [sidan](#page-112-0) 109 och**unLock**, på [sidan](#page-205-0) [202](#page-205-0).

### **getLockInfo() Katalog >**

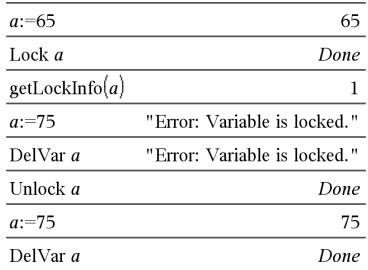

### Samma som handenheten

getLangInfo()

"en"

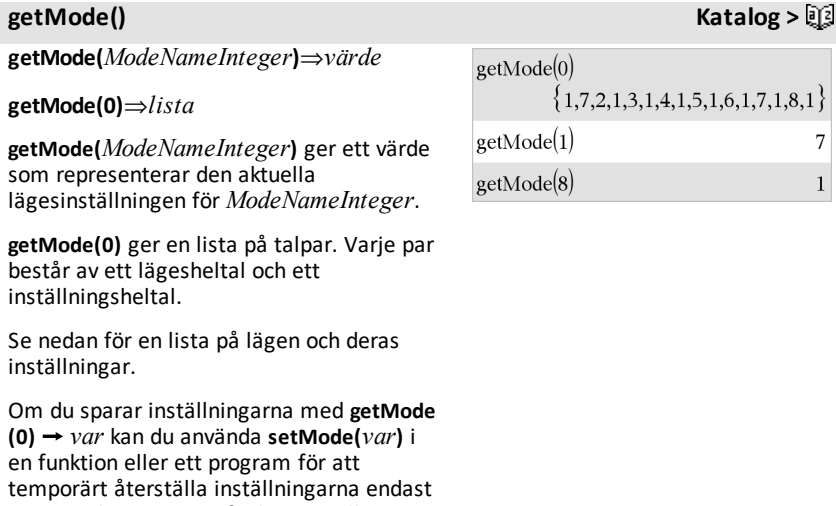

inom exekveringen av funktionen eller programmet. Se **setMode()**, på [sidan](#page-168-0) 165.

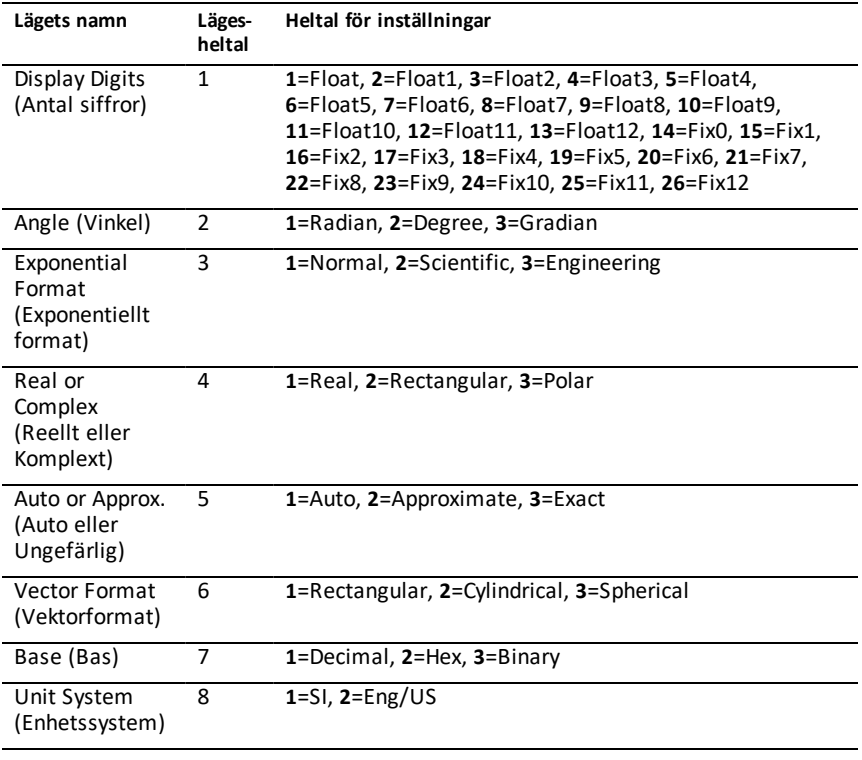

### **getNum(***Expr1***)**⇒*uttryck*

Transformerar argumentet till ett uttryck med reducerad gemensam nämnare och ger sedan dess täljare.

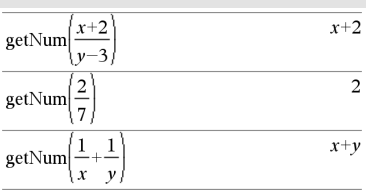

Se **Get** för exempel.

**GetStr**[*promtString***,**] *var*[**,** *statusVar*]

**GetStr**[*promtString***,**] *func***(***arg1***,** *...argn***)** [**,** *statusVar*]

Programmeringskommando: Fungerar precis som kommandot **Get**, förutom att det mottagna värdet alltid tolkas som en sträng. I motsats tolkar kommandot **Get** svaret som ett uttryck såvida det inte är omgivet av citationstecken ("").

**Obs:** Se även **Get**, på [sidan](#page-82-0) 79 och **Send**, [på](#page-165-0) [sidan](#page-165-0) 162.

**getType(***var***)**⇒*sträng*

Ger en sträng som anger datatypen för variabeln *var*.

Om *var* inte har definierats erhålls strängen "NONE".

# **getType()** Katalog > 2

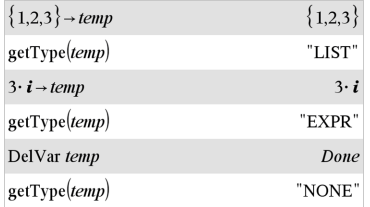

# **getNum() Katalog >**

### <span id="page-89-0"></span>**GetStr Hubb-meny**

### **getVarInfo()**⇒*matris* eller *sträng*

**getVarInfo(***LibNameString***)**⇒*matris* eller *sträng*

**getVarInfo()** ger en matris med information (variabelnamn, typ, åtkomlighet till bibliotek och låst/olåst status) för alla variabler och biblioteksobjekt som är definierade i det aktuella problemet.

Om inga variabler är definierade ger **getVarInfo()** strängen "NONE".

**getVarInfo(***LibNameString***)**ger en matris med information för alla biblioteksobjekt som är definierade i biblioteket *LibNameString*. *LibNameString* måste vara en sträng (text omsluten med citationstecken) eller en strängvariabel.

Om biblioteket *LibNameString* inte finns uppstår ett fel.

Se exemplet till vänster där resultatet av **getVarInfo()** tilldelas variabeln *vs*. Ett försök att visa rad 2 eller rad 3 av *vs* ger ett "Ogiltig lista eller matris"-fel eftersom minst ett av elementen i dessa rader (till exempel, variabel *b*) omvärderas till en matris.

Detta fel kan också inträffa när *Ans* används för att utvärdera ett **getVarInfo()** resultat på nytt.

Systemet ger ovanstående fel eftersom den aktuella versionen av programvaran inte stöder en generaliserad matrisstruktur där ett element i en matris kan vara antingen en matris eller en lista.

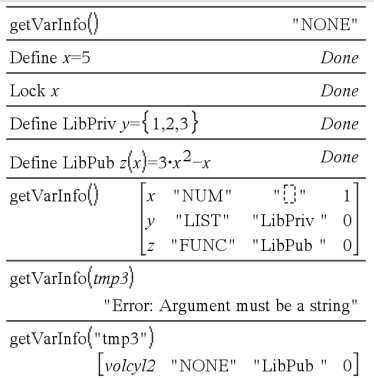

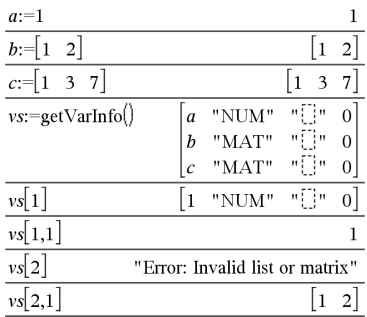

# **getVarInfo() Katalog >**

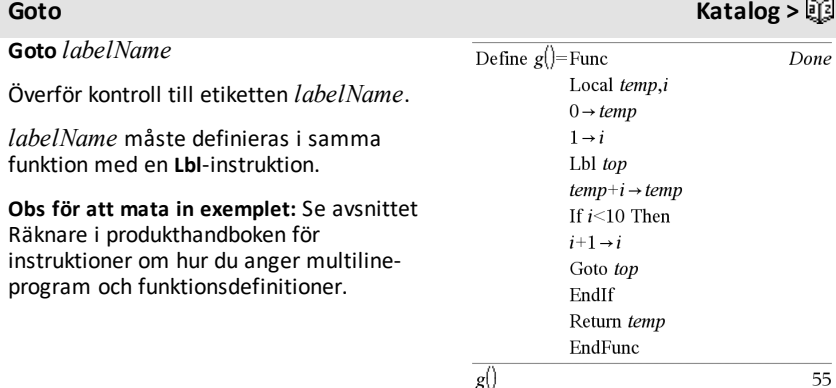

 $g()$ 

*Expr1* 4 **Grad**⇒*uttryck*

Konverterar *Expr1* till en vinkelmätning i nygrader.

**Obs:** Du kan infoga denna operator med datorns tangentbord genom att skriva **@>Grad**.

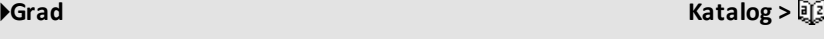

 $(1.66667)^9$ 

I vinkelläget Radianer:

I vinkelläget Grader:

 $(1.5)$  Grad

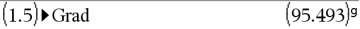

*I*

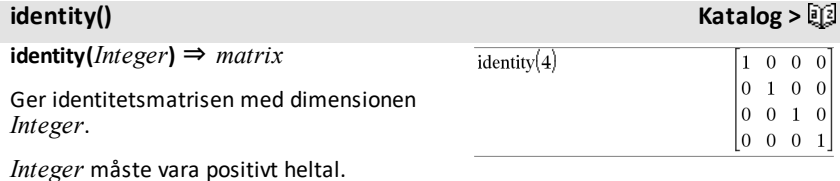

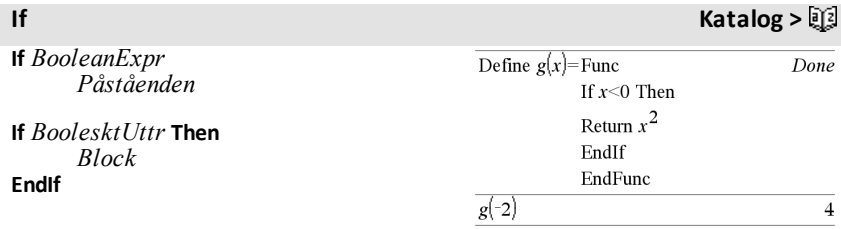

Om *BooleanExpr* är sant och exekverar sedan det enstaka påståendet *Statement* eller blocket av påståenden *Block* innan exekveringen fortsätter.

Om *BooleanExpr* är falskt, fortsätter exekveringen utan att exekvera påståendet eller blocket av påståenden.

*Block* kan vara antingen ett enstaka påstående eller en serie av påståenden separerade med tecknet ":" .

### **Obs för att mata in exemplet:** Se avsnittet

Räknare i produkthandboken för instruktioner om hur du anger multilineprogram och funktionsdefinitioner.

**If** *BoolesktUttr* **Then**

 *Block1* **Else**  *Block2*

### **EndIf**

Om *BooleanExpr* är sant, exekverar *Block1* och hoppar sedan över *Block2*.

Om *BooleanExpr* är falskt, hoppas *Block1* över och *Block2* exekveras.

*Block1* och *Block2* kan vara enstaka påståenden.

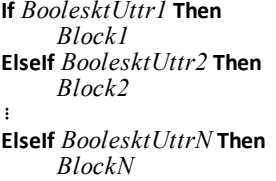

### **EndIf**

Medger förgrening. If *BooleanExpr1* utvärderar till sant och exekverar *Block1*. If *BooleanExpr1* utvärderar till falskt, utvärderar *BooleanExpr2*, osv.

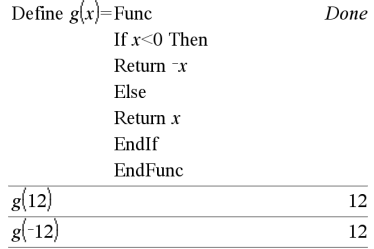

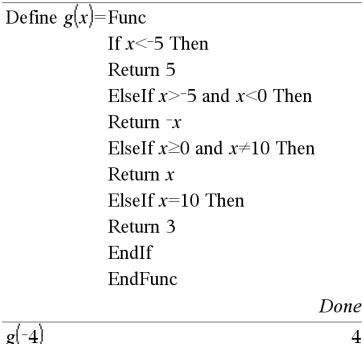

 $g(10)$ 

3

### **ifFn( ) Katalog >**

**ifFn(***BooleanExpr***,***Value\_If\_true* [**,***Value\_ If false* [*,Value If unknown*]]**)** ⇒ *uttryck, lista eller matris*

Utvärderar det booleska uttrycket *BooleanExpr* (eller varje element från *BooleanExpr* ) och producerar ett resultat baserat på följande regler:

- *BooleanExpr* kan testa ett enstaka värde, en lista eller en matris.
- Om ett element i *BooleanExpr* utvärderas som sant erhålls motsvarande element från *Value\_If\_true*.
- Om ett element i *BooleanExpr* utvärderas som falskt erhålls motsvarande element från *Value\_If\_false*. Om du utelämnar *Value\_If\_false* erhålls undef*.*
- Om ett element i *BooleanExpr* är varken sant eller falskt erhålls motsvarande element från *Value\_If\_ unknown*. Om du utelämnar *Value\_If\_ unknown* erhålls undef.
- Om det andra, tredje eller fjärde argumentet i funktionen **ifFn()** är ett enstaka uttryck tillämpas det booleska testet på varje position i *BooleanExpr*.

**Obs:** Om det förenklade påståendet *BooleanExpr* inbegriper en lista eller matris måste alla övriga list- eller matrisargument ha samma dimensioner, och resultatet får då samma dimensioner. if<sub>Fn</sub> $\{1,2,3\}$  < 2.5,  $\{5,6,7\}$ ,  $\{8,9,10\}$ )  ${5.6.10}$ 

Testvärdet på **1** är mindre än 2.5, varför dess motsvarande

*Value\_If\_True* element **5** kopierastill resultatlistan.

Testvärdet på **2** är mindre än 2.5, varför dess motsvarande

*Value\_If\_True* element **6** kopierastill resultatlistan.

Testvärdet på **3** är inte mindre än 2,5, varför dess motsvarande *Value\_If\_False* element 10 kopieras till resultatlistan.

if<sub>Fn</sub> $\{1,2,3\}$  < 2.5, 4,  $\{8,9,10\}$  ${4,4,10}$ 

*Value\_If\_true* är ett enstaka värde och motsvarar varje vald position.

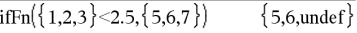

*Value\_If\_false* är ejspecificerat. Undef används.

$$
\overline{\text{ifFn}(\{2, "a" \} < 2.5, \{6, 7\}, \{9, 10\}, "err"\}}{\{6, "err"\}}
$$

Ett valt elementfrån*Value\_If\_true*. Ett valt element från Value\_If\_unknown.

### **imag() Katalog >**

**imag(***Expr1***)** *uttryck*

Ger argumentets imaginärdel.

### $\text{imag}(1+2\cdot i)$  $\overline{c}$  $\text{image}(z)$  $\Omega$  $\text{imag}(x+i\cdot y)$  $\mathcal{Y}$

**Obs:** Alla odefinierade variabler behandlas som reella variabler. Se även real(), [på](#page-152-0) [sidan](#page-152-0) 149

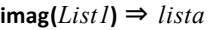

Ger en lista på elementens imaginärdelar.

**imag(***Matrix1***)** ⇒ *matris*

Ger en matris med elementens imaginärdelar.

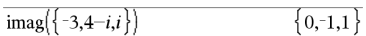

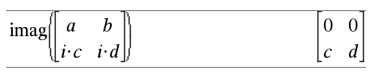

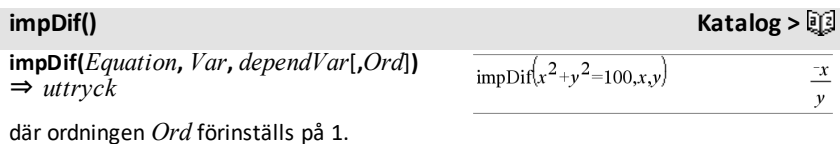

Beräknar den implicita derivatan för ekvationer i vilka en variabel är implicit definierad med termer från en annan.

**Indirection Se #(), på [sidan](#page-234-0) 231.**

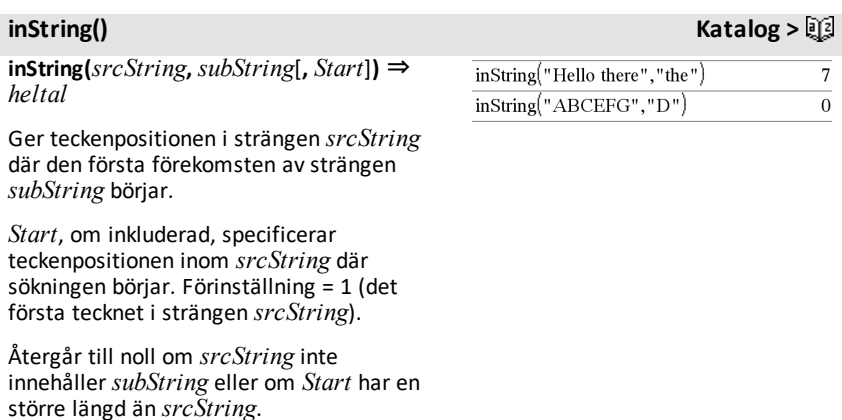

### **int(***Expr***)** ⇒ *heltal*

**int(***List1***)** ⇒ *lista* **int(***Matrix1***)** ⇒ *matris*

Ger det största heltalet som är mindre än eller lika med argumentet. Denna funktion är identisk med **floor()**.

**int() Katalog >**

Argumentet kan vara ett reellt eller ett komplext tal.

Ger, för en lista eller matris, det största heltalet för varje element.

**intDiv(***Number1***,** *Number2***)** ⇒ *heltal* **intDiv(***List1***,** *List2***)** ⇒ *lista* **intDiv(***Matrix1***,** *Matrix2***)** ⇒ *matris*

Ger heltalsdelen med tecken av (*Number1* ÷ *Number2*).

Ger, för listor och matriser, heltalsdelen med tecken av (argument1 ÷ argument2) för varje elementpar.

# **integral Se** ∫**(), på [sidan](#page-229-0) 226.**

### **Interpolera () Katalog >**

**Interpolera(***xValue***,** *xList***,** *yList***,** *yPrimeList***)** ⇒ *lista*

Denna funktion gör följande:

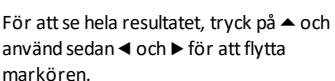

 $\begin{bmatrix} 5. & 3.19499 & 5.00394 & 6.99957 & 9.00593 & 10 \end{bmatrix}$ 

 $rk =$   $rk =$   $\frac{1}{2}$  $\cdot$  $\frac{1}{2}$  $\cdot \frac{1}{2}$  $\cdot \frac{1}{2}$  $\cdot \frac{1}{2}$  $\cdot \frac{1}{2}$  $\cdot \frac{1}{2}$  $\cdot \frac{1}{2}$  $\cdot \frac{1}{2}$ 

 $\overline{a}$ 

3.

Differentialekvation: *y*'=-3•*y*+6•*t*+5 och *y*(0)=5

 $\begin{bmatrix} 0. & 1. \end{bmatrix}$ 

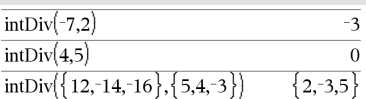

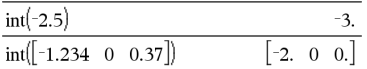

# **intDiv() Katalog >**

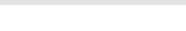

 $4.$ 

### **Interpolera () Katalog >** $\Box$

Förutsatt *xList*, *yList*=**f(***xList***)** och *yPrimeList*=**f'(***xList***)** används för en okänd funktion **f** en kubisk interpolant för att uppskatta funktionen **f** vid *xValue*. Det förutsätts att *xList* är en lista på monotont ökande eller minskande tal, men denna funktion kan ge ett värde även när listan inte uppfyller förutsättningarna. Denna funktion går igenom *xList* och söker ett intervall [*xList*[i], *xList*[i+1]] som innehåller *xValue*. Om funktionen hittar ett sådant intervall ger den ett interpolerat värde på **f(***xValue***)**, annars ger den **undef.**

*xList*, *yList* och *yPrimeList* måste ha samma dimension ≥2 och innehålla uttryck som förenklas till tal.

*xValue* kan vara en odefinierad variabel, ett tal eller en lista av tal.

**inv**χ**2(***Area***,***df***)**

**invChi2(***Area***,***df***)**

Beräknar den inversa kumulativa sannolikhetsfunktionen *χ*2 (chi-kvadrat) specificerad av frihetsgraden *df* för en given *Area* under kurvan.

**invF(***Area***,***dfNumer***,***dfDenom***)**

**invF(***Area***,***dfNumer***,***dfDenom***)**

beräknar den inversa kumulativa fördelningsfunktionen F specificerad av *dfNumer* och *dfDenom* för en given *Area* under kurvan.

Använd funktionen interpolate() för att beräkna funktionsvärdena för xvaluelist:

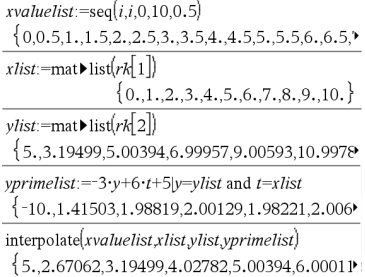

**inv**χ**2() Katalog <sup>&</sup>gt;**

**invF() Katalog >**

### **invBinom**

**(***CumulativeProb***,***NumTrials***,***Prob***,** *OutputForm***)**⇒*skalär* eller *matris*

Baserat på antalet försök (*NumTrials*) och sannolikheten för önskat utfall av varje försök (*Prob*) ger denna funktion det minimala antalet lyckade utfall, *k*, så att den kumulativa sannolikheten,*k*, är större än eller lika med den givna kumulativa sannolikheten (*CumulativeProb*).

*OutputForm*=**0**, visar resultatet som en skalär (förvalt).

*OutputForm*=**1**, visar resultatet som en matris.

Exempel: Marie and Kalle spelar ett tärningsspel. Marie ska gissa hur många gånger som mest tärningen visar en sexa under 30 kast. Om tärningen ger en sexa detta antal gånger eller mindre, vinner Marie. Dessutom får Marie högre poäng ju mindre antalsexor hon gissar. Vilket är det minsta antal gånger Marie kan gissa om hon vill attsannolikheten att vinna ska vara högre än 77 %?

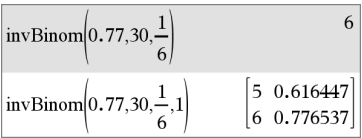

### **invBinomN() Katalog >**

**invBinomN(***CumulativeProb***,***Prob***,** *NumSuccess,OutputForm***)**⇒*skalär* eller *matris*

Baserat på sannolikheten för lyckat utfall i varje försök (*Prob*) och antalet lyckade försök (NumSuccess) beräknar funktionen det minsta antalet försök, *N*, så att den kumulativa sannolikheten för *x* lyckade utfall är mindre eller lika med den givna kumulativ sannolikheten (*CumulativeProb*).

*OutputForm*=**0**, visar resultatet som en skalär (förvalt).

*OutputForm*=**1**, visar resultatet som en matris.

### **invNorm(***Area*[**,**μ[**,**σ]]**)**

Beräknar den inversa kumulativa normalfördelningen för en given *Area* under normalfördelningskurvan specificerad av μ och *σ*.

Exempel: Monika övar målskotti basket. Hon vet av erfarenhet att chansen att göra mål är 70 % i varje skott. Hon bestämmer sig för att öva tills hon har gjort 50 mål. Hur många försök måste hon göra för att sannolikheten för att göra minst 50 mål ska vara högre än 0,99?

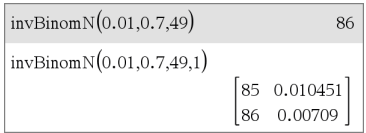

**invNorm() Katalog >**

**Katalog >** 

# **invt(***Area***,***df***)**

Beräknar den inversa kumulativa student-tfördelningsfunktionen specificerad av frihetsgraden, *df*, för en given *Area* under kurvan.

# **iPart() Katalog >**

**iPart(***Number***)** ⇒ *heltal* **iPart(***List1***)** ⇒ *lista* **iPart(***Matrix1***)** ⇒ *matris*

Ger argumentets heltalsdel.

Ger, för listor och matriser, heltalsdelen för varje element.

Argumentet kan vara ett reellt eller ett komplext tal.

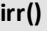

**irr(***CF0*,*CFList* [,*CFFreq*]**)** ⇒ *värde*

Ekonomifunktion som beräknar internräntan på en investering.

*CF0* är det initiala kassaflödet vid tidpunkt 0 och måste vara ett reellt tal.

*CFList* är en lista på kassaflödesbelopp efter det initiala kassaflödet CF0.

*CFFreq* är en frivillig lista i vilken varje element specificerar frekvensen för ett grupperat (konsekutivt) kassaflödesbelopp, vilket är det motsvarande elementet i *CFList*. Förinställningen är 1. Om du vill mata in värden måste de vara positiva heltal <10 000.

**Obs:** Se även **mirr()**, på [sidan](#page-121-0) 118.

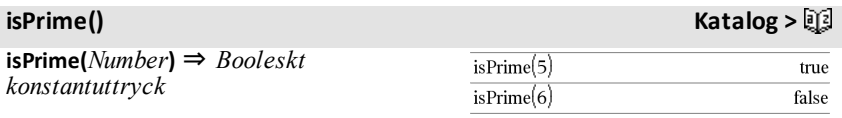

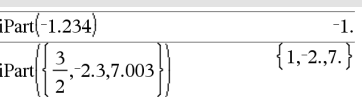

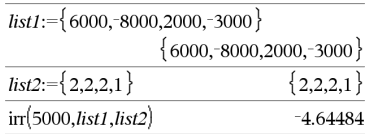

Ger sant eller falskt för att indikera om *number* är ett heltal ≥2 som är jämnt delbart endast med sig självt och 1.

Om *Number* överskrider cirka 306 siffror och saknar faktorer ≤1021, visar **isPrime (***Number***)** ett felmeddelande.

Om du endast vill bestämma om *Number* är ett primtal, använd **isPrime()** i stället för **factor()**. Detta går mycket fortare, särskilt om *Number* inte är ett primtal och dess näst största faktor har mer än cirka fem siffror.

**Obs för att mata in exemplet:** Se avsnittet Räknare i produkthandboken för instruktioner om hur du anger multilineprogram och funktionsdefinitioner.

**isVoid(***Var***)** ⇒ *Booleskt konstantuttryck* **isVoid(***Expr***)** ⇒ *Booleskt konstantuttryck* **isVoid(***List***)** ⇒ *lista av Booleska konstantuttryck*

Ger sant eller falskt för att indikera huruvida argumentet är en tom datatyp.

För mer information om tomma element, se på [sidan](#page-259-0) 256.

Funktion för att hitta nästa primtal efter ett specificerat tal:

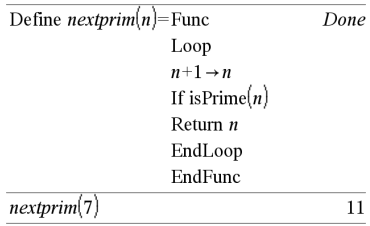

### **isVoid() Katalog >**

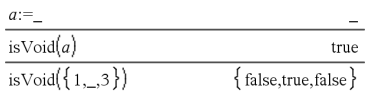

**Lbl** *labelName*

Definierar en etikett med namnet *labelName* inom en funktion.

Du kan använda en **Goto** *labelName*instruktion för att överföra kontroll till instruktionen direkt efter etiketten.

*labelName* måste uppfylla samma krav på namngivning som ett variabelnamn.

**Obs för att mata in exemplet:** Se avsnittet Räknare i produkthandboken för instruktioner om hur du anger multilineprogram och funktionsdefinitioner.

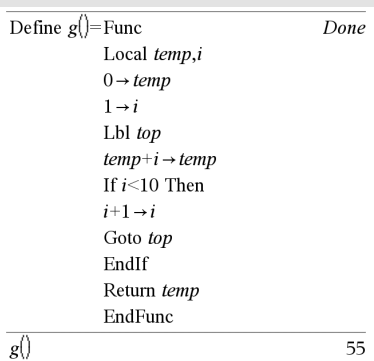

**lcm(***Number1***,** *Number2***)**⇒*uttryck*

**lcm(***List1***,** *List2***)**⇒*lista*

**lcm(***Matrix1***,** *Matrix2***)**⇒*matris*

Ger den minsta gemensamma multipeln för de två argumenten. **lcm** för två bråk är **lcm** för deras täljare dividerat med **gcd** för deras nämnare. **lcm** för tal i flyttalsform är deras produkt.

Ger, för två listor eller matriser, den minsta gemensamma multipeln för de motsvarande elementen.

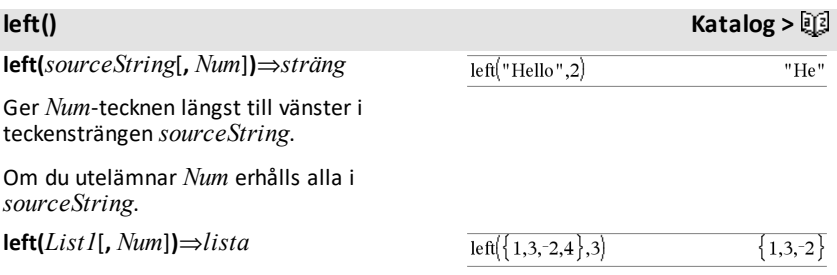

# **lcm()** Katalog > 図

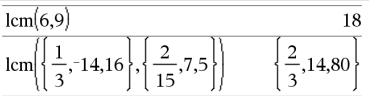

**Lbl Katalog >**

Ger *Num*-elementen längst till vänster i *List1*.

Om du utelämnar *Num* erhålls alla i *List1*.

**left(***Comparison***)**⇒*uttryck*

Ger den vänstra sidan av en ekvation eller olikhet.

### **libShortcut() Katalog >**

**libShortcut(***LibNameString***,** *ShortcutNameString*

### [**,** *LibPrivFlag*]**)**⇒*lista på variabler*

Skapar en variabelgrupp i det aktuella problemet som innehåller referenser till alla objekt i det specificerade biblioteksdokumentet *libNameString*. Lägger också till gruppmedlemmarna på menyn Variables. Du kan sedan referera till varje objekt med hjälp av dess *ShortcutNameString*.

Ställ *LibPrivFlag*=**0** för att utesluta privata biblioteksobjekt (förinställning)

Ställ *LibPrivFlag*=**1** för att inkludera privata biblioteksobjekt

För att kopiera en variabelgrupp, se **CopyVar**, på [sidan](#page-32-0) 29.

För att ta bort en variabelgrupp, se **DelVar**, på [sidan](#page-52-0) 49.

Detta exempel förutsätter ett korrekt lagrat och uppdaterat biblioteksdokument med namnet**linalg2** och som innehåller objekt definierade som *clearmat*, *gauss1* och *gauss2*.

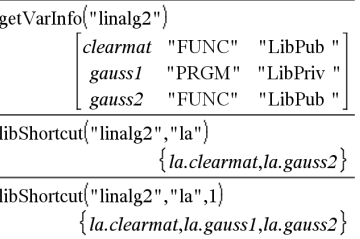

 $left(x<3)$ 

 $\boldsymbol{x}$ 

# **limit() eller lim() Katalog >**

**limit(***Expr1***,** *Var***,** *Point* [**,***Direction*]**)**⇒*uttryck*

**limit(***List1***,** *Var***,** *Point* [**,** *Direction*]**)**⇒*lista*

**limit(***Matrix1***,** *Var***,** *Point* [**,** *Direction*]**)**⇒*matris*

Ger det begärda gränsvärdet.

**Obs:** Se även **Limit template**, på [sidan](#page-9-0) 6.

*Direction* (Riktning): negativ=från vänster, positiv=från höger, annars=båda. (Om *Direction* utelämnas förinställs den till båda.)

Gränsvärden vid positiv  $\infty$  och vid negativ  $\infty$ konverteras alltid till ensidiga gränsvärden från den ändliga sidan.

Beroende på omständigheterna ger **limit()** sig självt eller undef när den inte kan bestämma ett unikt gränsvärde. Detta innebär nödvändigtvis inte att ett unikt gränsvärde inte existerar. "undef" innebär att resultatet antingen är ett okänt tal med ändlig eller oändlig storlek, eller hela uppsättningen av sådana tal.

**limit()** använder metoder såsom L'Hopital's regel, så det finns unika gränsvärden som den inte kan bestämma. Om *Expr1* innehåller odefinierade variabler utöver *Var* kan du behöva begränsa dem för att erhålla ett mer kortfattat resultat.

Gränsvärden kan vara mycket känsliga för avrundningsfel. Undvik om möjligt inställningen Approximate (Ungefärlig) i läge **Auto eller Ungefärlig** och ungefärliga tal när du beräknar gränsvärden. Annars har gränsvärden som skulle vara noll eller ha oändlig storlek sannolikt inte dessa egenskaper, och gränsvärden som skulle ha ändlig icke nollstorlek kanske inte har detta.

**LinRegBx** *X***,***Y*[**,**[*Freq*][**,***Category***,***Include*]]

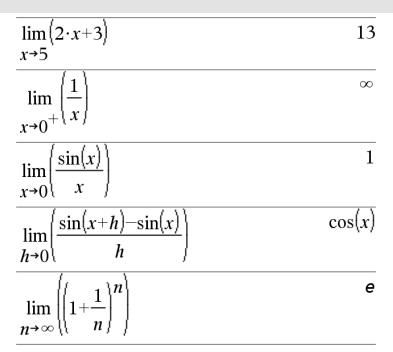

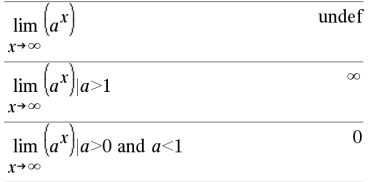

**LinRegBx Katalog >**

### **LinRegBx Katalog >**

Utför den linjära regressionsanalysen y = a+b**·**xpå listorna *X* och *Y* med frekvensen *Freq*. En sammanfattning av resultaten visas i variabeln *stat.results*. (Se på [sidan](#page-183-0) [180](#page-183-0).)

Alla listor utom *Include* måste ha samma dimensioner.

*X* och *Y* är listor på oberoende och beroende variabler.

*Freq* är en frivillig lista på frekvensvärden. Varje element i *Freq* specificerar frekvensen för varje motsvarande *X*- och *Y*-datapunkt. Det förinställda värdet är 1. Alla element måste vara heltal  $\geq 0$ .

*Category* är en lista på kategorikoder för motsvarande *X*- och *Y*-data.

*Include* är en lista på en eller flera av kategorikoderna. Endast de dataobjekt vars kategorikod är med på listan tas med i beräkningen.

För information om effekten av tomma element i en lista, se "Tomma element" ([på](#page-259-0) [sidan](#page-259-0) 256).

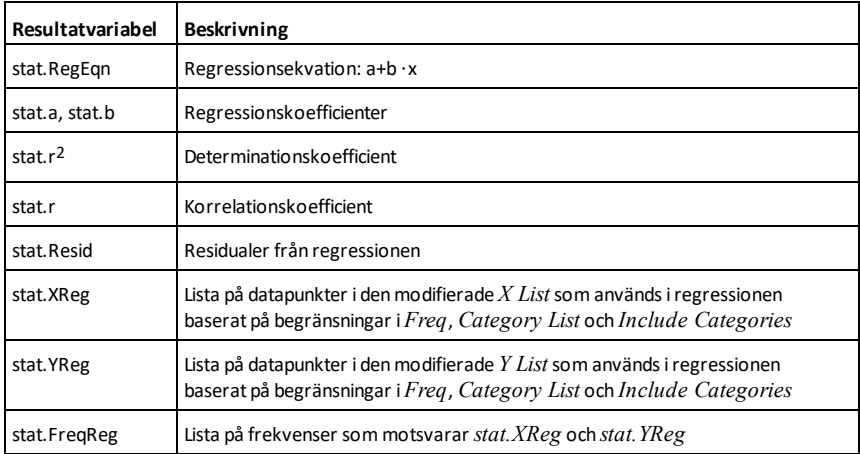

**LinRegMx** *X***,***Y*[**,**[*Freq*][**,***Category***,***Include*]]

Beräknar den linjära regressionen y = m**·**x+b på listorna *X* och *Y* med frekvensen *Freq*. En sammanfattning av resultaten visas i variabeln *stat.results*. (Se på [sidan](#page-183-0) 180.)

Alla listor utom *Include* måste ha samma dimensioner.

*X* och *Y* är listor på oberoende och beroende variabler.

*Freq* är en frivillig lista på frekvensvärden. Varje element i *Freq* specificerar frekvensen för varje motsvarande *X*- och *Y*-datapunkt. Det förinställda värdet är 1. Alla element måste vara heltal  $\geq 0$ .

*Category* är en lista på kategorikoder för motsvarande *X*- och *Y*-data.

*Include* är en lista på en eller flera av kategorikoderna. Endast de dataobjekt vars kategorikod är med på listan tas med i beräkningen.

För information om effekten av tomma element i en lista, se "Tomma element" ([på](#page-259-0) [sidan](#page-259-0) 256).

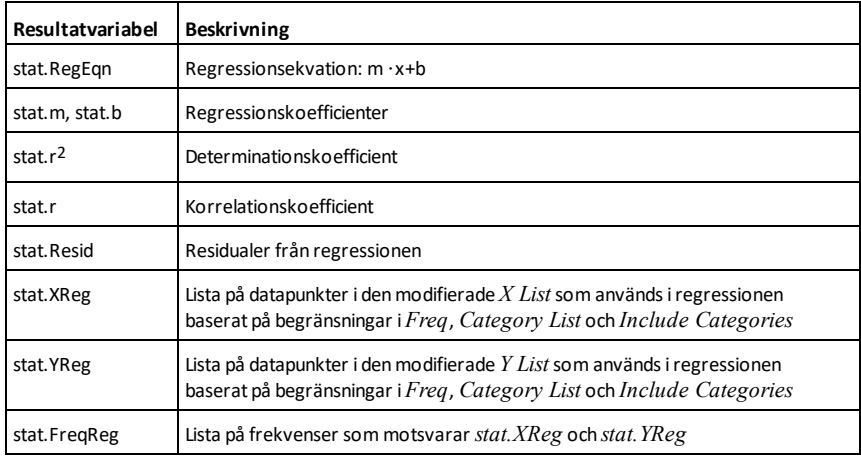

### **LinRegtIntervals Katalog >**

### **LinRegtIntervals** *X***,***Y*[**,***F*[**,0**[**,***CLev*]]]

För Slope (Lutning). Beräknar ett nivå-Ckonfidensintervall för lutningen.

**LinRegtIntervals** *X***,***Y*[**,***F*[**,1,***Xval*[**,***CLev*]]]

För Response (Svar). Beräknar ett prognostiserat y-värde, ett nivå-Cprediktionsintervall för en enstaka observation och ett nivå-C-konfidensintervall för medelvärdet på svaret.

En sammanfattning av resultaten visas i variabeln *stat.results*. (Se på [sidan](#page-183-0) 180.)

Alla listor måste ha samma dimensioner.

*X* och *Y* är listor på oberoende och beroende variabler.

*F* är en frivillig lista på frekvensvärden. Varje element i *F* specificerar förekomsten av varje motsvarande *X*- och *Y*-datapunkt. Det förinställda värdet är 1. Alla element måste vara heltal  $\geq 0$ .

För information om effekten av tomma element i en lista, se "Tomma element" ([på](#page-259-0) [sidan](#page-259-0) 256).

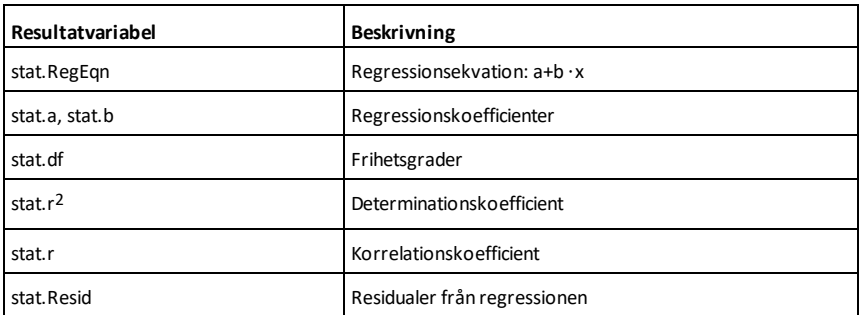

Endast för typen Slope

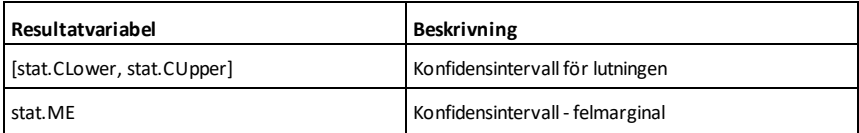

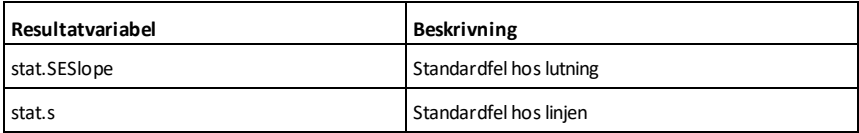

Endast för typen Response

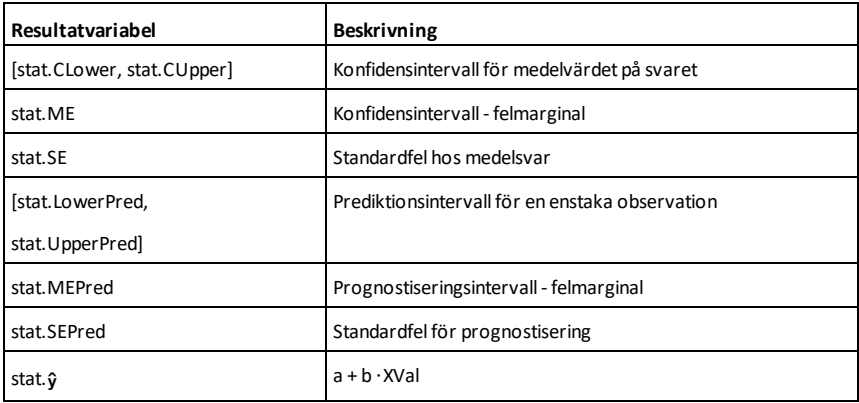

**LinRegtTest** *X***,***Y*[**,***Freq*[**,***Hypoth*]]

Utför en linjär regressionsanalys på listorna  $X$  och  $Y$  och ett *t*-test på lutningens värde  $\beta$ samt korrelationskoefficienten p för ekvationen  $v = \alpha + \beta x$ . Det testar nollhypotesen H<sub>0</sub>:β=0 (equivalently, ρ=0) mot en av tre alternativa hypoteser.

Alla listor måste ha samma dimensioner.

*X* och *Y* är listor på oberoende och beroende variabler.

*Freq* är en frivillig lista på frekvensvärden. Varje element i *Freq* specificerar frekvensen för varje motsvarande *X*- och *Y*-datapunkt. Det förinställda värdet är 1. Alla element måste vara heltal  $> 0$ .

*Hypoth* är ett valfritt värde som specificerar en av tre alternativa hypoteser mot vilka nollhypotesen (Η<sub>0</sub>:β=ρ=0) kommer att testas.

**LinRegtTest Katalog >**

För H<sub>a</sub>: β≠0 och ρ≠0 (förinställning), ställ *Hypoth*=0

För H<sub>a</sub>: β<0 och ρ<0, ställ *Hypoth*<0

För H<sub>a</sub>: β>0 och ρ>0, ställ *Hypoth*>0

En sammanfattning av resultaten visas i variabeln *stat.results*. (Se på [sidan](#page-183-0) 180.)

För information om effekten av tomma element i en lista, se "Tomma element" ([på](#page-259-0) [sidan](#page-259-0) 256).

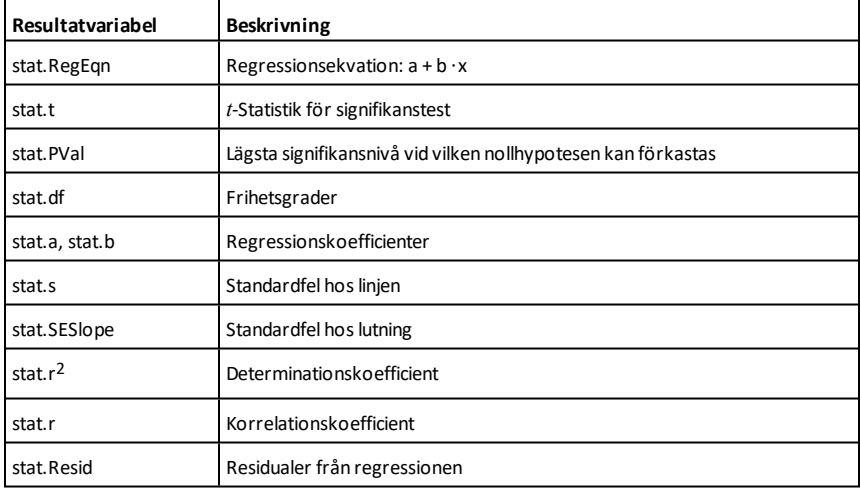
# **linSolve(** *SystemAvLinjäraEkv***,** *Var1***,** *Var2***,** *...***)**⇒*lista*

**linSolve(***LinjärEkv1* **och** *LinjärEkv2* **och** *...***,** *Var1***,** *Var2***,** *...***)**⇒*lista*

**linSolve({***LinjärEkv1***,** *LinjärEkv2***,** *...***},** *Var1***,** *Var2***,** *...***)** ⇒*lista*

**linSolve(***SystemAvLinjäraEkv***, {***Var1***,** *Var2***,** *...***})** ⇒*lista*

**linSolve(***LinjärEkv1* **och** *LinjärEkv2* **och** *...***, {***Var1***,** *Var2***,** *...***})**⇒*lista*

**linSolve({***LinjärEkv1***,** *LinjärEkv2***,** ...**}, {***Var1***,** *Var2***,** ...**})** ⇒*lista*

Ger en lista på lösningar för variablerna *Var1***,** *Var2***,** *..*.

Det första argumentet måste beräknas till ett system av linjära ekvationer eller en enda linjär ekvation. Annars inträffar ett argumentfel.

Som exempel leder beräkningen **linSolve(x=1 och x=2,x)** till ett "Argumentfel"-resultat.

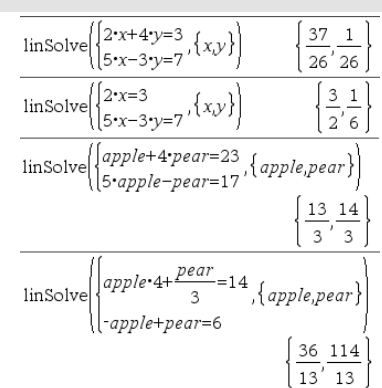

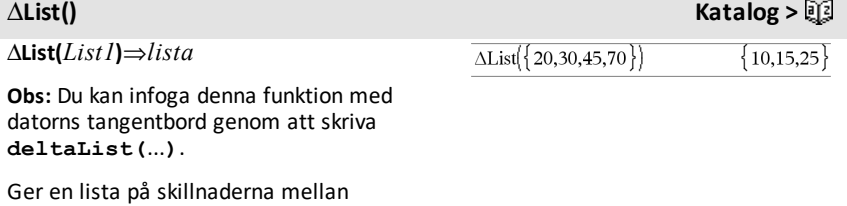

konsekutiva element i *List1*. Varje element i *List1* subtraheras från nästa element i *List1*. Den resulterande listan är alltid ett element kortare än den ursprungliga *List1*.

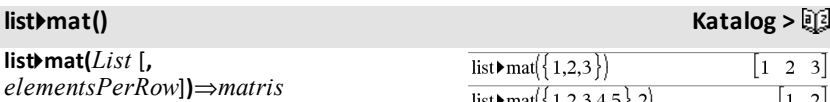

Ger en matris fylld rad efter rad med elementen från *List*.

*elementsPerRow*, om inkluderad, specificerar antalet element per rad. Förinställningen är antalet element i *List* (en rad).

Om *List* inte fyller den resulterande listan läggs nollor till.

**Obs:** Du kan infoga denna funktion med datorns tangentbord genom att skriva **list@>mat(**...**)**.

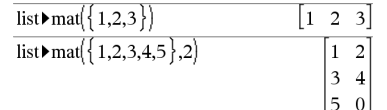

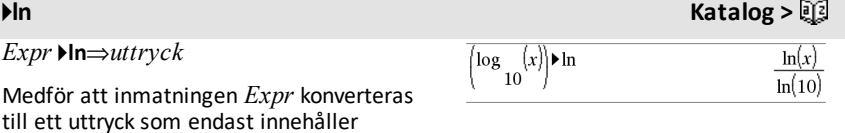

**Obs:** Du kan infoga denna operator med datorns tangentbord genom att skriva **@>ln**.

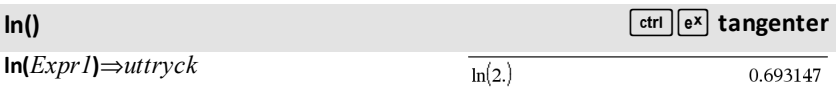

**ln(***List1***)**⇒*lista*

*Expr* 4**ln**⇒*uttryck*

naturliga logaritmer (ln).

Ger argumentets naturliga logaritm.

Ger, för en lista, elementens naturliga logaritmer.

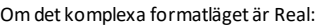

 $\ln(\{-3,1.2,5\})$ 

"Error: Non-real calculation"

Om det komplexa formatläget är Rectangular:

 $\ln(\{-3,1.2,5\})$  $\{\ln(3) + \pi \cdot i, 0.182322, \ln(5)\}\$ 

## **ln(***squareMatrix1***)**⇒*kvadratMatris*

Ger matrisen med naturlig logaritm för *squareMatrix1*. Detta är inte detsamma som att beräkna den naturliga logaritmen för varje element. För information om beräkningsmetoden, se **cos()**.

*squareMatrix1* måste vara möjlig att diagonalisera. Resultatet visas alltid i flyttalsform.

I vinkelläget Radianer och i Rektangulärt komplext format:

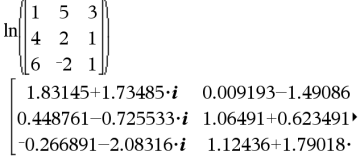

För att se hela resultatet, tryck på  $\triangle$  och använd sedan < och ▶ för att flytta markören.

**LnReg** *X***,** *Y*[**,** [*Freq*] [**,** *Category***,** *Include*]]

Utför en en logaritmisk regressionsanalys y = a+b**·**ln(x) på listorna *X* och *Y* med frekvensen *Freq*. En sammanfattning av resultaten visas i variabeln *stat.results*. (Se på [sidan](#page-183-0) 180.)

Alla listor utom *Include* måste ha samma dimensioner.

*X* och *Y* är listor på oberoende och beroende variabler.

*Freq* är en frivillig lista på frekvensvärden. Varje element i *Freq* specificerar frekvensen för varje motsvarande *X*- och *Y*-datapunkt. Det förinställda värdet är 1. Alla element måste vara heltal  $\geq 0$ .

*Category* är en lista på kategorikoder för motsvarande *X*- och *Y*-data.

*Include* är en lista på en eller flera av kategorikoderna. Endast de dataobjekt vars kategorikod är med på listan tas med i beräkningen.

För information om effekten av tomma element i en lista, se "Tomma element" ([på](#page-259-0) [sidan](#page-259-0) 256).

**LnReg Katalog >**

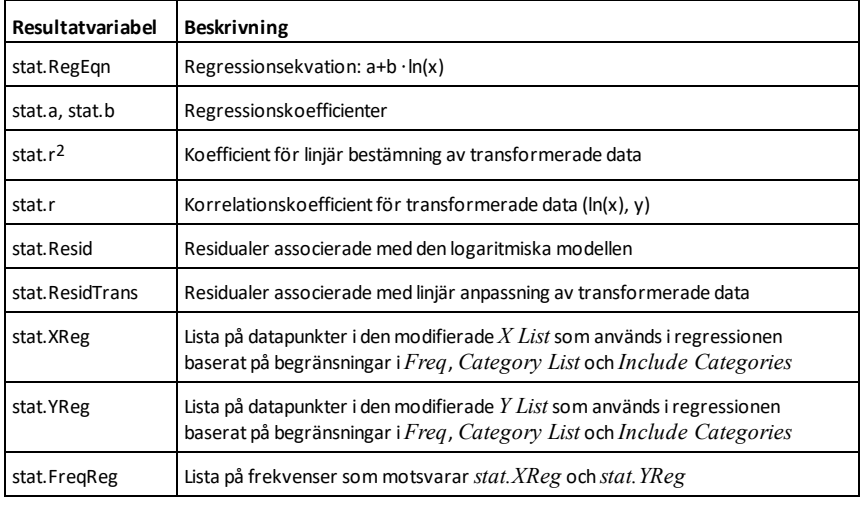

## **Local Katalog >**

**Local** *Var1*[**,** *Var2*] [**,** *Var3*] ...

Betecknar specificerade *vars* som lokala variabler. Dessa variabler existerar endast under utvärderingen av ett uttryck och tas bort när exekveringen av uttrycket är klar.

**Obs:** Lokala variabler sparar minne eftersom de endast existerar tillfälligt. De stör heller inga befintliga globala variabelvärden. Lokala variabler måste användas för **For**-slingor och för att temporärt spara värden i en flerradig funktion eftersom modifieringar av globala värden inte är tillåtna i en funktion.

**Obs för att mata in exemplet:** Se avsnittet Räknare i produkthandboken för instruktioner om hur du anger multilineprogram och funktionsdefinitioner.

### Define rollcount()=Func Local i  $1 \rightarrow i$ Loop If randInt $(1,6)$ =randInt $(1,6)$ Goto end  $i+1 \rightarrow i$ EndLoop Lbl end Return i EndFunc Done rollcount() 16 rollcount()  $\overline{\mathbf{3}}$

# **Lock Katalog >**

**Lock***Var1*[**,** *Var2*] [**,** *Var3*] ...

### **Lock***Var***.**

Låser den specificerade variabeln eller variabelgruppen. Låsta variabler kan inte modifieras eller tas bort.

Du kan inte låsa eller låsa upp systemvariabeln *Ans* och du kan inte låsa systemvariabelgrupperna *stat*. och *tvm*.

**Obs:** Kommandot **Lås** (**Lock**) rensar Ångra/Upprepa-historiken när det används på olåsta variabler.

Se **unLock**, på [sidan](#page-205-0) 202 och**getLockInfo()**, på [sidan](#page-87-0) 84.

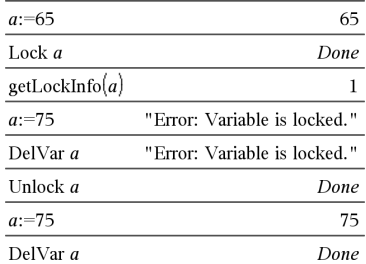

## **log()**  $ext{cm}$  **log()**  $ext{cm}$  **tangenter**

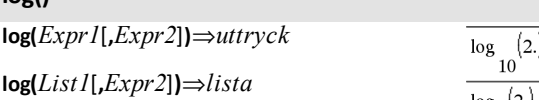

Ger bas*-Expr2*-logaritmen för det första argumentet.

**Obs:** Se även **Log template**, på [sidan](#page-5-0) 2.

Ger, för en lista, bas*-Expr2*-logaritmen för elementen.

Om det andra argumentet utelämnas används 10 som bas.

**log(***squareMatrix1* [**,***Expr*]**)**⇒*kvadratMatris*

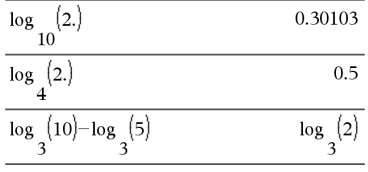

### Om det komplexa formatläget är Real:

$$
\log_{10}\left(\{-3,1.2,5\}\right) \qquad \text{Error:} \text{Non-real result}
$$

Om det komplexa formatläget är Rectangular:

$$
\log_{10}\left\{\{-3,1.2,5\}\right\}\n\left\{\n\log_{10}\left(3\right)+1.36438\cdot i, 0.079181, \log_{10}\left(5\right)\n\right\}
$$

I vinkelläget Radianer och i Rektangulärt komplext format:

# **log()** and the contract of the contract of the contract of the contract of the contract of the contract of the contract of the contract of the contract of the contract of the contract of the contract of the contract of th

Ger matrisen med bas-*Expr*-logaritm för *squareMatrix1*. Detta är inte detsamma som att beräkna bas-*Expr*-logaritmen för varje element. Se **cos()** för information om beräkningsmetoden.

*squareMatrix1* måste vara möjlig att diagonalisera. Resultatet visas alltid i flyttalsform.

Om basargumentet utelämnas används 10 som bas.

### 5 3  $log$  $\overline{\mathcal{L}}$  $\mathbf{1}$  $0.795387+0.753438 \cdot i$   $0.003993-0.6474$  $0.194895 - 0.315095 \cdot i \quad 0.462485 + 0.2707$  $-0.115909 - 0.904706 \cdot i$   $0.488304 + 0.77746$

För att se hela resultatet, tryck på  $\triangle$  och använd sedan < och ▶ för att flytta markören.

*Expr* 4**logbase(***Expr1***)**⇒*uttryck*

Medför att inmatningen Expression förenklas till ett uttryck med basen *Expr1*.

**Obs:** Du kan infoga denna operator med datorns tangentbord genom att skriva **@>logbase(**...**)**.

**Logistic** *X***,** *Y*[**,** [*Freq*] [**,** *Category***,** *Include*]]

Utför den logistiska regressionsanalyseny = (c/(1+a**·**e-bx))på listorna *X* och *Y* med frekvensen *Freq*. En sammanfattning av resultaten visas i variabeln *stat.results*. (Se på [sidan](#page-183-0) 180.)

Alla listor utom *Include* måste ha samma dimensioner.

*X* och *Y* är listor på oberoende och beroende variabler.

*Freq* är en frivillig lista på frekvensvärden. Varje element i *Freq* specificerar frekvensen för varje motsvarande *X*- och *Y*-datapunkt. Det förinställda värdet är 1. Alla element måste vara heltal  $\geq 0$ .

*Category* är en lista på kategorikoder för motsvarande *X*- och *Y*-data.

**Logistic Katalog >**

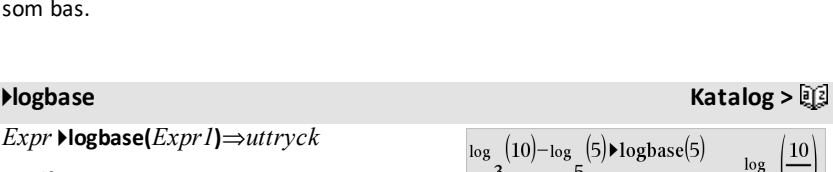

*Include* är en lista på en eller flera av kategorikoderna. Endast de dataobjekt vars kategorikod är med på listan tas med i beräkningen.

För information om effekten av tomma element i en lista, se "Tomma element" ([på](#page-259-0) [sidan](#page-259-0) 256).

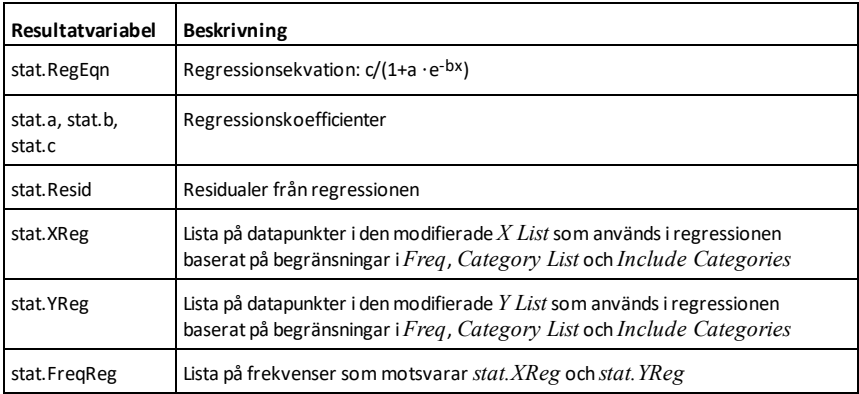

**LogisticD Katalog >**

**LogisticD** *X***,** *Y* [**,** [*Iterations*]**,** [*Freq*] [**,** *Category***,** *Include*] ]

Utför den logistiska regressionsanalysen y = (c/(1+a**·**e-bx)+d) på listorna *X* och *Y* med frekvensen *Freq*, med ett specificerat antal *Iterationer*. En sammanfattning av resultaten visas i variabeln *stat.results*. (Se på [sidan](#page-183-0) 180.)

Alla listor utom *Include* måste ha samma dimensioner.

*X* och *Y* är listor på oberoende och beroende variabler.

*Iterations* är ett valfritt värde som specificerar det maximala antalet gånger en lösning kommer att provas. Om denna utelämnas används 64. Normalt ger större värden bättre noggrannhet, men längre exekveringstider, och vice versa.

*Freq* är en frivillig lista på frekvensvärden. Varje element i *Freq* specificerar frekvensen för varje motsvarande *X*- och *Y*-datapunkt. Det förinställda värdet är 1. Alla element måste vara heltal  $\geq 0$ .

*Category* är en lista på kategorikoder för motsvarande *X*- och *Y*-data.

*Include* är en lista på en eller flera av kategorikoderna. Endast de dataobjekt vars kategorikod är med på listan tas med i beräkningen.

För information om effekten av tomma element i en lista, se "Tomma element" ([på](#page-259-0) [sidan](#page-259-0) 256).

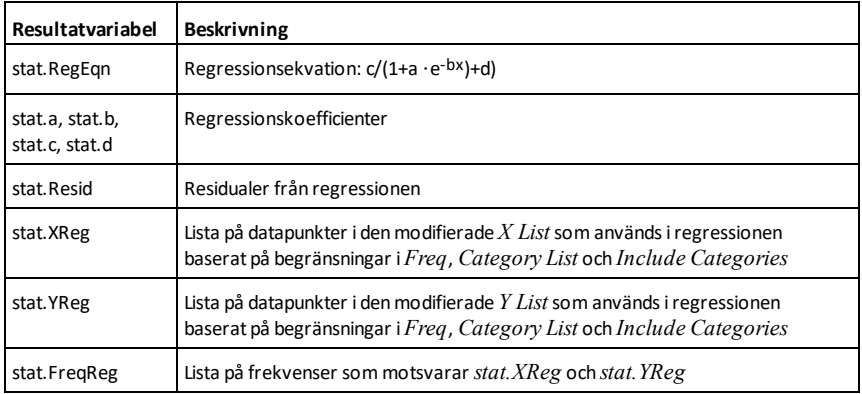

# **Loop Katalog >** 2

### **Loop**

 *Block*

### **EndLoop**

Exekverar påståendena i *Block* upprepade gånger. Observera att slingan upprepas i all oändlighet såvida inte en **Goto**- eller **Exit**instruktion exekveras inom *Block*.

*Block* är en serie av påståenden separerade med tecknet ":".

**Obs för att mata in exemplet:** Se avsnittet Räknare i produkthandboken för instruktioner om hur du anger multilineprogram och funktionsdefinitioner.

### **LU** *Matris***,** *lMatris***,** *uMatris***,** *pMatris[,Tol]*

Beräknar uppdelningen Doolittle LU (undreövre) av en reell eller komplex matris. Den undertriangulära matrisen lagras i *lMatris*, den övertriangulära matrisen lagras i *uMatris* och permutationsmatrisen (som beskriver radväxlingarna som har gjorts under beräkningen) lagras i *pMatris*.

### *lMatris* **·** *uMatris* = *pMatris* **·** *matris*

Alternativt behandlas varje matriselement som noll om dess absolutvärde är mindre än *Tol*. Denna tolerans används endast om matrisen har inmatning med tal i flyttalsform och inte innehåller några symboliska variabler som inte har tilldelats ett värde. Annars ignoreras *Tol*.

- Om du använder **ctri** enter eller ställer in **Auto eller Ungefärlig** på Approximate utförs beräkningarna med flyttalsaritmetik.
- Om *Tol* utelämnas eller inte används beräknas standardtoleransen som: 5E-14 ·max(dim(*Matrix*)) ·rowNorm (*Matrix*)

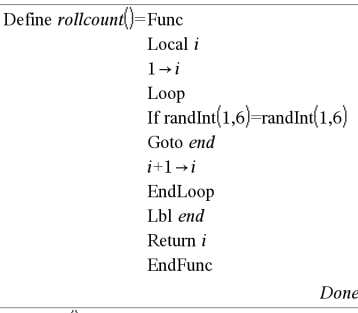

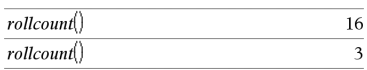

## **LU Katalog >**

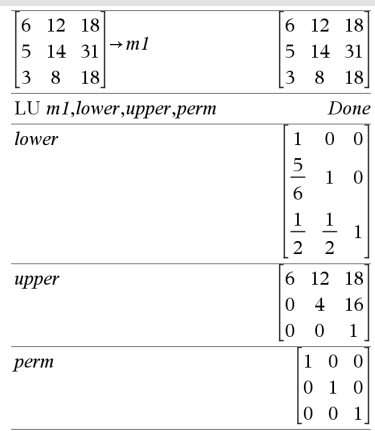

# **LU Katalog >**

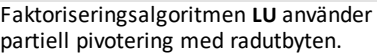

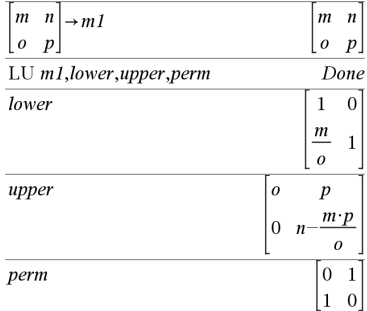

### *M*

## **mat**4**list() Katalog >**

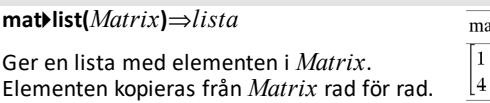

**Obs:** Du kan infoga denna funktion med datorns tangentbord genom att skriva **mat@>list(**...**)**.

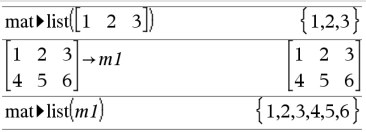

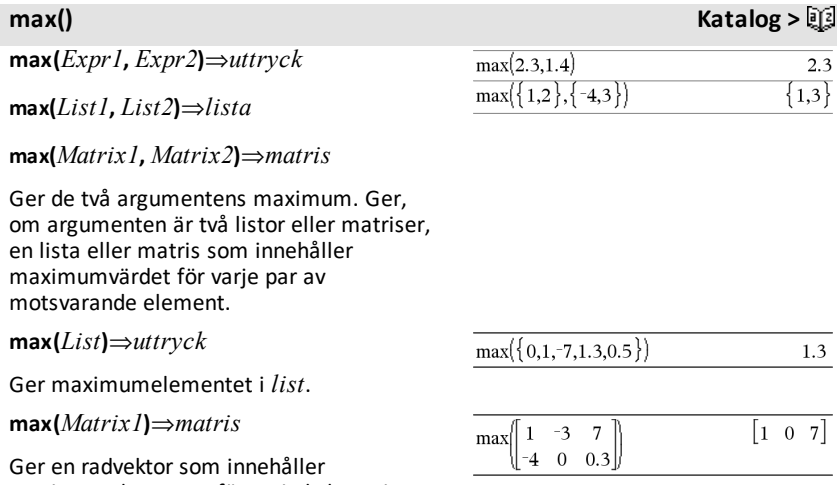

maximumelementet för varje kolumn i *Matrix1*.

Tomma element ignoreras. För mer information om tomma element, se [på](#page-259-0) [sidan](#page-259-0) 256.

**Obs:** Se även **fMax()** och **min()**.

### **mean() Katalog >**

**mean(***List*[**,** *freqList*]**)**⇒*uttryck*

Ger medelvärdet för elementen i *List*.

Varje *freqList*-element räknar antalet förekomster av motsvarande element i *List*.

**mean(***Matrix1*[**,** *freqMatrix*]**)**⇒*matris*

Ger en radvektor med medelvärdena för alla kolumner i *Matrix1*.

Varje *freqMatrix*-element räknar antalet förekomster av motsvarande element i *Matrix1*.

Tomma element ignoreras. För mer information om tomma element, se [på](#page-259-0) [sidan](#page-259-0) 256.

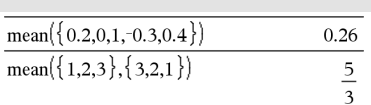

I vektorformatet Rectangular:

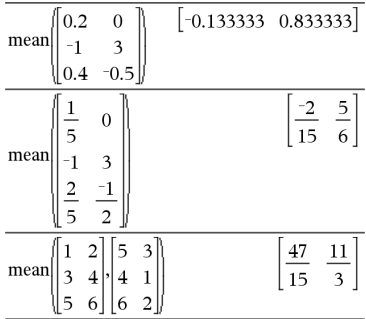

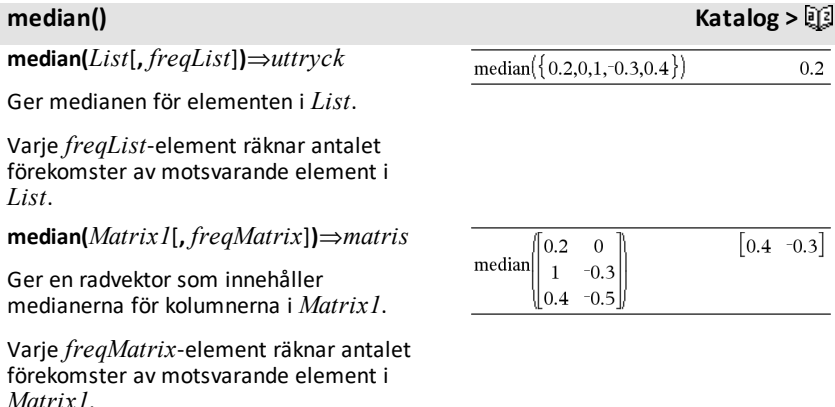

*Alfabetisk lista 115*

### **Obs:**

- Alla inmatningar i listan eller matrisen måste förenklas till tal.
- Tomma element i listan eller matrisen ignoreras. För mer information om tomma element, se på [sidan](#page-259-0) 256.

**MedMed** *X***,***Y* [**,** *Freq*] [**,** *Category***,** *Include*]]

Beräknar median-median-linjeny = (m**·**x+b)på listorna *X* och *Y* med frekvensen *Freq*. En sammanfattning av resultaten visas i variabeln *stat.results*. (Se på [sidan](#page-183-0) [180](#page-183-0).)

Alla listor utom *Include* måste ha samma dimensioner.

*X* och *Y* är listor på oberoende och beroende variabler.

*Freq* är en frivillig lista på frekvensvärden. Varje element i *Freq* specificerar frekvensen för varje motsvarande *X*- och *Y*-datapunkt. Det förinställda värdet är 1. Alla element måste vara heltal  $\geq 0$ .

*Category* är en lista på kategorikoder för motsvarande *X*- och *Y*-data.

*Include* är en lista på en eller flera av kategorikoderna. Endast de dataobjekt vars kategorikod är med på listan tas med i beräkningen.

För information om effekten av tomma element i en lista, se "Tomma element" ([på](#page-259-0) [sidan](#page-259-0) 256).

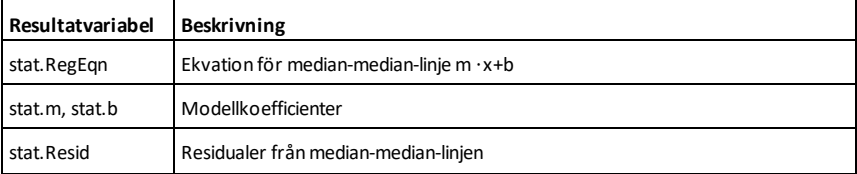

**MedMed Katalog >**

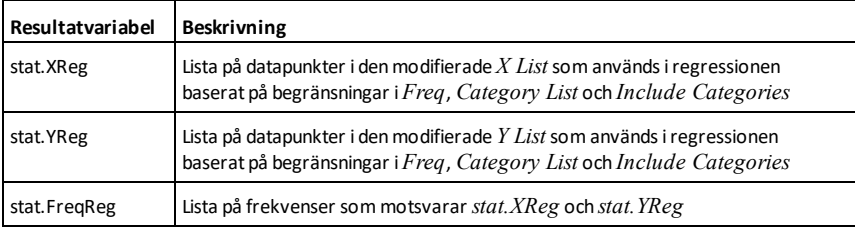

# **mid() Katalog >**

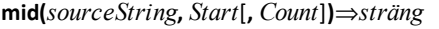

Ger *Count*-tecknen från teckensträngen *sourceString* och börjar med teckennumret *Start*.

Ger, om *Count* utelämnas eller är större än dimensionen på *sourceString*, alla tecken från *sourceString* med start från teckennumret *Start*.

*Count* måste vara  $\geq 0$ . Om *Count* = 0. erhålls en tom sträng.

**mid(***sourceList***,** *Start* [**,** *Count*]**)**⇒*lista*

Ger *Count*-elementen från *sourceList* och börjar med elementnumret *Start*.

Ger, om *Count* utelämnas eller är större än dimensionen på *sourceList*, alla element från *sourceList* med start från elementnumret *Start*.

 $Count$  måste vara  $> 0$ . Om Count = 0 erhålls en tom lista.

**mid(***sourceStringList***,** *Start*[**,** *Count*]**)**⇒*lista*

Ger *Count*-strängarna från stränglistan *sourceStringList* och börjar med elementnumret *Start*.

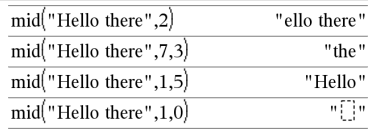

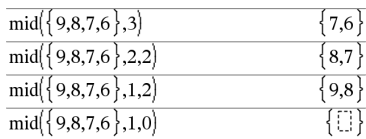

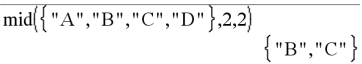

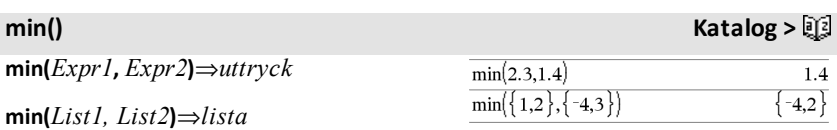

# **min(***Matrix1, Matrix2***)**⇒*matris*

Ger de två argumentens minimum. Ger, om argumenten är två listor eller matriser, en lista eller matris som innehåller minimumvärdet för varje par av motsvarande element.

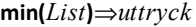

Ger minimumelementet för *List*.

**min(***Matrix1***)**⇒*matris*

Ger en radvektor som innehåller minimumelementet för varje kolumn i *Matrix1*.

**Obs:** Se även **fMin()** och **max()**.

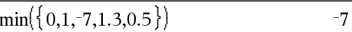

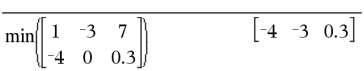

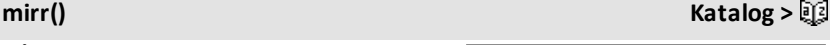

### **mirr**

**(***financeRate***,***reinvestRate***,***CF0***,***CFList* [**,***CFFreq*]**)**

Finansiell funktion som beräknar den modifierade internräntan på en investering.

*financeRate* är den räntesats som du betalar på kassaflödesbeloppen.

*reinvestRate* är den räntesats vid vilken kassaflödena återinvesteras.

*CF0* är det initiala kassaflödet vid tidpunkt 0 och måste vara ett reellt tal.

*CFList* är en lista på kassaflödesbelopp efter det initiala kassaflödet CF0.

*CFFreq* är en frivillig lista i vilken varje element specificerar frekvensen för ett grupperat (konsekutivt) kassaflödesbelopp, vilket är det motsvarande elementet i *CFList*. Förinställningen är 1. Om du vill mata in värden måste de vara positiva heltal < 10.000.

**Obs:** Se även **irr()**, på [sidan](#page-98-0) 95.

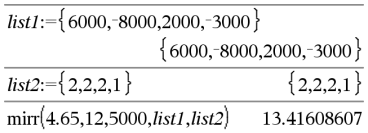

## **mod() Katalog >**

**mod(***Expr1***,** *Expr2***)**⇒*uttryck*

**mod(***List1***,** *List2***)**⇒*lista*

**mod(***Matrix1***,** *Matrix2***)**⇒*matris*

Ger det första argumentet modulo det andra argumentet definierat av identiteterna:

 $mod(x,0) = x$ 

 $mod(x,y) = x - y$  floor(x/y)

När det andra argumentet är skilt från noll är resultatet periodiskt i det argumentet. Resultatet är antingen noll eller har samma tecken som det andra argumentet.

Ger, om argumenten är två listor eller matriser, en lista eller matris som innehåller modulen för varje par av motsvarande element.

**Obs:** Se även **remain()**, på [sidan](#page-155-0) 152

### **mRow() Katalog >**

**mRow(***Expr***,** *Matrix1***,** *Index***)**⇒*matris*

Ger en kopia av *Matrix1* med varje element i rad *Index* i *Matrix1* multiplicerat med *Expr*.

**mRowAdd(***Expr***,** *Matrix1***,** *Index1***,** *Index2***)** ⇒*matris*

Ger en kopia av *Matrix1* med varje element i rad *Index2* i *Matrix1* ersatt med:

 $Expr \cdot rad$  *Index*  $1 + rad$  *Index*  $2$ 

**MultReg** *Y***,** *X1*[**,***X2*[,*X3***,…**[**,***X10*]]]

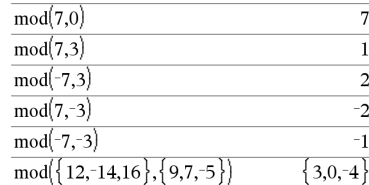

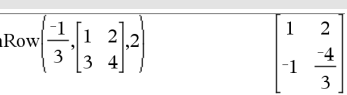

 $\mathbf{r}$ 

### **mRowAdd() Katalog >**

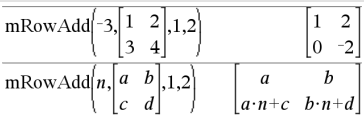

### **MultReg Katalog >**

Beräknar den multipla linjära regressionen i lista *Y* på listorna *X1*, *X2*, …, *X10*. En sammanfattning av resultaten visas i variabeln *stat.results*. (Se på [sidan](#page-183-0) 180.)

Alla listor måste ha samma dimensioner.

För information om effekten av tomma element i en lista, se "Tomma element" ([på](#page-259-0) [sidan](#page-259-0) 256.

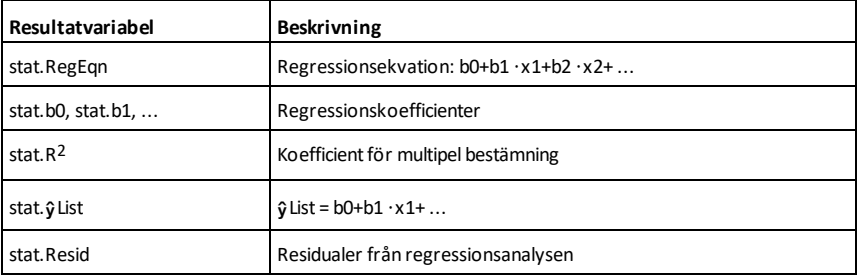

### **MultRegIntervals Katalog >**

**MultRegIntervals** *Y***,** *X1*[**,***X2*[,*X3***,…** [**,***X10*]]]**,***XValList*[**,***CLevel*]

Beräknar ett prognostiserat y-värde, ett nivå-C-prediktionsintervall för en enstaka observation och ett nivå-C-konfidensintervall för medelvärdet på svaret.

En sammanfattning av resultaten visas i variabeln *stat.results*. (Se på [sidan](#page-183-0) 180.)

Alla listor måste ha samma dimensioner.

För information om effekten av tomma element i en lista, se "Tomma element" ([på](#page-259-0) [sidan](#page-259-0) 256).

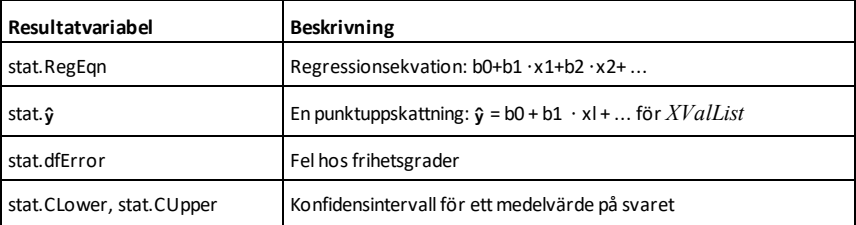

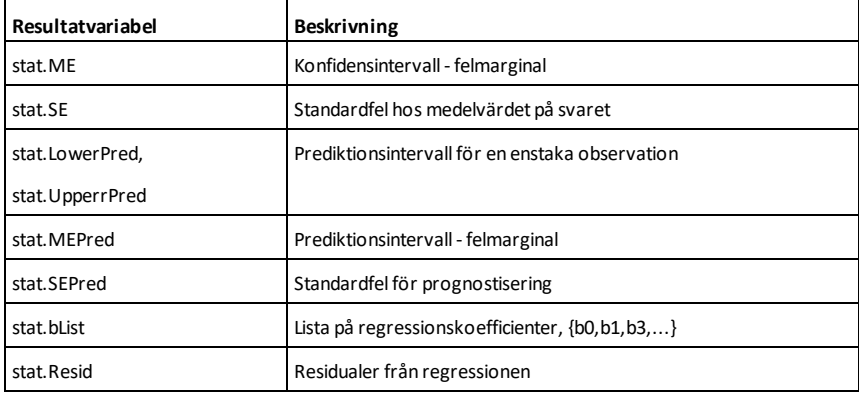

# **MultRegTests Katalog >**

# **MultRegTests** *Y***,** *X1*[**,***X2*[,*X3***,…**[**,***X10*]]]

Ett multipelt linjärt regressionstest utför en multipel linjär regressionsanalys på givna data och ger den globala *F*-teststatistiken och *t*-teststatistiken för koefficienterna.

En sammanfattning av resultaten visas i variabeln *stat.results*. (Se på [sidan](#page-183-0) 180.)

För information om effekten av tomma element i en lista, se "Tomma element" ([på](#page-259-0) [sidan](#page-259-0) 256).

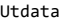

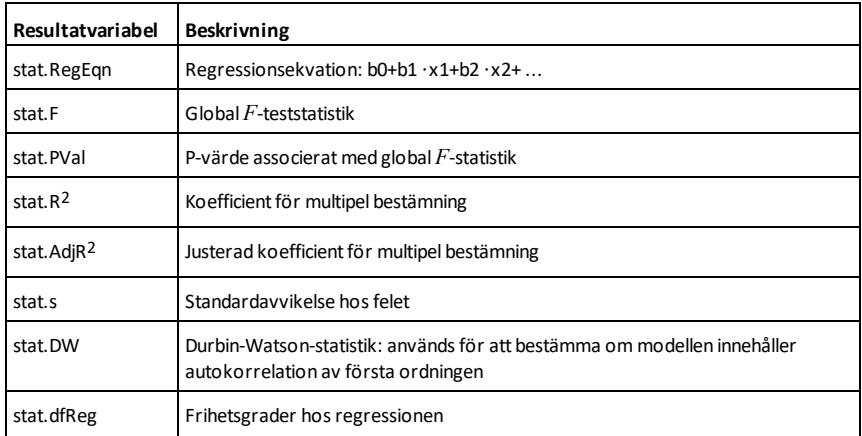

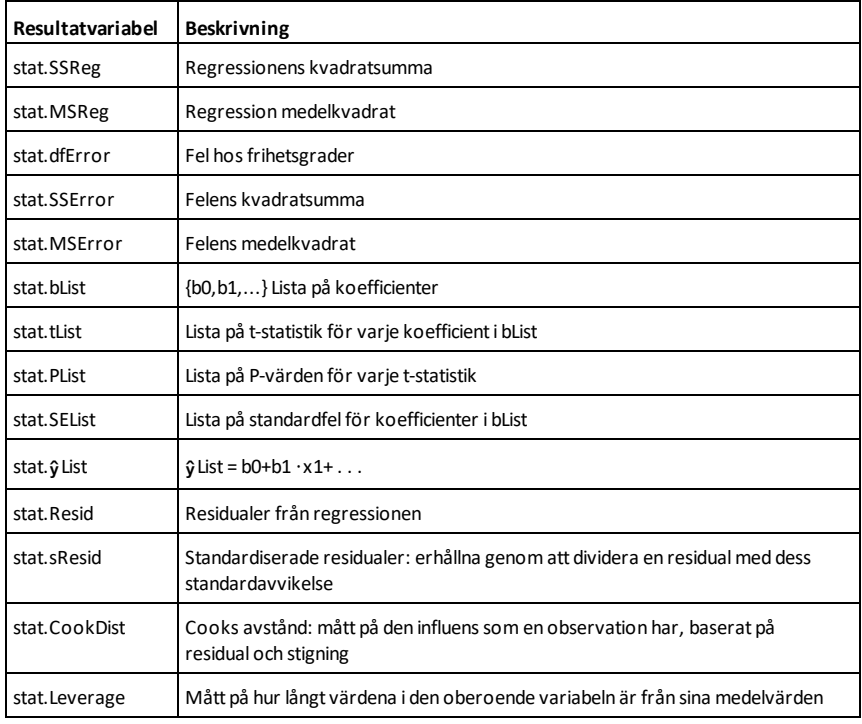

### *N*

# **nand**  $\boxed{\text{ctr}}$  **/knappar**

*BoolesktUttr1***nand** *BoolesktUttr2* ger *Booleskt uttryck*

*BooleskLista1***nand***BooleskLista2* ger *Boolesk lista*

*BooleskMatris1***nand***BooleskMatris2* ger *Boolesk matris*

Ger negation av en logisk **and** uppgift på de två argumenten. Ger resultatet sant, falskt eller en förenklad form av ekvationen.

Ger, för listor och matriser, jämförelser element för element.

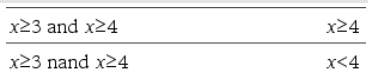

# **nand** /=**knappar**

# *Heltal1***nand***Heltal2*⇒*heltal*

Jämför två reella heltal bit för bit med en **nand**-operation Internt omvandlas båda heltalen till 64-bitars binära tal. När motsvarande bitar jämförs är resultatet 0 om båda bitarna är 1; annars är resultatet 1. Det returnerade värdet representerar bitresultaten och visas enligt basläget.

Du kan skriva in heltalen i valfri talbas. För en binär eller hexadecimal inmatning måste du använda prefixet 0b respektive 0h. Utan prefix behandlas heltalen som decimala (bas 10).

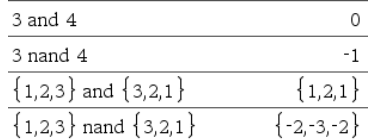

**nCr(***Expr1***,** *Expr2***)**⇒*uttryck*

För heltal  $Expr1$  och  $Expr2$  med  $Expr1 \ge$  $Expr2 \geq 0$  är nCr() antalet kombinationer av *Expr1* saker tagna *Expr2* åt gången. (Detta kallas också en binomial koefficient.) Båda argumenten kan vara heltal eller symboliska uttryck.

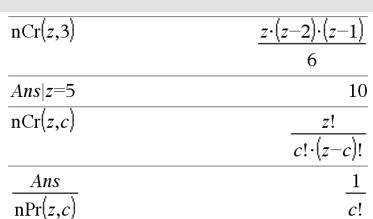

**nCr(***Expr***, 0)**⇒**1**

**nCr(***Expr***,** *negInteger***)**⇒**0**

 $nCr(Expr, posInteger) \Rightarrow Expr \cdot (Expr-1)$ ... **(***Expr*N*posInteger***+1)/** *posInteger***!**

**nCr(***Expr***,** *nonInteger***)**⇒*expression***!/ ((***Expr*N*nonInteger***)!·***nonInteger***!)**

**nCr(***List1***,** *List2***)**⇒*lista*

Ger en lista på kombinationer baserat på motsvarande elementpar i de två listorna. Argumenten måste ha samma liststorlek.

### **nCr(***Matrix1***,** *Matrix2***)**⇒*matris*

Ger en matris över kombinationer baserat på motsvarande elementpar i de två matriserna. Argumenten måste ha samma matrisstorlek.

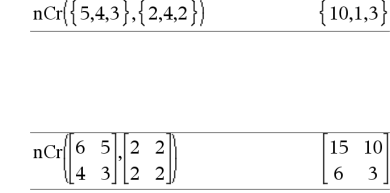

# **nCr()** Katalog > ①

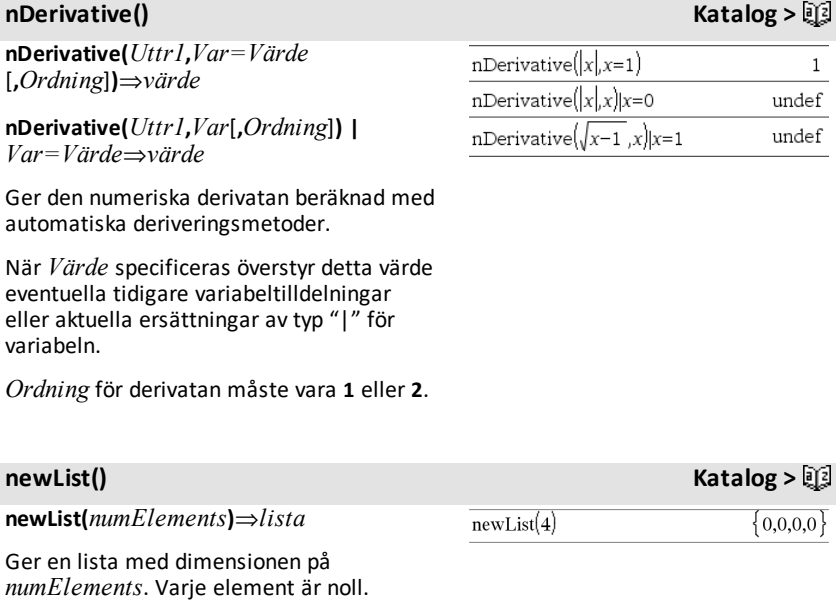

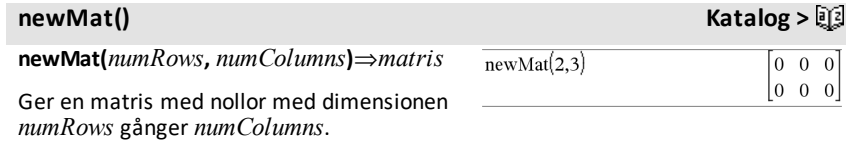

# **nfMax() Katalog >**

**nfMax(***Expr***,** *Var***)**⇒*värde*

**nfMax(***Expr***,** *Var*, *undrGräns***)**⇒*värde*

**nfMax(***Expr***,** *Var*, *undrGräns***,** *övrGräns***)**⇒*värde*

**nfMax(***Expr, Var***) |** *undrGräns*{*Var* {*övrGräns*⇒*värde*

Ger ett möjligt numeriskt värde på variabeln *Var* där lokalt maximum för *Expr* inträffar.

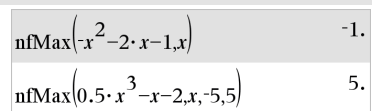

**nfMax()** Katalog > 図

Om du inför *undrGräns* och *övrGräns* söker funktionen i det stängda intervallet [*undrGräns*,*övrGräns*] efter lokalt maximum.

**Obs:** Se även **fMax()** och **d()**.

## **nfMin() Katalog >**

**nfMin(***Expr***,** *Var***)**⇒*värde*

**nfMin(***Expr***,** *Var*, *undrGräns***)**⇒*värde*

**nfMin(***Expr***,** *Var*, *undrGräns***,** *övrGräns***)**⇒*värde*

**nfMin(***Expr, Var***) |** *undrGräns*{*Var* {*övrGräns*⇒*värde*

Ger ett möjligt numeriskt värde på variabeln *Var* där lokalt minimum för *Expr* inträffar.

Om du inför *undrGräns* och *övrGräns* söker funktionen i det stängda intervallet [*undrGräns*,*övrGräns*] efter lokalt minimum.

**Obs:** Se även **fMin()** och **d()**.

# **nInt() Katalog >**

**nInt(***Expr1, Var, Lower, Upper***)**⇒*uttryck*

Om integranden *Expr1* inte innehåller någon variabel utöver *Var*, och om *Lower* och *Upper* är konstanter, positiv ∞ eller negativ ∞, ger **nInt()** en uppskattning av ∫ **(***Expr1*, *Var*, *Lower*, *Upper***)**. Denna uppskattning är ett vägt genomsnitt av vissa sampelvärden hos integranden i

Målsättningen är sex signifikanta siffror. Den adaptiva algoritmen bestämmer när det verkar sannolikt att målet har uppnåtts, eller när det verkar osannolikt att ytterligare sampling ger en nämnvärd förbättring.

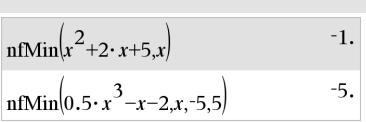

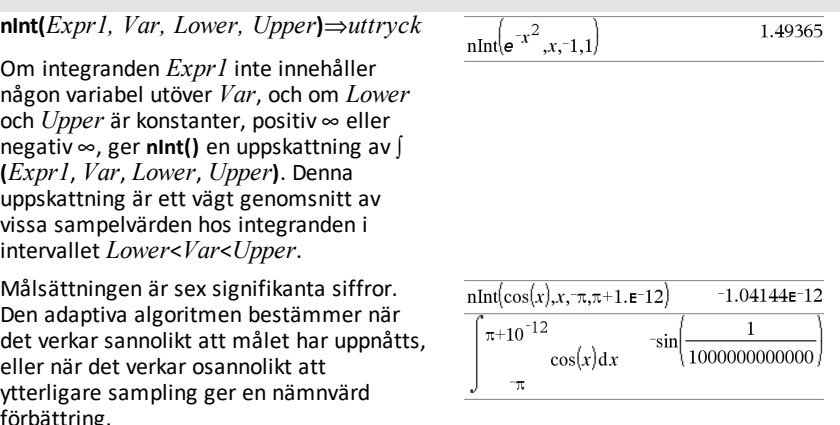

# **nInt()** Katalog > ①

3.30423

En varning ("Questionable accuracy") visas när det verkar som om målet inte har uppnåtts.

Man kan kapsla in **nInt()** för att utföra multipel numerisk integrering. Integrationsgränser kan bero på integrationsvariabler utanför gränserna.

**Obs:** Se även ∫(), på [sidan](#page-218-0) 215.

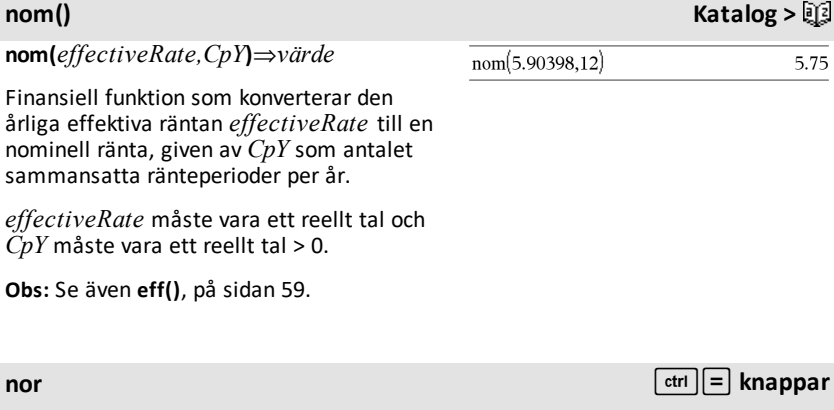

*BoolesktUttr1***nor** *BoolesktUttr2* ger *Booleskt uttryck*

*BooleskLista1***nor***BooleskLista2* ger *Boolesk lista*

*BooleskMatris1***nor***BooleskMatris2* ger *Boolesk matris*

Ger negation av en logisk **or** operation på de två argumenten. Ger resultatet sant, falskt eller en förenklad form av ekvationen.

Ger, för listor och matriser, jämförelser element för element.

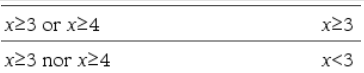

 $x \cdot y$  $\overline{\phantom{a}}$ 

 $\sqrt{x^2}$ 

 $y, x, x, x, 0, 1$ 

nIntnInt

### **nor** /=**knappar**

### *Heltal1***nor***Heltal2*⇒*heltal*

Jämför två reella heltal bit för bit med en **nor**-operation Internt omvandlas båda heltalen till 64-bitars binära tal. När motsvarande bitar jämförs blir resultatet 1 om båda bitarna är 1, annars blir resultatet 0. Det erhållna värdet representerar bitresultatet och visas enligt Bas-läget.

Du kan skriva in heltalen i valfri talbas. För en binär eller hexadecimal inmatning måste du använda prefixet 0b respektive 0h. Utan prefix behandlas heltalen som decimala (bas 10).

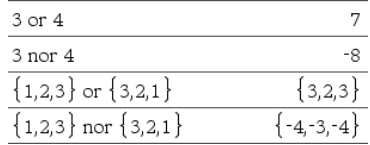

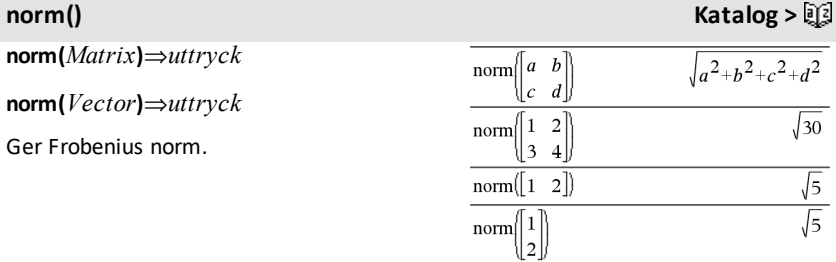

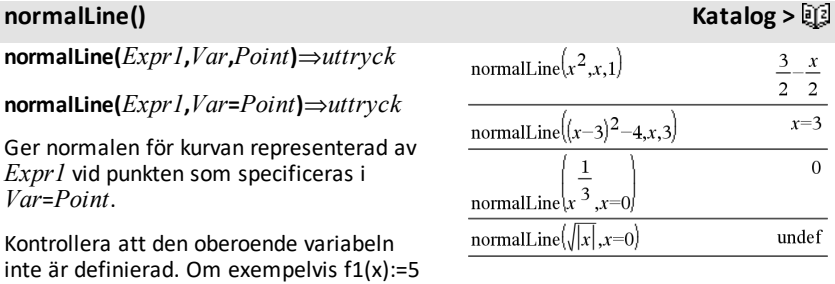

**normCdf(***lowBound***,***upBound*[**,**m[**,**s]]**)**⇒*tal* om *lowBound* och *upBound* är tal, *lista* om *lowBound* och *upBound* är listor

och x:=3 ger **normalLine(**f1(x),x,2**)** "falskt".

**normCdf() Katalog >**  $\Box$ 

Beräknar sannolikheten vid en normalfördelning mellan *lowBound* och  $upBound$  för specificerad  $\mu$ (förinställning=0) och  $\sigma$  (förinställning=1).

För P( $X \leq upBound$ ), sätt *lowBound* =  $\infty$ .

**normPdf(***XVal*[**,**m[**,**s]]**)**⇒*tal* om *XVal* är ett tal, *lista* om *XVal* är en lista

Beräknar värde hos täthetsfunktionen för normalfördelning vid ett specificerat *XVal*värde för specificerad  $\mu$  och  $\sigma$ .

**not** *BooleanExpr*⇒*Booleskt uttryck*

Ger en sann, falsk eller förenklad form av argumentet.

### **not** *Integer1*⇒*heltal*

Ger ettkomplementet till ett reellt heltal. Internt omvandlas *Integer1* till ett 64-bitars binärt tal. Värdet på varje bit växlas (0 blir 1 och vice versa) för ettans komplement. Resultaten visas enligt det inställda basläget.

Du kan skriva in heltalet i valfri talbas. För en binär eller hexadecimal inmatning måste du använda prefixet 0b respektive 0h. Utan prefix behandlas heltalet som ett decimalt tal (bas 10).

Om du skriver in ett decimalt heltal som är alltför stort för att anges i 64-bitars binär form används en symmetrisk modulooperation för att få ned värdet till lämplig nivå. För mer information, se 4**Base2**, på [sidan](#page-21-0) 18.

# **normCdf() Katalog >**

**normPdf() Katalog >** $\mathbb{E}[3]$ 

## **not (icke) Katalog >**

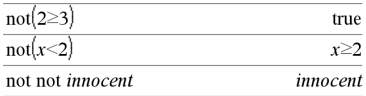

I hexadecimalt basläge:

**Viktigt:** Noll, inte bokstavenO.

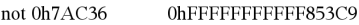

I binärt basläge:

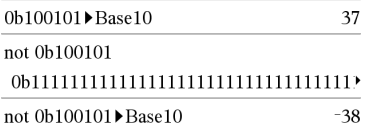

För att se hela resultatet, tryck på ▲ och använd sedan < och ▶ för att flytta markören.

**Obs:** En binär inmatning kan ha upp till 64 siffror (exklusive prefixet 0b). En hexadecimal inmatning kan ha upp till 16 siffror.

## **nPr() Katalog >**

# **nPr(***Expr1***,** *Expr2***)**⇒*uttryck*

För heltal  $Expr1$  och  $Expr2$  med  $Expr1 \ge$  $Expr2 \geq 0$  är nPr() antalet permutationer av *Expr1* saker tagna *Expr2* åt gången. Båda argumenten kan vara heltal eller symboliska uttryck.

**nPr(***Expr***, 0)**⇒**1**

 $nPr(Expr, negInteger) \Rightarrow 1/((Expr+1))$  $(Expr+2)$ ...  $(expression-negInteger)$ 

 $nPr(Expr, posInteger) \Rightarrow Expr \cdot (Expr - 1) \dots$  $(Experiment)$ 

**nPr(***Expr***,** *nonInteger***)**⇒*Expr***! /**  $(Experiment)!$ 

**nPr(***List1***,** *List2***)**⇒*lista*

Ger en lista på permutationer baserat på motsvarande elementpar i de två listorna. Argumenten måste ha samma liststorlek.

### **nPr(***Matrix1***,** *Matrix2***)**⇒*matris*

Ger en matris över permutationer baserat på motsvarande elementpar i de två matriserna. Argumenten måste ha samma matrisstorlek.

## **npv() Katalog >**

### **npv(***InterestRate***,***CFO***,***CFList*[,*CFFreq*]**)**

Finansiell funktion som beräknar nettovärdet, dvs. summan av aktuella värden för kassainflöden och kassautflöden. Ett positivt resultat för npv indikerar en vinstgivande investering.

*InterestRate* är räntan med vilken kassaflödena (kapitalanskaffningskostnaderna) diskonteras under en period.

*CF0* är det initiala kassaflödet vid tidpunkt 0 och måste vara ett reellt tal.

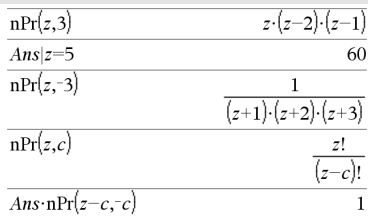

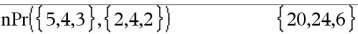

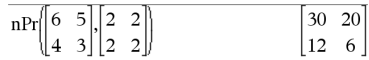

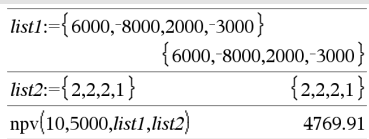

*CFList* är en lista på kassaflödesbelopp efter det initiala kassaflödet *CF0*.

*CFFreq* är en lista i vilken varje element specificerar frekvensen för ett grupperat (konsekutivt) kassaflödesbelopp, vilket är det motsvarande elementet i *CFList*. Förinställningen är 1. Om du vill mata in värden måste de vara positiva heltal < 10.000.

# **nSolve() Katalog >**

**nSolve(***Equation***,***Var***[=***Guess***])**⇒*tal eller fel\_sträng*

**nSolve(***Equation***,***Var***[=***Guess***],***lowBound***)** ⇒*tal eller fel\_sträng*

**nSolve(***Equation***,***Var* **[=***Guess***],***lowBound***,***upBound***)** ⇒*tal eller fel\_sträng*

**nSolve(***Equation***,***Var***[=***Guess***]) |** *lowBound* {*Var*{*upBound* ⇒*tal eller fel\_sträng*

Söker iterativt efter en ungefärlig reell numerisk lösning på *Equation* för dess variabel. Specificera variabeln som:

*variabel*

– eller –

*variabel* = *reellt tal*

Som exempel är x giltigt och likaså x=3.

**nSolve()** är ofta mycket snabbare än **solve()** eller **zeros()**, särskilt om operatorn "|" används för att begränsa sökningen till ett litet intervall som innehåller exakt en enkel lösning.

**nSolve()** försöker att bestämma antingen en punkt där residualen är noll eller två relativt närliggande punkter där residualen har motsatta tecken och inte är överdrivet stor. Om detta inte kan uppnås med ett måttligt antal samplingspunkter erhålls strängen "no solution found".

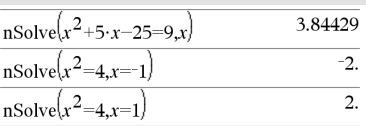

**Obs:** Om det finns flera lösningar kan du använda en gissning för att lättare hitta en visslösning.

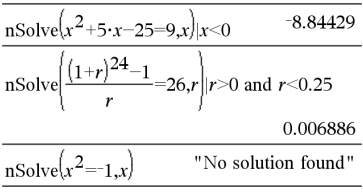

```
Obs: Se även cSolve(), cZeros(), solve() och
zeros().
```
# *O*

**OneVar** [**1,**]*X*[**,**[*Freq*][**,***Category***,***Include*]]

**OneVar** [*n***,**]*X1***,***X2*[*X3*[**,**…[**,***X20*]]]

Beräknar 1-variabelstatistik på upp till 20 listor. En sammanfattning av resultaten visas i variabeln *stat.results*. (Se på [sidan](#page-183-0) [180](#page-183-0).)

Alla listor utom *Include* måste ha samma dimensioner.

*X*-argumenten är datalistor.

*Freq* är en frivillig lista på frekvensvärden. Varje element i *Freq* specificerar frekvensen för varje motsvarande *X*-värde. Det förinställda värdet är 1. Alla element måste vara heltal  $> 0$ .

*Category* är en lista på kategorikoder för motsvarande *X*-data.

*Include* är en lista på en eller flera av kategorikoderna. Endast de dataobjekt vars kategorikod är med på listan tas med i beräkningen.

Ett tomt element i någon av listorna *X*, *Freq* eller *Category* resulterar i ett tomrum för motsvarande element i dessa listor. Ett tomt element i någon av listorna *X1* till och med *X20* resulterar i ett tomrum för motsvarande element i dessa listor. För mer information om tomma element, se [på](#page-259-0) [sidan](#page-259-0) 256.

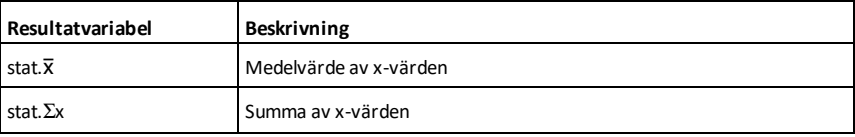

**OneVar Katalog** > 2

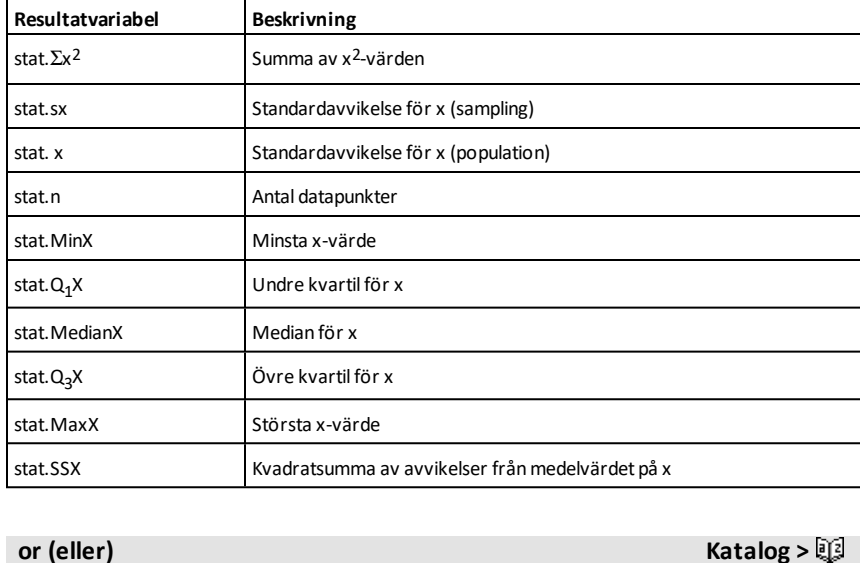

*BoolesktUttr1***or** *BoolesktUttr2* ger *Booleskt uttryck*

*BooleskLista1***or***BooleskLista2* ger *Boolesk lista*

*BooleskMatris1***or***BooleskMatris2* ger *Boolesk matris*

Ger resultatet sant eller falskt eller en förenklad form av den ursprungliga inmatningen.

Ger sant om ettdera eller båda uttrycken förenklas till sant. Ger resultatet falskt om båda uttrycken utvärderas som falska.

### **Obs:** Se **xor**.

**Obs för att mata in exemplet:** Se avsnittet Räknare i produkthandboken för instruktioner om hur du anger multilineprogram och funktionsdefinitioner.

*Integer1***or***Integer2*⇒*heltal* I hexadecimalt basläge:

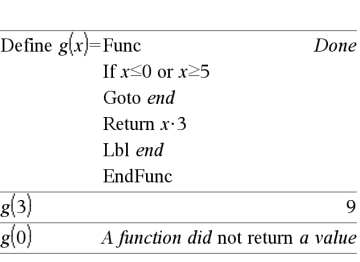

 $x \ge 3$  or  $x \ge 4$ 

0h7AC36 or 0h3D5F

0h7BD7F

 $x \geq 3$ 

**Viktigt:** Noll, inte bokstavenO.

Jämför två reella heltal bit för bit med en or-operation. Internt omvandlas båda heltalen till 64-bitars binära tal. När motsvarande bitar jämförs blir resultatet 1 om båda bitarna är 1. Resultatet blir 0 endast om båda bitarna är 0. Det erhållna värdet representerar bitresultaten och visas enligt det inställda basläget.

Du kan skriva in heltalen i valfri talbas. För en binär eller hexadecimal inmatning måste du använda prefixet 0b respektive 0h. Utan prefix behandlas heltalen som decimala (bas 10).

Om du skriver in ett decimalt heltal som är alltför stort för att anges i 64-bitars binär form används en symmetrisk modulooperation för att få ned värdet till lämplig nivå. För mer information, se 4**Base2**, på [sidan](#page-21-0) 18.

**Obs:** Se **xor.**

### **ord() Katalog >**

**ord(***String***)**⇒*integer*

**ord(***List1***)**⇒*lista*

Ger den numeriska koden för det första tecknet i teckensträngen *String* eller en lista på de första tecknen i varje listelement.

### *P*

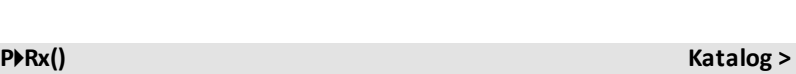

**P**4**Rx(***rExpr***,** q*Expr***)**⇒*uttryck*

**P**4**Rx(***rList***,** q*List***)**⇒*lista*

**P**4**Rx(***rMatrix***,** q*Matrix***)**⇒*matris*

Ger den ekvivalenta x-koordinaten för paret  $(r, \theta)$ .

### I binärt basläge:

0b100101 or 0b100 0b100101

**Obs:** En binär inmatning kan ha upp till 64 siffror (exklusive prefixet 0b). En hexadecimal inmatning kan ha upp till 16 siffror.

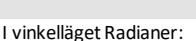

ord("hello")

 $ord(char(24))$ 

 $\text{ord}(\{$  "alpha", "beta" })

 $char(104)$ 

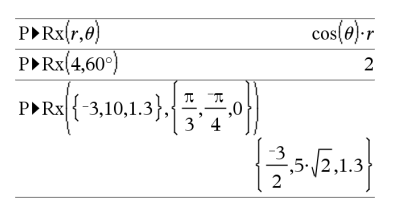

104

"h"

24

 ${97.98}$ 

# **P**4**Rx() Katalog >**

**Obs:** Argumentet θ tolkas som en vinkel i antingen grader, nygrader eller i radianer beroende på det aktuella vinkelläget. Om argumentet är ett uttryck kan du använda<sup>o</sup>, G eller <sup>r</sup> för att tillfälligt överstyra vinkelläget.

**Obs:** Du kan infoga denna funktion med datorns tangentbord genom att skriva **P@>Rx(**...**)**.

# **P**4**Ry() Katalog >**

**P**4**Ry(***rExpr***,** q*Expr***)**⇒*uttryck*

**P**4**Ry(***rList***,** q*List***)**⇒*lista*

**P**4**Ry(***rMatrix***,** q*Matrix***)**⇒*matris*

Ger den ekvivalenta y-koordinaten för paret  $(r, \theta)$ .

**Obs:** Argumentet  $\theta$  tolkas som en vinkel i antingen grader, radianer eller nygrader beroende på det aktuella vinkelläget. Om argumentet är ett uttryck kan du använda<sup>o</sup>, G eller <sup>r</sup> för att tillfälligt överstyra vinkelläget.

**Obs:** Du kan infoga denna funktion med datorns tangentbord genom att skriva **P@>Ry(**...**)**.

### **PassErr Katalog >**

### **PassErr**

Flyttar ett fel till nästa nivå.

Om systemvariabeln *errCode* är noll utför **PassErr** ingenting.

I vinkelläget Radianer:

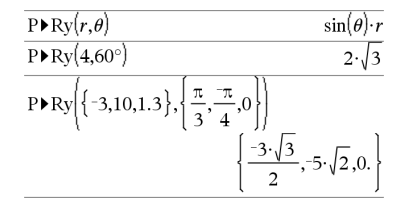

För ett exempel på **PassErr**, se exempel 2 under kommandot **Try**, på [sidan](#page-198-0) 195.

Villkoret **Else** i blocket **Try...Else...EndTry** bör använda **ClrErr** eller **PassErr**. Om felet skall processas eller ignoreras, använd **ClrErr**. Om det är okänt hur felet skall hanteras, använd **PassErr** för att skicka felet vidare till nästa felhanterare. Om det inte finns någon ytterligare felhanterare för **Try...Else...EndTry** visas feldialogrutan som normal.

**Obs:** Se även **ClrErr**, på [sidan](#page-28-0) 25 och **Try**, [på](#page-198-1) [sidan](#page-198-1) 195.

**Kommentarer om inmatningen av exemplet:**I applikationen Räknare kan du skriva in flerradiga definitioner genom att trycka på  $\Box$  i stället för enter i slutet av varie linie. På datorns tangentbord, håll ned **Alt** och tryck på **Enter**.

### **piecewise() Katalog >**

**piecewise(***Expr1* [**,** *Condition1* [**,** *Expr2* [**,** *Condition2* [**,** … ]]]]**)**

Ger definitioner för en stegvis funktion i form av en lista. Du kan också skapa stegvisa definitioner med hjälp av en mall.

**Obs:** Se även **Piecewise template**, på [sidan](#page-6-0) [3.](#page-6-0)

### **poissCdf() Katalog >**

**poissCdf(**l**,***lowBound***,***upBound***)**⇒*tal* om *lowBound* och *upBound* är tal, *lista* om *lowBound* och *upBound* är listor

**poissCdf(** $\lambda$ *,upBound*)(för P(0<X {*upBound*)⇒*tal* om *upBound* är ett tal, lista om *upBound* är en lista

Beräknar en kumulativ sannolikhet för den diskreta Poisson-fördelningen med det specificerade medelvärdet  $\lambda$ .

För P(X { *upBound*), sätt *lowBound*=0

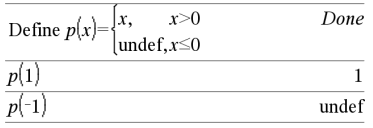

**poissPdf(**l**,***XVal***)**⇒*tal* om *XVal* är ett tal, *lista* om *XVal* är en lista

Beräknar en sannolikhet för den diskreta Poisson-fördelningen med det specificerade medelvärdet  $\lambda$ 

### *Vector* 4**Polar**

**Obs:** Du kan infoga denna operator med datorns tangentbord genom att skriva **@>Polar**.

Visar *vector* i polär form [r∠θ]. Vektorn måste ha dimensionen 2 och kan vara en rad eller en kolumn.

**Obs:** 4**Polar** är en visa format-instruktion, inte en konverteringsfunktion. Du kan endast använda den i slutet av en inmatningsrad, och den uppdaterar inte *ans*.

**Obs:** Se även 4**Rect**, på [sidan](#page-152-0) 149.

*complexValue* 4**Polar**

Visar *complexVector* i polär form.

- Vinkelläget Grader ger (r $\angle \theta$ ).
- Vinkelläget Radianer ger re $i\theta$ .

*complexValue* kan ha valfri komplex form. En inmatning av rei $\theta$  orsakar dock ett fel i vinkelläget Grader.

**Obs:** Du måste använda parenteserna för en  $(r\angle \theta)$  polär inmatning.

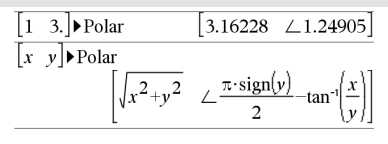

I vinkelläget Radianer:

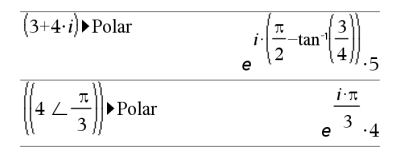

I vinkelläget Nygrader:

$$
(4 \cdot i) \triangleright \text{Polar} \qquad (4 \perp 100.)
$$

I vinkellägetGrader:

$$
\left(3+4\cdot i\right) \triangleright \text{Polar} \qquad \qquad \left(5 \ \angle \ \text{90-tan} \cdot \left(\frac{3}{4}\right)\right)
$$

# **polyCoeffs() Katalog >**

# **polyCoeffs(***Poly* [,*Var*]**)**⇒*lista*

Ger en lista på koefficienterna för polynomet *Poly* med avseende på variabeln *Var*.

*Poly* måste vara ett polynomuttryck i *Var*. Vi rekommenderar att du inte utelämnar *Var* såvida inte *Poly* är ett uttryck i bara en variabel.

$$
polyCoeffs(4 \cdot x^2 - 3 \cdot x + 2, x) \qquad \{4, -3, 2\}
$$

$$
\overline{\text{polyCoeffs}((x-1)^2 \cdot (x+2)^3)} \qquad \qquad \{1,4,1,-10,-4,8\}
$$

Expanderar polynomet och väljer *x* för den utelämnade *Var*.

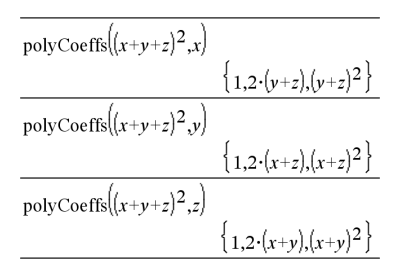

## **polyDegree() Katalog >**

## **polyDegree(***Poly* [,*Var*]**)**⇒*värde*

Ger graden för polynomuttrycket *Poly* med avseende på variabeln *Var*. Om du utelämnar *Var* väljer funktionen **polyDegree ()** en förinställning från variablerna i polynomet *Poly*.

*Poly* måste vara ett polynomuttryck i *Var*. Vi rekommenderar att du inte utelämnar *Var* såvida inte *Poly* är ett uttryck i en singulär variabel.

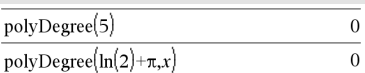

Konstanta polynom

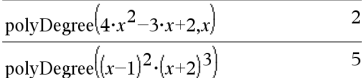

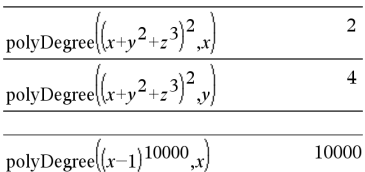

Graden kan extraheras även om koefficienterna inte kan extrahera den. Detta beror på att graden kan extraheras utan att utveckla polynomet.

**polyEval() Katalog >**

 $a_1x^2 + b_2x + c$ 

**polyEval(***List1***,** *Expr1***)**⇒*uttryck*

**polyEval(***List1***,** *List2***)**⇒*uttryck*

Tolkar det första argumentet som koefficienten för ett polynom med fallande ordning och ger polynomet utvärderat för det andra argumentets värde.

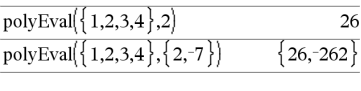

polyEval( $\{a,b,c\}$ ,x)

## **polyGcd() Katalog >**

**polyGcd(***Expr1*,*Expr2***)**⇒*uttryck*

Ger den största gemensamma delaren för de två argumenten.

*Expr1* och *Expr2* måste vara polynomuttryck.

Listargument, matrisargument och booleska argument är ej tillåtna.

## **polyQuotient() Katalog >**

**polyQuotient(***Poly1*,*Poly2* [,*Var*]**)**⇒*uttryck*

Ger kvoten på polynomet *Poly1* dividerat med polynomet *Poly2* med avseende på den specificerade variabeln *Var*.

*Poly1* och *Poly2* måste vara polynomuttryck i *Var*. Vi rekommenderar att du inte utelämnar *Var* såvida inte *Poly1* och *Poly2* är uttryck i samma variabel.

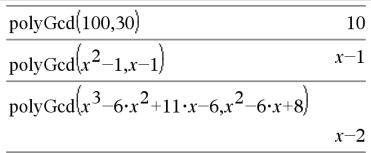

### $polyQuotient(x-1,x-3)$  $\mathbf{1}$  $\Omega$ polyQuotient $(x-1,x^2-1)$ polyQuotient $(x^2-1,x-1)$  $x+1$ polyOuotient $\left(x^3 - 6 \cdot x^2 + 11 \cdot x - 6 \cdot x^2 - 6 \cdot x + 8\right)$  $\boldsymbol{x}$

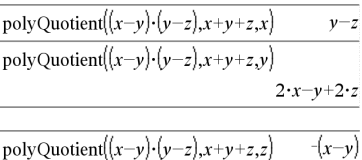

## **polyRemainder() Katalog >**

**polyRemainder(***Poly1*,*Poly2* [,*Var*]**)**⇒*uttryck*

Ger resten på polynomet *Poly1* dividerat med polynomet *Poly2* med avseende på den specificerade variabeln *Var*.

*Poly1* och *Poly2* måste vara polynomuttryck i *Var*. Vi rekommenderar att du inte utelämnar *Var* såvida inte *Poly1* och *Poly2* är uttryck i samma variabel.

# **polyRoots() Katalog >**

**polyRoots(***Poly***,***Var***)** ⇒*lista*

**polyRoots(***ListaPåKoeff***)** ⇒*lista*

Den första syntaxen, **polyRoots(***Poly*,*Var***)**, ger en lista på reella rötter i polynomet *Poly* med avseende på variabeln *Var*. Om inga reella rötter existerar ger den en tom  $lista: \{ \}$ .

*Poly* måste vara ett polynom i en variabel.

Den andra syntaxen, **polyRoots (***ListaPåKoeff***)** ger en lista på reella rötter för koefficienterna i *ListaPåKoeff.*

**Obs:** Se även **cPolyRoots()**, på [sidan](#page-39-0) 36.

**PowerReg** *X***,***Y* [**,** *Freq*] [**,** *Category***,** *Include*]]

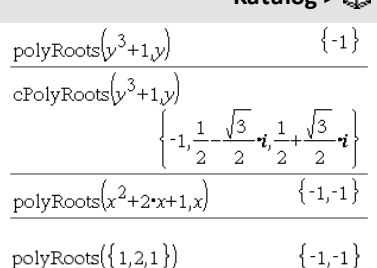

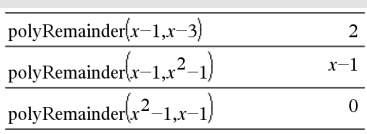

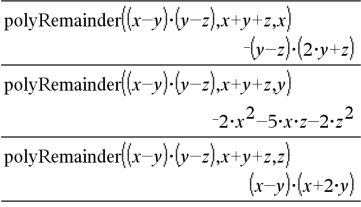

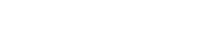

**PowerReg Katalog >**

## **PowerReg Katalog >**

Utför potensregressionsanalys y = (a**·**(x)b)på listorna *X* och *Y* med frekvensen *Freq*. En sammanfattning av resultaten visas i variabeln *stat.results*. (Se på [sidan](#page-183-0) 180.)

Alla listor utom *Include* måste ha samma dimensioner.

*X* och *Y* är listor på oberoende och beroende variabler.

*Freq* är en frivillig lista på frekvensvärden. Varje element i *Freq* specificerar frekvensen för varje motsvarande *X*- och *Y*-datapunkt. Det förinställda värdet är 1. Alla element måste vara heltal  $\geq 0$ .

*Category* är en lista på kategorikoder för motsvarande *X*- och *Y*-data.

*Include* är en lista på en eller flera av kategorikoderna. Endast de dataobjekt vars kategorikod är med på listan tas med i beräkningen.

För information om effekten av tomma element i en lista, se "Tomma element" ([på](#page-259-0) [sidan](#page-259-0) 256).

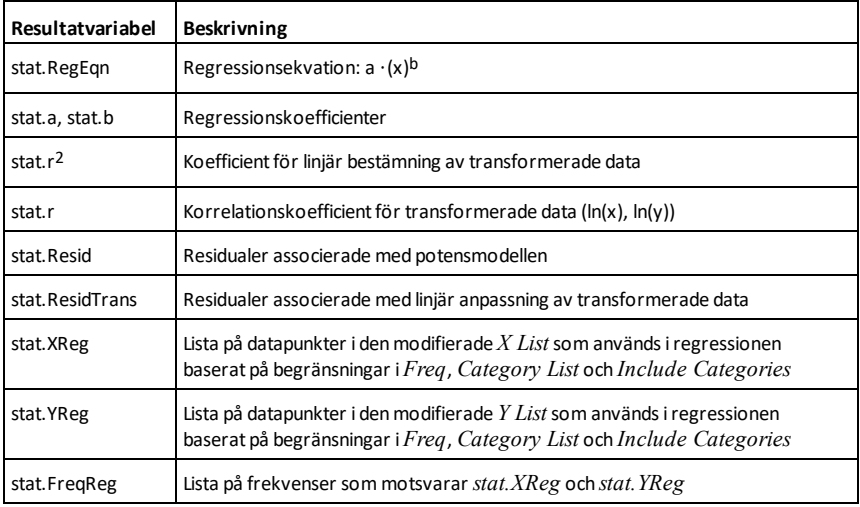
## **Prgm Katalog >**

### **Prgm**

*Block*

## **EndPrgm**

Mall för att skapa ett användardefinierat program. Måste användas med kommandot **Define**, **Define LibPub** eller **Define LibPriv**.

*Block* kan vara ett enstaka påstående, en serie av påståenden separerade med tecknet ":" eller en serie av påståenden på separata rader.

**Obs för att mata in exemplet:** Se avsnittet Räknare i produkthandboken för instruktioner om hur du anger multilineprogram och funktionsdefinitioner.

Beräkna GCDoch visa mellanliggande resultat.

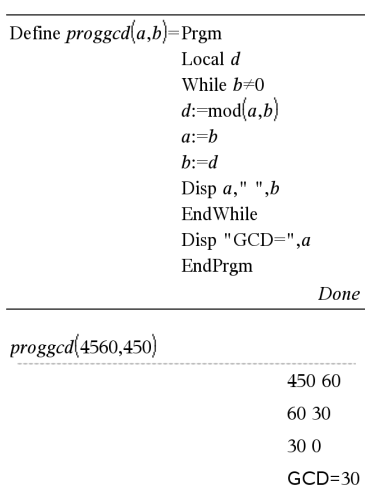

# **prodSeq() Se** Π**(), på [sidan](#page-231-0) 228.**

Done

### **Product**  $(PI)$  **Se**  $\Pi$  **Se**  $\Pi$  **Se**  $\Pi$  **Se**  $\Pi$  **Se**  $\Pi$  **Se**  $\Pi$  **Se**  $\Pi$  **See**  $\Pi$  **See**  $\Pi$  **See**  $\Pi$  **See**  $\Pi$  **See**  $\Pi$  **See**  $\Pi$  **See**  $\Pi$  **See**  $\Pi$  **See**  $\Pi$  **See**  $\Pi$  **See**  $\Pi$  **See**  $\Pi$  **Se**

### **product(***List*[**,** *Start*[**,** *end*]]**)**⇒*uttryck*

Ger produkten av elementen i *List*. *Start* och *end* är valfria. De specificerar ett område med element.

### **product(***Matrix1*[**,** *Start*[**,** *end*]]**)**⇒*matris*

Ger en radvektor som innehåller produkterna av elementen i kolumnerna i *Matrix1*. *Start* och *end* är valfria. De specificerar ett område med rader.

# **product() Katalog >**

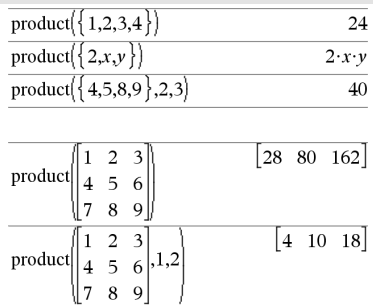

Tomma element ignoreras. För mer information om tomma element, se [på](#page-259-0) [sidan](#page-259-0) 256.

## **propFrac() Katalog >**

**propFrac(***Expr1*[**,** *Var*]**)**⇒*uttryck*

**propFrac(***rational\_number***)** ger *rational\_ number* som summan av ett heltal och ett bråk med samma tecken och med större nämnare än täljare.

**propFrac(***rational\_expression*,*Var***)** ger summan av egentliga bråk och ett polynom med avseende på *Var*. Graden hos *Var* i nämnaren överskrider graden hos *Var* i täljaren i varje egentligt bråk. Liknande potenser av *Var* samlas in. Termerna och deras faktorer sorteras med *Var* som huvudvariabel.

Om *Var* utelämnas utförs en utveckling av ett egentligt bråk med avseende på den mest betydande variabeln. Koefficienterna för polynomdelen görs sedan egentliga, först med avseende på deras mest betydande variabel och så vidare.

För rationella uttryck är **propFrac()** ett snabbare, men mindre extremt alternativ till **expand()**.

Du kan använda funktionen **propFrac()** för att representera blandade bråk och demonstrera addition och subtraktion av blandade bråk.

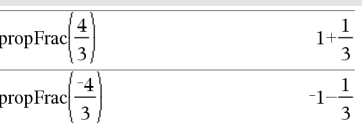

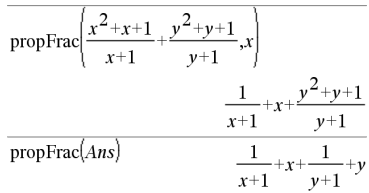

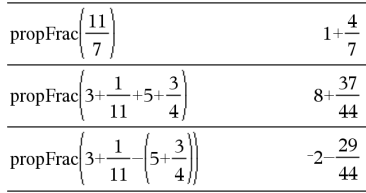

# **QR Katalog >**

att resultat beräknas med flyttalsaritmetik.

# *Q*

**QR** *Matrix***,** *qMatName***,** *rMatName*[**,** *Tol*] Siffran för flytande komma (9.) im1 medför

# **QR Katalog >**

Beräknar faktoriseringen Householder QR av en reell eller komplex matris. De resulterande Q- och R-matriserna lagras i specificerad *MatNames*. Q-matrisen är unitär. R-matrisen är övertriangulär.

Alternativt behandlas varje matriselement som noll om dess absolutvärde är mindre än *Tol*. Denna tolerans används endast om matrisen har inmatning i flyttalsform och inte innehåller några symboliska variabler som inte har tilldelats ett värde. Annars ignoreras *Tol*.

- Om du använder **ctri** enter eller ställer in **Auto eller Ungefärlig** på Approximate utförs beräkningarna med flyttalsaritmetik.
- Om *Tol* utelämnas eller inte används beräknas standardtoleransen som: 5E<sup>-</sup>14 ·max(dim(*Matrix*)) ·rowNorm (*Matrix*)

QR-faktoriseringen beräknas numeriskt med Householder-transformationer. Den symboliska lösningen beräknas med Gram-Schmidt. Kolumnerna i *qMatName* är de ortonormerade basvektorerna som täcker utrymmet som definieras av *matrix*.

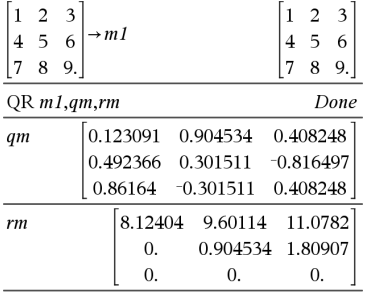

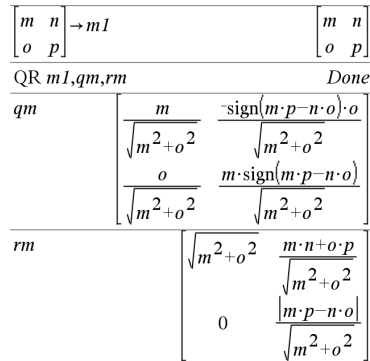

**QuadReg** *X***,***Y* [**,** *Freq*] [**,** *Category***,** *Include*]]

Utför den kvadratiska regressionsanalysen y = a**·**x2+b**·**x+cpå listorna *X* och *Y* med frekvensen *Freq*. En sammanfattning av resultaten visas i variabeln *stat.results*. (Se på [sidan](#page-183-0) 180.)

# **QuadReg Katalog >**

Alla listor utom *Include* måste ha samma dimensioner.

*X* och *Y* är listor på oberoende och beroende variabler.

*Freq* är en frivillig lista på frekvensvärden. Varje element i *Freq* specificerar frekvensen för varje motsvarande *X*- och *Y*-datapunkt. Det förinställda värdet är 1. Alla element måste vara heltal  $\geq 0$ .

*Category* är en lista på kategorikoder för motsvarande *X*- och *Y*-data.

*Include* är en lista på en eller flera av kategorikoderna. Endast de dataobjekt vars kategorikod är med på listan tas med i beräkningen.

För information om effekten av tomma element i en lista, se "Tomma element", [på](#page-259-0) [sidan](#page-259-0) 256.

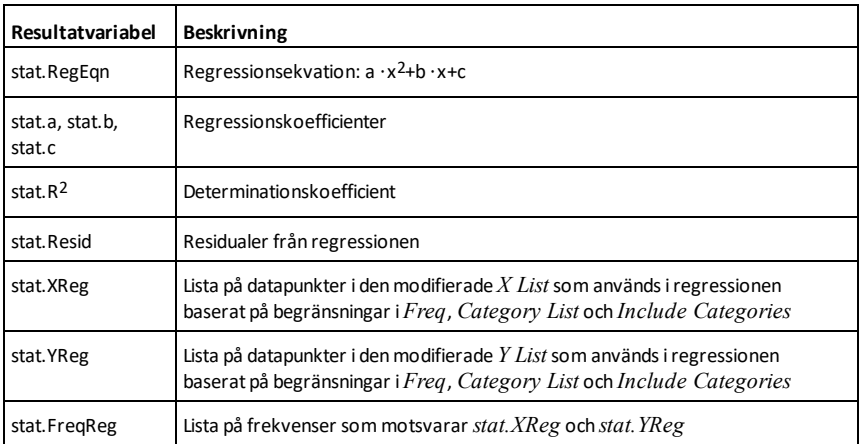

**QuartReg Katalog >**

**QuartReg** *X***,***Y* [**,** *Freq*] [**,** *Category***,** *Include*]]

# **QuartReg Katalog >**

Utför en fjärdegrads regressionsanalys y = a**·**x4+b**·**x3+c**·** x2+d**·**x+epå listorna *X* och *Y* med frekvensen *Freq*. En sammanfattning av resultaten visas i variabeln *stat.results*. (Se på [sidan](#page-183-0) 180.)

Alla listor utom *Include* måste ha samma dimensioner.

*X* och *Y* är listor på oberoende och beroende variabler.

*Freq* är en frivillig lista på frekvensvärden. Varje element i *Freq* specificerar frekvensen för varje motsvarande *X*- och *Y*-datapunkt. Det förinställda värdet är 1. Alla element måste vara heltal  $\geq 0$ .

*Category* är en lista på kategorikoder för motsvarande *X*- och *Y*-data.

*Include* är en lista på en eller flera av kategorikoderna. Endast de dataobjekt vars kategorikod är med på listan tas med i beräkningen.

För information om effekten av tomma element i en lista, se "Tomma element" ([på](#page-259-0) [sidan](#page-259-0) 256).

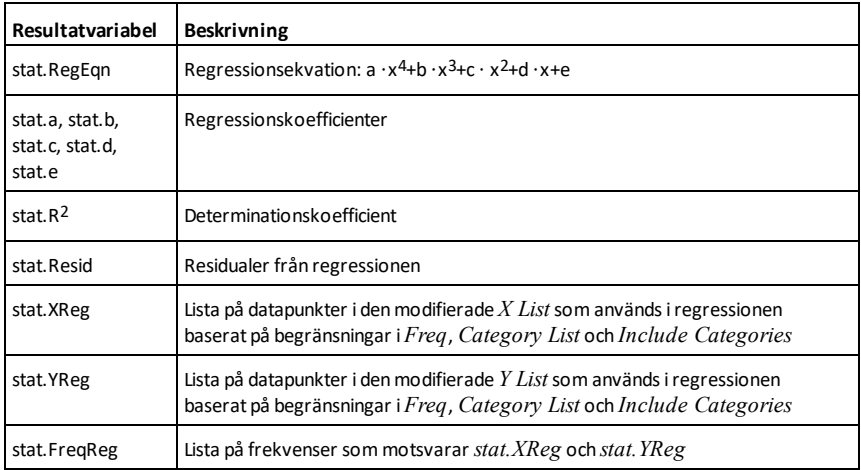

**R**►**P**θ **(***xExpr***,** *yExpr***)** ⇒ *uttryck*

 $R \triangleright P\theta$  (*xList*, *yList*)  $\Rightarrow$  *lista* **R**►**P**θ **(***xMatrix***,** *yMatrix***)** ⇒ *matris*

Ger den ekvivalenta θ-koordinaten för (*x,y*) värden.

**Obs:** Resultatet erhålls som en vinkel i grader, nygrader eller radianer för respektive inställning av vinkelenhet.

**Obs:** Du kan infoga denna funktion med datorns tangentbord genom att skriva **R@Ptheta(**...**)**.

Med vinkelmått Grader:

$$
R \triangleright P\theta(x, y)
$$
 90 sign(y) - tan<sup>-1</sup> $\left(\frac{x}{y}\right)$ 

Med vinkelenhet Nygrader:

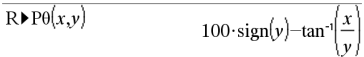

Med vinkelenhet Radianer:

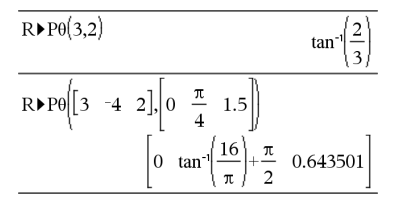

### **R**►**Pr() Katalog >**

**R**►**Pr (***xExpr***,** *yExpr***)** ⇒ *uttryck*

**R**►**Pr (***xList***,** *yList***)** ⇒ *lista* **R**►**Pr (***xMatrix***,** *yMatrix***)** ⇒ *matris*

Ger den ekvivalenta r-koordinaten för argumentparen (*x,y*).

**Obs:** Du kan infoga denna funktion med datorns tangentbord genom att skriva **R@Pr (**...**)**.

Med vinkelenhet Radianer:

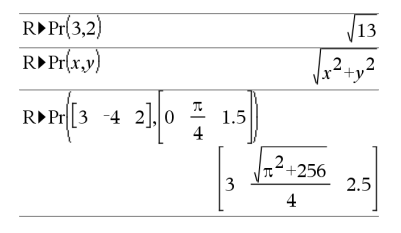

# ►**Rad Katalog >**

*Expr1*►*Rad* <sup>⇒</sup> *uttryck*

Konverterar argumentet till en vinkel i radianer.

Med vinkelmått Grader:

 $(1.5)$  Rad  $(0.02618)$ 

Med vinkelenhet Nygrader:

**Obs:** Du kan infoga denna operator med datorns tangentbord genom att skriva **@>Rad**.

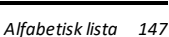

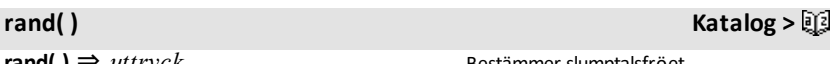

**rand( )**  $⇒$  *uttrvck* **rand(***#Trials***)** ⇒ *lista*

**rand( )** ger ett slumpvärde mellan 0 och 1.

**rand(***#Trials***)** ger en lista med *#Trials* slumpvärden mellan 0 och 1.

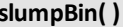

heltalsgränserna *lowBound* och *upBound*.

**randBin(***n***,** *p***)** ⇒ *uttryck* **randBin(***n*,  $p$ ,  $#Trials$ **)**  $\Rightarrow$  *lista* 

**randBin(***n***,** *p***)** ger ett reellt slumptal från en specificerad binomialfördelning.

**randBin(***n***,** *p***,** *#Trials***)** ger en lista med *#Trials* reella slumptal från en specificerad binomialfördelning.

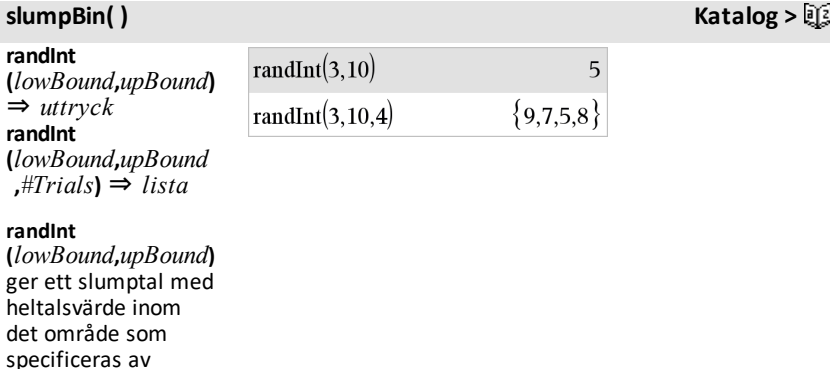

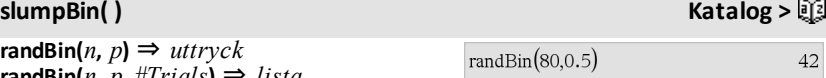

 ${41,32,39}$ 

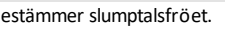

 $randBin(80, 0.5, 3)$ 

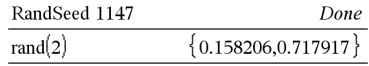

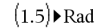

 $(0.023562)$ 

### **randInt**

**(** *lowBound* **,***upBound***,***#Trials***)** ger en lista med *#Trials* slumptal med heltalsvärden inom det specificerade området.

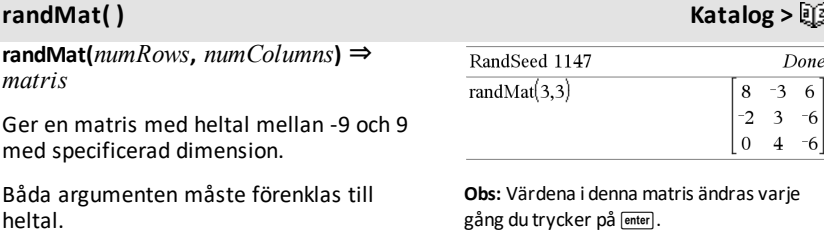

## $slumpNorm( )$

**randNorm(**μ**,** σ**)** ⇒ *uttryck* **randNorm(**μ**,** σ**,** *#Trials***)** ⇒ *lista*

**randNorm(**μ**,** σ**)** ger ett decimalt tal från den specificerade normalfördelningen. Det kan vara ett reellt tal vilket som helst, men det blir kraftigt koncentrerat i intervallet [μ−3•σ, μ+3•σ].

**randNorm(**μ**,** σ**,** *#Trials***)** ger en lista med *#Trials* decimaltal från den specificerade normalfördelningen.

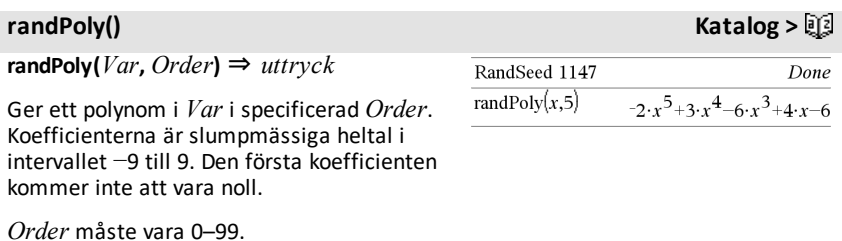

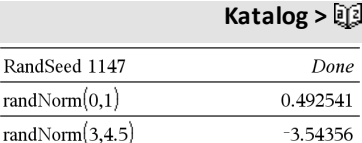

# **randSamp( ) Katalog >**

# **randSamp(***List***,***#Trials*[**,***noRepl*]**)**⇒ *lista*

Ger en lista på ett slumpmässigt urval av *#Trials* försök från *List* med ett alternativ för återläggning (*noRepl*=0) eller ingen återläggning(*noRepl*=1). Förinställningen är med urvalsutbyte.

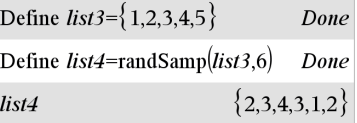

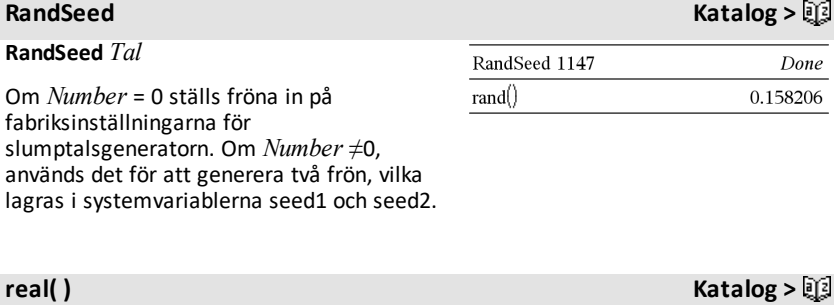

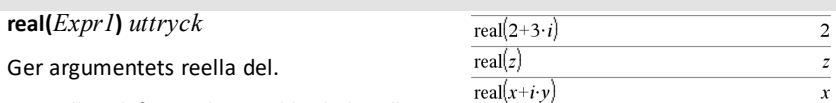

real $\{a+i \cdot b, 3, i\}$ 

 $3$ 

i ll

real  $a+i \cdot b$ 

**Obs:** Alla odefinierade variabler behandlas som reella variabler. Se även **imag( )**, [på](#page-93-0) [sidan](#page-93-0) 90.

**real(***List1***)** ⇒ *lista*

Ger de reella delarna av alla element.

**real(***Matrix1***)** ⇒ *matris*

Ger de reella delarna av alla element.

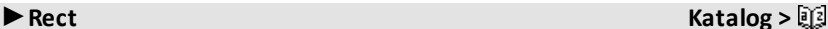

*Vector* ►**Rect**

**Obs:** Du kan infoga denna operator med datorns tangentbord genom att skriva **@Rect**.

Visar *Vector* i rektangulär form [x, y, z]. Vektorn måste ha dimensionen 2 eller 3 och kan vara en rad eller en kolumn.

$$
\frac{\left[3 \angle \frac{\pi}{4} \angle \frac{\pi}{6}\right] \cdot \text{Rect}}{\left[a \angle b \angle c\right]}\n\qquad\n\frac{3\sqrt{2}}{4} \cdot \frac{3\sqrt{2}}{4} \cdot \frac{3\sqrt{3}}{2}\n\qquad\n\frac{\left[a \angle b \angle c\right]}{\left[a \cdot \cos(b) \cdot \sin(c) \cdot a \cdot \sin(b) \cdot \sin(c) \cdot a \cdot \cos(c)\right]}
$$

 ${a,3,0}$ 

# ►**Rect Katalog >**

**Obs:** ►**Rect** är en visa format-instruktion, inte en konverteringsfunktion. Du kan endast använda den i slutet av en inmatningsrad, och den uppdaterar inte *ans*.

**Obs:** Se även ►**Polar**, på [sidan](#page-139-0) 136.

### *complexValue* ►**Rect**

Visar *complexValue* i rektangulär form a+bi. *complexValue* kan ha valfri komplex form. En inmatning av rei $\theta$  orsakar dock ett fel i vinkelläget Grader.

**Obs:** Du måste använda parenteserna för en  $(r\angle \theta)$  polär inmatning.

Med vinkelenhet Radianer:

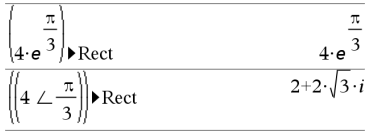

Med vinkelenhet Nygrader:

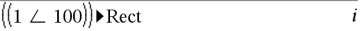

Med vinkelmåttGrader:

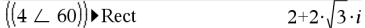

**Obs:** För attskriva in tecknet∠, välj det från symbollistan i Katalog.

# <span id="page-153-0"></span>**ref( ) Katalog >**

**ref(***Matrix1*[**,** *Tol*]**)** ⇒ *matris*

Ger radtrappstegsformen av *Matrix1*.

Alternativt behandlas varje matriselement som noll om dess absolutvärde är mindre än *Tol*. Denna tolerans används endast om matrisen har inmatning i flyttalsform och inte innehåller några symboliska variabler som inte har tilldelats ett värde. Annars ignoreras *Tol*.

- Om du använder **ctri** · enter eller ställer in **Auto or Approximate** på Approximate, utförs beräkningarna med flyttalsaritmetik.
- Om *Tol* utelämnas eller inte används beräknas standardtoleransen som: 5E−14 •max(dim(*Matrix1*)) •rowNorm

 $\begin{bmatrix} -2 & -2 & 0 & -6 \\ 1 & -1 & 9 & -9 \end{bmatrix}$  $\frac{1}{5}$   $\frac{1}{5}$ ref  $\overline{5}$  $\frac{11}{1}$  $\begin{array}{|c|c|} \hline 0 & 1 & \frac{4}{7} \\ \hline \end{array}$  $-62$  $0\quad 0\quad 1$ 

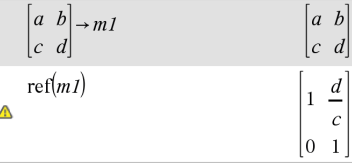

# (*Matrix1*)

Undvik odefinierade element i *Matrix1*. De kan leda till oväntade resultat.

Om till exempel *a* är odefinierat i följande uttryck visas ett varningsmeddelande och resultatet ges som:

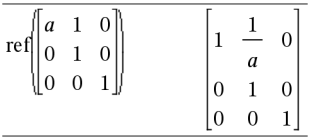

Varningen visas på grund av att det generaliserade elementet 1/*a* inte skulle vara giltigt för *a*=0.

Du kan undvika detta genom att i förväg lagra ett värde i *a* eller genom att använda ("|")-operatorn begränsning för att ersätta ett värde såsom visas i följande exempel.

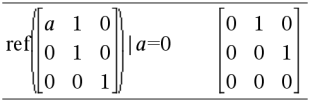

**Obs:** Se även **rref( )**, på [sidan](#page-163-0) 160.

# **RefreshProbeVars Katalog >**

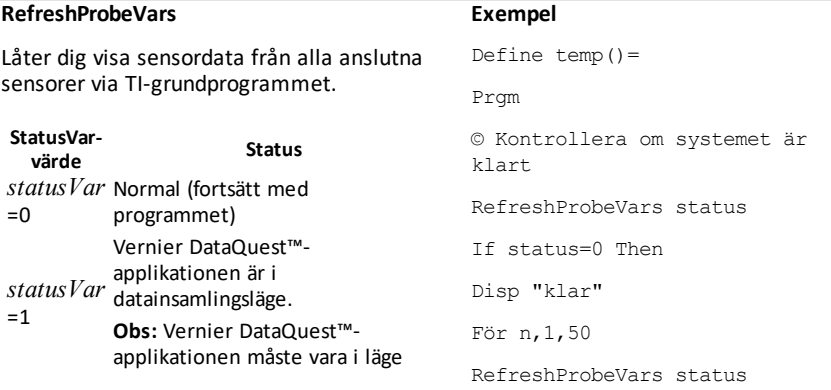

# **RefreshProbeVars Katalog >**

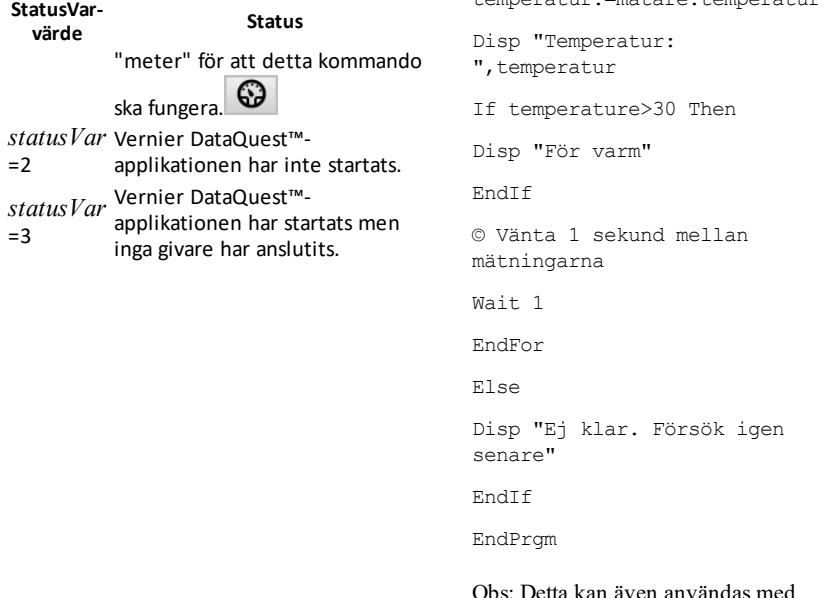

nvandas med TI-Innovator™ hubb.

 $t_{\text{max}} = m$ temperatur $t_{\text{max}}$ 

**remain(***Expr1***,** *Expr2***)** ⇒ *uttryck*

**remain(** $List1$ ,  $List2$ **)**  $⇒$   $lista$ **remain(***Matrix1***,** *Matrix2***)** ⇒ *matris*

Ger resten på det första argumentet med avseende på det andra argumentet definierat av identiteterna:

remain $(x,0)$  x remain(x,y) x−y•iPart(x/y)

Som en följd av detta, observera att **remain (**−x,y**)** − **remain(**x,y**)**. Resultatet är antingen noll eller har samma tecken som det första argumentet.

**Obs:** Se även **mod( )**, på [sidan](#page-122-0) 119.

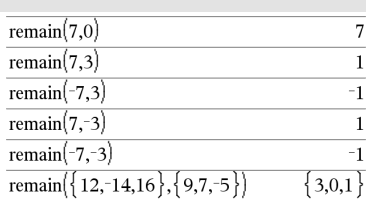

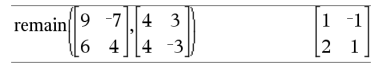

### **remain( ) Katalog >**

<span id="page-156-0"></span>**Begär** *promptString***,** *var*[**,** *DispFlag* [**,** *statusVar*]]

**Request** *promptString***,** *func***(***arg1***,** *...argn***)** [**,** *DispFlag* [**,** *statusVar*]]

Programmeringskommando: Pausar programmet och visar en dialogruta med meddelandet *promptString* och en svarsruta där användaren ska skriva in svaret.

När användaren skriver in svaret och klickar på **OK** tilldelas variabeln *var*det värde som står i svarsrutan.

Om användaren klickar på **Cancel** (Avbryt) fortsätter programmet utan att acceptera någon inmatning. Programmet använder det tidigare värdet på *var* om *var* redan var definierad.

Det valfria argumentet *DispFlag* kan vara ett valfritt uttryck.

- Om *DispFlag* utelämnas eller beräknas till **1**, visas promptmeddelandet och användarens svar i Räknarens historik.
- Om *DispFlag* beräknas till **0** visas inte prompten och svaret i historiken.

Det valfria argumentet *statusVar* ger programmet ett sätt att bestämma hur användaren lämnade dialogrutan. Observera att *statusVar* är beroende av argumentet *DispFlag*.

- Om användaren klickade på **OK** eller tryckte på **Enter** eller **Ctrl+Enter** ges variabeln *statusVar* värdet **1**.
- Annars får variabeln *statusVar* värdet **0**.

Med argumentet *funk*( ) kan programmet lagra användarens svar som en funktionsdefinition. Denna syntax fungerar som om användaren exekverade kommandot:

Definiera ett program:

```
Definiera begär_demo()=Prgm
        Begär "Radie: ",r
    Disp "Area = ", pi*r^2EndPrgm
```
Kör programmet och skriv in ett svar:

request\_demo( )

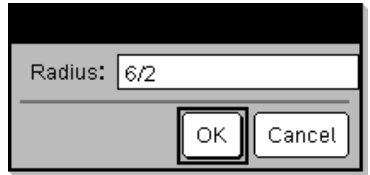

Resultat efter tryckning på **OK**:

Radie: 6/2 Area= 28,2743

Definiera ett program:

```
Definiera polynom()=Prgm
        Request "Skriv in ett polynom i
x:", p(x)    Disp "Reella rötter
är:",polyRoots(p(x),x)
EndPrgm
```
Kör programmet och skriv in ett svar:

polynom()

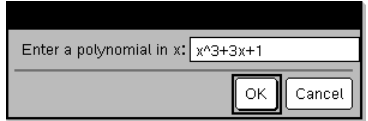

 Definiera *funk*(*arg1*, ...*argn*) = *användarens svar*

Programmet kan sedan använda den definierade funktionen *func*(). Strängen *promptString* bör vägleda användaren till att skriva in ett lämpligt *användarsvar* som fullbordar funktionsdefinitionen.

**Obs:** Du kan använda Request -kommandot med ett användardefinierat program, men inte inom en funktion.

För att stoppa ett program som innehåller ett **Request**-kommando inne i en oändlig slinga:

- Handenhet: Håll ned **Gion** och tryck på enter upprepade gånger.
- **Windows®:** Håll ned **F12** och tryck på **Enter** upprepade gånger.
- **Macintosh®:** Håll ned **F5** och tryck på **Enter** upprepade gånger.
- **iPad®:** Appen visar en uppmaning. Du kan fortsätta att vänta eller avbryta.

**Obs:** Se även **RequestStr**, på [sidan](#page-157-0) 154.

**RequestStr** *promptString***,** *var*[**,** *DispFlag*]

Programmeringskommando: Fungerar på precis samma sätt som den första syntaxen i kommandot **Request**, förutom att användarens svar alltid tolkas som en sträng. Kommandot **Request** tolkar svaret som ett uttryck såvida inte användaren omger det med citationstecken ("").

Obs: Kommandot **RequestStr** kan användas inom ett användardefinierat program, men inte inom en funktion.

Att stoppa ett program som innehåller ett **RequestStr**-kommando i en oändlig loop:

**Handenhet:** Håll ned **die on** och tryck på enter upprepade gånger.

Resultat efter inmatning av x^3+3x+1 och tryckning på **OK**:

Reella rötter är: {-0,322185}

# <span id="page-157-0"></span>**RequestStr Katalog >**

Definiera ett program:

Definiera requestStr\_demo()=Prgm BegärStr "Ditt namn:", namn, 0 Disp "Svaret har ", dim(namn)," tecken." EndPrgm

Kör programmet och skriv in ett svar:

begärStr\_demo()

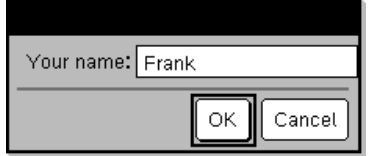

- **Windows®:** Håll ned **F12** och tryck på **Enter** upprepade gånger.
- **Macintosh®:** Håll ned **F5** och tryck på **Enter** upprepade gånger.
- **iPad®:** Appen visar en uppmaning. Du kan fortsätta att vänta eller avbryta.

**Obs:** Se även **Request**, på [sidan](#page-156-0) 153.

Resultat efter tryckning på **OK** (observera att argumentet*DispFlag* för **0** förbiser prompten och svarar från historiken):

begärStr\_demo()

Svaret har 5 tecken.

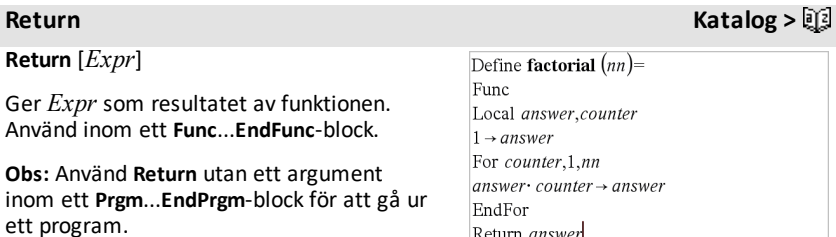

**Obs för att mata in exemplet:** Se avsnittet Räknare i produkthandboken för instruktioner om hur du anger multilineprogram och funktionsdefinitioner.

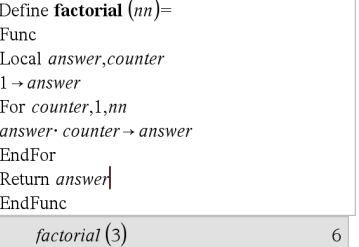

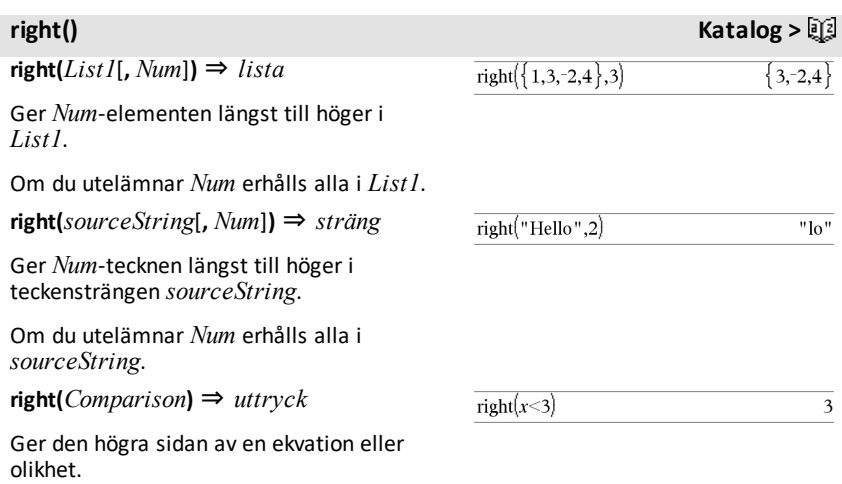

**rk23(***Expr***,** *Var***,** *depVar***, {***Var0***,** *VarMax***},** *depVar0***,** *VarStep* [**,** *diftol*]**)** ⇒ *matris*

**rk23(***SystemOfExpr***,** *Var***,** *ListOfDepVars***,** {*Var0***,** *VarMax*}**,** *ListOfDepVars0***,** *VarStep*[**,** *diftol*]**)** ⇒ *matrix*

**rk23(***ListOfExpr***,** *Var***,** *ListOfDepVars***,** {*Var0***,** *VarMax*}**,** *ListOfDepVars0***,** *VarStep*[**,** *diftol*]**)** ⇒ *matrix*

Använder Runge-Kuttas metod för att lösa

systemet<br>  $\frac{d \text{ depVar}}{d \text{ } E} = \frac{E}{E}$  = Expr(Var, depVar)  $d$  Var

med *depVar*(*Var0*)=*depVar0* i intervallet [*Var0*,*VarMax*]. Ger en matris vars första rad definierar resultatvärdena för *Var*, definierade av *VarStep*. Den andra raden definierar värdet på den första lösningskomponenten vid motsvarande värden på *Var*, och så vidare.

*Expr* är det högra ledet som definierar den ordinära differentialekvationen (ODE).

*SystemOfExpr* är ett system av högerled som definierar systemet av ODE:er (motsvarar ordningen av oberoende variabler i *ListOfDepVars*).

*ListOfExpr* är en lista på högerled som definierar systemet av ODE:er (motsvarar ordningen av oberoende variabler i *ListOfDepVars*).

*Var* är den oberoende variabeln.

*ListOfDepVars* är en lista på oberoende variabler.

{*Var0*, *VarMax*} är en lista med två element som instruerar funktionen att integrera från *Var0* till *VarMax*.

*ListOfDepVars0* är en lista på startvärden för oberoende variabler.

### Differentialekvation:

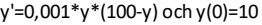

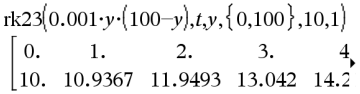

För att se hela resultatet, tryck på ▲ och använd sedan < och ▶ för att flytta markören.

Samma ekvationmed *diftol* inställd på 1.**E**−6

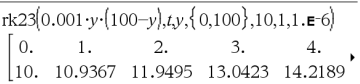

Jämför ovanstående resultatmed exakt lösning med CAS-verktyg som erhållits med deSolve() och seqGen():

$$
\text{desolve}[y=0.001 \cdot y \cdot (100-y) \text{ and } y(0)=10, t, y]
$$
\n
$$
y = \frac{100 \cdot (1.10517)^t}{(1.10517)^t + 9}.
$$

 $\left[100\cdot\frac{(1.10517)^t}{(1.10517)^t},t,y,\{0,100\}\right]$ seqGen  $\{10., 10.9367, 11.9494, 13.0423, 14.2189, 15.48\}$ 

Ekvationssystem:

$$
\begin{cases}\nyI = yI + 0.1 \cdot yI \cdot y2 \\
y2 = 3 \cdot y2 - yI \cdot y2\n\end{cases}
$$

med  $y/(0) = 2$  och  $y/(0) = 5$ 

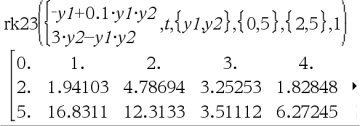

Om *VarStep* utvärderas till ett tal skilt från noll ges sign(*VarStep*) = sign(*VarMax*-*Var0*) och lösningar vid *Var0*+i\**VarStep* för alla i=0,1,2,… sådana att *Var0*+i\**VarStep* är i intervallet [*var0*,*VarMax*] (kanske inte ger ett lösningsvärde vid *VarMax*).

Om *VarStep* utvärderas till noll ges lösningar vid "Runge-Kutta"-värdena för *Var*.

*diftol* är feltoleransen (förinställs på 0,001).

# **Rot() Katalog >**

**root**(*Expr*) ⇒ *root* **root**(*Expr1***,** *Expr2*) ⇒ *root* 

**root**(*Expr***)** ger kvadratroten ur *Expr*.

**root(***Expr1***,** *Expr2***)** ger *Expr2*-roten ur *Expr1*. *Expr1* kan vara en reell eller komplex konstant i flyttalsform, ett heltal eller komplex rationell konstant eller ett allmänt symboliskt uttryck.

**Obs:** Se även **Nth root template**, på [sidan](#page-4-0) 1.

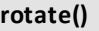

**rotate(***Integer1*[**,***#ofRotations*]**)** ⇒ *heltal*

Roterar bitarna i ett binärt heltal. *Integer1* kan anges i valfri talbas. Det omvandlas automatiskt till 64 positioners binär form. Om storleken på *Integer1* är alltför stor för denna form, för en symmetrisk modulooperation talet inom området. För mer information, se ►**Base2**, på [sidan](#page-21-0) 18.

Om *#ofRotations* är positiv sker rotationen åt vänster. Om *#ofRotations* är negativ sker rotationen åt höger. Förinställningen är −1 (rotera en position åt höger).

Vid exempelvis rotation åt höger:

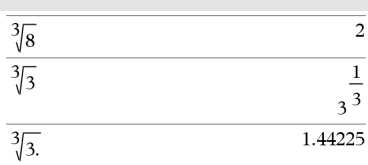

### I binärt basläge:

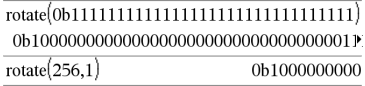

För att se hela resultatet, tryck på  $\triangle$  och använd sedan < och ▶ för att flytta markören.

I hexadecimalt basläge:

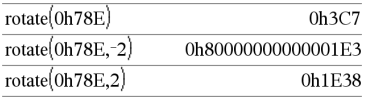

**rotate() Katalog >**

Varje bit roteras åt höger.

# 0b0000000000000011110101100000110101

Biten längst till höger roteras till positionen längst till vänster.

ger:

### 0b10000000000000111101011000011010

Resultatet visas enligt det inställda basläget.

### **rotate(***List1*[**,***#ofRotations*]**)** ⇒ *lista*

Ger en kopia av *List1* roterad åt höger eller vänster av *#ofRotations*-elementen. Ändrar inte *List1*.

Om *#ofRotations* är positiv sker rotationen åt vänster. Om *#ofRotations* är negativ sker rotationen åt höger. Förinställningen är −1 (rotera ett element åt höger).

**rotate(***String1*[**,***#ofRotations*]**)** ⇒ *sträng*

Ger en kopia av *String1* roterad åt höger eller vänster av *#ofRotations*-tecknen. Ändrar inte *String1*.

Om *#ofRotations* är positiv sker rotationen åt vänster. Om *#ofRotations* är negativ sker rotationen åt höger. Förinställningen är −1 (rotera ett tecken åt höger).

specificerade antalet siffror efter

*digits* måste vara ett heltal i intervallet 0– 12. Om *digits* inte ingår, ges argumentet avrundat till 12 signifikanta siffror.

**Obs:** Läget Display digits (Visa siffror) kan

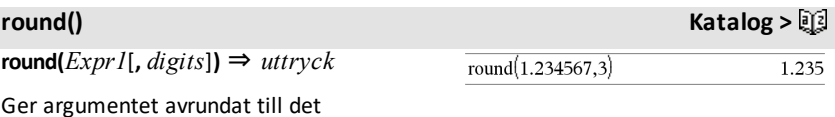

**Viktigt:** För attskriva in ett binärt eller hexadecimalt tal, använd alltid prefixet 0b eller 0h (noll, inte bokstaven O).

I decimalt basläge:

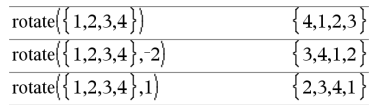

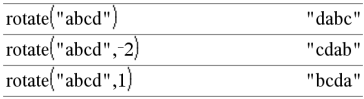

decimalpunkten.

påverka hur detta visas.

**round(***List1*[**,** *digits*]**)** ⇒ *lista*

Ger en lista på elementen avrundade till det specificerade antalet siffror.

**round(***Matrix1*[**,** *digits*]**)** ⇒ *matris*

Ger en matris över elementen avrundade till det specificerade antalet siffror.

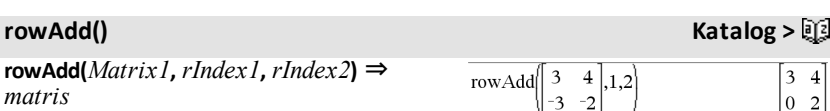

Ger en kopia av *Matrix1* med rad *rIndex2* ersatt av summan av raderna *rIndex1* och *rIndex2*.

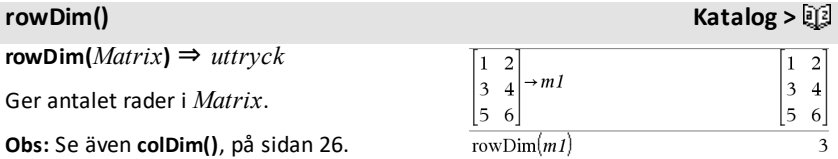

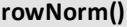

**rowNorm(***Matrix***)** ⇒ *uttryck*

Ger maximum av summorna av absolutbeloppen på elementen i raderna i *Matrix*.

**Obs:** Alla matriselement måste förenklas till tal. Se även **colNorm()**, på [sidan](#page-29-1) 26.

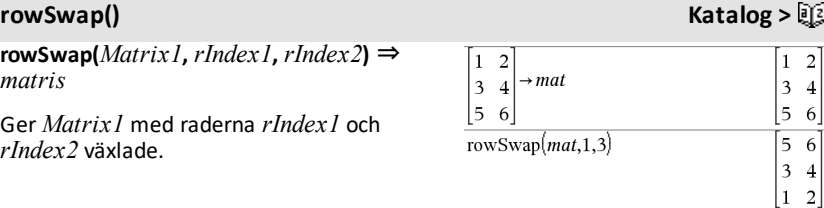

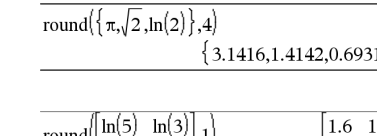

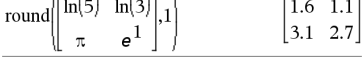

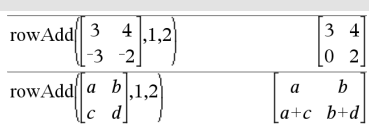

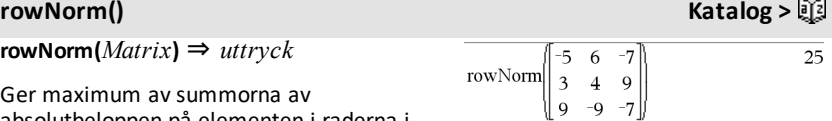

*Alfabetisk lista 159*

# **round() Katalog >**

 $\mathcal{L}$ 

<span id="page-163-0"></span>**rref() Katalog >**

**rref(***Matrix1*[**,** *Tol*]**)** ⇒ *matris*

Ger den reducerade radtrappstegsformen av *Matrix1*.

Alternativt behandlas varje matriselement som noll om dess absolutvärde är mindre än *Tol*. Denna tolerans används endast om matrisen har inmatning i flyttalsform och inte innehåller några symboliska variabler som inte har tilldelats ett värde. Annars ignoreras *Tol*.

- Om du använder [ctrl] eller ställer in **Auto or Approximate** på Approximate, utförs beräkningarna med flyttalsaritmetik.
- Om *Tol* utelämnas eller inte används beräknas standardtoleransen som: 5E−14 •max(dim(*Matrix1*)) •rowNorm (*Matrix1*)

**Obs:** Se även **ref( )**, på [sidan](#page-153-0) 150.

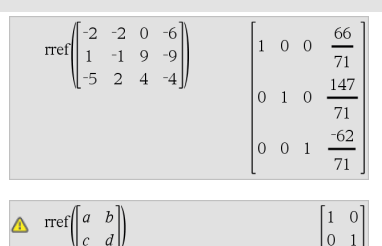

**sec()**  $\downarrow$   $\downarrow$ 

*S*

 $\text{sec}(Expr1) \Rightarrow$   $utrvck$ 

**sec(***List1***)** ⇒ *lista*

Ger sekansfunktionen för *Expr1* eller en lista på sekansfunktionerna för alla element i *List1*.

**Obs:** Argumentet tolkas som en vinkel i grader, nygrader eller radianer enligt det inställda vinkelläget. Du kan använda °, G eller <sup>r</sup> för att tillfälligt överstyra vinkelläget.

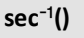

 $\sec^{-1}(Expr1) \Rightarrow$ *uttryck*

I vinkellägetGrader:

### I vinkellägetGrader:

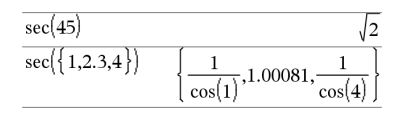

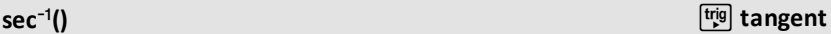

 $\text{sec}^{-1}(ListI) \Rightarrow \text{lista}$ 

Ger den vinkel vars sekansfunktion är *Expr1* eller en lista på de inversa sekansfunktionerna för alla element i *List1*.

**Obs:** Resultatet erhålls som en vinkel i grader, nygrader eller radianer beroende på det aktuella vinkelläget.

**Obs:** Du kan infoga denna funktion med datorns tangentbord genom att skriva **arcsec(**...**)**.

**sech(***Expr1***)** ⇒ *uttryck*

**sech(***List1***)** ⇒ *lista*

Ger den hyperboliska sekansfunktionen för *Expr1* eller en lista på de hyperboliska sekansfunktionerna för elementen i *List1*.

## **sech<sup>-1</sup>() Katalog > ①**

 $\text{sech}^1(\text{Expr1}) \Rightarrow \text{uttryck}$ 

 $\text{sech}^{-1}(ListI) \Rightarrow \text{lista}$ 

Ger den inversa hyperboliska sekansfunktionen för *Expr1* eller en lista på den inversa hyperboliska sekansfunktionen för alla element i *List1*.

**Obs:** Du kan infoga denna funktion med datorns tangentbord genom att skriva **arcsech(**...**)**.

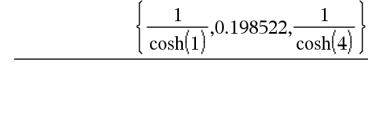

I vinkelläget Radianer och i Rektangulärt komplext läge:

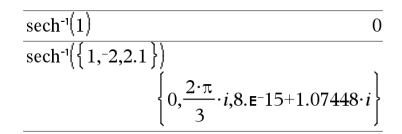

# **sech() Katalog >**  $sech(3)$ 1 cosh(3)  $sech({1,2.3,4})$

# I vinkelläget Radianer:  $\sec^{-1}(\{1,2,5\})$

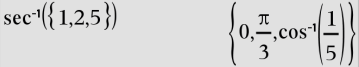

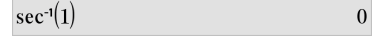

I vinkelläget Nygrader:

 $\sec^{-1}(\sqrt{2})$ 50

**sec<sup>-1</sup>() l**t<sup>rig</sup></sub> tangent

**Send***UttrEllerSträng1* [**,** *UttrEllerSträng2*] ...

Programmeringskommando: Skickar ett eller flera TI-Innovator™ Hub kommandon till en ansluten hubb.

*exprOrString* måste vara ett giltigt TI-Innovator™ Hub Kommando. *exprOrString* innehåller vanligen ett **"SET ..."** -kommando för att styra en enhet eller ett **"READ ..."** -kommando för att begära data.

Argumenten skickas till hubben i turordning.

**Obs:** Du kan använda kommandot **Send** i ett användardefinierat program, men inte i en funktion.

**Obs:** Se även **Get** (på [sidan](#page-82-0) 79), **GetStr** ([på](#page-89-0) [sidan](#page-89-0) 86) och **eval()** (på [sidan](#page-66-0) 63).

Exempel: Slå på den blå komponenten i den inbyggda RGB-lysdioden i 0,5 sekunder.

Send "SET COLOR.BLUE ON TIME .5" Done

Exempel: Begär nuvarande värde från hubbensinbyggda ljusnivåsensor. Ett**Get**kommando hämtar värdet och tilldelar det till variabeln *lightval*.

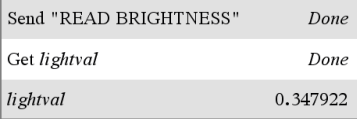

Exempel: Skicka en beräknad frekvens till hubbensinbyggda högtalare. Använd den speciella variabeln *iostr.SendAns*för att visa hubb-kommandot med det beräknade uttrycket.

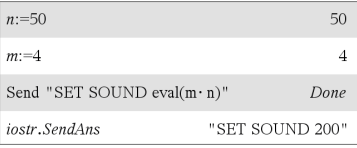

# **seq() Katalog >**

**seq(***Expr***,** *Var***,** *Low***,** *High*[**,** *Step*]**)**⇒*lista*

Ökar *Var* från *Low* till *High* i steg om *Step*, utvärderar *Expr* och ger resultaten som en lista. De ursprungliga innehållen i *Var* är fortfarande där när **seq()** har beräknats.

Det förinställda värdet på *Step* = 1.

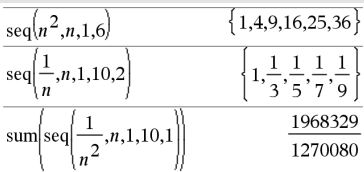

**Obs:** För attfå ett närmevärde,

Handenhet: Tryck på **ctrl** enter. **Windows®:** Tryck på **Ctrl+Enter**. **Macintosh®:** Tryck på  $\mathcal{K}$ +**Enter. iPad®:** Håll ned **enter** och välj  $\approx$ .

$$
\sum_{n=1}^{\infty} \text{sum}\left\{\text{seq}\left(\frac{1}{n^2}, n, 1, 10, 1\right)\right\}
$$
 1.54977

**seqGen(***Expr***,** *Var***,** *depVar***,** {*Var0***,** *VarMax*}[**,** *ListOfInitTerms* [**,** *VarStep* [**,** *CeilingValue*]]]**)** ⇒*lista*

Genererar en lista på termer för talföljden *depVar*(*Var*)=*Expr* enligt följande: Ökar den oberoende variabeln *Var* från *Var0* till *VarMax* i steg om *VarStep*, utvärderar *depVar*(*Var*) för motsvarande värden på *Var* med formeln *Expr* och *ListOfInitTerms* och ger resultaten som en lista.

**seqGen(***ListOrSystemOfExpr***,** *Var***,** *ListOfDepVars***,** {*Var0***,** *VarMax*} [**,** *MatrixOfInitTerms* [**,** *VarStep* [**,** *CeilingValue*]]]**)** ⇒*matris*

Genererar en matris med termer för ett system (eller en lista) av talföljder *ListOfDepVars* (*Var*)=*ListOrSystemOfExpr* enligt följande: Ökar den oberoende variabeln *Var* från *Var0* till *VarMax* i steg om *VarStep*, utvärderar *ListOfDepVars*(*Var*) för motsvarande värden på *Var* med formeln *ListOrSystemOfExpr* och *MatrixOfInitTerms* och ger resultaten som en matris.

De ursprungliga innehållen i *Var* är oförändrade när **seqGen()** har beräknats.

Det förinställda värdet på *VarStep* = **1**.

Genererar de första 5 termerna italföljden  $u(n) = u(n-1)^{2}/2$ , med  $u(1)=2$  och *VarStep*=**1**.

$$
\frac{\text{seqGen}\left(\frac{(u(n-1))^{2}}{n}, n, u, \{1, 5\}, \{2\}\right)}{\left\{2, 2, \frac{4}{3}, \frac{4}{9}, \frac{16}{405}\right\}}
$$

Exempel i vilket Var0=2:

$$
\frac{\text{seqGen}\left(\frac{u(n-1)+1}{n}, n, u, \{2,5\}, \{3\}\right)}{\left\{3, \frac{4}{3}, \frac{7}{12}, \frac{19}{60}\right\}}
$$

Exempel i vilket den initiala termen är symbolisk:

seqGen
$$
\{u(n-1)+2,n,u,\{1,5\},\{a\}\}
$$
  
 $\{a,a+2,a+4,a+6,a+8\}$ 

System med två talföljder:

$$
\text{seqGen}\left\{\left\{\frac{1}{n}, \frac{u\cancel{2}(n-1)}{2} + u\cancel{1}(n-1)\right\}, n, \{u\cancel{1}, u\cancel{2}\}, \{1, 5\}\left[\frac{1}{2}\right] \right\}
$$
\n
$$
\left[1 - \frac{1}{2} - \frac{1}{3} - \frac{1}{4} - \frac{1}{5} \right]
$$
\n
$$
2 - 2 - \frac{3}{2} - \frac{13}{12} - \frac{19}{24}
$$

Obs: Tomrummet(\_) i den initiala termmatrisen ovan används för att indikera att den initiala termen för u1(n) beräknas med den explicita talföljdsformeln u1(n)=1/n.

# **seqn()** Katalog > 22

**seqn(***Expr***(***u***,** *n* [**,** *ListOfInitTerms*[**,** *nMax* [**,** *CeilingValue*]]]**)**⇒*lista*

Genererar de första 6 termerna italföljden  $u(n) = u(n-1)/2$ , med  $u(1)=2$ .

Genererar en lista på termer för en talföljd, *u*(*n*)=*Expr*(*u*, *n*), enligt följande: Ökar *n* från 1 till *nMax* i steg om 1, utvärderar *u*(*n*) för motsvarande värden på *n* med formeln *Expr*(*u*, *n*) och *ListOfInitTerms* och ger resultaten som en lista.

**seqn(***Expr***(***n* [**,** *nMax* [**,** *CeilingValue*]]**)**⇒*lista*

Genererar en lista på termer för en ickerekursiv talföljd, *u*(*n*)=*Expr*(*n*), enligt följande: Ökar *n* från 1 till *nMax* i steg om 1, utvärderar *u*(*n*) för motsvarande värden på *n* med formeln *Expr*(*n*) och ger resultaten som en lista.

Om *nMax* saknas ställs *nMax* in på 2500

Om *nMax*=0 ställs *nMax* in på 2500

**Obs: seqn()** anropar **seqGen( )** med *n0*=**1** och *nstep*=**1**

**series(***Expr1***,** *Var***,** *Order* [**,** *Point*]**)**⇒*uttryck*

**series(***Expr1***,** *Var***,** *Order* [**,** *Point*]**) |** *Var***>***Point*⇒*uttryck*

**series(***Expr1***,** *Var***,** *Order* [**,** *Point*]**) |** *Var***<***Point*⇒*uttryck*

Ger en generaliserad trunkerad potensserierepresentation av *Expr1* utvecklat kring *Point* genom *Order-graden Order* kan vara ett rationellt tal vilket som helst. De resulterande potenserna av (*Var -Point*) kan inkludera negativa och/eller exponenter i bråkform. Koefficienterna för dessa potenser kan inkludera logaritmer av (*Var - Point*) och andra funktioner av *Var* som domineras av alla potenser av (*Var -Point*) som har samma exponenttecken.

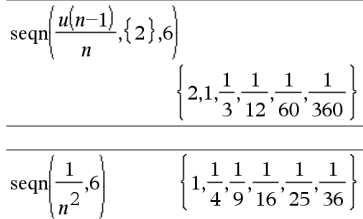

**series() Catalog >**

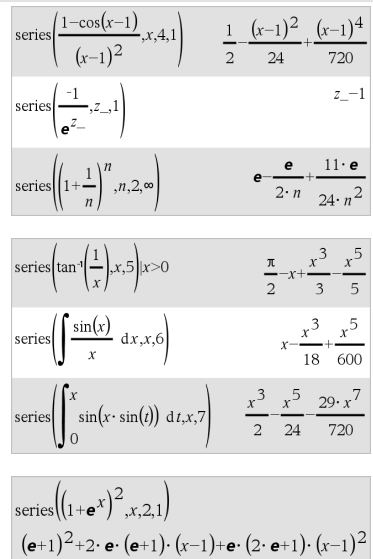

# **series() Catalog >**

*Point* förinställs till 0. *Point* kan vara  $\infty$ eller  $-\infty$ , varvid utvecklingen sker genom *Order*-graden i 1/(*Var - Point*).

**series(...)** ger "**series(...)**" om den inte kan bestämma en sådan representation, till exempel, för väsentliga singulariteter såsom  $sin(1/z)$  vid  $z=0$ ,  $e^{-1/z}$  vid  $z=0$ , eller  $e^z$  vid  $z = \infty$  eller  $-\infty$ .

Om serien eller någon av dess derivator har en språngdiskontinuitet vid *Point* innehåller resultatet troligen deluttryck i formen sign (…) eller abs(…) för en reell expansionsvariabel, eller (-1)floor(…angle(…)…) för en komplex expansionsvariabel, vilken slutar med "\_". Om du tänker använda serien endast för värden på ena sidan av *Point*, lägg då till den lämpliga av "| *Var* > *Point"*, " $\vert$  *Var* < *Point"*, " $\vert$  "*Var*  $\ge$  *Point"* eller "*Var* { *Point*" för att erhålla ett enklare resultat.

**series()** kan ge symboliska approximationer av obestämda och bestämda integraler, för vilka symboliska lösningar annars inte kan erhållas.

**series()** fördelas över 1:a-argumentlistor och matriser.

**series()** är en generaliserad version av **taylor()**.

Som det sista exemplet till höger illustrerar kan visningsrutinerna nedåt i resultatet som produceras av series(...) arrangera om termer så att den dominanta termen inte är längst till vänster.

**Obs: Se även dominantTerm(), på [sidan](#page-60-0) 57.**

**setMode(***modeNameInteger***,** *settingInteger***)** ⇒*heltal*

**setMode(***list***)** ⇒*lista på heltal*

Visa ungefärligt värde på  $\pi$  med förinställningen för Display Digits(Visa siffror) och visa sedan  $\pi$  med inställningen Fix2. Kontrollera sedan att förinställningen har återställts efter exekveringen av programmet.

# **setMode() Katalog >**

# **setMode() Katalog >**

Endast giltigt inom en funktion eller ett program.

**setMode(***modeNameInteger***,** *settingInteger***)** ställer temporärt in läget *modeNameInteger* på den nya inställningen *settingInteger* och ger ett heltal som motsvarar den ursprungliga inställningen på det läget. Ändringen är begränsad till den tid det tar att exekvera programmet/funktionen.

*modeNameInteger* specificerar vilket läge du vill ställa in. Det måste vara något av de lägesheltal som anges i nedanstående tabell.

*settingInteger* specificerar den nya inställningen för läget. Det måste vara något av de inställningsheltal som anges i nedanstående tabell för det läge som du ställer in.

**setMode(***list***)** låter dig ändra flera inställningar. *list* innehåller par av lägesheltal och inställningsheltal.. **setMode (***list***)** ger en liknande lista vars heltalspar representerar de ursprungliga lägena och inställningarna.

Om du har sparat alla lägesinställningar med **getMode(0)** & *var* kan du använda **setMode(***var***)** för att återställa dessa inställningar tills funktionen eller programmet avslutas. Se **getMode()**, [på](#page-88-0) [sidan](#page-88-0) 85.

**Obs:** De aktuella lägesinställningarna förs vidare till anropade delrutiner. Om någon delrutin ändrar en lägesinställning förloras lägesändringen när kontrollen återgår till den anropande delrutinen.

**Obs för att mata in exemplet:** Se avsnittet Räknare i produkthandboken för instruktioner om hur du anger multilineprogram och funktionsdefinitioner.

Define  $proj(|=Prgm$ Done Disp approx $(\pi)$ setMode(1,16) Disp approx $(\pi)$ EndPrem  $proj()$ 3.14159 3.14 Done

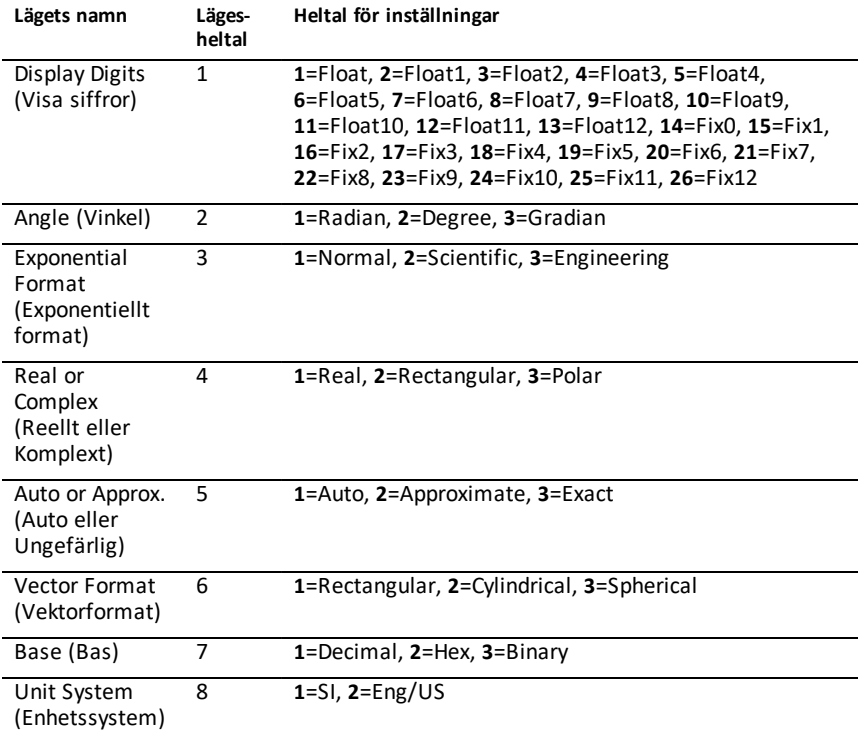

# **shift() Katalog >**

**shift(***Integer1*[**,***#ofShifts*]**)**⇒*heltal*

Skiftar bitarna i ett binärt heltal. Du kan skriva in *Integer1* i valfri talbas. Det omvandlas automatiskt till 64-bitars binär form. Om storleken på *Integer1* är alltför stor för denna form för en symmetrisk modulooperation talet inom området. För mer information, se 4**Base2**, på [sidan](#page-21-0) 18.

Om *#ofShifts* är positiv sker skiftningen åt vänster. Om *#ofShifts* är negativ sker skiftningen åt höger. Förinställningen är -1 (skifta en bit åt höger).

I binärt basläge:

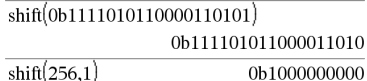

I hexadecimalt basläge:

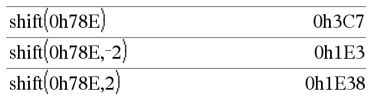

**Viktigt:** För attskriva in ett binärt eller hexadecimalt tal, använd alltid prefixet 0b eller 0h (noll, inte bokstaven O).

Vid en skiftning åt höger "droppas" biten längst till höger och 1 infogas som denna bit. Vid skiftning åt vänster "droppas" biten längst till vänster och 0 infogas som denna bit.

Vid exempelvis skiftning åt höger:

Varje bit skiftas åt höger.

## 0b0000000000000111101011000011010

Infogar 0 om biten längst till vänster är 0 eller 1 om denna bit är 1.

ger:

## 0b00000000000000111101011000011010

Resultatet visas enligt det inställda basläget. Inledande nollor visas inte.

**shift(***List1* [**,***#ofShifts*]**)**⇒*lista*

Ger en kopia av *List1* skiftad åt höger eller vänster av *#ofShifts*-elementen. Ändrar inte *List1*.

Om *#ofShifts* är positiv sker skiftningen åt vänster. Om *#ofShifts* är negativ sker skiftningen åt höger. Förinställningen är -1 (skifta ett element åt höger).

Element som infogas i början eller slutet av *list* av skiftningen tilldelas symbolen "undef".

# **shift(***String1* [**,***#ofShifts*]**)**⇒*sträng*

Ger en kopia av *String1* skiftad åt höger eller vänster av *#ofShifts*-tecknen. Ändrar inte *String1*.

Om *#ofShifts* är positiv sker skiftningen åt vänster. Om *#ofShifts* är negativ sker skiftningen åt höger. Förinställningen är -1 (skifta ett tecken åt höger).

Tecken som infogas i början eller slutet av *string* av skiftningen får ett mellanslag.

I decimalt basläge:

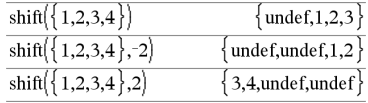

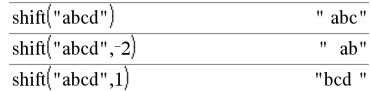

**sign() Katalog >**

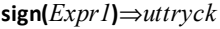

**sign(***List1***)**⇒*lista*

**sign(***Matrix1***)**⇒*matris*

Ger, för ett reellt eller komplext *Expr1*,  $Expr1/abs(Expr1)$  när  $Expr1 \neq 0$ .

Ger 1 om *Expr1* är positivt.

Ger <sup>-</sup>1 om *Expr1* är negativt.

 $sign(0)$  ger  $\pm 1$  om det komplexa formatläget är Real, annars ger det sig självt.

**sign(0)** representerar enhetscirkeln i det komplexa området.

Ger, för en lista eller matris, tecknen för alla element.

**simult(***coeffMatrix***,** *constVector*[**,** *Tol*]**)**⇒*matris*

Ger en kolumnvektor som innehåller lösningarna för ett system av linjära ekvationer.

Obs: Se även **linSolve()**, på [sidan](#page-108-0) 105.

*coeffMatrix* måste vara en kvadratmatis som innehåller koefficienterna för ekvationerna.

*constVector* måste ha samma antal rader (samma dimension) som *coeffMatrix* och innehålla konstanterna.

Alternativt behandlas varje matriselement som noll om dess absolutvärde är mindre än *Tol*. Denna tolerans används endast om matrisen har inmatning i flyttalsform och inte innehåller några symboliska variabler som inte har tilldelats ett värde. Annars ignoreras *Tol*.

• Om du ställer in läget **Auto eller Ungefärlig** på Approximate utförs

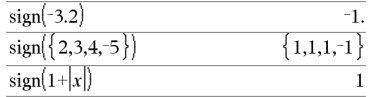

Om det komplexa formatläget är Real:

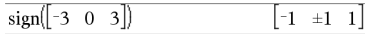

**simult() Katalog >**

```
Lösför x och y:
```
 $x + 2y = 1$ 

 $3x + 4y = -1$ 

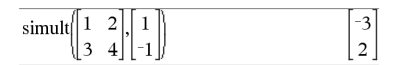

Lösningen är  $x=3$  och  $y=2$ .

Lös:

 $ax + by = 1$ 

 $cx + dy = 2$ 

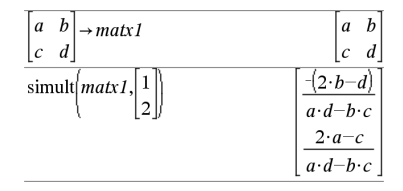

beräkningarna med flyttalsaritmetik.

• Om *Tol* utelämnas eller inte används beräknas standardtoleransen som: 5E<sup>-</sup>14 ·max(dim(*coeffMatrix*)) **·**rowNorm(*coeffMatrix*)

**simult(***coeffMatrix***,** *constMatrix*[**,** *Tol*]**)**⇒*matris*

Löser multipla system av linjära ekvationer där varje system har samma koefficienter för variablerna, men olika konstanter.

Varje kolumn i *constMatrix* måste innehålla konstanterna för ett ekvationssystem. Varje kolumn i den resulterande matrisen innehåller lösningen på motsvarande system.

Lös:

 $x + 2y = 1$ 

 $3x + 4y = -1$ 

 $x + 2y = 2$ 

 $3x + 4y = -3$ 

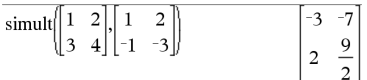

För det första systemet är lösningen x=-3 och y=2. För det andra systemet är lösningen x=-7 och y=9/2.

*Expr* ▶ sin

**Obs:** Du kan infoga denna operator med datorns tangentbord genom att skriva **@>sin**.

Representerar *Expr* i termer av sinus. Detta är en omvandlingsoperator för visning. Den kan endast användas i slutet av inmatningsraden.

4**sin** reducerar alla potenser av cos(...) modulo 1-sin(...)^2 så att eventuella återstående potenser av sin(...) har exponenter i området (0, 2). Resultatet kommer sålunda att vara fritt från cos(...) om, och endast om, cos(...) endast inträffar i det givna uttrycket vid jämna potenser.

# 4**sin Katalog >**

 $(\cos(x))^2$   $\rightarrow$  sin  $1-(\sin(x))^2$ 

**Obs:** Denna omvandlingsoperator stöds inte i vinkellägena Grader och Nygrader. Innan du använder den, kontrollera att vinkelläget är inställt på Radianer och att *Expr* inte innehåller explicita referenser till vinklar i grader eller nygrader.

# **sin() tangent** µ

**sin(***Expr1***)**⇒*uttryck*

**sin(***List1***)**⇒*lista*

**sin(***Expr1***)** Ger sinus för argumentet som ett uttryck.

**sin(***List1***)** ger en lista på sinus för alla element i *List1*.

**Obs:** Argumentet tolkas som en vinkel i antingen grader, nygrader eller radianer beroende på det aktuella vinkelläget. Du kan använda °,G eller <sup>r</sup> för att tillfälligt överstyra vinkelläget.

# I vinkellägetGrader:

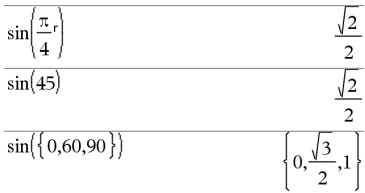

### I vinkelläget Nygrader:

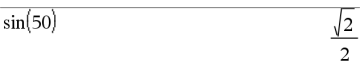

### I vinkelläget Radianer:

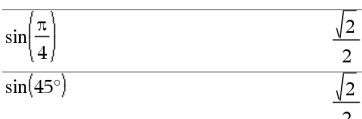

# **sin(***squareMatrix1***)**⇒*kvadratMatris*

Ger matrisen med sinus för *squareMatrix1*. Detta är inte detsamma som att beräkna sinus för varje element. Se **cos()** för information om beräkningsmetoden.

*squareMatrix1* måste vara möjlig att diagonalisera. Resultatet visas alltid i flyttalsform.

### I vinkelläget Radianer:

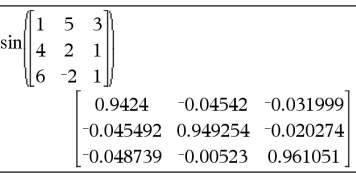

 $\sin^{-1}(Expr)$   $\Rightarrow$   $utr \, y \, ck$ 

**sin**/**(***List1***)**⇒*lista*

**sin**/**(***Expr1***)** ger den vinkel vars sinus är *Expr1* som ett uttryck.

**sin**/**(***List1***)** ger en lista på invers sinus för varje element i *List1*.

**Obs:** Resultatet erhålls som en vinkel i grader, nygrader eller radianer beroende på det aktuella vinkelläget.

**Obs:** Du kan infoga denna funktion med datorns tangentbord genom att skriva **arcsin(**...**)**.

**sin**/**(***squareMatrix1***)**⇒*kvadratMatris*

Ger matrisen med invers sinus för *squareMatrix1*. Detta är inte detsamma som att beräkna invers sinus för varje element. Se **cos()** för information om beräkningsmetoden.

*squareMatrix1* måste vara möjlig att diagonalisera. Resultatet visas alltid i flyttalsform.

**sinh(***Expr1***)**⇒*uttryck*

**sinh(***List1***)**⇒*lista*

**sinh (***Expr1***)** ger argumentets hyperboliska sinus som ett uttryck.

**sinh (***List1***)** ger en lista på hyperboliska sinus för varje element i *List1*.

**sinh(***squareMatrix1***)**⇒*kvadratMatris*

Ger matrisen med hyperbolisk sinus för *squareMatrix1*. Detta är inte detsamma som att beräkna hyperbolisk sinus för varje element. Se **cos()** för information om beräkningsmetoden.

I vinkellägetGrader:

 $\sin^{-1}(1)$ 

90

I vinkelläget Nygrader:

 $\sin(1)$ 100

I vinkelläget Radianer:

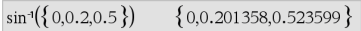

### I vinkelläget Radianer och i Rektangulärt komplext format:

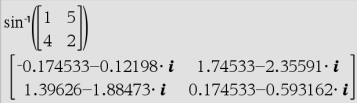

# **sinh() Katalog >**

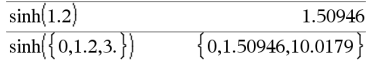

I vinkelläget Radianer:

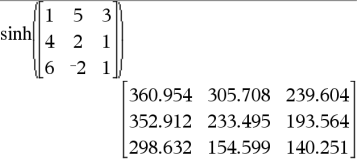

**sin**/**() tangent** µ

*squareMatrix1* måste vara möjlig att diagonalisera. Resultatet visas alltid i flyttalsform.

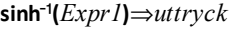

**sinh**/**(***List1***)**⇒*lista*

sinh<sup>-1</sup>(*Expr1*) ger argumentets inversa hyperboliska sinus som ett uttryck.

**sinh**/**(***List1***)** ger en lista på invers hyperbolisk sinus för varje element i *List1*.

**Obs:** Du kan infoga denna funktion med datorns tangentbord genom att skriva **arcsinh(**...**)**.

# **sinh**/**(***squareMatrix1***)**⇒*kvadratMatris*

Ger matrisen med invers hyperbolisk sinus för *squareMatrix1*. Detta är inte detsamma som att beräkna invers hyperbolisk sinus för varje element. Se **cos()** för information om beräkningsmetoden.

*squareMatrix1* måste vara möjlig att diagonalisera. Resultatet innehåller alltid tal med flytande komma.

**SinReg** *X***,** *Y* [**,** [*Iterations*]**,**[ *Period*] [**,** *Category***,** *Include*] ]

Utför en trigonometrisk regressionsanalys på listorna *X* och *Y*. En sammanfattning av resultaten visas i variabeln *stat.results*. (Se på [sidan](#page-183-0) 180.)

Alla listor utom *Include* måste ha samma dimensioner.

*X* och *Y* är listor på oberoende och beroende variabler.

I vinkelläget Radianer:

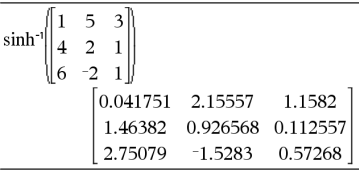

# **SinReg Katalog >**

**sinh<sup>-1</sup>() Katalog > ①** 

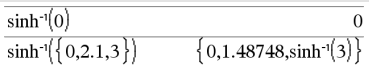

*Iterations* är ett värde som specificerar det maximala antalet gånger (1 till och med 16) en lösning kommer att provas. Om denna utelämnas används 8. Normalt ger större värden bättre noggrannhet, men längre exekveringstider, och vice versa.

*Period* specificerar en uppskattad period. Om denna utelämnas bör skillnaden mellan värdena i *X* vara lika och i ordningsföljd. Om du specificerar *Period* kan skillnaderna mellan x-värden vara olika.

*Category* är en lista på kategorikoder för motsvarande *X*- och *Y*-data.

*Include* är en lista på en eller flera av kategorikoderna. Endast de dataobjekt vars kategorikod är med på listan tas med i beräkningen.

Resultatet av **SinReg** är alltid i radianer oavsett det inställda vinkelläget.

För information om effekten av tomma element i en lista, se "Tomma element" ([på](#page-259-0) [sidan](#page-259-0) 256).

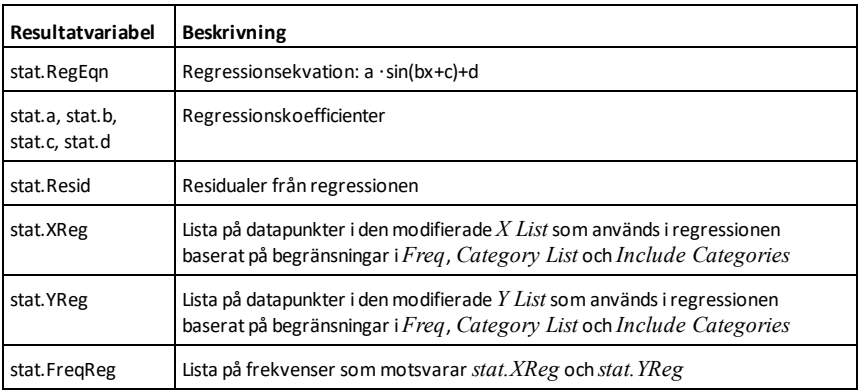

**solve() Katalog >**

**solve(***Equation***,** *Var***)**⇒*Booleskt uttryck*

**solve(***Equation***,** *Var=Guess***)**⇒*Booleskt uttryck*

solve
$$
\left(a \cdot x^2 + b \cdot x + c = 0, x\right)
$$
  

$$
x = \frac{\sqrt{b^2 - 4 \cdot a \cdot c - b}}{2 \cdot a} \text{ or } x = \frac{\sqrt{b^2 - 4 \cdot a \cdot c + b}}{2 \cdot a}
$$

# **solve(***Inequality***,** *Var***)**⇒*Booleskt uttryck*

Ger möjliga reella lösningar på en ekvation eller olikhet för *Var*. Målet är att ge "kandidater" för alla lösningar. Det kan dock finnas ekvationer eller lösningar för vilka antalet lösningar är oändligt.

Möjliga lösningar kanske inte är reella ändliga lösningar för vissa kombinationer av värden för odefinierade variabler.

Med inställningen Auto i läge **Auto eller Ungefärlig** är målet att producera exakta lösningar när de är koncisa, och kompletterade med iterativa sökningar med ungefärlig aritmetik när exakta lösningar är opraktiska.

På grund av den förinställda annulleringen av den största gemensamma delaren från täljaren och nämnaren i kvoter kan lösningar vara lösningar endast som gränsvärden från en sida eller båda sidorna.

För olikheter av typ  $\geq, \leq, \leq$  eller > är explicita lösningar osannolika såvida inte olikheten är linjär och endast innehåller *Var*.

I läget Exact erhålls delar som inte kan lösas som en implicit ekvation eller olikhet.

Använd ("|")-operatorn begränsning för att begränsa lösningsintervallet och/eller andra variabler som ingår i ekvationen eller olikheten När du finner en lösning i ett intervall kan du använda olikhetsoperatorerna för att utesluta det intervallet från efterföljande sökningar.

ger resultatet falskt när inga reella lösningar hittas. ger resultatet sant om **solve()** kan fastställa att varje ändligt reellt värde på *Var* satisfierar ekvationen eller olikheten.

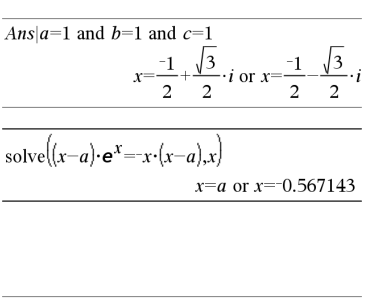

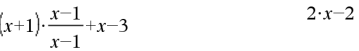

$$
solve(5 \cdot x - 2 \ge 2 \cdot x, x)
$$
\n
$$
x \ge \frac{2}{3}
$$

$$
\operatorname{exact}\left(\operatorname{solve}\left((x-a)\cdot e^x = x\cdot (x-a), x\right)\right)
$$
\n
$$
e^x + x = 0 \text{ or } x = a
$$

I vinkelläget Radianer:

solve
$$
\left(\tan(x) = \frac{1}{x}, x\right)
$$
 |x>0 and x<1  
x=0.860334

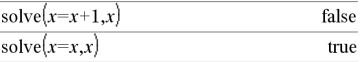

# **solve() Katalog >**

Eftersom **solve()** alltid ger ett booleskt resultat kan du använda "and", "or" och "inte" för att kombinera resultat från **solve ()** med varandra eller med andra booleska uttryck.

Lösningar kan innehålla en ny, unik odefinierad konstant med formen *n*j där j är ett heltal i intervallet 1–255. Sådana variabler betecknar ett godtyckligt heltal.

I läge Real betecknar bråktalspotenser med udda nämnare endast den rella delen. Annars betecknar flera delade uttryck såsom rationella potenser, logaritmer och inversa trigonometriska funktioner endast huvudintervallet. Följaktligen ger **solve()** endast lösningar som motsvarar den reella delen eller huvudintervallet.

**Obs:** Se även **cSolve()**, **cZeros()**, **nSolve()** och **zeros()**.

**solve(***Eqn1***and***Eqn2* [**and**… ]**,** *VarOrGuess1***,** *VarOrGuess2* [**,** … ]**)**⇒*Booleskt uttryck*

**solve(***SystemOfEqns***,** *VarOrGuess1***,** *VarOrGuess2* [**,** … ]**)**⇒*Booleskt uttryck*

**solve(**{*Eqn1***,** *Eqn2* [,...]} {*VarOrGuess1***,** *VarOrGuess2* [**,** … ]}**)** ⇒*Booleskt uttryck*

Ger möjliga reella lösningar på ekvationssystem där varje *VarOrGuess* specificerar en variabel som du vill lösa ut.

Du kan separera ekvationerna med operatorn **and** (och) eller också kan du mata in ett *SystemOfEqns* (Ekvationssystem) med en mall från Katalogen. Antalet *VarOrGuess*-argument måste vara lika med antalet ekvationer. Du kan som alternativ specificera en initial gissning för en variabel. Varje *VarOrGuess* måste ha formen:

*variable*

– eller –

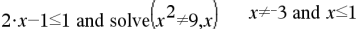

I vinkelläget Radianer:

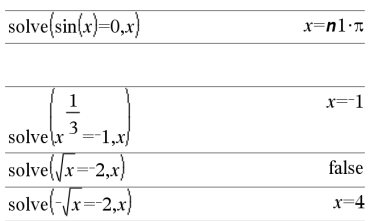

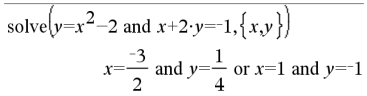
# *variable* = *reellt eller icke-reellt tal*

Som exempel är x giltigt och likaså x=3.

Om alla ekvationer är polynom och om du INTE specificerar några initiala gissningar använder **solve()** eliminationsmetoden Gröbner/Buchberger för att försöka bestämma alla reella lösningar.

Lås oss som exempel anta att du har en cirkel med radien r i origo och en annan cirkel med radien r där centrum är där den första cirkeln korsar den positiva x-axeln. Använd **solve()** för att finna skärningspunkterna.

Såsom illustreras med r i exemplet till höger kan samtidiga polynomekvationer ha extra variabler som saknar värden, men representerar givna numeriska värden som kan ersättas senare.

Du kan även (eller i stället) inkludera lösningsvariabler som inte visas i ekvationerna. Du kan exempelvis inkludera z som en lösningsvariabel för att utöka föregående exempel till två parallella överkorsande cylindrar med radien r.

Cylinderlösningarna illustrerar hur familjer av lösningar kan innehålla godtyckliga konstanter med formen *c*k där k är ett heltalssuffix från 1 till och med 255.

För polynomsystem kan beräkningstiden och användningen av minne i hög grad bero på i vilken ordning du listar lösningsvariabler. Om ditt första val utarmar minnet, eller tar på ditt tålamod, kan du försöka med att arrangera om variablerna i ekvationerna och/eller i listan *VarOrGuess*.

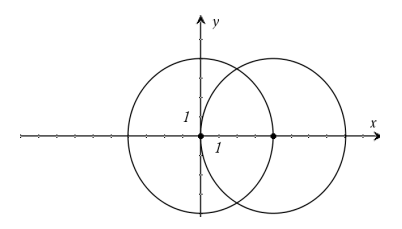

solve
$$
\left(x^2+y^2=r^2
$$
 and  $(x-r)^2+y^2=r^2$ ,  $\left\{x,y\right\}\right)$   
 $x=\frac{r}{2}$  and  $y=\frac{\sqrt{3}\cdot r}{2}$  or  $x=\frac{r}{2}$  and  $y=\frac{\sqrt{3}\cdot r}{2}$ 

solve
$$
(x^2+y^2=r^2
$$
 and $(x-r)^2+y^2=r^2$ , $\{x,y,z\}$   
 $x=\frac{r}{2}$  and  $y=\frac{\sqrt{3} \cdot r}{2}$  and  $z=c1$  or  $x=\frac{r}{2}$  and  $y \rightarrow$ 

För att se hela resultatet, tryck på  $\triangle$  och använd sedan < och ▶ för att flytta markören.

Om du inte inkluderar några gissningar och om någon ekvation är ett icke-polynom i någon variabel, men alla ekvationer är linjära i lösningsvariablerna, använder **solve ()** Gauss eliminationsmetod för att försöka bestämma alla reella lösningar.

Om ett system är varken polynomt i alla dess variabler eller linjärt i dess lösningsvariabler bestämmer **solve()** högst en lösning med en ungefärlig iterativ metod. För att göra detta måste antalet lösningsvariabler vara lika med antalet ekvationer och alla övriga variabler i ekvationerna måste förenklas till tal.

Varje lösningsvariabel startar vid dess gissade värde om det finns något, annars startar den vid 0.0.

Använd gissningar för att söka ytterligare lösningar en i taget. För konvergens kan en gissning behöva vara ganska nära en lösning.

solve
$$
(x+e^z \cdot y=1
$$
 and  $x-y=\sin(z), \{x,y\}$ )  

$$
x=\frac{e^z \cdot \sin(z)+1}{e^z+1}
$$
 and  $y=\frac{-\{\sin(z)-1\}}{e^z+1}$ 

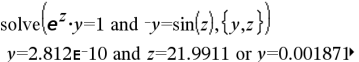

För att se hela resultatet, tryck på  $\triangle$  och använd sedan < och ▶ för att flytta markören.

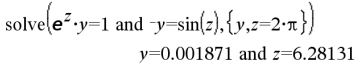

# **SortA Katalog >**

**SortA** *List1*[**,** *List2*] [**,** *List3*] ...

**SortA** *Vector1*[**,** *Vector2*] [**,** *Vector3*] ...

Sorterar elementen i det första argumentet i stigande ordning.

Om du inkluderar ytterligare argument sorteras elementen i varje argument så att deras nya positioner matchar de nya positionerna för elementen i det första argumentet.

Alla argument måste vara namn på listor eller vektorer. Alla argument måste ha samma dimensioner.

Tomma element inom det första argumentet flyttas till botten. För mer information om tomma element, se [på](#page-259-0) [sidan](#page-259-0) 256.

### $\{2,1,4,3\}$  + list1  ${2.1.4.3}$ SortA list1 Done list1  $\{1.2.3.4\}$  $\{4,3,2,1\}$   $\rightarrow$  *list2*  $4,3,2,1$ SortA list2.list1 Done  $\{1.2.3.4\}$  $list2$  $list1$  $\{4,3,2,1\}$

# **SortD Katalog >**

 $|2,1,4,3|$ 

 ${1,2,3,4}$ 

 $4,3,2,1$ 

 $3,4,1,2$ 

Done

**SortD** *List1*[**,** *List2*] [**,** *List3*] ...

# **SortD** *Vector1*[**,***Vector2*] [**,***Vector3*] ...

Identisk med **SortA** med undantag för att **SortD** sorterar elementen i fallande ordning.

Tomma element inom det första argumentet flyttas till botten. För mer information om tomma element, se [på](#page-259-0) [sidan](#page-259-0) 256.

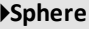

### *Vector* 4**Sphere**

**Obs:** Du kan infoga denna operator med datorns tangentbord genom att skriva **@>Sphere**.

Visar rad- eller kolumnvektorn i sfärisk form  $\lbrack \rho \angle \theta \angle \phi \rbrack$ .

*Vector* måste ha dimensionen 3 och kan vara antingen en rad- eller en kolumnvektor.

**Obs:** 4**Sphere** är en visa format-instruktion, inte en konverteringsfunktion. Du kan endast använda den i slutet av en inmatningsrad.

**Obs:** För attfå ett närmevärde,

 $\{2,1,4,3\}$   $\rightarrow$  *list1* 

 $\{1,2,3,4\}$   $\rightarrow$  *list2* 

SortD list1.list2

list1

 $list2$ 

Handenhet: Tryck på  $[$ <sup>ctri</sup>  $]$  enter]. **Windows®:** Tryck på **Ctrl+Enter**. **Macintosh®:** Tryck på  $\mathcal{K}$ +**Enter**. **iPad®:** Håll ned **enter** och välj .

 $\begin{bmatrix} 1 & 2 & 3 \end{bmatrix}$  Sphere  $\begin{bmatrix} 3.74166 & \angle 1.10715 & \angle 0.640522 \end{bmatrix}$ 

**Obs:** För attfå ett närmevärde,

Handenhet: Tryck på  $[$ <sup>ctri</sup>  $]$  enter]. **Windows®:** Tryck på **Ctrl+Enter**. **Macintosh®:** Tryck på  $\mathcal{K}$ +**Enter. iPad®:** Håll ned **enter** och välj  $\approx$ .

$$
\begin{pmatrix} 2 & \angle \frac{\pi}{4} & 3 \end{pmatrix}
$$
 Sphere  
[3.60555  $\angle$ 0.785398  $\angle$ 0.588003]

Tryck på **enter** 

$$
\left(\left[2 \quad \angle \frac{\pi}{4} \quad 3\right]\right) \triangleright \text{Sphere}
$$
\n
$$
\left[\sqrt{13} \quad \angle \frac{\pi}{4} \quad \angle \sin^4 \left(\frac{2 \cdot \sqrt{13}}{13}\right)\right]
$$

4**Sphere Katalog >**

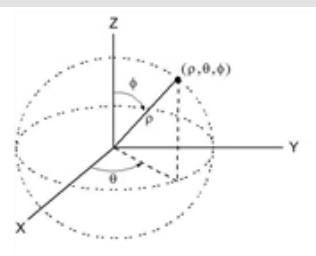

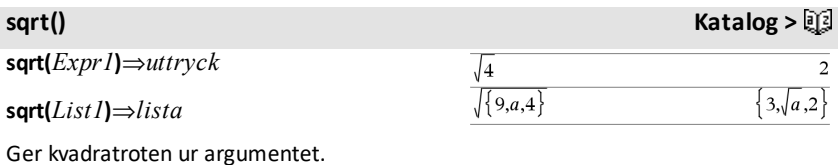

Ger, för en lista, kvadratrötterna ur alla element i *List1*.

**Obs:** Se även **Square root template**, på [sidan](#page-4-0) [1.](#page-4-0)

stat.results

Visar resultaten av en statistisk beräkning.

Resultaten visas som en uppsättning av namn-värdepar. De specifika namnen som visas beror på den/det senast utvärderade statistiska funktionen/kommandot.

Du kan kopiera ett namn eller ett värde och klistra in det på andra platser.

**Obs:** Undvik att definiera variabler med samma namn som de variabler vilka används för statistisk analys. I vissa fall kan ett feltillstånd uppstå. Variabelnamn som används för statistisk analys listas i nedanstående tabell.

# <span id="page-183-0"></span>**stat.results Katalog >**

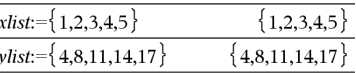

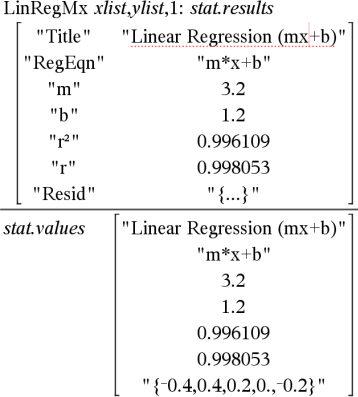

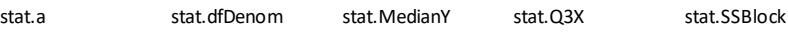

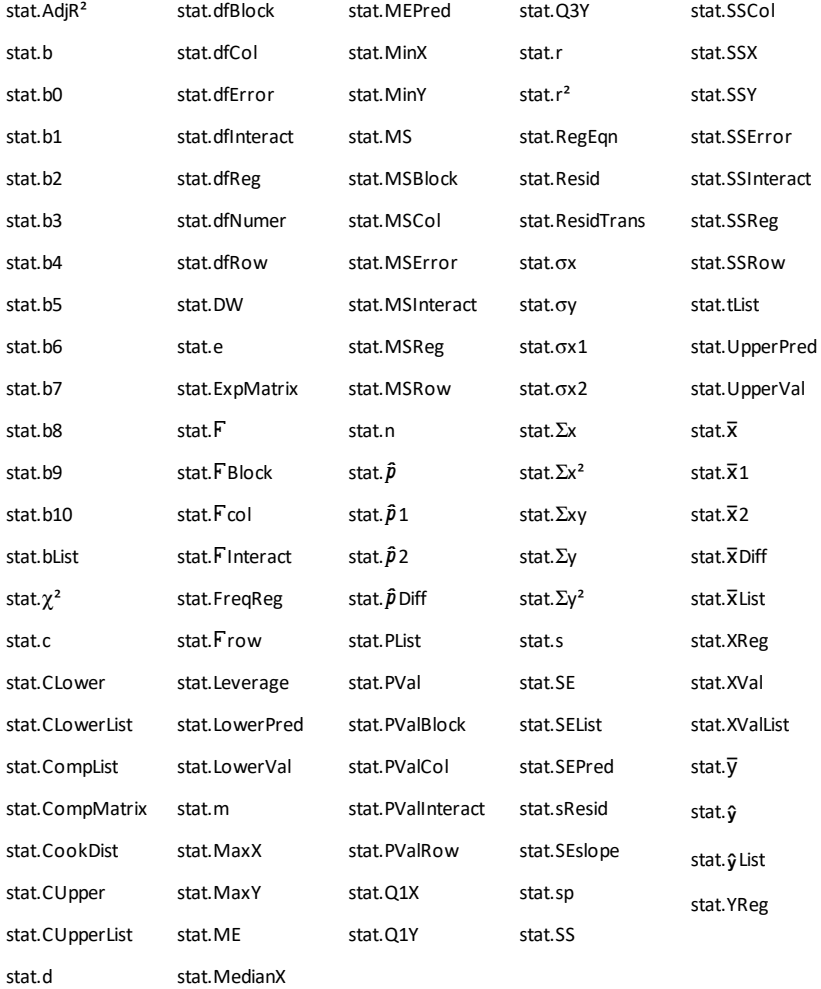

**Obs:** Varje gång applikationen Listor och kalkylblad beräknar statistiska resultat kopierar den "stat**.**"-gruppvariabler till en "stat#**.**"-grupp där # är ett tal som ökas automatiskt. Detta låter dig bibehålla tidigare resultat medan du utför flera beräkningar.

**stat.values Katalog >**

stat.values Se exemplet **stat.results**.

Visar en matris över värdena beräknade för den/det senast utvärderade statistiska funktionen/kommandot.

Till skillnad från **stat.results** utelämnar **stat.values** namnen som är associerade med värdena.

Du kan kopiera ett värde och klistra in det på andra platser.

# **stDevPop() Katalog >**

# **stDevPop(***List***[,** *freqList*]**)**⇒*uttryck*

Ger populationens standardavvikelse för elementen i *List*.

Varje *freqList*-element räknar antalet förekomster av motsvarande element i *List*.

**Obs:** *List* måste innehålla minst två element. Tomma element ignoreras. För mer information om tomma element, se [på](#page-259-0) [sidan](#page-259-0) 256.

# **stDevPop(***Matrix1*[**,** *freqMatrix*]**)**⇒*matris*

Ger en radvektor med populationens standardavvikelser för kolumnerna i *Matrix1*.

Varje *freqMatrix*-element räknar antalet förekomster av motsvarande element i *Matrix1*.

**Obs:** *Matrix1* måste innehålla minst två rader. Tomma element ignoreras. För mer information om tomma element, se [på](#page-259-0) [sidan](#page-259-0) 256.

I vinkelläget Radianer och i Auto-läge:

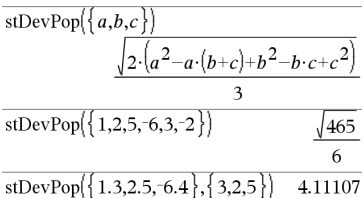

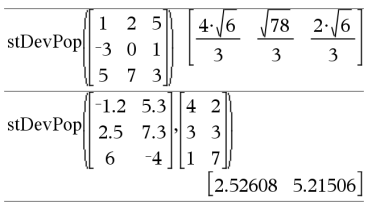

# **stDevSamp() Katalog >EQ**

# **stDevSamp(***List*[**,** *freqList*]**)**⇒*uttryck*

Ger urvalets standardavvikelse för elementen i *List*.

Varje *freqList*-element räknar antalet förekomster av motsvarande element i *List*.

**Obs:** *List* måste innehålla minst två element. Tomma element ignoreras. För mer information om tomma element, se [på](#page-259-0) [sidan](#page-259-0) 256.

### **stDevSamp(***Matrix1*[**,** *freqMatrix*]**)**⇒*matris*

Ger en radvektor med urvalets standardavvikelser för kolumnerna i *Matrix1*.

Varje *freqMatrix*-element räknar antalet förekomster av motsvarande element i *Matrix1*.

**Obs:** *Matrix1* måste innehålla minst två rader. Tomma element ignoreras. För mer information om tomma element, se [på](#page-259-0) [sidan](#page-259-0) 256.

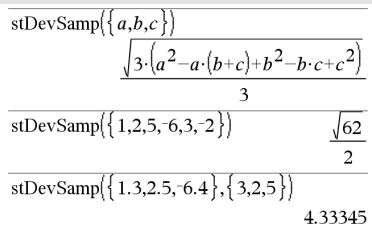

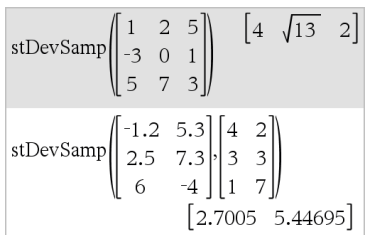

# **Stop Katalog >**

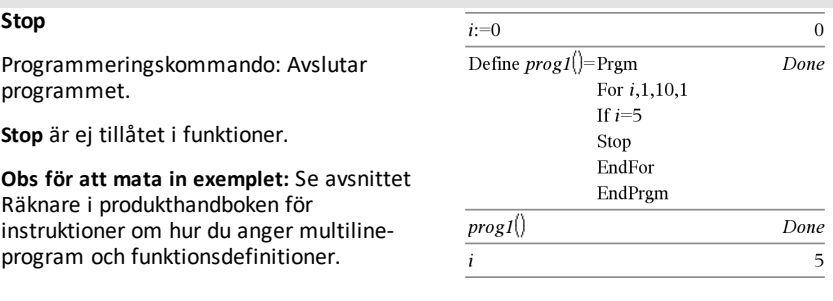

# **Store Se**  $\rightarrow$  (store),  $p\hat{a}$  [sidan](#page-242-0) 239.

# **string() Katalog >**

**string(***Expr***)**⇒*sträng*

Förenklar *Expr* och ger resultatet som en teckensträng.

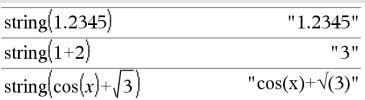

 $\mathbf{1}$  $\overline{c}$ 3

 $\overline{\mathbf{4}}$  $5\quad6$ 

 $|7 \t8$ 9  $\rightarrow$  m 1

subMat $(m1, 2, 1, 3, 2)$ 

 $subMat(m1,2,2)$ 

# **subMat() Katalog >**  $\mathbf{1}$

 $\overline{\mathbf{4}}$ 5 6

2  $\overline{3}$ 

7 8 9

 $\overline{\mathbf{4}}$ 5  $\overline{7}$ 8

 $\overline{5}$  $6\overline{6}$ 8  $\overline{9}$ 

**subMat(***Matrix1*[**,** *startRow*] [**,** *startCol*] [**,** *endRow*] [**,** *endCol*]**)** ⇒*matris*

Ger specificerad undermatris av *Matrix1*.

Förvalsinställningar: *startRow*=1, *startCol*=1, *endRow*=sista rad, *endCol*=sista kolumn.

# **Sum** (Sigma) **Se**  $\Sigma$ (),  $p$ å [sidan](#page-232-0) 229.

**sum(***List*[**,** *Start*[**,** *End*]]**)**⇒*uttryck*

Ger summan av elementen i *List*.

*Start* och *end* är valfria. De specificerar ett område med element.

Varje tomt argument ger ett tomt resultat. Tomma element i *List* ignoreras. För mer information om tomma element, se [på](#page-259-0) [sidan](#page-259-0) 256.

**sum(***Matrix1*[**,** *Start*[**,** *End*]]**)**⇒*matris*

Ger en radvektor som innehåller summorna av elementen i kolumnerna i *Matrix1*.

*Start* och *end* är valfria. De specificerar ett område med rader.

Varje tomt argument ger ett tomt resultat. Tomma element i *Matrix1* ignoreras. För mer information om tomma element, se [på](#page-259-0) [sidan](#page-259-0) 256.

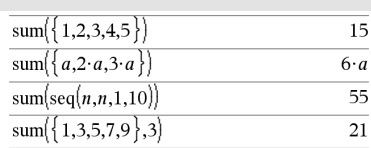

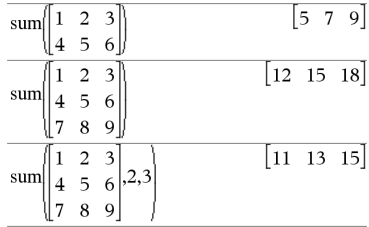

**sum() Katalog >**

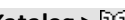

# **sumIf() Katalog >**

# **sumIf(***List***,***Criteria*[, *SumList*]**)**⇒*värde*

Ger den totala kumulerade summan av alla element i *List* som uppfyller specificerade *Criteria*. Du kan också specificera en alternativ lista, *sumList*, för att ge elementen som skall kumuleras.

*List* kan vara ett uttryck, en lista eller en matris. *SumList*, om specificerad, måste ha samma dimension(er) som *List*.

*Criteria* kan vara:

- Ett värde, ett uttryck eller en sträng. Som exempel ackumulerar **34** endast de element i *List* som förenklas till värdet 34.
- Ett booleskt uttryck som innehåller symbolen **?** fungerar som platshållare för varje element. Som exempel ackumulerar **?<10** endast de element i *List* som är lägre än 10.

När ett *List*-element uppfyller *Criteria* adderas elementet till den ackumulerade summan. Om du inkluderar *sumList* adderas i stället motsvarande element från *sumList* till summan.

I applikationen Listor och kalkylblad kan du använda ett område av celler i stället för *List* och *sumList*.

Tomma element ignoreras. För mer information om tomma element, se [på](#page-259-0) [sidan](#page-259-0) 256.

**Obs:** Se även **countIf()**, på [sidan](#page-38-0) 35.

# sum If  $\{1,2,\mathbf{e},3,\pi,4,5,6\}$ , 2.5<?<4.5)  $e^{+}\pi^{+}7$ sum If( $\{1,2,3,4\}$ , 2<?<5,  $\{10,20,30,40\}$ ) 70

# **Se**  $\Sigma$ (),  $p$ å [sidan](#page-232-0) 229.

# **system() Katalog >**

**system(***Eqn1* [**,** *Eqn2* [**,** *Eqn3* [**,** ...]]]**) system(***Expr1* [**,** *Expr2* [**,** *Expr3* [**,** ...]]]**)** solve $\begin{cases} x+y=0\\ x-y=8 \end{cases}$ 

$$
\mathbf{a} \cdot \mathbf{a} \cdot \mathbf{b} \cdot \mathbf{b}
$$

 $x=4$  and  $y=-4$ 

Ger ett ekvationssystem formaterat som en lista. Du kan också skapa ett system med en mall.

**Obs:** Se även **System of equations**, på [sidan](#page-6-0) [3.](#page-6-0)

# *T*

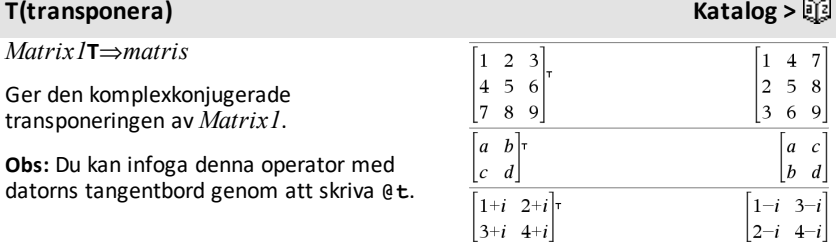

# **tan()** µ**tangent**

**tan(***Expr1***)**⇒*uttryck*

**tan(***List1***)**⇒*lista*

**tan(***Expr1***)** ger tangensen för argumentet som ett uttryck.

**tan(***List1***)** ger en lista på tangensen för alla element i *List1*.

**Obs:** Argumentet tolkas som en vinkel i antingen grader, nygrader eller radianer beroende på det aktuella vinkelläget. Du kan använda °, G eller r för att tillfälligt överstyra vinkelläget.

### I vinkellägetGrader:

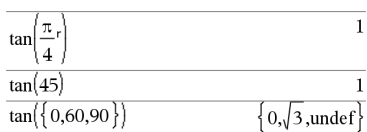

### I vinkelläget Nygrader:

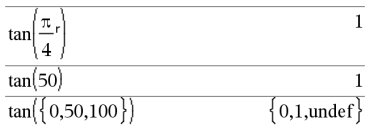

I vinkelläget Radianer:

# **tan()** µ**tangent**

 $\mathbf{1}$ 

 $\mathbf{1}$  $0.13.0.1$ 

# **tan(***squareMatrix1***)**⇒*kvadratMatris*

Ger matrisen med tangensen för *squareMatrix1*. Detta är inte detsamma som att beräkna tangensen för varje element. Se **cos()** för information om beräkningsmetoden.

*squareMatrix1* måste vara möjlig att diagonalisera. Resultatet visas alltid i flyttalsform.

**tan**/**(***Expr1***)**⇒*uttryck*

**tan**/**(***List1***)**⇒*lista*

**tan**/**(***Expr1***)** ger den vinkel vars tangens är *Expr1* som ett uttryck.

**tan**/**(***List1***)** ger en lista på den inversa tangensen för varje element i *List1*.

**Obs:** Resultatet erhålls som en vinkel i grader, nygrader eller radianer beroende på det aktuella vinkelläget.

**Obs:** Du kan infoga denna funktion med datorns tangentbord genom att skriva **arctan(**...**)**.

### **tan**/**(***squareMatrix1***)**⇒*kvadratMatris*

Ger matrisen med invers tangens för *squareMatrix1*. Detta är inte detsamma som att beräkna invers tangens för varje element. Se **cos()** för information om beräkningsmetoden.

*squareMatrix1* måste vara möjlig att diagonalisera. Resultatet visas alltid i flyttalsform.

I vinkelläget Radianer:

 $\pi$ tan  $tan(45^\circ)$ 

tan

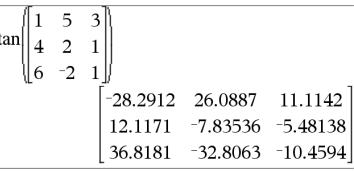

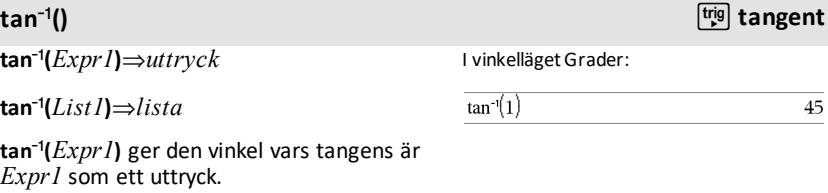

I vinkelläget Nygrader:

```
tan^{-1}(1)50
```
I vinkelläget Radianer:

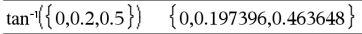

I vinkelläget Radianer:

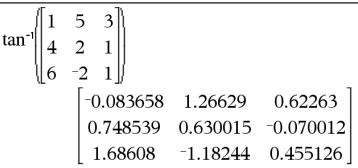

### **tangentLine() Katalog >**

# **tangentLine(***Expr1***,***Var***,***Point***)**⇒*uttryck*

# **tangentLine(***Expr1***,***Var***=***Point***)**⇒*uttryck*

Ger tangenten för kurvan representerad av *Expr1* vid punkten som specificeras i *Var*=*Point*.

Kontrollera att den oberoende variabeln inte är definierad. Om exempelvis f1(x):=5 och x:=3 ger **tangentLine(**f1(x),x,2**)** "falskt".

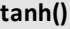

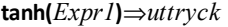

**tanh(***List1***)**⇒*lista*

**tanh(***Expr1***)** ger den hyperboliska tangensen för argumentet som ett uttryck.

**tanh(***List1***)** ger en lista på den hyperboliska tangensen för varje element i *List1*.

**tanh(***squareMatrix1***)**⇒*kvadratMatris*

Ger matrisen med hyperbolisk tangens för *squareMatrix1*. Detta är inte detsamma som att beräkna hyperbolisk tangens för varje element. Se **cos()** för information om beräkningsmetoden.

*squareMatrix1* måste vara möjlig att diagonalisera. Resultatet visas alltid i flyttalsform.

**tanh<sup>-1</sup>(***Expr1***)⇒** $uttryck$ 

**tanh**/**(***List1***)**⇒*lista*

tanh<sup>-1</sup>(*Expr1*) ger argumentets inversa hyperboliska tangens som ett uttryck.

**tanh**/**(***List1***)** ger en lista på invers hyperbolisk tangens för varje element i *List1*.

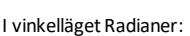

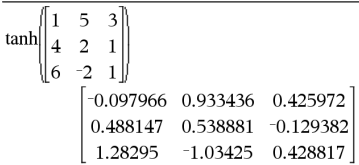

# **tanh<sup>-1</sup>() Katalog > ①**

I Rektangulärt komplext format:

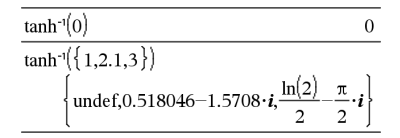

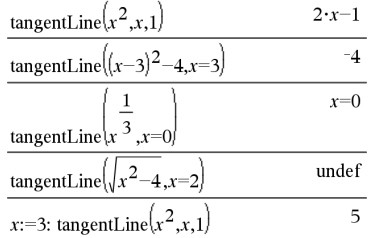

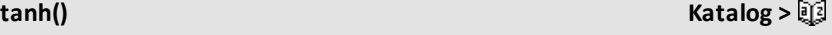

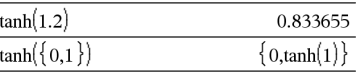

**Obs:** Du kan infoga denna funktion med datorns tangentbord genom att skriva **arctanh(**...**)**.

# **tanh**/**(***squareMatrix1***)**⇒*kvadratMatris*

Ger matrisen med invers hyperbolisk tangens för *squareMatrix1*. Detta är inte detsamma som att beräkna invers hyperbolisk tangens för varje element. Se **cos()** för information om beräkningsmetoden.

*squareMatrix1* måste vara möjlig att diagonalisera. Resultatet visas alltid i flyttalsform.

I vinkelläget Radianer och i Rektangulärt komplext format:

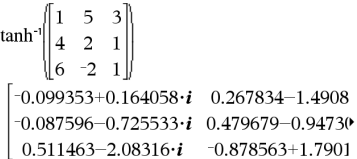

För att se hela resultatet, tryck på ▲ och använd sedan < och ▶ för att flytta markören.

**taylor(***Expr1***,** *Var***,** *Order*[**,** *Point*]**)**⇒*uttryck*

Ger det begärda Taylorpolynomet. Polynomet inkluderar icke-nolltermer av heltalsgrader från noll till och med *Order* i (*Var* minus *Point*). **taylor()** ger sig själv om det inte finns någon trunkerad potensserie av denna ordning, eller om det skulle kräva negativa exponenter eller exponenter i bråkform. Använd substitution och/eller temporär multiplikation med en potens av (*Var* minus *Point*) för att bestämma mer allmänna potensserier.

*Point* förinställs till noll och utgör expansionspunkten.

**tCdf(***lowBound***,***upBound***,***df***)**⇒*tal* om *lowBound* och *upBound* är tal, *lista* om *lowBound* och *upBound* är listor

Beräknar sannolikheten för Student-*t*fördelning mellan *lowBound* och *upBound* för den specificerade frihetsgraden *df*.

För P( $X \leq upBound$ ), sätt *lowBound* =  $\infty$ .

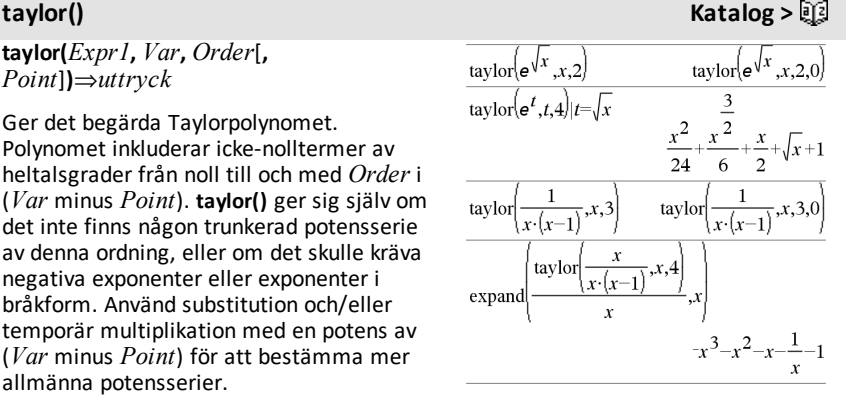

**tCdf() Katalog >**

# **tCollect() Katalog >**

# **tCollect(***Expr1***)**⇒*uttryck*

Ger ett uttryck i vilket produkter och heltalspotenser av sinus och cosinus konverteras till en linjär kombination av sinus och cosinus för multipla vinklar, vinkelsummor och vinkelskillnader. Transformationen konverterar trigonometriska polynom till en linjär kombination.

Ibland uppnår **tCollect()** dina mål när den förinställda trigonometriska förenklingen inte gör det. **tCollect()** tenderar att omkasta transformationer utförda av **tExpand()**. Ibland ger två separata steg med **tExpand()** på ett resultat från **tCollect()**, eller vice versa, en förenkling av ett uttryck.

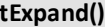

### **tExpand(***Expr1***)**⇒*uttryck*

Ger ett uttryck i vilket sinus och cosinus för multipla heltalsvinklar, vinkelsummor och vinkelskillnader utvecklas. På grund av identiteten (sin(x))2+(cos(x))2=1 finns det många möjliga ekvivalenta resultat. Som en följd härav kan ett resultat skilja sig från ett resultat som visas i andra publikationer.

Ibland uppnår **tExpand()** dina mål när den förinställda trigonometriska förenklingen inte gör det. **tExpand()** tenderar att omkasta transformationer utförda av **tCollect()**. Ibland ger två separata steg med **tCollect()** på ett resultat från **tExpand()**, eller vice versa, en förenkling av ett uttryck.

**Obs:** I läget Grader stör skalning med  $\pi/180$ förmågan hos **tExpand()** att känna igen former som kan utvecklas. För bästa resultat bör **tExpand()** användas i läget Radianer.

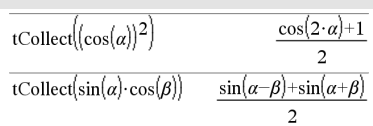

# **tExpand() Katalog >**

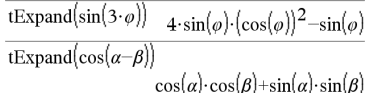

# **Text Katalog >**

### **Text***frågeSträng*[**,** *DispFlagga*]

Programmeringskommando: Pausar programmet och visar teckensträngen *frågeSträng* i en dialogruta.

När användaren väljer **OK** fortsätter exekveringen av programmet.

Det valfria argumentet *flagga* kan vara ett valfritt uttryck.

- Om *DispFlagga* utelämnas eller beräknas till **1** sparas textmeddelandet i Räknarens historik.
- Om *DispFlag* beräknas till **0** sparas textmeddelandet inte i historiken.

Om programmet behöver ett svar som skrivs in av användaren, se **Request**, på [sidan](#page-156-0) 153 eller **RequestStr**, på [sidan](#page-157-0) 154.

**Obs:** Du kan använda detta kommando inom ett användardefinierat program, men inte inom en funktion.

Definiera ett program som pausar för att visa vart och ett av fem slumptal i en dialogruta.

Inom mallen Prgm...EndPrgm template, fullborda varje rad genom att trycka på  $\boxed{-}$ i stället för [enter]. På datorns tangentbord, håll ned**Alt** och tryck på **Enter**.

```
Define text_demo()=Prgm
For i,1,5
```
 strinfo:="Random number " & string(rand(i))

Text strinfo

EndFor

EndPrgm

Kör programmet:

text demo()

### Exempel på en dialogruta:

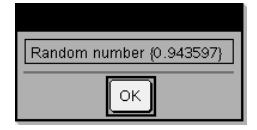

**Then Se If, på [sidan](#page-91-0) 88.**

**tInterval** *List*[**,***Freq*[**,***CLevel*]]

(Indatalista)

 $t$ **Interval**  $\overline{X}$ *, sx*,*n*[*, CLevel*]

(Summary stats indata)

**tInterval Katalog >**

Beräknar ett *t*-konfidensintervall. En sammanfattning av resultaten visas i variabeln *stat.results*. (Se på [sidan](#page-183-0) 180.)

För information om effekten av tomma element i en lista, se "Tomma element" ([på](#page-259-0) [sidan](#page-259-0) 256).

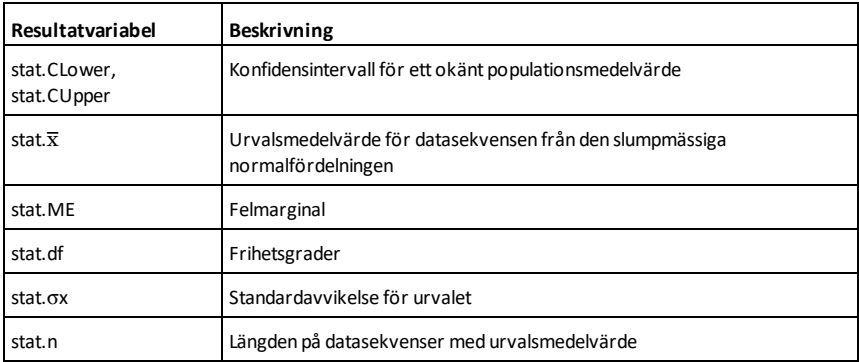

# **tInterval\_2Samp Katalog >**

**tInterval\_2Samp** *List1***,***List2*[**,***Freq1*[**,***Freq2* [**,***CLevel*[**,***Pooled*]]]]

(Indatalista)

**tInterval\_2Samp** $\overline{x}$ *1,sx1,n1,* $\overline{x}$ *2,sx2,n2* [**,***CLevel*[**,***Pooled*]]

(Summary stats indata)

Beräknar ett 2-sampel *t*-konfidensintervall. En sammanfattning av resultaten visas i variabeln *stat.results*. (Se på [sidan](#page-183-0) 180.)

*Pooled*=**1** slår samman varianser, *Pooled*=**0** slår inte samman varianser.

För information om effekten av tomma element i en lista, se "Tomma element" ([på](#page-259-0) [sidan](#page-259-0) 256).

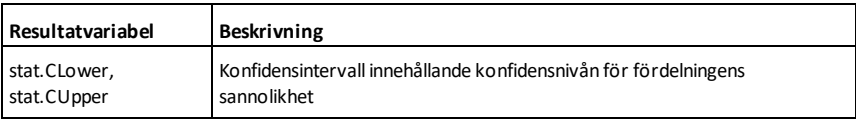

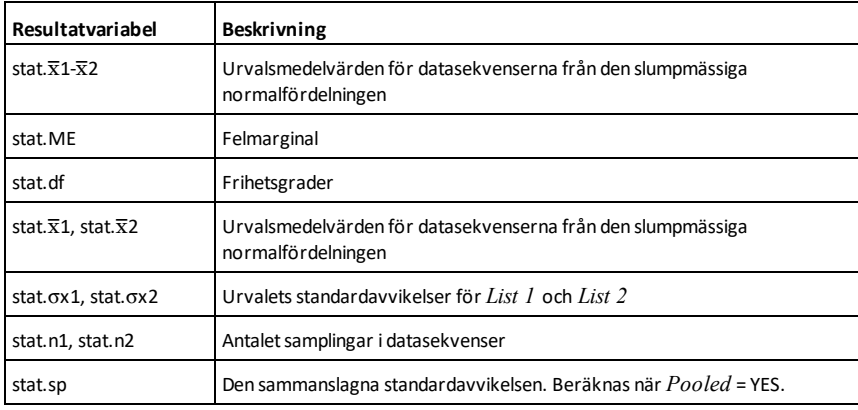

# **tmpCnv() Katalog >**

**tmpCnv(***Expr\_*¡*tempUnit***, \_**¡*tempUnit2***)** ⇒*uttryck \_*¡*tempUnit2*

Konverterar ett temperaturvärde specificerat av *Expr* från en enhet till en annan. Giltiga temperaturenheter är:

\_¡C Celsius

- <sup>o</sup>F Fahrenheit
- $^{\circ}$ K Kelvin

 $^\circ$ R Rankine

För att skriva in symbolen °, välj den på symbollistan i Katalogen.

För att skriva in symbolen \_, tryck på  $[\text{ctr}]\boxed{\square}$ .

Som exempel konverteras 100 °C till 212  $^{\circ}$ F.

För att konvertera ett temperaturintervall, använd  $\Delta$ **tmpCnv()** i stället.

# $\Delta$ tmpCnv() Katalog > 2

@**tmpCnv(***Expr\_*¡*tempUnit***, \_**¡*tempUnit2***)**  $\Rightarrow$ *uttryck* <sup>*∘*</sup>*tempUnit2* 

 $\text{tmpCnv}(100 \cdot {}^{\circ}C, {}^{\circ}F)$ 212. $\cdot$  °F  $\text{tmpCnv}(32. \text{°F}, \text{°C})$  $0.0^\circ$  $\text{tmpCnv}(0.^\circ\text{C},^\circ\text{K})$  $273.15 \cdot \degree K$  $\text{tmpCnv}(0. \text{°F}, \text{°R})$ 459.67 $\cdot$  °R

**Obs:** Du kan använda Katalogen för att välja temperaturenheter.

### För att skriva in symbolen  $\Delta$ , välj den på symbollistan i Katalogen.

**Obs:** Du kan infoga denna funktion med datorns tangentbord genom att skriva **deltaTmpCnv(**...**)**.

Omvandlar ett temperaturintervall (skillnaden mellan två temperaturvärden) specificerat av *Expr* från en enhet till en annan. Giltiga temperaturenheter är:

\_¡C Celsius

 $^{\circ}$ F Fahrenheit

 $^{\circ}$ K Kelvin

<sup>o</sup>R Rankine

För att mata in °, välj den på symbolpaletten eller skriv **@d**.

För att skriva in symbolen \_, tryck på  $[\text{ctr}]\boxed{\square}$ .

1 °C och 1 °K har samma storlek och likaså  $1^-$ °F och  $1^-$ °R.  $1^-$ °C är dock 9/5 större än  $1^{\circ}$ F.

Som exempel motsvarar ett 100 °Cområde (från 0\_°C till 100\_°C) ett 180\_°Fområde.

För att konvertera ett visst temperaturvärde i stället för ett intervall, använd **tmpCnv()**.

**tPdf(***XVal***,***df***)**⇒*tal* om *XVal* är ett tal, *lista* om *XVal* är en lista

Beräknar värde hos täthetsfunktionen (pdf) för Student-*t*-fördelningen vid ett specificerat *x*-värde med den specificerade frihetsgraden *df*.

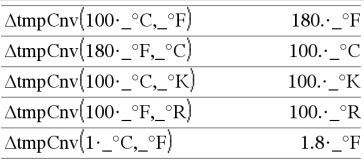

**Obs:** Du kan använda Katalogen för att välja temperaturenheter.

**tPdf() Katalog >**

# @**tmpCnv() Katalog >**

# **trace() Katalog >**

# **trace(***squareMatrix***)**⇒*uttryck*

Ger spåret (summan av alla elementen på huvuddiagonalen) av *squareMatrix*.

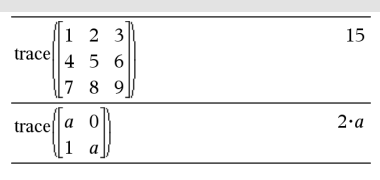

# **Try Katalog >**

Define  $proj(|=Prgm$ Try  $z:=z+1$ Disp "z incremented." Else Disp "Sorry, z undefined." EndTry EndPrgm  $Dess$ 

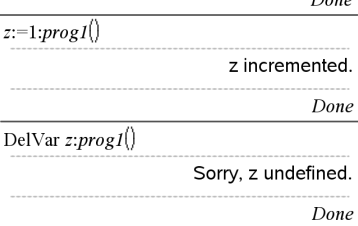

Definiera eigenvals(a,b)=Prgm

© Programmet eigenvals(A,B) visar egenvärdena för A·B

### Try

Disp "A= ",a

Disp "B= ",b

Disp " "

Disp "Eigenvalues A·B are:",eigVl(a\*b)

### **Try**

*block1*

### **Else**

*block2*

### **EndTry**

Exekverar *block1* såvida inte ett fel uppstår. Programexekveringen överförs till *block2* om ett fel uppstår i *block1*. Systemvariabeln *errCode* innehåller felkoden som låter programmet utföra återhämtning efter fel. För en lista på felkoder, se "*Felkoder och meddelanden*" (på [sidan](#page-269-0) 266).

*block1* och *block2* kan vara antingen ett enstaka påstående eller en serie av påståenden separerade med tecknet ":".

### **Obs för att mata in exemplet:** Se avsnittet Räknare i produkthandboken för instruktioner om hur du anger multiline-

program och funktionsdefinitioner.

### Exempel 2

För att se kommandona **Try**, **ClrErr** och **PassErr** i arbete, mata in programmet eigenvals() som visas till höger. Kör programmet genom att exekvera vart och ett av följande uttryck.

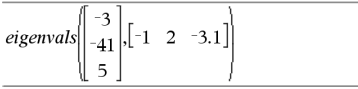

eigenvals $\begin{bmatrix} 1 & 2 & 3 \end{bmatrix}$ , 1  $\overline{2}$ 

**Obs:** Se även **ClrErr**, på [sidan](#page-28-0) 25 och **PassErr**, på [sidan](#page-137-0) 134.

Else

If errCode=230 Then

 Disp "Error: Product of A·B must be a square matrix"

ClrErr

Else

PassErr

EndIf

EndTry

EndPrgm

# **tTest Katalog >**

**tTest**  $\mu$ *0*,*List*[*,Freq*[*,Hypoth*]]

(Indatalista)

**tTest**  $\mu$ *0***,** $\overline{\mathbf{x}}$ *,sx*,*n***,**[*Hypoth*]

(Summary stats indata)

Utför ett hypotestest för ett okänt populationsmedelvärde, µ, när populationens standardavvikelse,  $\sigma$ , är okänd. En sammanfattning av resultaten visas i variabeln *stat.results*. (Se på [sidan](#page-183-0) [180](#page-183-0).)

Testa H<sub>0</sub>: μ = μ0, mot en av följande:

För H<sub>a</sub>: μ < μ0, ställ *Hypoth*<0

För H<sub>a</sub>:  $\mu \neq \mu$ 0 (förinställning), ställ *Hypoth*=0

För H<sub>a</sub>: μ > μ0, ställ *Hypoth*>0

För information om effekten av tomma element i en lista, se "Tomma element" ([på](#page-259-0) [sidan](#page-259-0) 256).

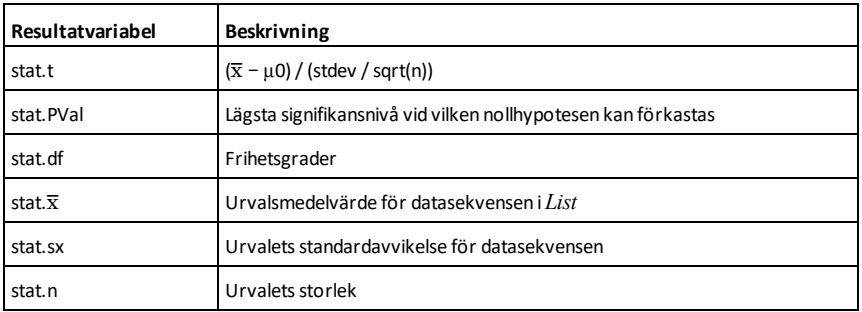

# **tTest\_2Samp Katalog >**

**tTest\_2Samp** *List1***,***List2*[**,***Freq1*[**,***Freq2* [**,***Hypoth*[**,***Pooled*]]]]

(Indatalista)

**tTest\_2Samp** v*1***,***sx1***,***n1***,**v*2***,***sx2***,***n2*[**,***Hypoth* [**,***Pooled*]]

(Summary stats indata)

Beräknar ett 2-sampel *t*-test. En sammanfattning av resultaten visas i variabeln *stat.results*. (Se på [sidan](#page-183-0) 180.)

Testa H<sub>0</sub>: μ1 = μ2, mot en av följande:

För H<sup>a</sup> : m1< m2, ställ *Hypoth*<0

För H<sub>a</sub>: μ1≠ μ2 (förinställning), ställ *Hypoth*=0

För H<sup>a</sup> : m1> m2, ställ *Hypoth*>0

*Pooled*=**1** slår samman varianser,

*Pooled*=**0** slår inte samman varianser.

För information om effekten av tomma element i en lista, se "Tomma element" ([på](#page-259-0) [sidan](#page-259-0) 256).

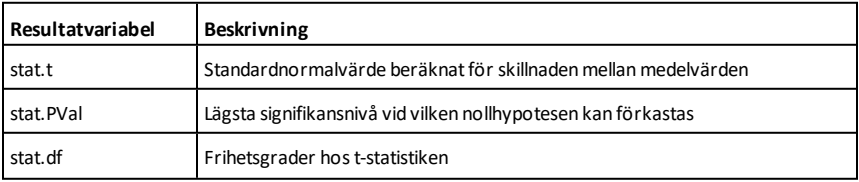

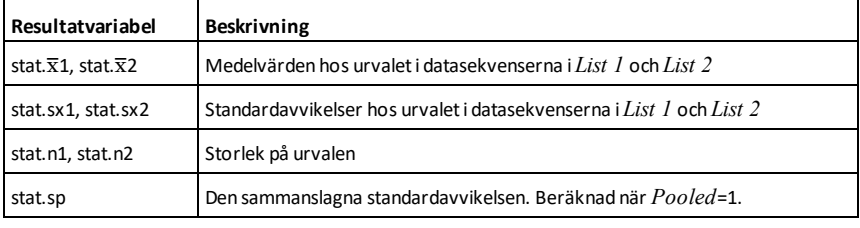

**tvmFV() Katalog >**

77641.1

tvmFV(120,5,0,-500,12,12)

**tvmFV(***N***,***I***,***PV***,***Pmt***,**[*PpY*]**,**[*CpY*]**,** [*PmtAt*]**)**⇒*värde*

Finansiell funktion som beräknar det framtida värdet på pengar.

**Obs:** Argumenten som används i TVMfunktionerna beskrivs i tabellen över TVMargumenten, på [sidan](#page-202-0) 199. Se även **amortTbl()**, på [sidan](#page-11-0) 8.

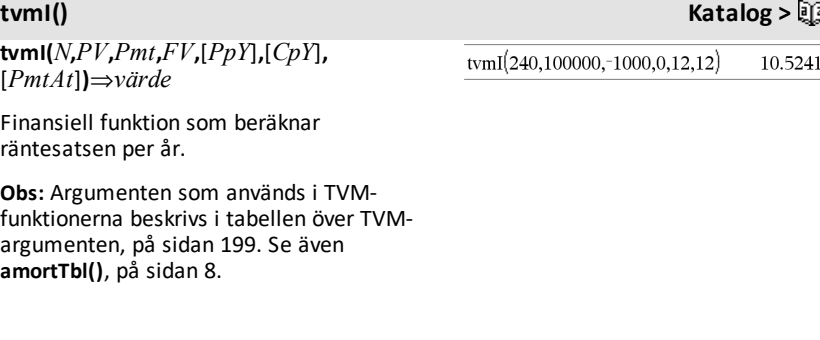

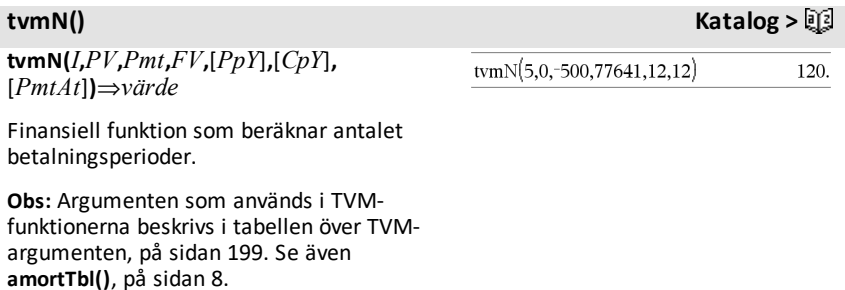

<span id="page-202-0"></span>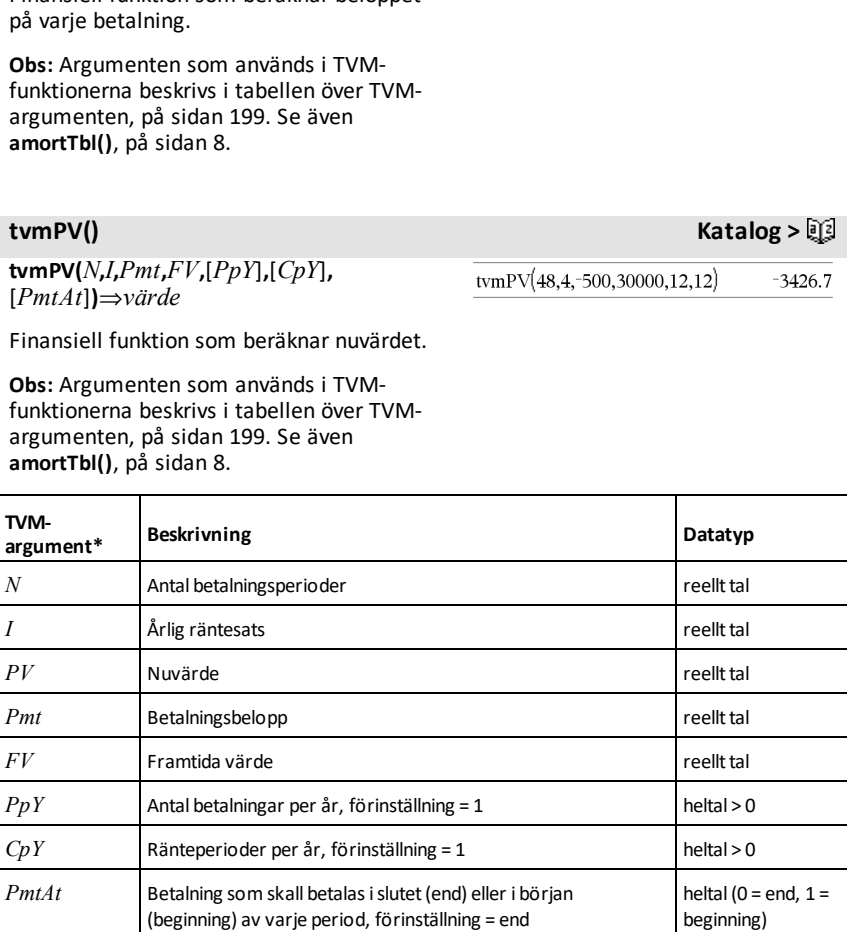

**\*** Dessa argumentnamn avseende tidsjusterat pengavärde påminner om namnen på TVM-variablerna (till exempel, **tvm.pv** och **tvm.pmt**) som används av Finance Solver i applikationen *Calculator*. Finansiella funktioner lagrar dock inte sina argumentvärden eller resultat i TVM-variablerna.

# **TwoVar Katalog >**

**TwoVar** *X***,** *Y*[**,** [*Freq*] [**,** *Category***,** *Include*]]

# **tvmPmt() Katalog >EQ**

[*PmtAt*]**)**⇒*värde* Finansiell funktion som beräknar beloppet

**tvmPmt(***N***,***I***,***PV***,***FV***,**[*PpY*]**,**[*CpY*]**,**

 $tvmPmt(60,4,30000,0,12,12)$ 

Utför tvåvariabelstatistik. En sammanfattning av resultaten visas i variabeln *stat.results*. (Se på [sidan](#page-183-0) 180.)

Alla listor utom *Include* måste ha samma dimensioner.

*X* och *Y* är listor på oberoende och beroende variabler.

*Freq* är en frivillig lista på frekvensvärden. Varje element i *Freq* specificerar frekvensen för varje motsvarande *X*- och *Y*-datapunkt. Det förinställda värdet är 1. Alla element måste vara heltal  $> 0$ .

*Category* är en lista på kategorikoder för motsvarande *X*- och *Y*-data.

*Include* är en lista på en eller flera av kategorikoderna. Endast de dataobjekt vars kategorikod är med på listan tas med i beräkningen.

Ett tomt element i någon av listorna *X*, *Freq* eller *Category* resulterar i ett tomrum för motsvarande element i dessa listor. Ett tomt element i någon av listorna *X1* till och med *X20* resulterar i ett tomrum för motsvarande element i dessa listor. För mer information om tomma element, se [på](#page-259-0) [sidan](#page-259-0) 256.

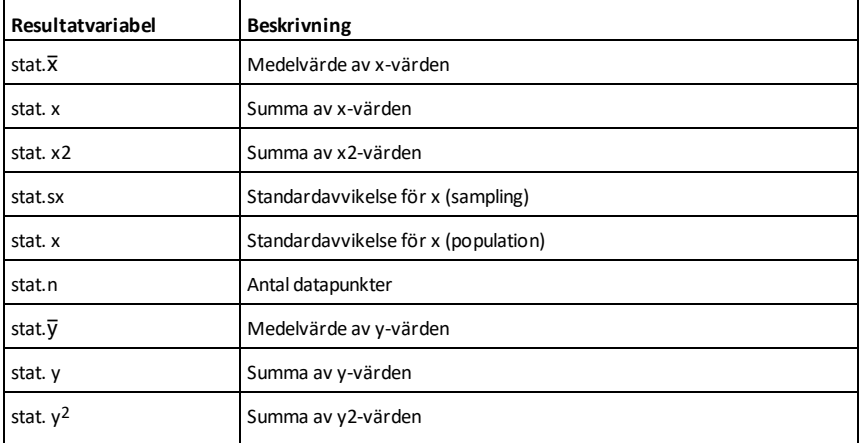

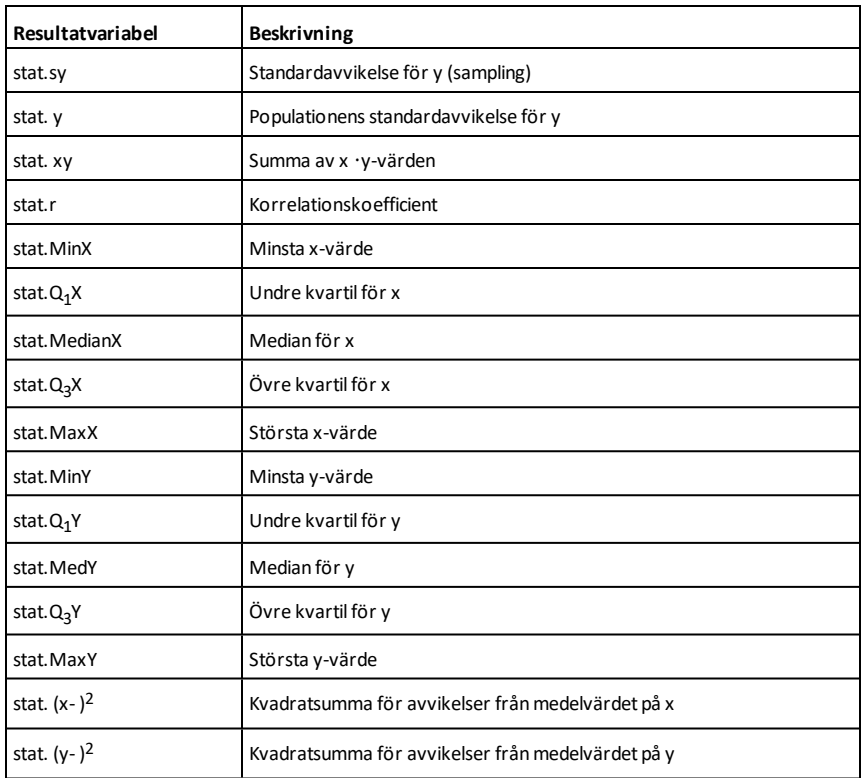

# *U*

**unitV() Katalog >**

**unitV(***Vector1***)**⇒*vektor*

Ger en radenhets- eller kolumnenhetsvektor beroende på formen hos *Vector1*.

*Vector1* måste vara antingen en enradsmatris eller en enkolumnsmatris.

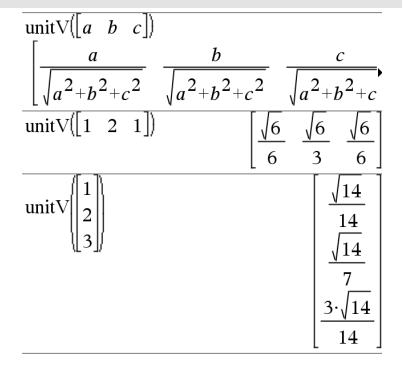

För att se hela resultatet, tryck på  $\triangle$  och använd sedan < och ▶ för att flytta markören.

### **unLock Katalog >**

**unLock***Var1*[**,** *Var2*] [**,** *Var3*] ...

### **unLock***Var***.**

Låser upp den specificerade variabeln eller variabelgruppen. Låsta variabler kan inte modifieras eller tas bort.

Se **Lock**, på [sidan](#page-112-0) 109 och **getLockInfo()**, [på](#page-87-0) [sidan](#page-87-0) 84.

**Obs:** *List* måste innehålla minst två

element, se på [sidan](#page-259-0) 256.

Om ett element i endera listan är tomt ignoreras detta element och även motsvarande element i den andra listan ignoreras. För mer information om tomma

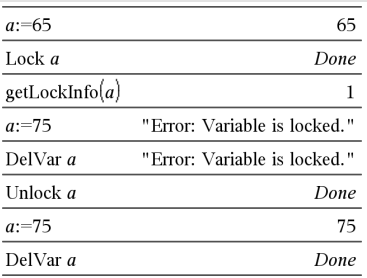

*V*

element.

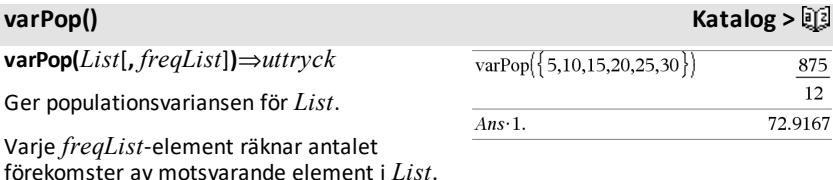

# **varSamp() Katalog >**

# **varSamp(***List*[**,** *freqList*]**)**⇒*uttryck*

Ger sampelvariansen för *List*.

Varje *freqList*-element räknar antalet förekomster av motsvarande element i *List*.

**Obs:** *List* måste innehålla minst två element.

Om ett element i endera listan är tomt ignoreras detta element och även motsvarande element i den andra listan ignoreras. För mer information om tomma element, se på [sidan](#page-259-0) 256.

# **varSamp(***Matrix1*[**,** *freqMatrix*]**)**⇒*matris*

Ger en radvektor som innehåller sampelvariansen för varje kolumn i *Matrix1*.

Varje *freqMatrix*-element räknar antalet konsekutiva förekomster av motsvarande element i *Matrix1*.

**Obs:** *Matrix1* måste innehålla minst två rader.

Om ett element i endera matrisen är tomt ignoreras detta element och även motsvarande element i den andra matrisen ignoreras. För mer information om tomma element, se på [sidan](#page-259-0) 256.

# *W*

**Wait** *tidISekunder*

Fördröjer exekvering för en period som varar *tidISekunder* sekunder.

**Wait** är speciellt användbart i ett program som behöver en kort fördröjning för att begärda data ska bli tillgängliga.

Argumentet *tidISekunder* måste vara ett uttryck som förenklas till ett decimalvärde i intervallet 0 till 100. Kommandot avrundar detta värde till närmaste 0,1 sekunder.

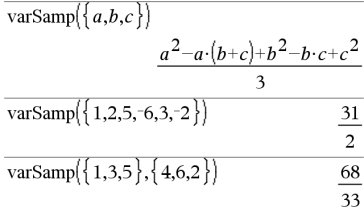

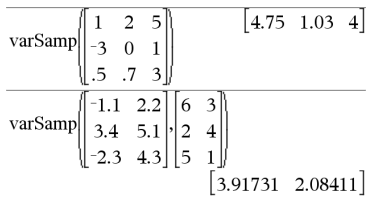

# **Wait Katalog >**

För att vänta 4 sekunder: **Wait 4**

För att vänta 1/2 sekund: **Wait 0.5**

För att vänta 1,3 sekunder med hjälp av variabeln *sekantal*:

**sekantal:=1.3 Wait sekantal**

För att avbryta en **Wait** som pågår,

- Handenhet: Håll ned **Gion** och tryck på enter | upprepade gånger.
- **Windows®:** Håll ned **F12** och tryck på **Enter** upprepade gånger.
- **Macintosh®:** Håll ned **F5** och tryck på **Enter** upprepade gånger.
- **iPad®:** Appen visar en uppmaning. Du kan fortsätta att vänta eller avbryta.

**Obs:** Du kan använda kommandot **Wait** i ett användardefinierat program, men inte inom en funktion.

I detta exempel tänds en grön lysdiod i 0,5 sekunder och släcks sedan. **Send "SET GREEN 1 ON" Wait 0.5 Send "SET GREEN 1 OFF"**

# **warnCodes () Katalog >**

### **warnCodes(***Expr1***,** *StatusVar***)**⇒*uttryck*

Utvärderar uttrycket *Expr1*, ger resultatet och lagrar eventuellt genererade varningskoder i listvariabeln *StatusVar*. Om inga varningar genereras tilldelar denna funktion *StatusVar* en tom lista.

*Expr1* kan vara ett valfritt giltigt matematiskt uttryck i TI-Nspire™ eller TI-Nspire™ CAS. Du kan inte använda ett kommando eller en tilldelning som *Expr1*.

*StatusVar* måste vara ett giltigt variabelnamn.

För en lista på varningskoder och tillhörande meddelanden, se på [sidan](#page-278-0) 275.

**when(***Condition***,** *trueResult* [**,** *falseResult*] [**,** *unknownResult*]**)** ⇒*uttryck*

Ger *trueResult*, *falseResult* eller *unknownResult* beroende på om *Condition* är sant, falskt eller okänt. Ger indata om det finns alltför få argument för att specificera ett lämpligt resultat.

# warnCodes solve  $\sin(10 \cdot x)$  $x=-0.84232$  or  $x=-0.706817$  or  $x=-0.2852$  ${10007,10009}$ warn

För att se hela resultatet, tryck på  $\triangle$  och använd sedan < och ▶ för att flytta markören.

**when() Katalog >**

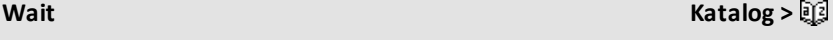

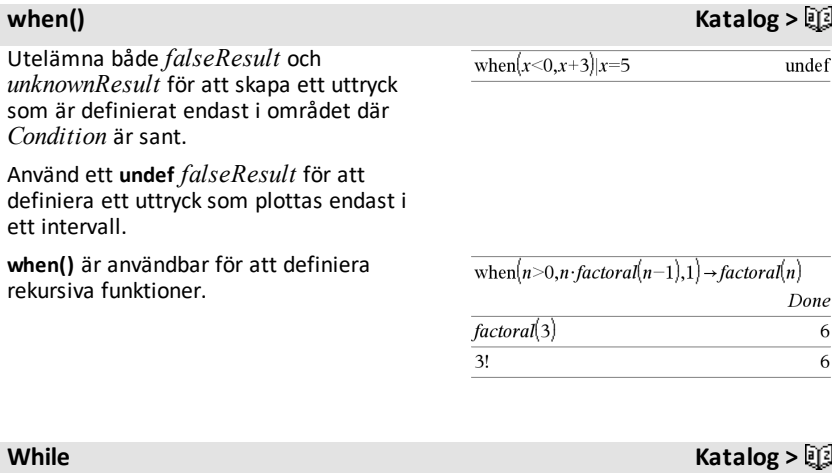

**While** *Condition* Define sum\_of\_recip $(n)$ =Func Local i,tempsum  *Block*  $1 \rightarrow i$  $0 \rightarrow$  tempsum **EndWhile** While  $i \leq n$ tempsum +  $\frac{1}{i}$   $\rightarrow$  tempsum Exekverar påståendena i *Block* så länge *Condition* är sant.  $i+1 \rightarrow i$ EndWhile *Block* kan vara antingen ett enstaka Return tempsum påstående eller en serie av påståenden EndFunc separerade med tecknet ":". Done  $sum\_of\_recip(3)$ **Obs för att mata in exemplet:** Se avsnittet  $11\,$ Räknare i produkthandboken för  $6\phantom{.0}$ 

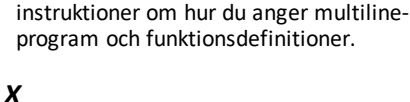

*Boolesk matris*

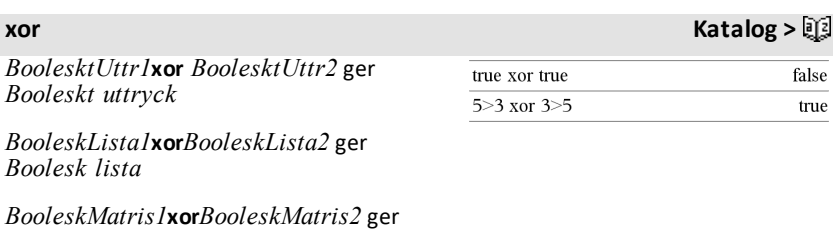

Ger resultatet sant om *BooleanExpr1* är sant och *BooleanExpr2* är falskt, eller vice versa.

Ger resultatet falskt om båda argumenten är sanna eller falska. Ger ett förenklat booleskt uttryck om något av argumenten inte kan lösas om till sant eller falskt.

**Obs:** Se **eller**, på [sidan](#page-135-0) 132.

# *Integer1* **xor** *Integer2* ⇒ *heltal*

Jämför två reella heltal bit för bit med en **xor**-operation. Internt omvandlas båda heltalen till 64-bitars binära tal. När motsvarande bitar jämförs blir resultatet 1 om en bit (men inte båda) är 1. Resultatet blir 0 om båda bitarna är 0 eller 1. Det erhållna värdet representerar bitresultaten och visas enligt det inställda basläget.

Du kan skriva in heltalen i valfri talbas. För en binär eller hexadecimal inmatning måste du använda prefixet 0b respektive 0h. Utan prefix behandlas heltalen som decimala (bas 10).

Om du skriver in ett decimalt heltal som är alltför stort för att anges i 64-bitars binär form används en symmetrisk modulooperation för att få ned värdet till lämplig nivå. För mer information, se 4**Base2**, på [sidan](#page-21-0) 18.

**Obs:** Se **eller**, på [sidan](#page-135-0) 132.

I hexadecimalt basläge:

**Viktigt:** Noll, inte bokstavenO.

0h7AC36 xor 0h3D5F 0h79169

I binärt basläge:

0b100101 xor 0b100 0b100001

**Obs:** En binär inmatning kan ha upp till 64 siffror (exklusive prefixet 0b). En hexadecimal inmatning kan ha upp till 16 siffror.

# *Z*

**zeros(***Expr***,** *Var***)**⇒*lista*

**zeros(***Expr***,** *Var=Guess***)**⇒*lista*

Ger en lista på möjliga reella värden på *Var* som gör *Expr*=0. **zeros()** gör detta genom att beräkna **exp**4**list(solve**  $(Expr=0, Var), Var$ 

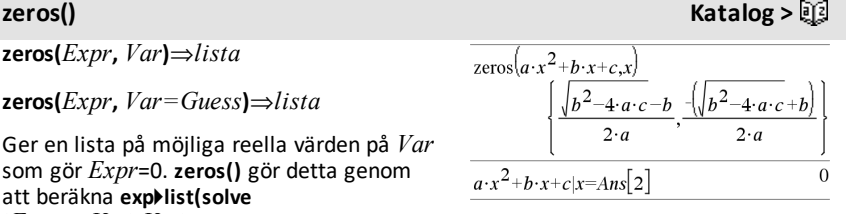

# **zeros() Katalog >**

För vissa ändamål är resultatformen för **zeros()** mer praktisk än den för **solve()**. Resultatformen för **zeros()** kan dock inte uttrycka implicita lösningar, lösningar som kräver olikheter eller lösningar som inte inbegriper *Var*.

# **Obs:** Se även **cSolve()**, **cZeros()** och **solve()**.

**zeros({***Expr1***,** *Expr2***}, {***VarOrGuess1***,** *VarOrGuess2* [**,** … ]**})**⇒*matris*

Ger möjliga reella nollställen för de samtidiga algebraiska uttrycken där varje *VarOrGuess* specificerar en okänd vars värde du söker.

Du kan som alternativ specificera en initial gissning för en variabel. Varje *VarOrGuess* måste ha formen:

*variable*

– eller –

*variable* = *reellt eller icke*-*reellt tal*

Som exempel är x giltigt och likaså x=3.

Om alla uttryck är polynom och om du INTE specificerar några initiala gissningar använder **zeros()** eliminationsmetoden Gröbner/Buchberger för att försöka bestämma alla reella nollställen.

Lås oss som exempel anta att du har en cirkel med radien r i origo och en annan cirkel med radien r där centrum är där den första cirkeln korsar den positiva x-axeln. Använd **zeros()** för att finna skärningspunkterna.

Såsom illustreras med r i exemplet till höger kan system av polynomuttryck ha extra variabler som saknar värden, men representerar givna numeriska värden som kan ersättas senare.

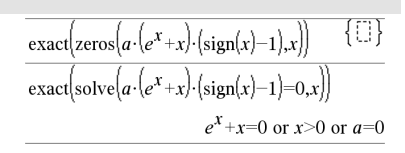

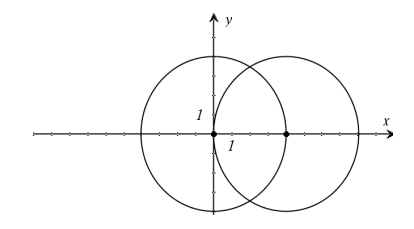

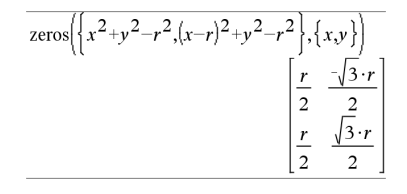

Varie rad i den resulterande matrisen representerar ett alternativt nollställe, med komponenterna ordnade på samma sätt som i listan *VarOrGuess*. För att extrahera en rad, indexera matrisen med [*row*].

Du kan även (eller i stället) inkludera okända som inte visas i uttrycken. Du kan exempelvis inkludera z som en okänd för att utöka föregående exempel till två parallella överkorsande cylindrar med radien r. Cylinderlösningarna illustrerar hur familjer av nollställen kan innehålla godtyckliga konstanter med formen ck där k är ett heltalssuffix från 1 till och med 255.

För polynomsystem kan beräkningstiden och användningen av minne i hög grad bero på i vilken ordning du listar okända. Om ditt första val utarmar minnet, eller tar på ditt tålamod, kan du försöka med att arrangera om variablerna i uttrycken och/eller i listan *VarOrGuess*.

Om du inte inkluderar några gissningar och om något uttryck är ett icke-polynom i någon variabel, men alla uttryck är linjära i de okända, använder **zeros()** Gauss eliminationsmetod för att försöka bestämma alla reella nollställen.

Om ett system är varken polynomt i alla dess variabler eller linjärt i dess okända bestämmer **zeros()** högst ett nollställe med en ungefärlig iterativ metod. För att göra detta måste antalet okända vara lika med antalet uttryck och alla övriga variabler i uttrycken måste förenklas till tal.

Varje okänd startar vid dess gissade värde om det finns något, annars startar den vid 0.0.

Använd gissningar för att söka ytterligare nollställen ett i taget. För konvergens kan en gissning behöva vara ganska nära ett nollställe.

### Extrahera rad 2:

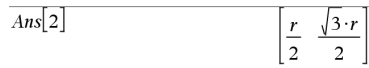

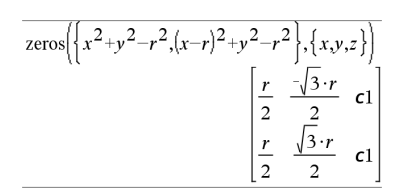

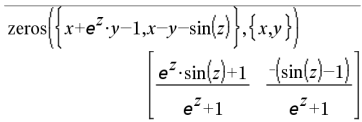

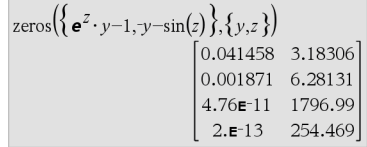

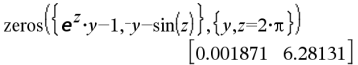

 $z$ Interval  $\sigma$ ,*List*[,*Freq*[,*CLevel*]]

**zInterval Katalog >**

# **zInterval Katalog >**

(Indatalista)

 $z$ **Interval**  $\sigma$ **,** $\bar{x}$ , $n$  [*,CLevel*]

(Summary stats indata)

Beräknar ett *z*-konfidensintervall. En sammanfattning av resultaten visas i variabeln *stat.results*. (Se på [sidan](#page-183-0) 180.)

För information om effekten av tomma element i en lista, se "Tomma element" ([på](#page-259-0) [sidan](#page-259-0) 256).

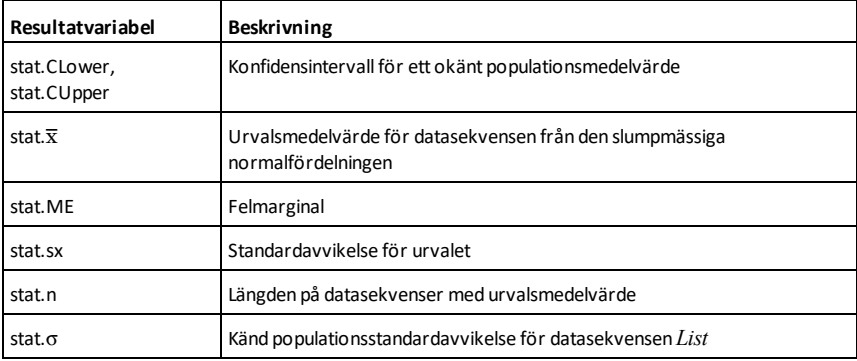

# **zInterval\_1Prop Katalog >**

**zInterval\_1Prop** *x***,***n* [**,***CLevel*]

Beräknar ett 1-proportion *z*konfidensintervall. En sammanfattning av resultaten visas i variabeln *stat.results*. (Se på [sidan](#page-183-0) 180.)

*x* är ett icke negativt heltal.

För information om effekten av tomma element i en lista, se "Tomma element" ([på](#page-259-0) [sidan](#page-259-0) 256).

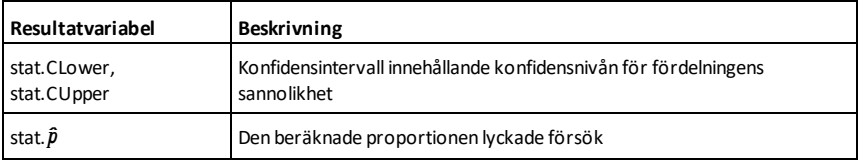

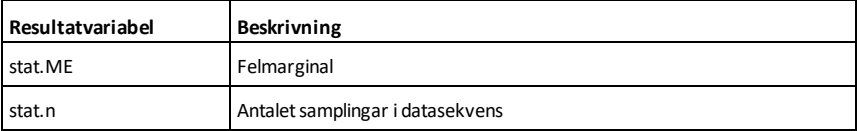

# **zInterval\_2Prop Katalog >**

**zInterval\_2Prop** *x1***,***n1***,***x2***,***n2*[**,***CLevel*]

Beräknar ett 2-proportion *z*konfidensintervall. En sammanfattning av resultaten visas i variabeln *stat.results*. (Se på [sidan](#page-183-0) 180.)

*x1* och *x2* är icke negativa heltal.

För information om effekten av tomma element i en lista, se "Tomma element" ([på](#page-259-0) [sidan](#page-259-0) 256).

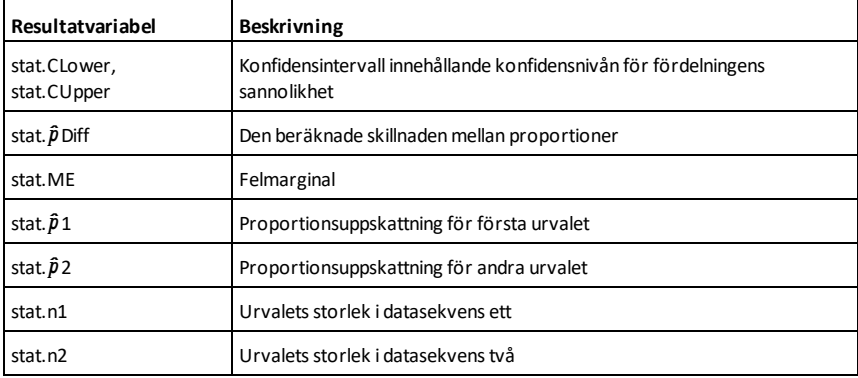

# **zInterval\_2Samp Katalog >**

**zInterval\_2Samp** s**<sup>1</sup> ,**s**<sup>2</sup> ,***List1***,***List2*[**,***Freq1* [**,***Freq2***,**[*CLevel*]]]

(Indatalista)

**zInterval\_2Samp** s**<sup>1</sup> ,**s**<sup>2</sup> ,**v*1***,***n1***,**v*2***,***n2* [**,***CLevel*]

(Summary stats indata)

Beräknar ett 2-sampel *z*-konfidensintervall. En sammanfattning av resultaten visas i variabeln *stat.results*. (Se på [sidan](#page-183-0) 180.)

# **zInterval\_2Samp Katalog >**

För information om effekten av tomma element i en lista, se "Tomma element" ([på](#page-259-0) [sidan](#page-259-0) 256).

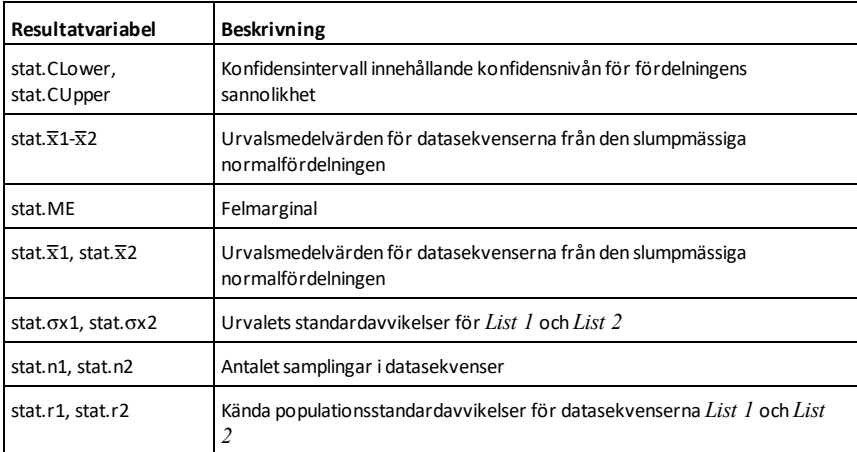

**zTest Katalog >**

```
zTest \mu\theta,\sigma,List,[Freq[,Hypoth]]
```
(Indatalista)

 $zTest \mu\theta, \sigma, \bar{x}, n[$ *, Hypoth*]

(Summary stats indata)

Utför ett *z*-test med frekvensen *freqlist*. En sammanfattning av resultaten visas i variabeln *stat.results*. (Se på [sidan](#page-183-0) 180.)

Testa H<sub>0</sub>: μ = μ0, mot en av följande:

För H<sub>a</sub>: μ < μ0, ställ *Hypoth*<0

För H<sub>a</sub>:  $\mu \neq \mu$ 0 (förinställning), ställ *Hypoth*=0

För H<sub>a</sub>: μ > μ0, ställ *Hypoth*>0

För information om effekten av tomma element i en lista, se "Tomma element" ([på](#page-259-0) [sidan](#page-259-0) 256).

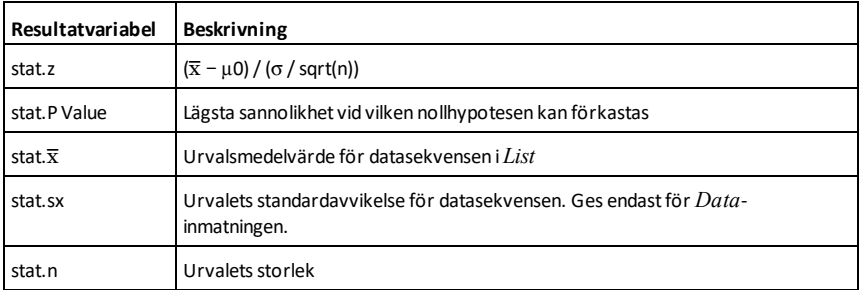

# **zTest\_1Prop Katalog >**

**zTest\_1Prop**  $p0$ **,** $x$ **,** $n$ [**,** $H$ ypoth]

Beräknar ett 1-proportion *z*-test. En sammanfattning av resultaten visas i variabeln *stat.results*. (Se på [sidan](#page-183-0) 180.)

*x* är ett icke negativt heltal.

Testa H<sub>0</sub>:  $p = p0$  mot en av följande:

För H<sup>a</sup> : *p > p0*, ställ *Hypoth*>0

För H<sub>a</sub>: *p ≠ p0 (förinställning),* ställ *Hypoth*=0

För H<sup>a</sup> : *p < p0*, ställ *Hypoth*<0

För information om effekten av tomma element i en lista, se "Tomma element" ([på](#page-259-0) [sidan](#page-259-0) 256).

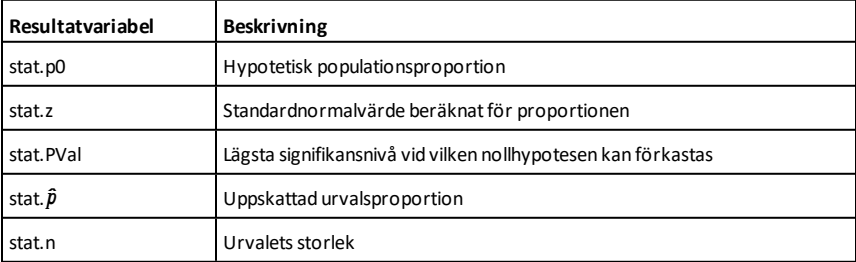

**zTest\_2Prop Katalog >**

**zTest\_2Prop** *x1***,***n1***,***x2***,***n2*[**,***Hypoth*]
Beräknar ett 2-proportion *z*-test. En sammanfattning av resultaten visas i variabeln *stat.results*. (Se på [sidan](#page-183-0) 180.)

*x1* och *x2* är icke negativa heltal.

Testa H<sup>0</sup> : *p1 = p2* mot en av följande:

För H<sup>a</sup> : *p1 > p2*, ställ *Hypoth*>0

För H<sub>a</sub>: *p1 ≠ p2 (förinställning)*, ställ *Hypoth*=0

För H<sup>a</sup> : *p < p0*, ställ *Hypoth*<0

För information om effekten av tomma element i en lista, se "Tomma element" ([på](#page-259-0) [sidan](#page-259-0) 256).

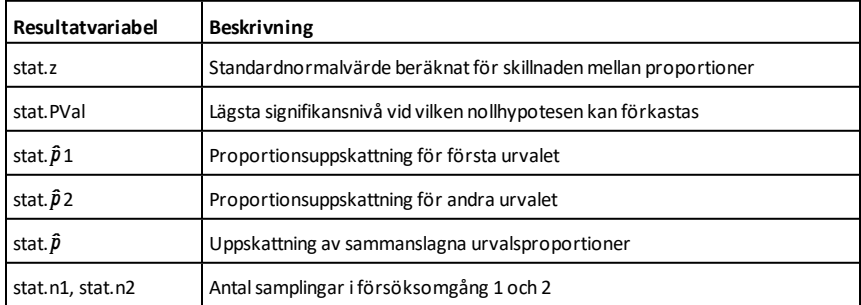

### **zTest\_2Samp Katalog >**

**zTest\_2Samp** s**<sup>1</sup> ,**s**<sup>2</sup> ,** *List1***,***List2*[**,***Freq1* [**,***Freq2*[**,***Hypoth*]]]

(Indatalista)

**zTest\_2Samp** s**<sup>1</sup> ,**s**<sup>2</sup> ,**v*1***,***n1***,**v*2***,***n2*[**,***Hypoth*]

(Summary stats indata)

Beräknar ett 2-sampel *z*-test. En sammanfattning av resultaten visas i variabeln *stat.results*. (Se på [sidan](#page-183-0) 180.)

Testa H<sub>0</sub>:  $\mu$ 1 =  $\mu$ 2, mot en av följande:

För H<sub>a</sub>: μ1 < μ2, ställ *Hypoth*<0

För H<sub>a</sub>: μ1 ≠ μ2 (förinställning), ställ *Hypoth*=0

För H<sup>a</sup> : m1 > m2, ställ *Hypoth*>0

För information om effekten av tomma element i en lista, se "Tomma element" ([på](#page-259-0) [sidan](#page-259-0) 256).

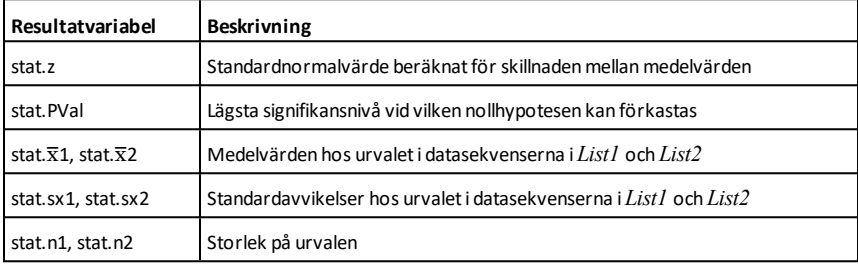

# **Symboler**

# **+ (addera)** +**tangent**

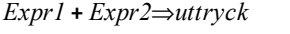

Ger summan av de två argumenten.

### *List1* **+** *List2*⇒*lista*

*Matrix1* **+** *Matrix2*⇒*matris*

Ger en lista (eller matris) som innehåller summorna av motsvarande element i *List1* och *List2* (eller *Matrix1* och *Matrix2*).

Argumenten måste ha samma dimensioner.

*Expr* **+** *List1*⇒*lista*

*List1* **+** *Expr*⇒*lista*

Ger en lista på summorna av *Expr* och varje element i *List1*.

*Expr* **+** *Matrix1*⇒*matrixs*

*Matrix1* **+** *Expr*⇒*matris*

Ger en matris med *Expr* adderat till varje element i diagonalen av *Matrix1*. *Matrix1* måste vara kvadratisk.

**Obs:** Använd **.+** (punkt plus) för att lägga till ett uttryck till varje element.

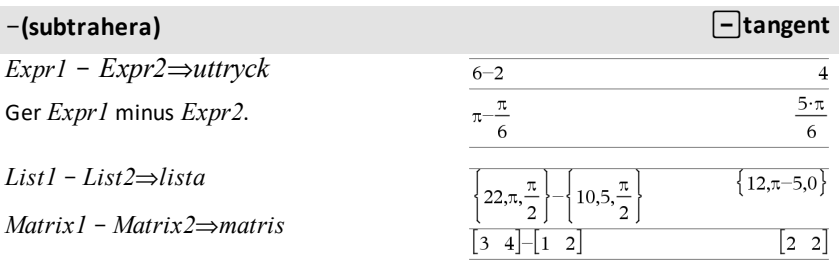

#### 56 60  $60 + 4$ 64  $64 + 4$ 68  $68 + 4$  $72$

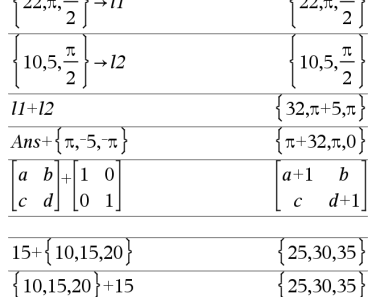

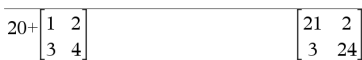

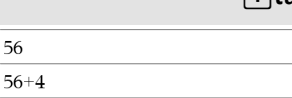

 $\left[\begin{array}{cc} 1 & \pi \end{array}\right]$ 

 $\overline{\mathbf{u}}$ 

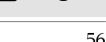

 $\pi$  |

### N**(subtrahera)** -**tangent**

Subtraherar varje element i *List2* (eller *Matrix2*) från motsvarande element i *List1* (eller *Matrix1*) och ger resultatet.

Argumenten måste ha samma dimensioner.

*Expr* N *List1*⇒*lista*

*List1* N *Expr*⇒*lista*

Subtraherar varje element i *List1* från *Expr* eller subtraherar *Expr* från varje element i *List1* och ger en lista på resultaten.

*Expr* – *Matrix1*⇒*matris* 

*Matrix1* – *Expr⇒matris* 

*Expr* – *Matrix1* ger en matris över *Expr* gånger enhetsmatrisen minus *Matrix1*. *Matrix1* måste vara kvadratisk.

*Matrix1* N *Expr* ger en matris över *Expr* gånger enhetsmatrisen subtraherad från *Matrix1*. *Matrix1* måste vara kvadratisk.

**Obs:** Använd .- (punkt minus) för att subtrahera ett uttryck från varje element.

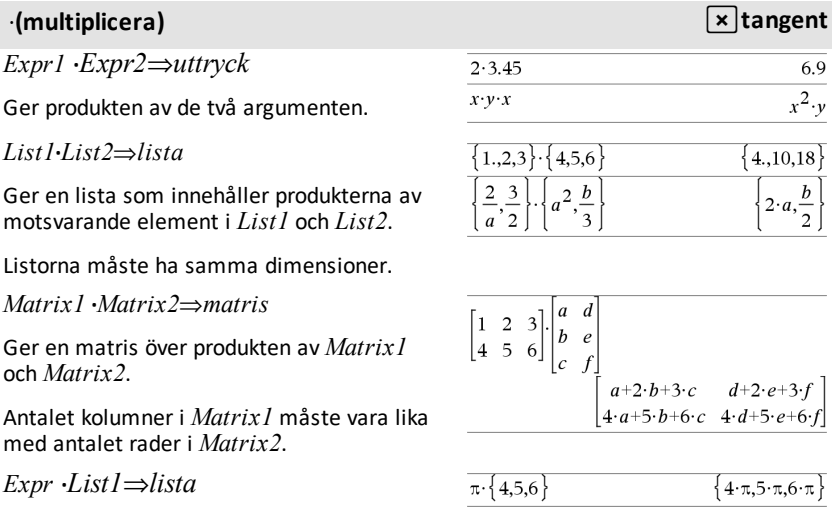

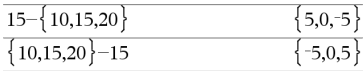

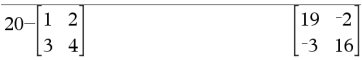

### **·(multiplicera) reading the contract of the contract of the contract of the contract of the contract of the contract of the contract of the contract of the contract of the contract of the contract of the contract of t**

*List1* **·***Expr*⇒*lista*

Ger en lista på produkterna av *Expr* och varje element i *List1*.

*Expr* **·***Matrix1*⇒*matris*

*Matrix1* **·***Expr*⇒*matris*

Ger en matris över produkterna av *Expr* och varje element i *Matrix1*.

**Obs:** Använd **.**·(punkt multiplicera) för att multiplicera ett uttryck med varje element.

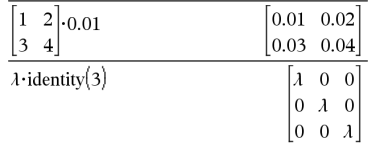

### à **(dividera)** p**tangent**

*Expr1* à*Expr2*⇒*uttryck*

Ger kvoten av *Expr1* dividerat med *Expr2*.

**Obs:** Se även **Fraction template**, på [sidan](#page-4-0) 1.

#### *List1* à *List2*⇒*lista*

Ger en lista på kvoterna av *List1* dividerat med *List2*.

Listorna måste ha samma dimensioner.

 $Expr / List1 \Rightarrow lista$ 

 $List1 / Expr \Rightarrow lista$ 

Ger en lista på kvoterna av *Expr* dividerat med *List1* eller*List1* dividerat med *Expr*.

*Matrix1*  $\angle$  *Expr*  $\Rightarrow$  *matris* 

Ger en matris över kvoterna av *Matrix1*à*Expr*.

**Obs:** Använd **. /** (punkt dividera) för att dividera ett uttryck med varje element.

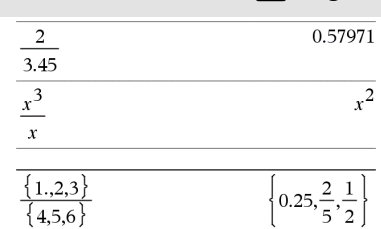

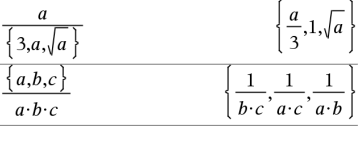

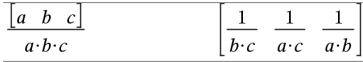

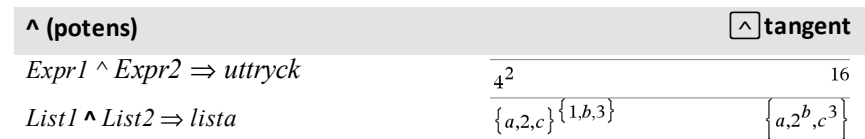

Ger det första argumentet upphöjt till det andra argumentets potens.

**Obs:** Se även **Exponent template**, på [sidan](#page-4-1) [1.](#page-4-1)

Ger, för en lista, elementen i *List1* upphöjda till potensen för motsvarande element i *List2*.

I det reella området använder potenser i bråkform som har reducerade exponenter med udda nämnare den reella delen kontra principaldelen för komplext läge.

 $Expr \, \wedge ListI \Rightarrow lista$ 

Ger *Expr* upphöjt till potensen för elementen i *List1*.

 $List1 \wedge Expr \Rightarrow lista$ 

Ger elementen i *List1* upphöjda till potensen för *Expr*.

*squareMatrix1* **^** *integer* ⇒ *matris*

Ger *squareMatrix1* upphöjd till potensen för *integer* (heltal).

*squareMatrix1* måste vara en kvadratisk matris.

Om *integer* = -1 beräknas den inversa matrisen.

Om *integer* < -1 beräknas den inversa matrisen till en lämplig positiv potens.

# **x<sup>2</sup> (kvadrat)** q **tangent**

*Expr12* ⇒ *uttryck*

Ger kvadraten på argumentet.

 $List12$  ⇒ *lista* 

Ger en lista med kvadraterna på elementen i *List1*.

*squareMatrix1*2 ⇒ *matris*

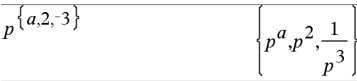

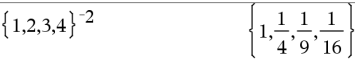

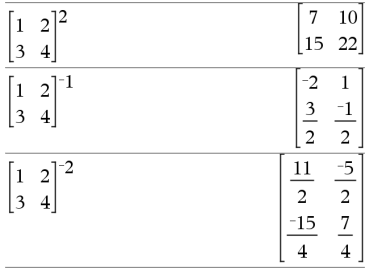

# $\overline{a}$

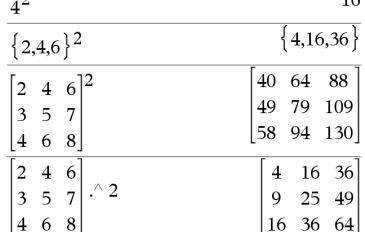

### **^ (potens)** l**tangent**

Ger en matris över kvadraten på *squareMatrix1*. Detta är inte detsamma som att beräkna kvadraten på varje element. Använd .^2 för att beräkna kvadraten på varje element.

### **.+ (punkt addera)** ^+ **tangenter**

*Matrix1* **.+** *Matrix2* ⇒ *matris*

*Expr* **.+** *Matrix1* ⇒ *matris*

*Matrix1* **.+** *Matrix2* ger en matris som är summan av varje par av motsvarande element i *Matrix1* och *Matrix2*.

Expr **.+** *Matrix1* ger en matris som är summan av *Expr* och varje element i *Matrix1*.

### **.**. **(punkt subtrahera)** ^- **tangenter**

 $Matrix1$  **.**-  $Matrix2 \implies matrix$ 

 $Expr$  *.* $-Matrix \implies matrixI$ 

*Matrix1* **.**N*Matrix2* ger en matris som är skillnaden mellan varje par av motsvarande element i *Matrix1* och *Matrix2*.

Expr **.**N*Matrix1* ger en matris som är skillnaden mellan *Expr* och varje element i *Matrix1*.

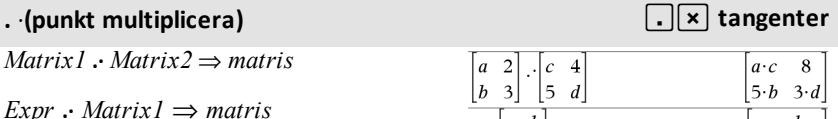

*Matrix1* **.·** *Matrix2* ger en matris som är produkten av varje par av motsvarande element i *Matrix1* och *Matrix2*.

Expr **.·** *Matrix1* ger en matris som innehåller produkterna av *Expr* och varje element i *Matrix1*.

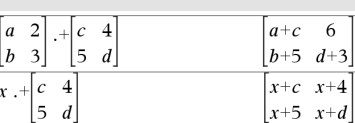

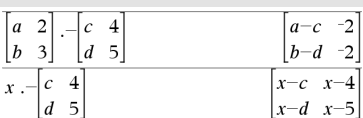

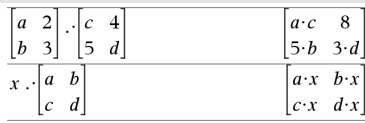

### **. / (punkt dividera)** ^p **tangenter**

*Matrix1* **. /** *Matrix2* ⇒ *matris*

*Expr* **. /** *Matrix1*⇒*matris*

*Matrix1* **. /** *Matrix2* ger en matris som är kvoten av varje par av motsvarande element i *Matrix1* och *Matrix2*.

Expr **. /** *Matrix1* ger en matris som är kvoten av *Expr* och varje element i *Matrix1*.

# $\begin{bmatrix} a & 2 \\ b & 3 \end{bmatrix} \cdot \begin{bmatrix} c & 4 \\ 5 & d \end{bmatrix}$

 $x \sqrt{ }$ 

т  $\mathbf{I}$  $\mathsf{r}$ 

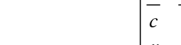

 $\frac{x}{5}$  $\frac{x}{x}$  $\overline{d}$ 

 $\frac{a}{\sqrt{a}}$  $\,1\,$  $\overline{2}$ 

### **.^** (punkt potens) *old in the contract of the contract of the contract of the contract of the contract of the contract of the contract of the contract of the contract of the contract of the contract of the contract of t*

*Matrix1* **.^** *Matrix2* ⇒ *matris*

 $\text{Expr}$  *.*  $\land$  *Matrix1*  $\Rightarrow$  *matris* 

*Matrix1* **.^** *Matrix2* ger en matris där varje element i *Matrix2* är exponenten för motsvarande element i *Matrix1*.

Expr **.^** *Matrix1* ger en matris där varje element i *Matrix1* är exponenten för *Expr*.

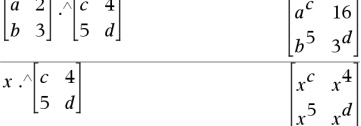

#### **Legislation C**  $\left(\frac{1}{2}\right)$  tangent

L*Expr1*⇒ *uttryck*

L*List1* ⇒ *lista*

L*Matrix1* ⇒ *matris*

Ger argumentets negation.

Ger, för en lista eller matris, alla elementen negerade.

Om argumentet är ett binärt eller hexadecimalt heltal ger negationen tvåkomplementet.

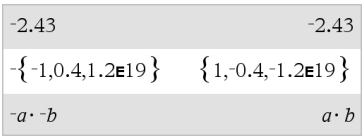

I binärt basläge:

**Viktigt:** Noll, inte bokstavenO.

 $-0b100101$ 0b11111111111111111111111111111111

För att se hela resultatet, tryck på  $\triangle$  och använd sedan < och ▶ för att flytta markören.

*220 Symboler*

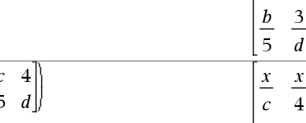

#### **%** (procent) *ctrl*  $\Box$  **tangenter**

*Expr1 %* ⇒ *uttryck*

 $List1$  %  $\Rightarrow$  *lista* 

*Matrix1* **%** ⇒ *matris*

argument 100

Ger

Ger, för en lista eller matris, en lista eller matris med varje element dividerat med 100.

**Obs:** För attfå ett närmevärde,

Handenhet: Tryck på  $[$ <sup>ctri</sup>  $]$  enter]. **Windows®:** Tryck på **Ctrl+Enter**. **Macintosh®:** Tryck på  $\mathcal{K}$ +**Enter**. **iPad®:** Håll ned **enter** och välj .

13%

 $({1,10,100})\%$  $\{0.01, 0.1, 1.$ 

#### **= (lika med)** =**tangent**

*Expr1* **=** *Expr2*⇒*Booleskt uttryck*

*List1* **=** *List2*⇒ *Boolesk lista*

*Matrix1* **=** *Matrix2*⇒ *Boolesk matris*

Ger resultatet sant om *Expr1* bestäms vara lika med *Expr2*.

Ger resultatet falskt om *Expr1* bestäms inte vara lika med *Expr2*.

Allt annat ger en förenklad form av ekvationen.

Ger, för listor och matriser, jämförelser element för element.

**Obs för att mata in exemplet:** Se avsnittet Räknare i produkthandboken för instruktioner om hur du anger multiline-

program och funktionsdefinitioner.

Exempel på funktion som använder matchande testsymboler:  $=$ ,  $\neq$ ,  $\leq$ ,  $\geq$ ,  $\geq$ 

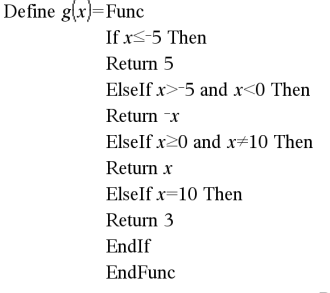

Done

0.13

Resultat från plottning av  $g(x)$ 

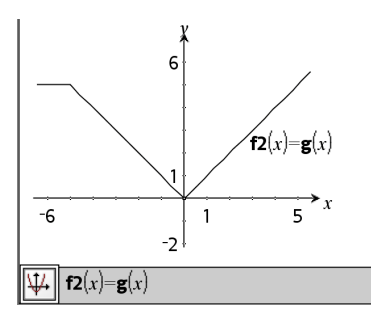

#### *222 Symboler*

 $List1 \neq List2 \Rightarrow Boolesk$  *lista*  $Matrix1 \neq Matrix2 \implies Booleanesk$  *matrix* Ger resultatet sant om *Expr1* bestäms inte vara lika med *Expr2*. Ger resultatet falskt om *Expr1* bestäms vara lika med *Expr2*. Allt annat ger en förenklad form av ekvationen. Ger, för listor och matriser, jämförelser element för element. **Obs:** Du kan infoga denna operator med datorns tangentbord genom att skriva **/= < (mindre än)** /=**tangenter** *Expr1* **<** *Expr2* ⇒ *Booleskt uttryck List1* **<** *List2* ⇒ *Boolesk lista Matrix1* **<** *Matrix2* ⇒ *Boolesk matris* Ger resultatet sant om *Expr1* bestäms vara mindre än *Expr2*. Ger resultatet falskt om *Expr1* bestäms vara större än eller lika med *Expr2*. Allt annat ger en förenklad form av ekvationen. Ger, för listor och matriser, jämförelser element för element. Se exemplet "=" (lika med). { **(mindre än eller lika med)** /=**tangenter**  $Expr1 \leq Expr2 \Rightarrow Booleskt$  *uttryck*  $List1 \leq List2 \Rightarrow Boolesk$  *lista Matrix1* { *Matrix2* ⇒ *Boolesk matris* Se exemplet "=" (lika med).

ƒ **(inte lika med)** /=**tangenter**

Se exemplet "=" (lika med).

 $Expr1 \neq Expr2 \Rightarrow Booleskt$  *uttryck* 

#### { **(mindre än eller lika med)** /=**tangenter**

Ger resultatet sant om *Expr1* bestäms vara mindre än eller lika med *Expr2*.

Ger resultatet falskt om *Expr1* bestäms vara större än *Expr2*.

Allt annat ger en förenklad form av ekvationen.

Ger, för listor och matriser, jämförelser element för element.

**Obs:** Du kan infoga denna operator med datorns tangentbord genom att skriva **<=**

#### **> (större än)** /=**tangenter**

*Expr1* **>** *Expr2* ⇒ *Booleskt uttryck*

*List1* **>** *List2* ⇒ *Boolesk lista*

*Matrix1* **>** *Matrix2* ⇒ *Boolesk matris*

Ger resultatet sant om *Expr1* bestäms vara större än *Expr2*.

Ger resultatet falskt om *Expr1* bestäms vara mindre än eller lika med *Expr2*.

Allt annat ger en förenklad form av ekvationen.

Ger, för listor och matriser, jämförelser element för element.

#### | **(större än eller lika med)** /=**tangenter**

 $Expr1 \geq Expr2 \Rightarrow Booleskt$  *uttryck* 

 $List1 \geq List2 \Rightarrow Boolesk$  *lista* 

 $Matrix1 > Matrix2 \implies Booleaners$ 

Ger resultatet falskt om *Expr1* bestäms vara större än eller lika med *Expr2*.

Ger resultatet falskt om *Expr1* bestäms vara mindre än *Expr2*.

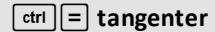

Se exemplet "=" (lika med).

Se exemplet "=" (lika med).

#### | **(större än eller lika med)** /=**tangenter**

Allt annat ger en förenklad form av ekvationen.

Ger, för listor och matriser, jämförelser element för element.

**Obs:** Du kan infoga denna operator med datorns tangentbord genom att skriva **>=**

#### ⇒ **(logisk implikation)** /=**knappar**

*BoolesktUttr1* ⇒ *BoolesktUttr2* ger *Booleskt uttryck*

*BooleskLista1* ⇒ *BooleskLista2* ger *Boolesk lista*

*BooleskMatris1* ⇒ *BooleskMatris2* ger *Boolesk matris*

*Heltal1* ⇒ *Heltal2* ger *Heltal*

Beräknar uttrycket **not <argument1> or <argument2>** och ger resultatet sant, falskt eller en förenklad form av ekvationen.

Ger, för listor och matriser, jämförelser element för element.

**Obs:** Du kan infoga denna operator med datorns tangentbord genom att skriva **=>**

#### ⇔ **(logisk dubbel implikation, XNOR)** /=**knappar**

*BoolesktUttr1* ⇔ *BoolesktUttr2* ger *Booleskt uttryck*

*BooleskLista1* ⇔ *BooleskLista2* ger *Boolesk lista*

*BooleskMatris1* ⇔ *BooleskMatris2* ger *Boolesk matris*

*Heltal1* ⇔ *Heltal2* ger *Heltal*

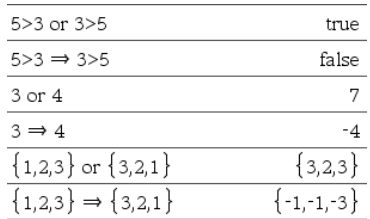

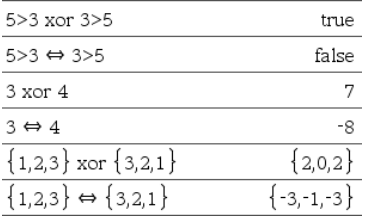

#### ⇔ **(logisk dubbel implikation, XNOR)** /=**knappar**

Ger negation av en **XOR** Boolesk operation på de två argumenten. Ger resultatet sant, falskt eller en förenklad form av ekvationen.

Ger, för listor och matriser, jämförelser element för element.

**Obs:** Du kan infoga denna operator med datorns tangentbord genom att skriva **<=>**

#### **! (fakultet)** º **tangent**

*Expr1!* ⇒ *uttryck*

 $ListI! \Rightarrow lista$ 

*Matrix1***!** ⇒ *matris*

Ger argumentets fakultet.

Ger, för en lista eller matris, en lista eller matris med elementens fakulteter.

#### **&** (lägg till) *k l tangenter*

*String1* **&** *String2* ⇒ *sträng*

Ger en textsträng som är *String2* bifogad till *String1*.

**d(***Uttr1***,** *Var*[**,** *Ordning*]**)**⇒*uttryck*

**d(***Lista1***,** *Var*[**,** *Ordning*]**)**⇒*lista*

**d(***Matris1***,** *Var*[**,** *Ordning*]**)**⇒*matris*

Ger förstaderivatan av det första argumentet med avseende på variabeln *Var*.

*Ordning*, om inkluderad, måste vara ett heltal. Om ordningen är mindre än noll blir resultatet en antiderivata.

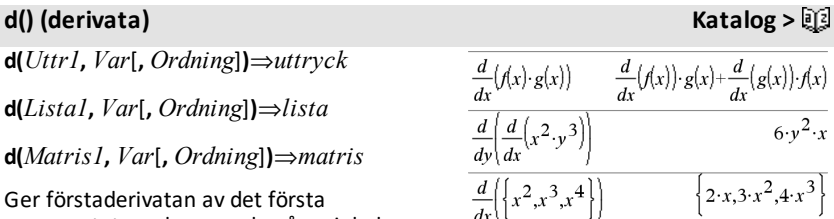

"Hello "&"Nick"

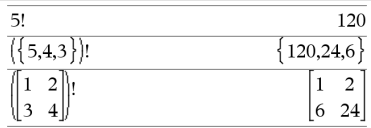

"Hello Nick"

### **d() (derivata) Katalog >**

**Obs:** Du kan infoga denna funktion med datorns tangentbord genom att skriva **derivative(**...**)**.

**d()** följer inte den normala utvärderingsmekanismen för att fullt förenkla dess argument och sedan tillämpa funktionsdefinitionen på dessa fullt förenklade argument. I stället utför **d()** följande steg:

- 1. Förenklar det andra argumentet endast i sådan utsträckning att det inte leder till en icke-variabel.
- 2. Förenklar det första argumentet endast i sådan utsträckning att det inte hämtar något lagrat värde för den variabel som bestäms av steg 1.
- 3. Bestämmer den symboliska derivatan av resultatet från steg 2 med avseende på variabeln från steg 1.

Om variabeln från steg 1 har ett lagrat värde eller ett värde specificerat med ("|") operatorn begränsning, substituera det värdet i resultatet från steg 3.

**Obs:** Se även **Förstaderivata**, på [sidan](#page-8-0) 5, **Andraderivata**, på [sidan](#page-9-0) 6 eller **N:te derivata**, på [sidan](#page-9-1) 6.

### ‰**() (integrera) Katalog >**

‰**(***Uttr1***,** *Var*[**,** *Undre***,** *Övre*]**)** ⇒ *uttryck*

‰**(***Uttr1***,** *Var*[**,** *Konstant*]**)** ⇒ *uttryck*

Ger integralen av *Uttr1* med avseende på *Var* från *Undre* till *Övre*.

**Obs:** Se även **Mall för bestämd integral** eller **Mall för obestämd integral**, på [sidan](#page-9-2) 6.

**Obs:** Du kan infoga denna funktion med datorns tangentbord genom att skriva **integral(**...**)**.

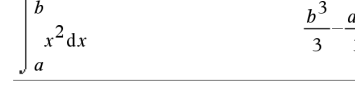

### ‰**() (integrera) Katalog >**

Om *Lower* och *Upper* utelämnas erhålls en primitiv funktion. En symbolisk integrationskonstant utelämnas såvida du inte anger argumentet *Constant*.

Jämbördigt giltiga antiderivator kan skilja med en numerisk konstant. En sådan konstant kan vara maskerad, särskilt när en antiderivata innehåller logaritmer eller inversa trigonometriska funktioner. Dessutom läggs ibland stegvisa konstanta uttryck till för att göra en antiderivata giltig över ett större intervall än med den vanliga formeln.

‰**()** returnerar sig själv för steg av *Expr1* som inte kan bestämmas som en explicit ändlig kombination av dess inbyggda funktioner och operatorer.

När du anger *Lower* och *Upper* görs ett försök att hitta eventuella diskontinuiteter eller diskontinuerliga derivator i intervallet *Lower* < *Var* < *Upper* för att dela upp intervallet vid dessa ställen.

Med inställningen Auto i läge **Auto eller Ungefärlig** används numerisk integrering där så är tillämpligt när en antiderivata eller ett gränsvärde inte kan bestämmas.

Med inställningen Approximate görs först ett försök med numerisk integrering om detta är tillämpligt. Antiderivata söks endast där sådan numerisk integrering inte är tillämplig eller misslyckas.

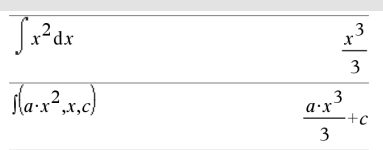

 $\int b \cdot e^{-x^2} + \frac{a}{x^2 + a^2} dx \quad b \cdot \int e^{-x^2} dx + \tan^{-1} \left( \frac{x}{a} \right)$ 

**Obs:** För attfå ett närmevärde,

Handenhet: Tryck på **ctrl** enter. **Windows®:** Tryck på **Ctrl+Enter**. **Macintosh®:** Tryck på  $\mathcal{K}$ +**Enter**. **iPad®:** Håll ned **enter** och välj  $\approx$  .

$$
\int_{-1}^{1} e^{-x^2} dx
$$

1 49365

### ‰**() (integrera) Katalog >**

‡**() (kvadratrot)** /q **tangenter**

 $\overline{2}$ 

 $\left\{3,\left\{a,2\right\}\right\}$ 

‰**()** kan kapslas in för att göra multipelintegraler. Integrationsgränser kan bero på integrationsvariabler utanför gränserna.

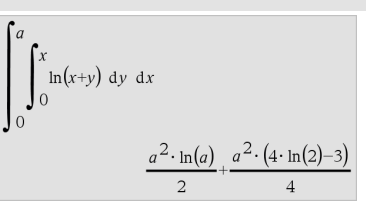

 $\sqrt{4}$  $\{\{9,a,4\}\}$ 

**Obs:** Se även **nInt()**, på [sidan](#page-128-0) 125.

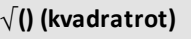

‡**(***Expr1***)**⇒*uttryck*

‡ **(***List1***)**⇒*lista*

Ger kvadratroten ur argumentet.

Ger, för en lista, kvadratrötterna ur alla element i *List1*.

**Obs:** Du kan infoga denna funktion med datorns tangentbord genom att skriva **sqrt (**...**)**

**Obs:** Se även **Square root template**, på [sidan](#page-4-2) [1.](#page-4-2)

Π**(***Expr1***,** *Var***,** *Low***,** *High***)**⇒*uttryck*

**Obs:** Du kan infoga denna funktion med datorns tangentbord genom att skriva **prodSeq(**...**)**.

Utvärderar *Expr1* för varje värde på *Var* från *Low* till *High* och ger produkten av resultaten.

**Obs:** Se även **Product template (**Π), [på](#page-8-1) [sidan](#page-8-1) 5.

 $\Pi$ (*Expr1*, *Var*, *Low*, *Low*-1) $\Rightarrow$ 1

Π**(***Expr1***,** *Var***,** *Low***,** *High***)** ⇒**1/**Π**(***Expr1***,** *Var***,**  $High+1$ ,  $Low-1$ ) om  $High < Low-1$ 

Produktformlerna som används har härletts från följande referens:

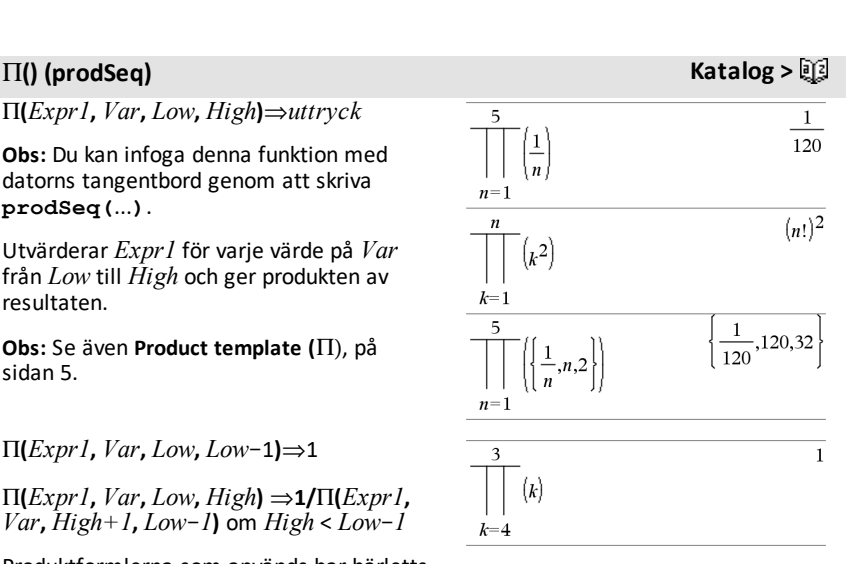

### Π**() (prodSeq) Katalog >**

Ronald L. Graham, Donald E. Knuth och Oren Patashnik. *Concrete Mathematics: A Foundation for Computer Science*. Reading, Massachusetts: Addison-Wesley, 1994.

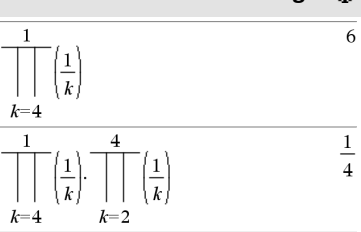

### $\Sigma$ () (sumSeq) Katalog > 圓

G**(***Expr1***,** *Var***,** *Low***,** *High***)**⇒*uttryck*

**Obs:** Du kan infoga denna funktion med datorns tangentbord genom att skriva **sumSeq(**...**)**.

Utvärderar *Uttr1* för varje värde på *Var* från *Låg* till *Hög* och ger summan av resultaten.

**Obs:** Se även **Sum template**, på [sidan](#page-8-2) 5.

 $\Sigma$ (*Expr1*, *Var*, *Low*, *Low*-*1*) $\Rightarrow$ 0

 $\Sigma$ (*Expr1*, *Var*, *Low*, *High*)  $\Rightarrow$   $\Sigma$ (*Expr1*, *Var***,**  $High+1$ ,  $Low-1$ ) om  $High *Low-1*$ 

Summaformlerna som används har härletts från följande referens:

Ronald L. Graham, Donald E. Knuth och Oren Patashnik. *Concrete Mathematics: A Foundation for Computer Science*. Reading, Massachusetts: Addison-Wesley, 1994.

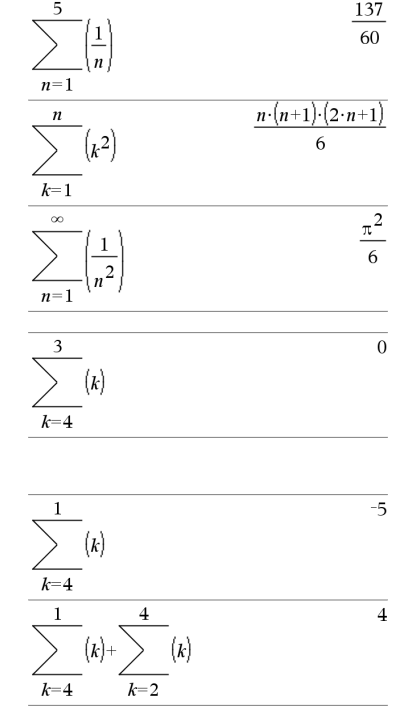

G**Int(***NPmt1***,** *NPmt2***,** *N***,** *I***,** *PV* **,**[*Pmt*]**,** [*FV*]**,** [*PpY*]**,** [*CpY*]**,** [*PmtAt*]**,** [*roundValue*]**)**⇒*värde*

G**Int(***NPmt1***,***NPmt2***,***amortTable***)**⇒*värde*

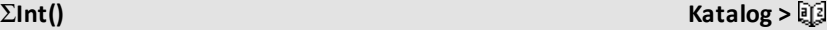

 $\Sigma Int(1,3,12,4.75,20000,12,12)$  $-213.48$ 

*230 Symboler*

#### Amorteringsfunktion som beräknar räntesumman under ett specificerat område av betalningar.

*NPmt1* och *NPmt2* definierar start och slut på betalningsområdet.

*N***,** *I***,** *PV*, *Pmt*, *FV*, *PpY*, *CpY* och *PmtAt* beskrivs i tabellen över TVM-argument, se på [sidan](#page-202-0) 199.

- Om du utelämnar *Pmt* används förinställningen *Pmt*=**tvmPmt (***N*,*I*,*PV*,*FV*,*PpY*,*CpY*,*PmtAt***)**.
- Om du utelämnar *FV* används förinställningen *FV*=0.
- Förinställningarna av *PpY*, *CpY* och *PmtAt* är desamma som för TVMfunktionerna.

*roundValue* anger antalet decimaler för avrundning. Förinställning: 2.

G**Int(***NPmt1,NPmt2*,*amortTable***)** beräknar räntesumman baserat på amorteringstabellen *amortTable*. Argumentet *amortTable* måste vara en matris i den form som beskrivs under **amortTbl()**, på [sidan](#page-11-0) 8.

**Obs:** Se även ΣPrn() nedan och **Bal()**, [på](#page-20-0) [sidan](#page-20-0) 17.

### G**Prn() Katalog >**

G**Prn(***NPmt1***,** *NPmt2***,** *N***,** *I***,** *PV***,** [*Pmt*]**,** [*FV*]**,** [*PpY*]**,** [*CpY*]**,** [*PmtAt*]**,** [*roundValue*]**)**⇒*värde*

G**Prn(***NPmt1***,***NPmt2***,***amortTable***)**⇒*värde*

Amorteringsfunktion som beräknar kapitalsumman under ett specificerat område av betalningar.

*NPmt1* och *NPmt2* definierar start och slut på betalningsområdet.

 $\Sigma Prn(1,3,12,4.75,20000,12,12)$  $-4916.28$ 

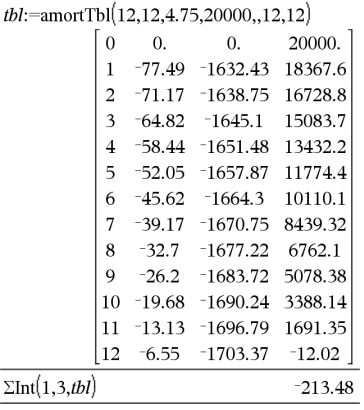

#### $\Sigma$ Int() **Katalog >** $\Sigma$ Sint()

### G**Prn() Katalog >**

*N***,** *I***,** *PV*, *Pmt*, *FV*, *PpY*, *CpY* och *PmtAt* beskrivs i tabellen över TVM-argument, se på [sidan](#page-202-0) 199.

- Om du utelämnar *Pmt* används förinställningen *Pmt*=**tvmPmt (***N*,*I*,*PV*,*FV*,*PpY*,*CpY*,*PmtAt***)**.
- Om du utelämnar *FV* används förinställningen *FV*=0.
- Förinställningarna av *PpY*, *CpY* och *PmtAt* är desamma som för TVMfunktionerna.

*roundValue* anger antalet decimaler för avrundning. Förinställning: 2.

G**Prn(***NPmt1,NPmt2*,*amortTable***)** beräknar summan av betalt kapital baserat på amorteringstabellen *amortTable*. Argumentet *amortTable* måste vara en matris i den form som beskrivs under **amortTbl()**, på [sidan](#page-11-0) 8.

**Obs:** Se även Σlnt() ovan och **Bal()**, på [sidan](#page-20-0) [17](#page-20-0).

**#** *varNameString*

Avser variabeln vars namn är *varNameString*. Detta låter dig använda strängar för att skapa variabelnamn inom en funktion.

#### **# (indirection)** /k **tangenter**

# $("x" \& "y" \& "z")$ 

xyz

Skapar eller avser variabeln xyz.

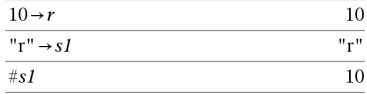

Ger värdet på variabeln (r) vars namn är lagrati variabeln s1.

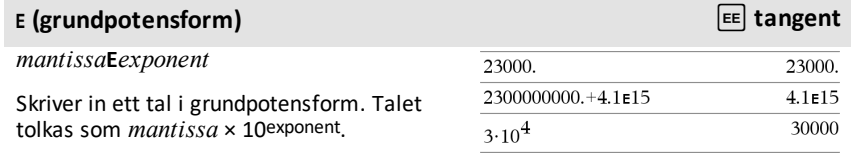

#### $tbl$ :=amortTbl(12,12,4.75,20000,,12,12)  $\Omega$  $\Omega$  $\overline{0}$ . 20000.  $\mathbf{1}$  $-77.49$   $-1632.43$  18367.57  $\overline{c}$  $-71.17 - 1638.75$  16728.82  $\mathbf{3}$  $-64.82$  $-1645.1$ 15083.72  $\overline{4}$ -58.44 -1651.48 13432.24  $\overline{2}$  $-52.05$   $-1657.87$  11774.37 6  $-45.62$  $-1664.3$ 10110.07  $\overline{7}$  $-39.17 -1670.75$ 8439.32  $-32.7$  $-1677.22$ 6762.1 8  $\overline{Q}$  $-26.2$  $-1683.72$ 5078.38  $10 - 19.68 - 1690.24$ 3388.14 11 -13.13 -1696.79 1691.35 12  $-6.55$  $-1703.37$  $-12.02$  $\Sigma Prn(1,3,tbl)$  $-4916.28$

#### E **(grundpotensform)** i**tangent**

Tips: Om du vill skriva in en potens av 10 utan att orsaka ett decimalt resultat, använd 10^*integer*.

**Obs:** Du kan infoga denna operator med datorns tangentbord genom att skriva **@E**. Skriv exempelvis **2.3@E4** för att mata in 2.3**E**4.

### **g** (nygrad) 1 **tangent**

*Expr1***g**⇒*uttryck*

*List1***g**⇒*lista*

*Matrix1***g**⇒*matris*

Denna funktion ger dig ett sätt att specificera en vinkel i nygrader när du är i läge Grader eller Radianer.

Multiplicerar i vinkelläget Radianer *Expr1* med  $\pi/200$ .

Multiplicerar i vinkelläget Grader *Expr1* med g/100.

Ger i läget Nygrader *Expr1* oförändrat.

**Obs:** Du kan infoga denna symbol med datorns tangentbord genom att skriva **@g**.

*Expr1*R ⇒*uttryck*

*List1*R ⇒*lista*

*Matrix1*R ⇒*matris*

Denna funktion ger dig ett sätt att specificera en vinkel i radianer när du är i läge Grader eller Nygrader.

Multiplicerar i vinkelläget Grader argumentet med  $180/\pi$ .

I vinkelläge Grader, Nygrader eller Radianer:

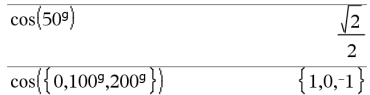

## R **(radian)** 1 **tangent**

I vinkelläge Grader, Nygrader eller Radianer:

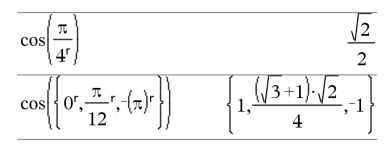

Ger i vinkelläget Radianer argumentet oförändrat.

Multiplicerar i vinkelläget Nygrader argumentet med  $200/\pi$ .

Tips: Använd r om du vill framtvinga radianer i en funktionsdefinition oavsett det inställda läget när funktionen används.

**Obs:** Du kan infoga denna symbol med datorns tangentbord genom att skriva **@r**.

*Expr1*¡⇒*uttryck*

*List1*¡⇒*lista*

*Matrix1*¡⇒*matris*

Denna funktion ger dig ett sätt att specificera en vinkel i grader när du är i läge Nygrader eller Radianer.

Multiplicerar i vinkelläget Radianer argumentet med  $\pi/180$ .

Ger i vinkelläget Grader argumentet oförändrat.

Multiplicerar i vinkelläget Nygrader argumentet med 10/9.

**Obs:** Du kan infoga denna symbol med datorns tangentbord genom att skriva **@d**. I vinkelläge Grader, Nygrader eller Radianer:

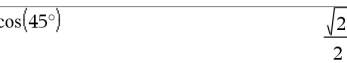

I vinkelläget Radianer:

**Obs:** För attfå ett närmevärde,

Handenhet: Tryck på  $[\text{ctr}]$  enter]. **Windows®:** Tryck på **Ctrl+Enter**. **Macintosh®:** Tryck på  $\mathcal{K}$ +**Enter. iPad®:** Håll ned **enter** och välj  $\approx$  .

$$
\cos\left(\left\{0,\frac{\pi}{4},90^\circ,30.12^\circ\right\}\right) \atop \left\{1.,0.707107,0.,0.864976\right\}
$$

I vinkellägetGrader:

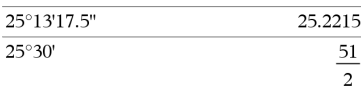

¡**, ', '' (grad/minut/sekund)** /k **tangenter**

*dd*¡*mm***'***ss.ss***''**⇒*uttryck*

*dd*Ett positivt eller negativt tal

*mm*Ett icke negativt tal

*ss.ss*Ett icke negativt tal

Ger *dd*+(*mm*/60)+(*ss.ss*/3600).

### ¡ **(grader)** 1 **tangent**

### $^{\circ}$ ,  $^{\prime}$ ,  $^{\prime}$  (grad/minut/sekund)  $\qquad \qquad$   $\qquad$   $\$

Med detta bas-60 inmatningsformat kan du:

- Skriva in en vinkel i grader/minuter/sekunder oavsett det inställda vinkelläget.
- Skriva in tid som timmar/minuter/sekunder.

**Obs:** Avsluta ss.ss med två apostrofer (''), inte med citationstecken (").

[*Radius*,±q*\_Angle*]⇒*vektor*

(polär indata)

[*Radius*,±q*\_Angle*,*Z\_Coordinate*]⇒*vektor*

(cylindrisk indata)

[*Radius*,±q*\_Angle*,±q*\_Angle*]⇒*vektor*

(sfärisk indata)

Ger koordinater som en vektor beroende på det inställda vektorformatläget: rektangulär, cylindrisk eller sfärisk.

**Obs:** Du kan infoga denna symbol med datorns tangentbord genom att skriva **@<**.

(*Magnitude* ± *Angle*)⇒*complexValue*

(polär indata)

Matar in ett komplext värde i ( $r\angle\theta$ ) polär form. *Angle* tolkas enligt det inställda vinkelläget.

 $\angle$  (vinkel) *t***angenter** 

I vinkelläget Radianer ochmed vektorformatet inställt på:

#### rektangulär

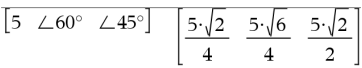

 $5\cdot\sqrt{2}$ 

 $\angle \frac{\pi}{3}$ 

$$
\begin{bmatrix} 5 & \angle 60^\circ & \angle 45^\circ \end{bmatrix}
$$

sfärisk

cylindrisk

$$
\begin{array}{c}\n\boxed{5 \ \angle 60^{\circ} \ \angle 45^{\circ}} \\
\boxed{5 \ \angle \frac{\pi}{3} \ \angle \frac{\pi}{4}\n\end{array}
$$

I vinkelläget Radianer och i Rektangulärt komplext format:

$$
5+3\cdot i-\left(10\left(\frac{\pi}{4}\right)\right)
$$
\n
$$
5-5\cdot\sqrt{2}+\left(3-5\cdot\sqrt{2}\right)\cdot i
$$

**Obs:** För attfå ett närmevärde,

 $\angle$  (vinkel) *t***angenter** 

Handenhet: Tryck på <sup>ctri</sup> enter. **Windows®:** Tryck på **Ctrl+Enter**. **Macintosh®:** Tryck på  $\mathcal{K}$ +**Enter**. **iPad®:** Håll ned **enter** och välj  $\approx$  .

π  $5+3\cdot i-10 \angle$ 

deSolvely

 $-2.07107 - 4.07107 \cdot i$ 

**(prim)** º **tangent**

and  $y(0)=0$  and  $y'(0)=0, t, y$ 

**[256](#page-259-0)).**

### **'**

*variable* **'**

*variable* **''**

Skriver in en primsymbol i en differentialekvation. En enda primsymbol betecknar en differentialekvation av första ordningen, två primsymboler betecknar en ekvation av andra ordningen, och så vidare.

#### **\_ (understrykningstecken som ett tomt element)**

#### **\_ (understrykningstecken som enhetsbenämnare)** /\_**tangenter** *Expr***\_***Unit*  $3 \cdot m$  ft  $9.84252 \cdot \text{ft}$ Anger enheterna för ett *Expr*. Alla **Obs:** Du finner konverteringssymbolen▶i enhetsnamn måste börja med en Katalogen. Klicka på **SE** och sedan på Math understrykning. **Operators**. Du kan använda fördefinierade enheter eller skapa dina egna enheter. För en lista på fördefinierade enheter, öppna Katalogen och ta fram fliken Omvandling av enheter. Du kan välja enhetsnamn från Katalogen eller skriva in enhetsnamnen direkt. *Variable***\_** Förutsatt attz är odefinierad: När *Variable* inte har något värde behandlas den som om den representerar ett komplext tal. Som förinställning behandlas variabeln som reell utan \_ .

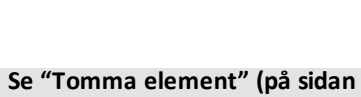

#### **\_ (understrykningstecken som enhetsbenämnare)** /\_**tangenter**

Om *Variable* har ett värde ignoreras \_ och *Variable* behåller dess ursprungliga datatyp.

**Obs:** Du kan lagra ett komplext tal i en variabel utan att använda \_ . För bästa resultat i beräkningar såsom **cSolve()** och **cZeros()** rekommenderas dock \_ .

*Expr***\_***Unit1* 4 **\_***Unit2*⇒*Expr***\_***Unit2*

Omvandlar ett uttryck från en enhet till en annan.

Understrykningstecknet \_ betecknar enheterna. Enheterna måste tillhöra samma kategori, till exempel, Längd eller Area.

För en lista på fördefinierade enheter, öppna Katalogen och ta fram fliken Omvandling av enheter:

- Du kan välja ett enhetsnamn på listan.
- Du kan välja omvandlingsoperator, ▶, längst upp i listan.

Du kan också skriva in enhetsnamnen manuellt. För att skriva " " när du skriver enhetsnamn på handenheten, tryck på  $[\text{ctr}]\boxed{\square}$ .

**Obs:** För att konvertera temperaturenheter, använd **tmpCnv()** och @**tmpCnv()**. Konverteringsoperatorn > hanterar inte temperaturenheter.

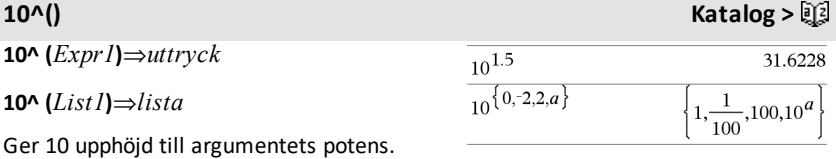

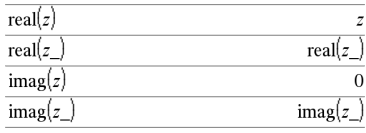

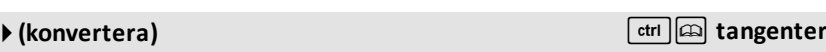

 $3 \cdot m$  ft

 $9.84252 \cdot \text{ft}$ 

Ger, för en lista, 10 upphöjd till potensen för elementen i *List1*.

#### **10^(***squareMatrix1***)**⇒*kvadratMatris*

Ger 10 upphöjd till potensen för *squareMatrix1*. Detta är inte detsamma som att beräkna 10 upphöjd till potensen för varje element. Se **cos()** för information om beräkningsmetoden.

*squareMatrix1* måste vara möjlig att diagonalisera. Resultatet visas alltid i flyttalsform.

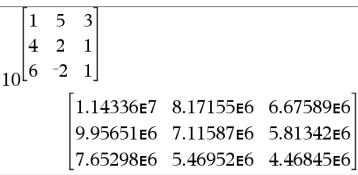

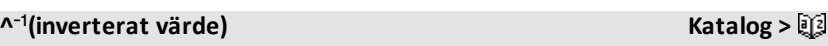

*Expr1 ^*/⇒*uttryck*

*List1* **^**/⇒*lista*

Ger argumentets inverterade värde.

Ger, för en lista, de inverterade värdena på elementen i *List1*.

*squareMatrix1* **^**/⇒*kvadratMatris*

Ger inversen av *squareMatrix1*.

*squareMatrix1* måste vara en icke singulär kvadratisk matris.

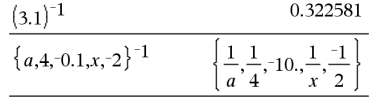

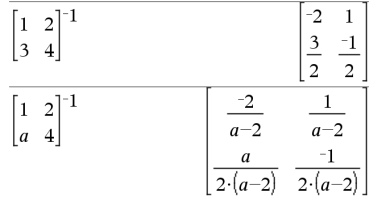

#### **| (operatorn begränsning)**  $\text{tr}\left[\text{cm}\right]$   $\text{tr}\left[\text{cm}\right]$  tangenter

*Uttr* **|** *BoolesktUttr1* [**and***BoolesktUttr2*]...

*Uttr* **|** *BoolesktUttr1* [**or***BoolesktUttr2*]...

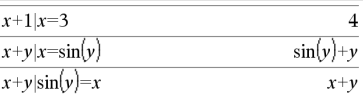

### **|** (operatorn begränsning)  $\text{tr} \left( \text{tr} \right)$  angenter

("|")-symbolen begränsning fungerar som en binär operator. Operanden till vänster om | är ett uttryck. Operanden till höger om | specificerar ett eller flera relationer som är avsedda att påverka förenklingen av uttrycket. Flera relationer efter | måste förbindas med ett logiskt "**and**" eller "**or**" operatorer.

Operatorn begränsning ger tre bastyper av funktionalitet:

- Substitutioner
- Intervallbegränsningar
- Uteslutningar

Substitutioner är i form av en likhet såsom x=3 eller y=sin(x). För bästa effektivitet bör den vänstra sidan vara en enkel variabel. *Uttr* | *Variabel* = *värde* ersätter *värde* vid varje förekomst av *Variabel* i *Uttr*.

Intervallbegränsningar tar formen av en eller flera olikheter som förbinds med logiska "**and**" eller "**or**"-operatorer. Intervallbegränsningar medger också förenklingar som annars kan vara ogiltiga eller ej beräkningsbara.

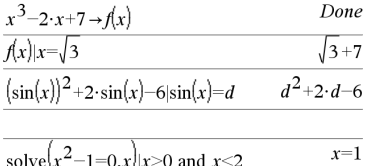

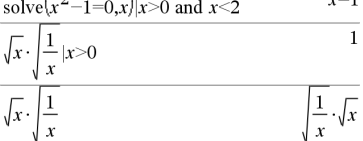

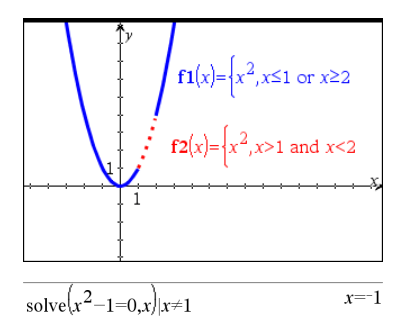

#### Uteslutningar använder

jämförelseoperatorn "inte lika med" (/= eller  $\neq$ ) för att utesluta ett specifikt värde från övervägning. De används främst för att utesluta en exakt lösning när t.ex. **cSolve()**, **cZeros()**, **fMax()**, **fMin()**, **solve() zeros()** osv. används.

$$
\fbox{ctr1}\fbox{cm} \bmod \, \mathbf{tanger}
$$

#### → (lagra) **/html**  $\left[\frac{1}{n}\right]$  var **leagration /**html **/**html *html l* ctrl *l* var **leagration** *html l* ctrl *l* var **leagration** *l* ctrl *l* var **leagration** *l* ctrl *l* var **leagration**

 $\mathit{Expr} \rightarrow \mathit{Var}$ 

 $List \rightarrow Var$ 

 $Matrix \rightarrow Var$ 

 $Expr \rightarrow Function(Param1, ...)$ 

 $List \rightarrow Function(Param1, ...)$ 

 $Matrix \rightarrow Function(Param1,...)$ 

Om variabeln *Var* inte finns så skapas den och initialiseras till *Expr*, *List* eller *Matrix*.

Om variabeln *Var* redan finns, och inte är låst eller skyddad, ersätts dess innehåll med *Expr*, *List* eller *Matrix*.

Tips: Om du tänker göra symboliska beräkningar med odefinierade variabler, undvik att lagra någonting i enbokstaviga variabler som ofta används, till exempel, a, b, c, x, y, z, och så vidare.

**Obs:** Du kan infoga denna operator med datorns tangentbord genom att skriva **=:** som kortkommando. Skriv exempelvis **pi/4 =: minvar**.

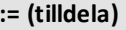

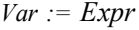

 $Var = List$ 

*Var* **:=** *Matrix*

*Function***(***Param1***,**...**) :=** *Expr*

*Function***(***Param1***,**...**) :=** *List*

*Function***(***Param1***,**...**) :=** *Matrix*

Om variabeln *Var* inte finns så skapas *Var* och initialiseras till *Expr*, *List* eller *Matrix*.

Om *Var* redan finns, och inte är låst eller skyddad, ersätts dess innehåll med *Expr*, *List* eller *Matrix*.

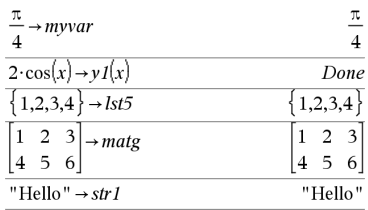

#### **:= (tilldela)** /t **tangenter**

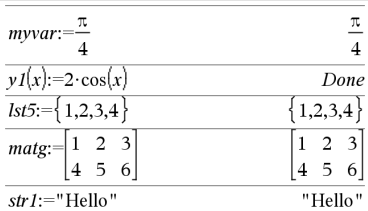

Tips: Om du tänker göra symboliska beräkningar med odefinierade variabler, undvik att lagra någonting i enbokstaviga variabler som ofta används, till exempel, a, b, c, x, y, z, och så vidare.

**©** [*text*]

**©** hanterar *text* som en kommentarsrad så att du kan kommentera funktioner och program som du skapar.

**©** kan vara i början eller var som helst på raden. Allting till höger om **©**, till slutet av raden, utgör kommentaren.

**Obs för att mata in exemplet:** Se avsnittet Räknare i produkthandboken för instruktioner om hur du anger multilineprogram och funktionsdefinitioner.

### **O** (kommentar)  $\begin{bmatrix} \text{ctr} \end{bmatrix}$   $\begin{bmatrix} \text{ctr} \end{bmatrix}$  tangenter

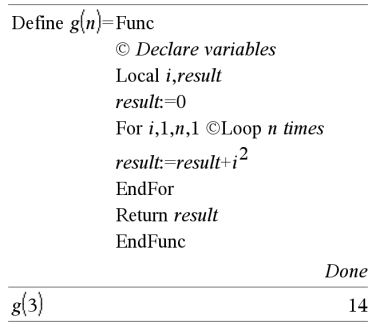

0B **tangenter,**0H

#### **0b, 0h tangenter 0b** *binaryNumber* I decimalt basläge: **0h** *hexadecimalNumber*  $0b10+0hF+10$ 27 Betecknar ett binärt respektive ett hexadecimalt tal. För att skriva in ett binärt I binärt basläge: eller hexadecimalt tal måste du använda prefixet 0b eller 0h oavsett det inställda  $0b10+0hF+10$ 0b11011 basläget. Utan prefix behandlas ett tal som ett decimalt tal (bas 10). Resultaten visas enligt det inställda I hexadecimalt basläge:basläget.  $0b10+0hF+10$  $0h1B$

# **TI-Nspire™ CX II-Kommandon för att rita**

Detta är ett kompletterande dokument för TI-Nspire™-referensguide och TI-Nspire™ CAS-referensguide. Alla TI-Nspire™ CX II-kommandon kommer att inkorporeras och publiceras i version 5.1 av TI-Nspire™-referensguide och TI-Nspire™ CAS-referensguide.

### *Grafikprogrammering*

Nya kommandon för grafikprogrammering har lagts till för TI-Nspire™ CX IIhandenheter och TI-Nspire™-datorprogramvara.

TI-Nspire™ CX II-handenheterna kommer att byta till detta grafikläge samtidigt som de kör grafikkommandon och byter tillbaka till kontexten i vilken programmet kördes efter slutförande av programmet.

"Kör..." kommer att visas i skärmens övre del medan programmet körs. "Avslutad" kommer att visas när programmet slutförs. Valfri knapptryckning kommer att få systemet att gå ut ur grafikläget.

- Övergången till grafikläge triggas automatiskt när en av kommandona för Rita (grafik) påträffas under körning av TI-Basicprogrammet.
- Denna övergång kommer endast att ske när ett program körs från Räknare-appen i ett dokument eller från Beräkna i Scratchpad.
- Övergången ut ur grafikläge sker vid avslutande av programmet.
- Grafikläget är endast tillgängligt på TI-Nspire™ CX II-handenheter och handenhetsvyn på TI-Nspire™ CX II CAS-programvara. Detta innebär att det inte är tillgängligt i datordokumentsvyn eller PublishView (.tnsp) på datorn eller på iOS.
	- Om ett grafikkommando påträffas medan ett TI-Basic-program körs från inkorrekt kontext så kommer ett felmeddelande att visas och TI-Basicprogrammet avslutas.

### *Grafikskärm*

Grafikskärmen kommer att innehålla en rubrik på skärmens övre del som inte kan åstadkommas av grafikkommandon.

Grafikskärmens ritområde kommer att rensas (färg = 255,255,255) när grafikskärmen initialiseras.

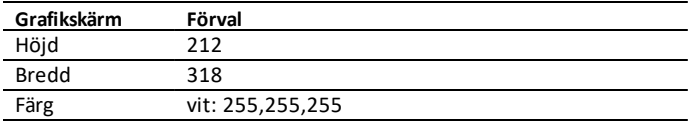

### *Standardvy och inställningar*

- Statusikonerna i skärmens övre del (batteristatus, tryck-för-test-status, nätverksindikator osv.) kommer inte att synas när ett grafikprogram körs.
- Standardfärg för att rita: Svart (0,0,0)
- Standardstil på penna normal, mjuk
	- Tjocklek: 1 (tunn), 2 (normal), 3 (tjockast)
	- Stil 1 (mjuk), 2 (prickad), 3 (streckad)
- Alla kommandon för att rita kommer att använda nuvarande färg och penninställningar; antingen standardvärden eller de som ställts in via TI-Basickommandon.
- Typsnitt är bestämt och kan inte ändras.
- Varje utmatning till grafikskärmen kommer att ritas inom ett klippfönster som är storleken av grafikskärmens ritområde. Varje ritad utmatning som sträcker sig utanför detta klippta ritområde för grafikskärmen kommer inte att ritas. Inget felmeddelande kommer att visas.
- Alla x- och y-koordinater specificerade för kommandon för att rita är definierade på så sätt att 0,0 är det vänstra övre hörnet på ritområdet för grafikskärmen.
	- **Undantag:**
		- **DrawText** använder koordinaterna i nedre vänstra hörnet av begränsningsrutan för texten.
		- **SetWindow** använder koordinaterna i skärmens nedre vänstra hörn
- Alla parametrar för kommandona kan ges som uttryck som värderas till ett värde som sedan avrundas till närmsta heltal.

### *Felmeddelanden på grafikskärmen*

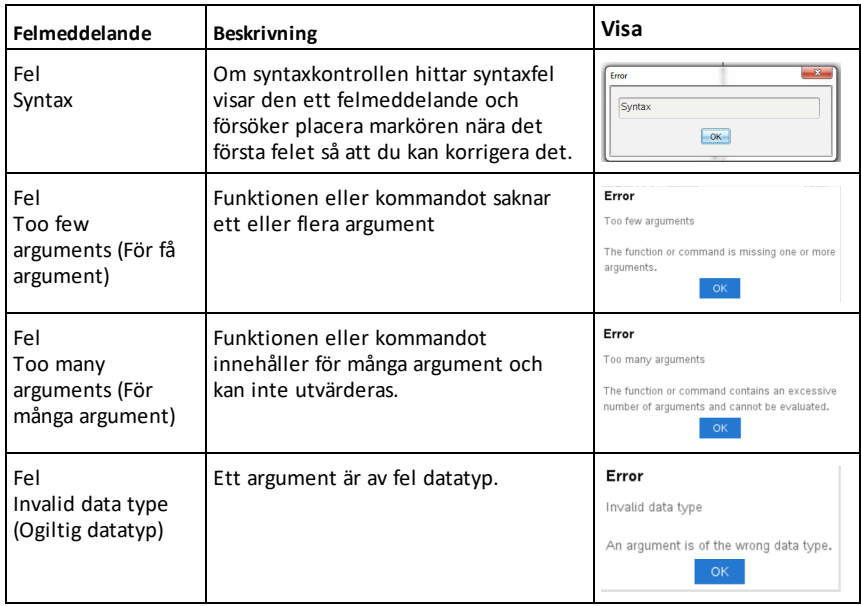

Om valideringen misslyckas så kommer ett felmeddelande att visas.

### *Ogiltiga kommandon i grafikläge*

Vissa kommandon är inte tillåtna då programmet växlat till grafikläge. Om dessa kommandon påträffas i grafikläge så kommer ett fel visas och programmet kommer att avslutas.

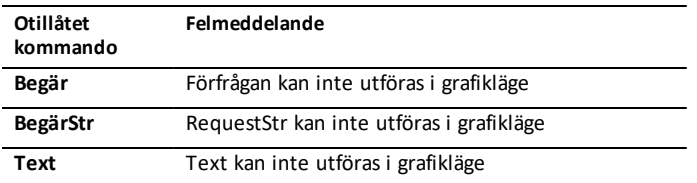

Kommandona som skriver ut text till Räknare-appen - **disp** och **dispAt** - kommer att stödja kommandon i grafikkontexten. Texten från dessa kommandon kommer att skickas till Räknare-skärmen (inte på Grafik) och kommer att synas efter att programmet avslutas och systemet byter tillbaka till Räknare-appen

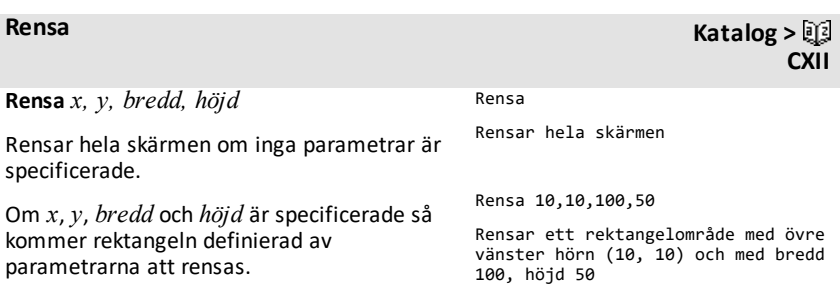

**CXII**

**DrawArc** *x, y, bredd, höjd, startAngle, arcAngle*

Rita en båge inom den definierade avgränsande rektangeln med de tillhandahållna start- och bågvinklarna.

*x*, *y*: övre vänstra koordinaten i avgränsande rektangel

*bredd*, *höjd*: dimensioner i avgränsande rektangel

"Bågvinkeln" definierar bågens kurva.

Dessa parametrar kan ges som uttryck som värderas till ett värde som sedan avrundas till närmsta heltal.

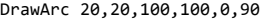

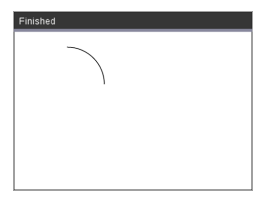

DrawArc 50,50,100,100,0,180

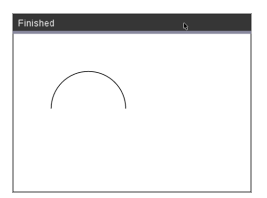

#### **Se även:** [FillArc](#page-251-0)

### **DrawCircle Katalog >**

**DrawCircle** *x, y, radie*

*x*, *y*: koordinat i mittpunkt

*radie*: cirkelns radie

DrawCircle 150,150,40

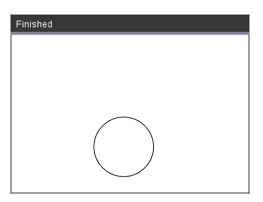

**Se även:** [FillCirclel](#page-251-1)

**DrawLine Katalog > CXII**

**CXII**

**DrawLine** *x1, y1, x2, y2*

Rita en linje från *x1, y1, x2, y2*.

Uttryck som värderas till ett värde som sedan avrundas till närmsta heltal.

**Skärmgränser:** Om de specificerade koordinaterna orsakar att någon del av linjen ritas utanför grafikskärmen så kommer den delen av linjen att klippas av och inget felmeddelande kommer att visas.

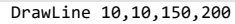

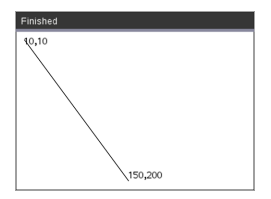

#### **DrawPoly Contract in the contract of the contract of the contract of the contract of the contract of the contract of the contract of the contract of the contract of the contract of the contract of the contract of the c**

Kommandona har två varianter:

**DrawPoly** *xlist, ylist*

eller

**DrawPoly** *x1, y1, x2, y2, x3, y3...xn, yn*

**Obs:** DrawPoly *xlist, ylist* Form kommer att binda samman*x1*, *y1* to *x2*, *y2*, *x2*, *y2* till *x3*, *y3* och så vidare.

**Obs:** DrawPoly *x1, y1, x2, y2, x3, y3...xn, yn*

*xn*, *yn* kommer **INTE** automatiskt att bindas samman till *x1*, *y1*.

Uttryck som utvärderas till en lista med reella flyttal *xlist*, *ylist*

Uttryck som utvärderas till ett reellt flyttal *x1*, *y1*...*xn*, *yn* = koordinater för polygonens hörn

xlist:={0,200,150,0}

ylist:={10,20,150,10}

DrawPoly xlist, ylist

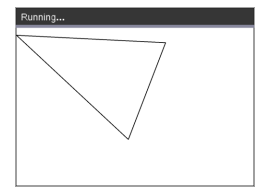

DrawPoly 0,10,200,20,150,150,0,10

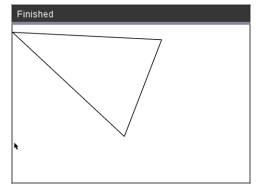

**CXII**

**CXII**

**Obs: DrawPoly**: Inmatningens storleksdimensioner (bredd/höjd) i förhållande till ritade linjer. Dessa linjer är ritade i en begränsningsruta runt de specificerade koordinaterna och dimensionerna på så sätt att den faktiska storleken på den ritade polygonen kommer att vara större än bredden och höjden.

**Se även:** [FillPoly](#page-251-2)

#### **DrawRect Katalog >** 2

**DrawRect** *x, y, bredd, höjd*

*x*, y: övre vänstra koordinaten i rektangeln

*bredd*, *höjd*: rektangelns bredd och höjd (rektangel ritad nedåt och höger från startkoordinaten).

**Obs:** Dessa linjer är ritade i en begränsningsruta runt de specificerade koordinaterna och dimensionerna på så sätt att den faktiska storleken på den ritade rektangeln kommer att vara större än vad bredden och höjden indikerar.

**Se även:** [FllRect](#page-252-0)

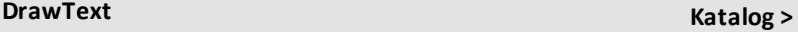

**DrawText***x, y, exprOrString1 [,exprOrString2]...*

*x*, *y*: koordinat för textutmatning

Ritar texten i *exprOrString* vid specificerad *x*, *y*-koordinatplats.

Reglerna för *exprOrString* är samma som för **Disp** - **DrawText** kan ta flera argument.

DrawRect 25,25,100,50

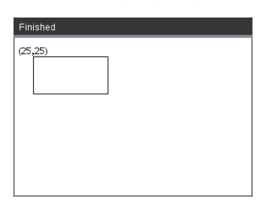

DrawText 50,50,"Hej världen"

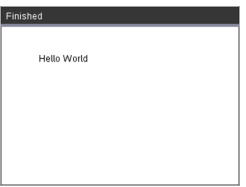

#### <span id="page-251-0"></span>**FillArc Katalog > CXII**

**FillArc** *x, y, bredd, höjd, startVinkel, bågeVinkel*

*x*, *y*: övre vänstra koordinaten i avgränsande rektangel

Rita och fyll en båge inom den definierade avgränsande rektangeln med de tillhandahållna start- och bågvinklarna.

Standardfyllningsfärgen är svart. Fyllningsfärgen kan ställas in med [SetColor](#page-256-0)kommandot

"Bågvinkeln" definierar bågens kurva

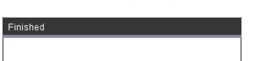

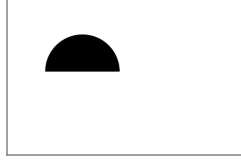

### <span id="page-251-1"></span>**FillCircle Katalog >**

**FillCircle** *x, y, radie*

*x*, *y*: koordinat i mittpunkt

Rita och fyll en cirkel vid specificerad mittpunkt med den specificerade radien.

Standardfyllningsfärgen är svart. Fyllningsfärgen kan ställas in med [SetColor](#page-256-0)kommandot.

#### FillCircle150,150,40

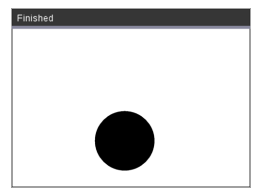

Här!

**FillPoly** *xlist, ylist* eller

**FillPoly** *x1, y1, x2, y2, x3, y3...xn, yn*

**Obs:** Linjen och färgen specificeras av [StällInFärg](#page-256-0) och [StällInPenna](#page-256-1)

<span id="page-251-2"></span>**FillPoly Katalog > CXII**

**CXII**

xlist:={0,200,150,0} ylist:={10,20,150,10} FillPoly xlist, ylist

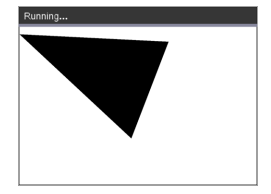
FillPoly 0,10,200,20,150,150,0,10

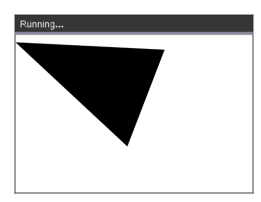

# **FillRect Katalog >** 2

**CXII**

**FillRect** *x, y, bredd, höjd*

*x*, *y*: övre vänstra koordinaten i rektangeln

*bredd*, *höjd*: rektangelns bredd och höjd

Rita och fyll en rektangel med övre vänstra hörnet vid koordinaten specificerad av (*x*,*y*)

Standardfyllningsfärgen är svart. Fyllningsfärgen kan ställas in med [SetColor](#page-256-0)kommandot

**Obs:** Linjen och färgen specificeras av [StällInFärg](#page-256-0) och [StällInPenna](#page-256-1)

FillRect 25,25,100,50

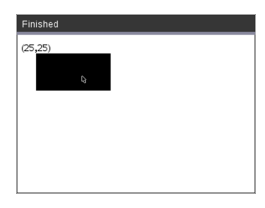

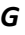

<span id="page-253-0"></span>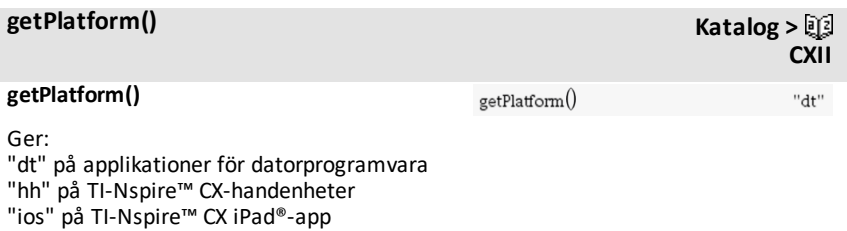

### <span id="page-254-0"></span>**PaintBuffer**

Färggrafikbuffert till skärm

Detta kommando används i samband med UseBuffer för att öka hastigheten på skärmens display när programmet genererar flera grafiska objekt.

#### UseBuffer

```
För n,1,10
```
x:=randInt(0,300)

y:=randInt(0,200)

radie:=randInt(10,50)

Wait 0,5

XDrawCircle x,y,radie

EndFor

PaintBuffer

Detta program kommer att visa alla 10 cirklar på en gång.

**CXII**

Om "UseBuffer"-kommandot tas bort så kommer varje cirkel att visas såsom den ritas.

**Se även:** [UseBuffet](#page-258-0)

**PlotXY***x, y, form*

*x*, *y*: koordinater för att plotta form

*form* : ett tal mellan 1 och 13 som specificerar form

- 1 Fylld cirkel
- 2 Tom cirkel
- 3 Fylld kvadrat
- 4 Tom kvadrat
- 5 Kors
- 6 Plus
- 7 Tunn
- 8 mediumpunkt, solid
- 9 mediumpunkt, tom
- 10 större punkt, solid
- 11 större punkt, tom
- 12 största punkt, solid
- 13 största punkt, tom

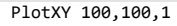

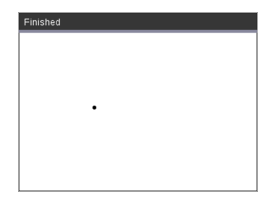

For n,1,13 DrawText 1+22\*n,40,n PlotXY 5+22\*n,50,n EndFor

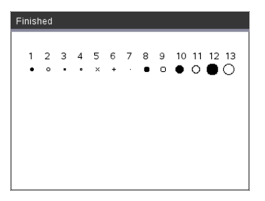

# <span id="page-256-0"></span>**SetColor Katalog >**

#### **SetColor**

Röd-värde, grön-värde, blå-värde

Värdena för röd, grön och blå måste vara mellan 0 och 255

Ställ in färgen för efterföljande kommandon för Rita

# SetColor 255,0,0

### DrawCircle 150,150,100

**CXII**

**CXII**

**CXII**

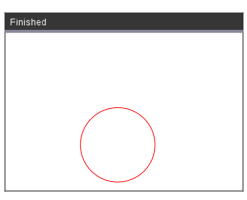

# <span id="page-256-1"></span>**SetPen Katalog >** 2

### **SetPen**

tiocklek, stil

tjocklek: 1 <= tjocklek <= 3 | 1 är tunnast, 3 är tjockast

stil: 1 = Mjuk, 2 = Prickad, 3 = Streckad

Ställer in pennstilen för efterföljande kommandon för Rita

SetPen 3,3 DrawCircle 150,150,50

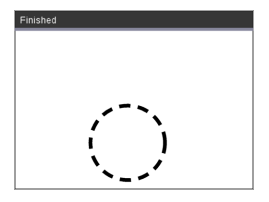

# **SertWindow Katalog >**

### **SetWindow**

xMin, xMax, yMin, yMax

Etablerar ett logiskt fönster som mappas till grafikens ritområde. Alla parametrar krävs.

Om en del av det ritade objektet är utanför fönstret så kommer utmatningen att klippas (visas ej) och inget felmeddelande kommer att synas.

SetWindow 0,160,0,120

kommer att ställa in så att utmatningsfönstret har 0,0 i nedre vänstra hörnet och en bredd på 160 och en höjd på 120

DrawLine 0,0,100,100

SetWindow 0,160,0,120

SetPen 3,3

DrawLine 0,0,100,100

Om xmin är större eller lika med xmax eller om ymin är större eller lika med ymax så kommer ett felmeddelande att visas.

Alla objekt som ritats innan kommandot SetWndow kommer inte att återritas i den nya konfigurationen.

För att återställa fönsterparametrarna till standard, använd:

SetWindow 0,0,0,0

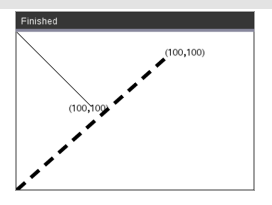

# <span id="page-258-0"></span>**UseBuffer Katalog >**

### **UseBuffer**

Rita till grafikbuffert istället för skärm (för att öka prestanda)

Detta kommando används i samband med PaintBuffer för att öka hastigheten på skärmens display när programmet genererar flera grafiska objekt.

Med UseBuffer så kommer all grafik att visas endast efter att nästa PaintBufferkommando körs.

Kommandot UseBuffer behöver bara användas en gång i programmet, dvs varje användning av PaintBuffer behöver ingen motsvarande UseBuffer

**Se även:** [PaintBuffer](#page-254-0)

#### UseBuffer

```
För n,1,10
```

```
x:=randInt(0,300)
```
y:=randInt(0,200)

```
radie:=randInt(10,50)
```
Wait 0,5

XDrawCircle x,y,radie

EndFor

PaintBuffer

Detta program kommer att visa alla 10 cirklar på en gång.

Om "UseBuffer"-kommandot tas bort så kommer varje cirkel att visas såsom den ritas.

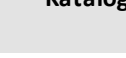

**CXII**

# <span id="page-259-0"></span>**Tomma element**

Vid analys av verkliga data kanske du inte alltid har en komplett datauppsättning. TI-Nspire™ CAS tillåter tomma dataelement så att du kan fortsätta med de nästan kompletta uppgifterna i stället för att behöva börja om från början eller kassera ofullständiga fall.

Du finner ett exempel på data som inbegriper tomma element i kapitlet Listor och kalkylblad under "*Plotta kalkylbladsdata*."

Med funktionen delVoid() kan du ta bort tomma element från en lista. Med funktionen isVoid() kan du testa förekomst av tomma element. För mer information, se delVoid(), på [sidan](#page-53-0) 50 och isVoid(), på [sidan](#page-99-0) 96.

**Obs:** För att manuellt mata in ett tomt element i ett matematiskt uttryck, skriv in "\_" eller nyckelordet **tomrum**. Nyckelordet **tomrum** omvandlas automatiskt till symbolen " " när uttrycket utvärderas. För att skriva in " " på handenheten, tryck på  $[\overline{\text{ctr}}]$ .

### **Beräkningar som innehåller tomma element**

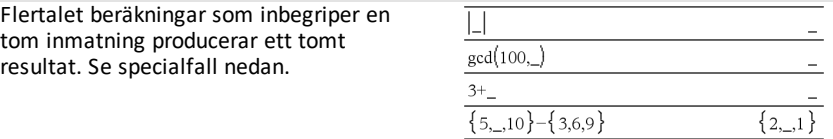

### **Lista argument som innehåller tomma element**

Följande funktioner och kommandon ignorerar (hoppar över) tomma element som påträffas i listargument:

**count**, **countIf**, **cumulativeSum**, **freqTable**4**lista**, **frekvens**, **max**, **medelvärde**, **median**, **produkt**, **stDevPop**, **stDevSamp**, **summa**, **sumIf**, **varPop** och **varSamp** samt regressionsberäkningar, **OneVar**, **TwoVar** och **FiveNumSummary** statistik, konfidensintervaller och stat-tester

**SortA** och **SortD** flyttar alla tomma element inom det första argumentet till botten.

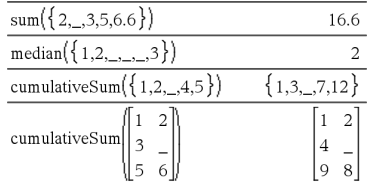

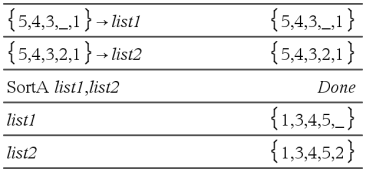

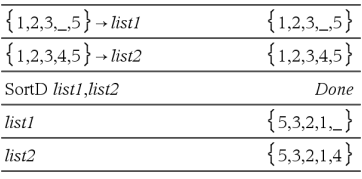

I regressionsberäkningar introducerar ett tomrum i en X- eller Y-lista ett tomrum i motsvarande element för residualen.

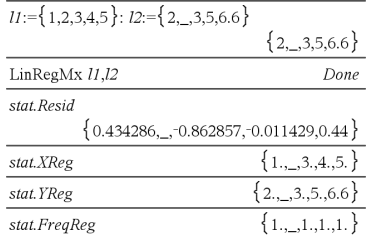

En utelämnad kategori i regressionsberäkningar introducerar ett tomrum i motsvarande element för residualen.

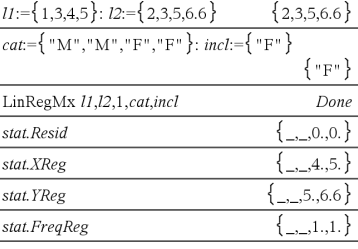

En frekvens på 0 i regressionsberäkningar introducerar ett tomrum i motsvarande element för residualen.

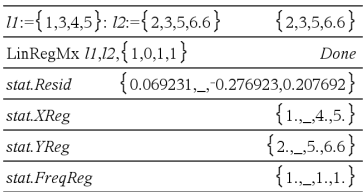

# <span id="page-261-2"></span>**Kortkommandon för att mata in matematiska uttryck**

Med kortkommandon kan du mata in element i matematiska uttryck genom att skriva i stället för att använda Katalogen eller Symbolpaletten. För att exempelvis mata in uttrycket √6 kan du skriva sqrt(6) på inmatningsraden. När du trycker på **enter** ändras uttrycket **sqrt(6)** till ‡6. Vissa kortkommandon kan användas från både handenheten och datorns tangentbord. Andra är i första hand användbara från datorns tangentbord.

<span id="page-261-0"></span>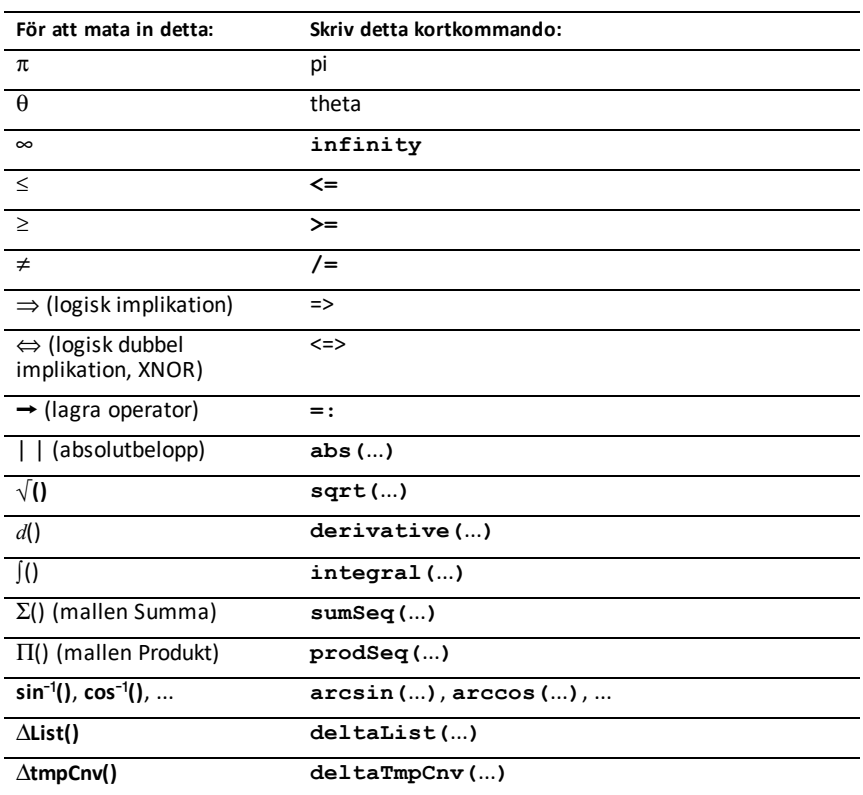

### **Från handenheten eller datorns tangentbord**

### **Från datorns tangentbord**

<span id="page-261-1"></span>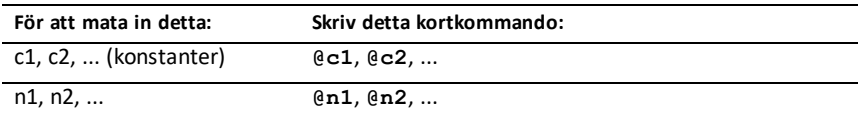

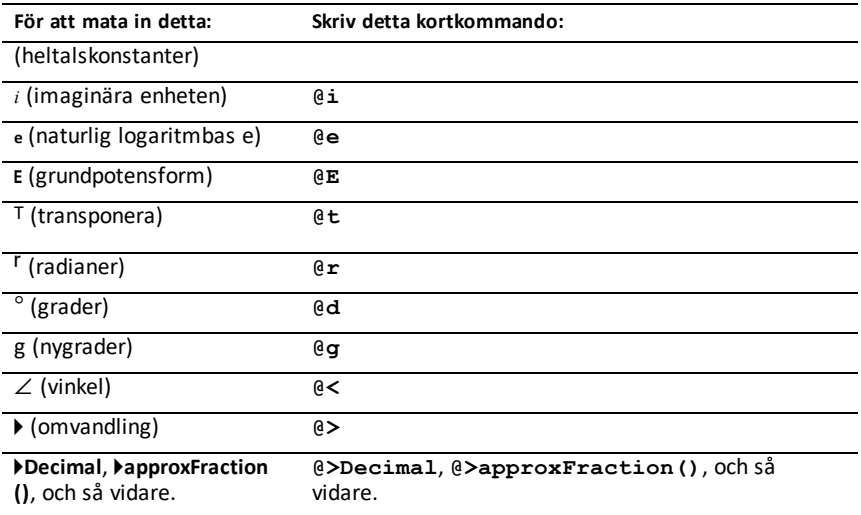

# <span id="page-263-0"></span>**EOS™-hierarki (Equation Operating System)**

Detta avsnitt beskriver det ekvationsoperativsystem (EOS™) som används av TI-Nspire™ CAS Inlärningsteknologi för matematik och naturvetenskap. Tal, variabler och funktioner matas in i en enkel och direkt sekvens. Programvaran EOS™ beräknar uttryck och ekvationer genom parentesgruppering och enligt de prioriteringsregler som beskrivs nedan.

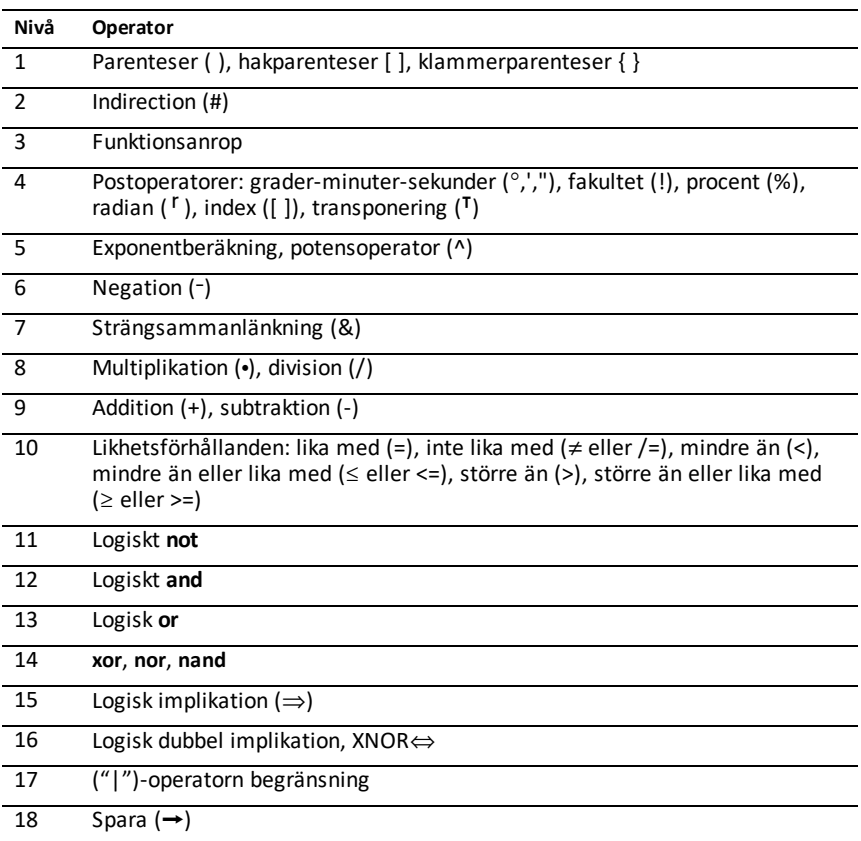

### **Ordning vid utvärdering**

### **Parenteser, hakparenteser och klammerparenteser**

Alla beräkningar inom ett par av parenteser, hakparenteser eller klammerparenteser utvärderas först. I exempelvis uttrycket 4(1+2) beräknar EOS™ först den del av uttrycket som är inom parentesen, 1+2, och multiplicerar sedan resultatet, 3, med 4.

Antalet inledande respektive avslutande parenteser, hakparenteser och klammerparenteser måste vara lika inom ett uttryck eller en ekvation. Annars visas ett felmeddelande som anger det element som saknas. Till exempel visar (1+2)/(3+4 felmeddelandet "Missing )".

**Obs:** Eftersom TI-Nspire™ CAS programvara ger dig möjlighet att definiera dina egna funktioner betraktas ett variabelnamn, följt av ett uttryck inom parentes, som ett "funktionsanrop" i stället för en indirekt multiplikation. Till exempel är a(b+c) funktionen a utvärderad med b+c. För att multiplicera uttrycket b+c med variabeln a, använd explicit multiplikation: a∗(b+c).

### <span id="page-264-0"></span>**Indirection**

Den indirekta operatorn (#) konverterar en sträng till ett variabel- eller funktionsnamn. Till exempel skapar #("x"&"y"&"z") variabelnamnet xyz. "Indirection" ger också möjlighet att skapa och modifiera variabler inne i ett program. Om exempelvis  $10\rightarrow r$ och " $r$ " $\rightarrow$ s1 erhålls #s1=10.

### **Postoperatorer**

Postoperatorer är operatorer som kommer direkt efter ett argument, t.ex. 5!, 25% eller 60¡15' 45". Argument som följs av en postoperator utvärderas på den fjärde prioritetsnivån. I exempelvis uttrycket 4^3! utvärderas 3! först. Resultatet, 6, blir sedan exponenten för 4, vilket ger 4096.

### **Exponentberäkning**

Exponentberäkning (^) och exponentberäkning element för element (.^) utvärderas från höger till vänster. Till exempel utvärderas uttrycket 2^3^2 på samma sätt som 2^ (3^2). Man får resultatet 512. Detta är inte detsamma som (2^3)^2, vilket ger resultatet 64.

### **Negation**

För att skriva in ett negativt tal, tryck på  $\overline{(-)}$  följt av talet. Postoperationer och exponentberäkningar utförs före negationer. Till exempel är resultatet av -x2 ett negativt tal och -92 = -81. Använd parenteser för att beräkna kvadraten på ett negativt tal. Till exempel ger (-9)<sup>2</sup> resultatet 81.

### **Begränsning ("|")**

Argumentet som följer efter ("|")-operatorn begränsning ger en uppsättning av begränsningar som påverkar utvärderingen av argumentet som föregår operatorn.

# **TI-Nspire CX II - TI-Basic programmeringsfunktioner**

# *Autoindentering i Programeditor*

Programeditorn för TI-Inspire™ autoindenterar nu satser inuti ett blockkommando.

Blockkommandon är If/EndIf, For/EndFor, While/EndWhile, Loop/EndLoop, Try/EndTry

Editorn förbereder automatiskt utrymmen för programkommandon inom ett blockkommando. Blockets stängningskommando kommer att justeras tillsammans med öppningskommandot.

Exemplet nedan visar autoindentering i nästlade blockkommandon.

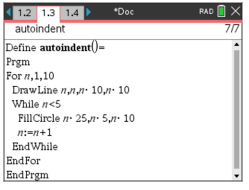

Kodfragment som har kopierats och klistrats in kommer att behålla ursprungsindenteringen.

Öppning av program som skapats i tidigare version av programvaran kommer att behålla ursprungsindenteringen.

# *Förbättrade felmeddelanden för TI-Basic*

**Fel**

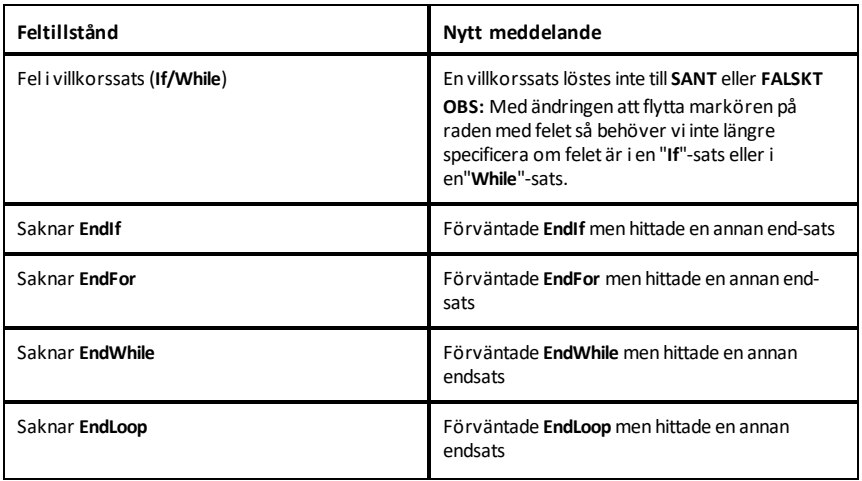

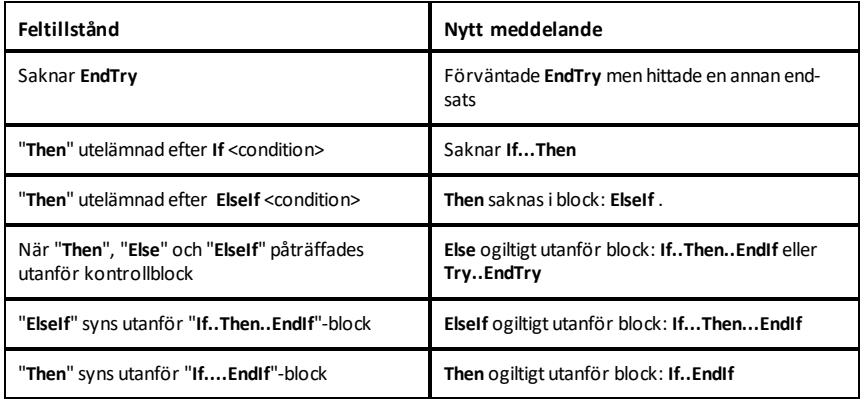

# **Syntaxfel**

Om kommandon som förväntar sig ett eller flera argument anropas med en ofullständig lista över argument så kommer ett "**För få argument-fel**" att utfärdas istället för ett "**syntax"**-fel

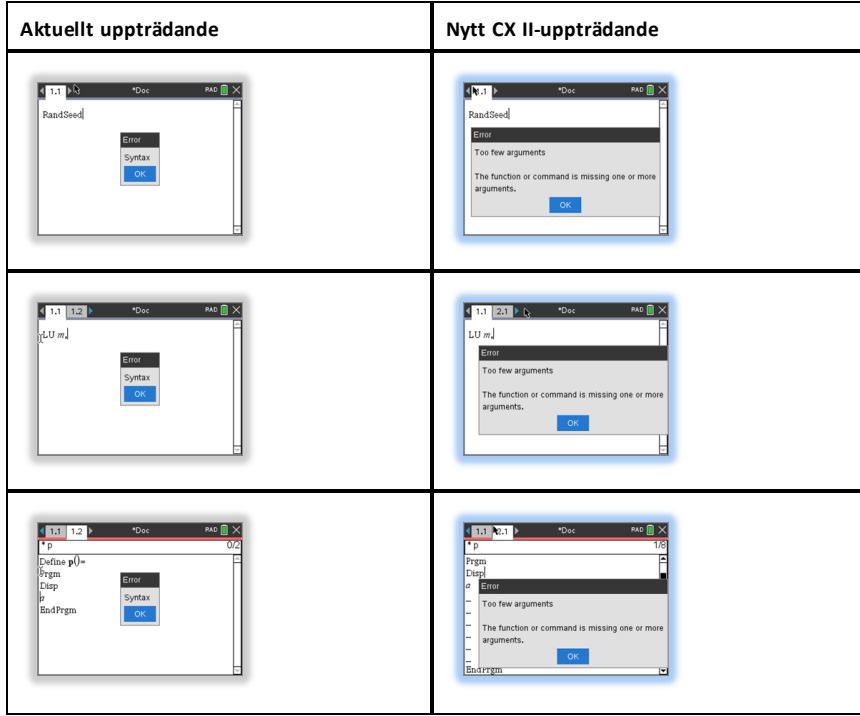

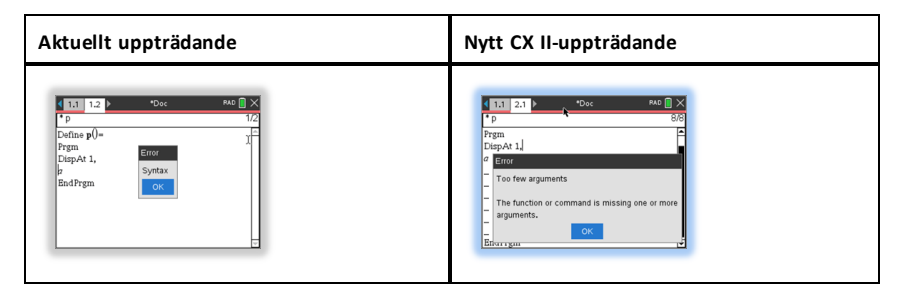

**Obs:** När en ofullständig lista över argument inte följs av ett kommatecken så är felmeddelandet: "för få argument". Detta är samma som för tidigare versioner.

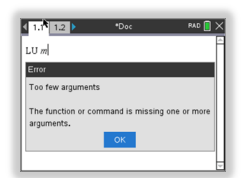

# **Konstanter och värden**

Följande tabell listar konstanterna och deras värden som finns tillgängliga när enhetsomvandling utförs. De kan skrivas in manuellt eller väljas från listan **Konstanter** i **Verktyg** > **Enhetsomvandlingar** (Handenhet: Tryck (3).

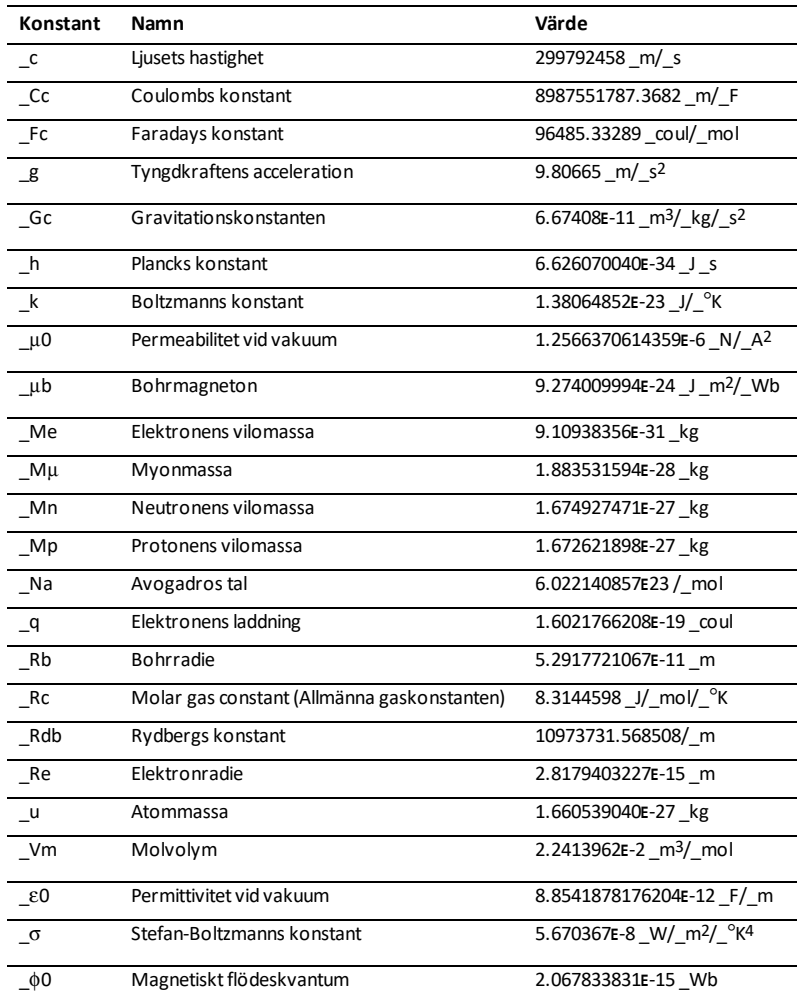

# **Felkoder och meddelanden**

När ett fel inträffar placeras dess felkod i variabeln *errCode*. Användardefinierade program och funktioner kan undersöka *errCode* för att bestämma orsaken till ett fel. För ett exempel på användningen av *errCode*, se exempel 2 under kommandot **Try**, [på](#page-198-0) [sidan](#page-198-0) 195.

**Obs:** Vissa feltillstånd avser endast TI-Nspire™ CAS-produkter medan andra endast avser TI-Nspire™-produkter.

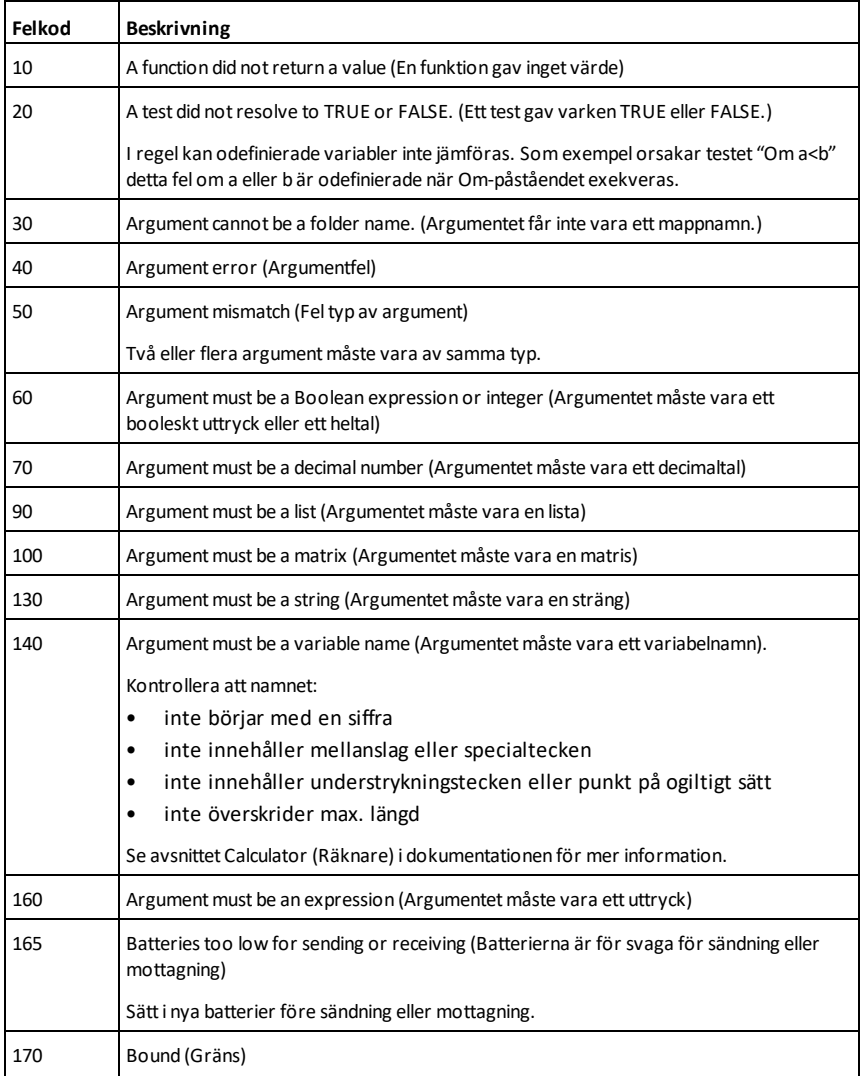

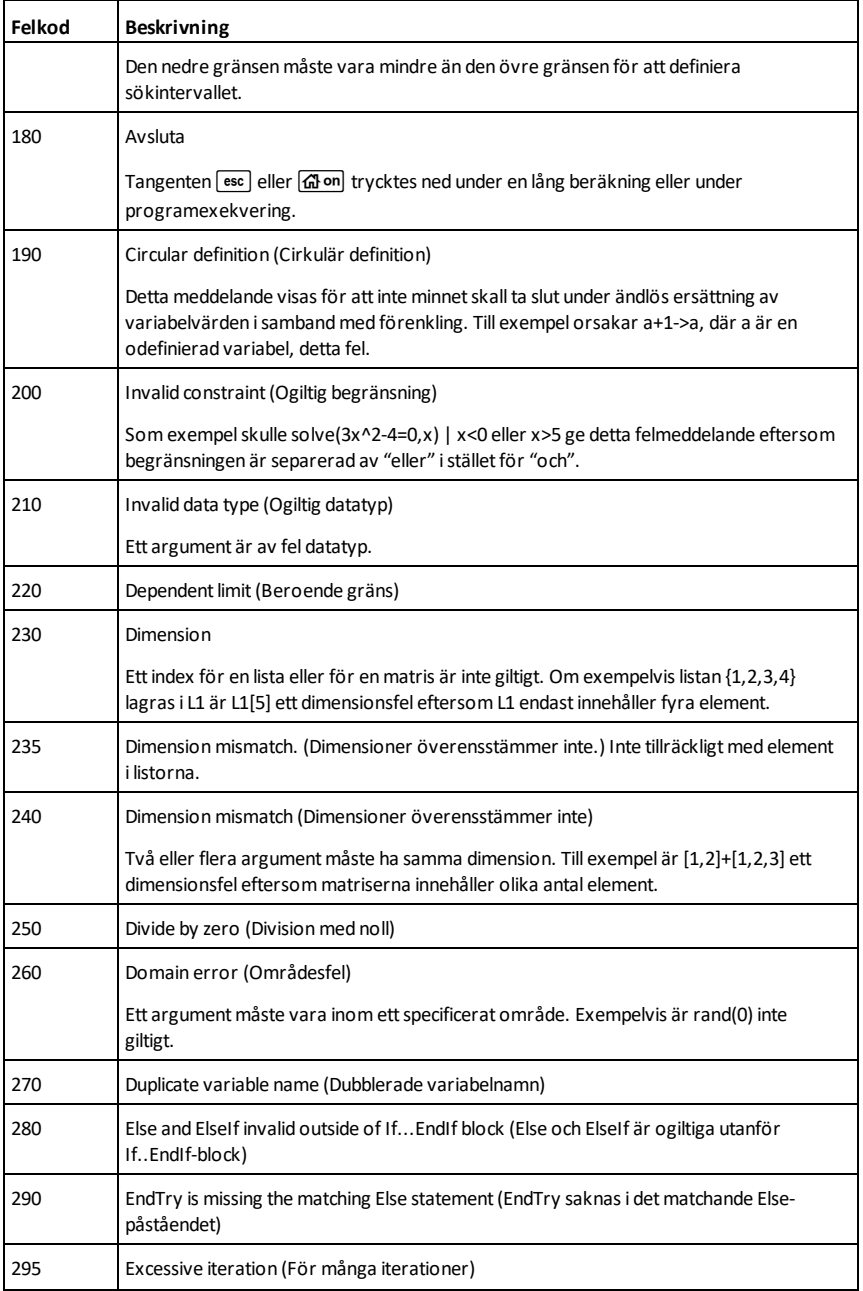

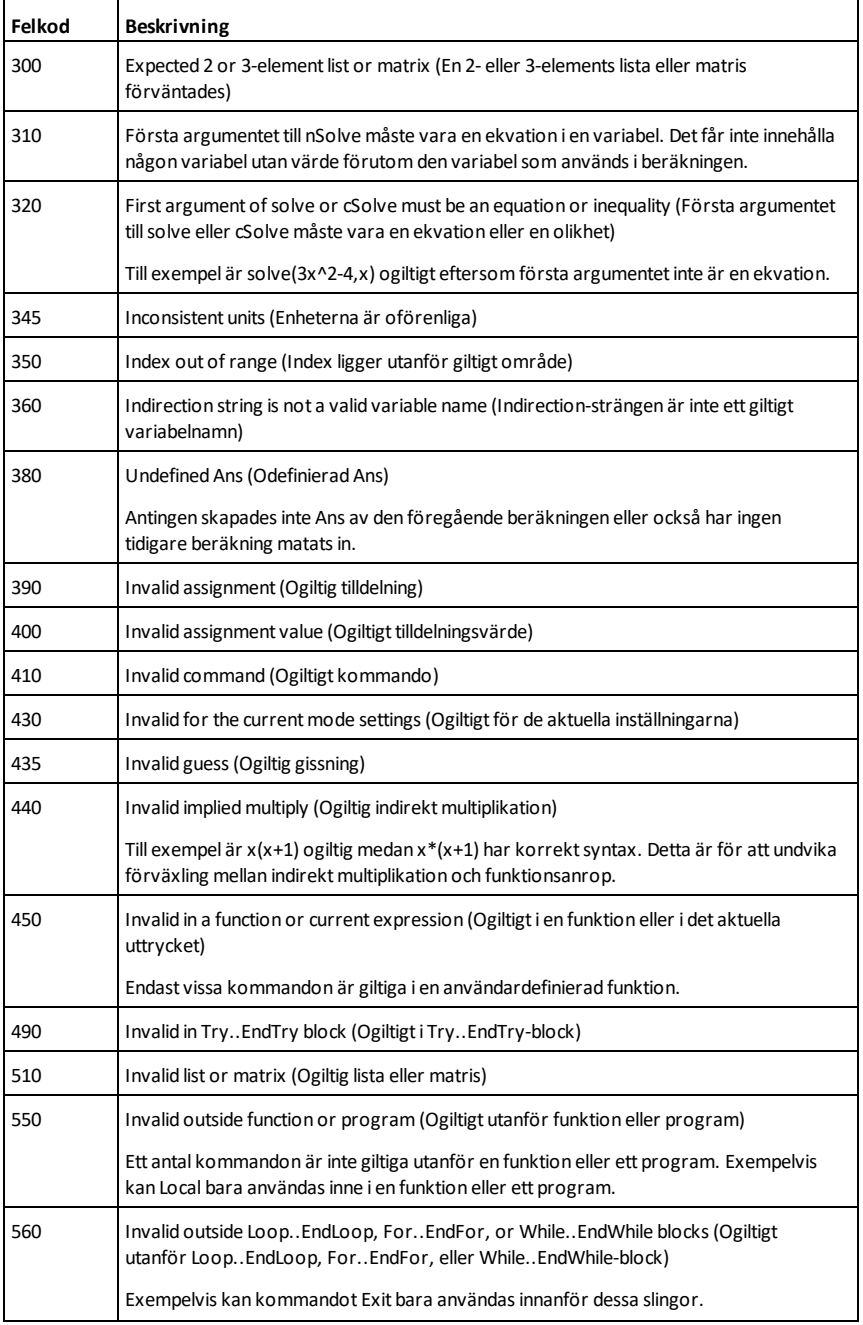

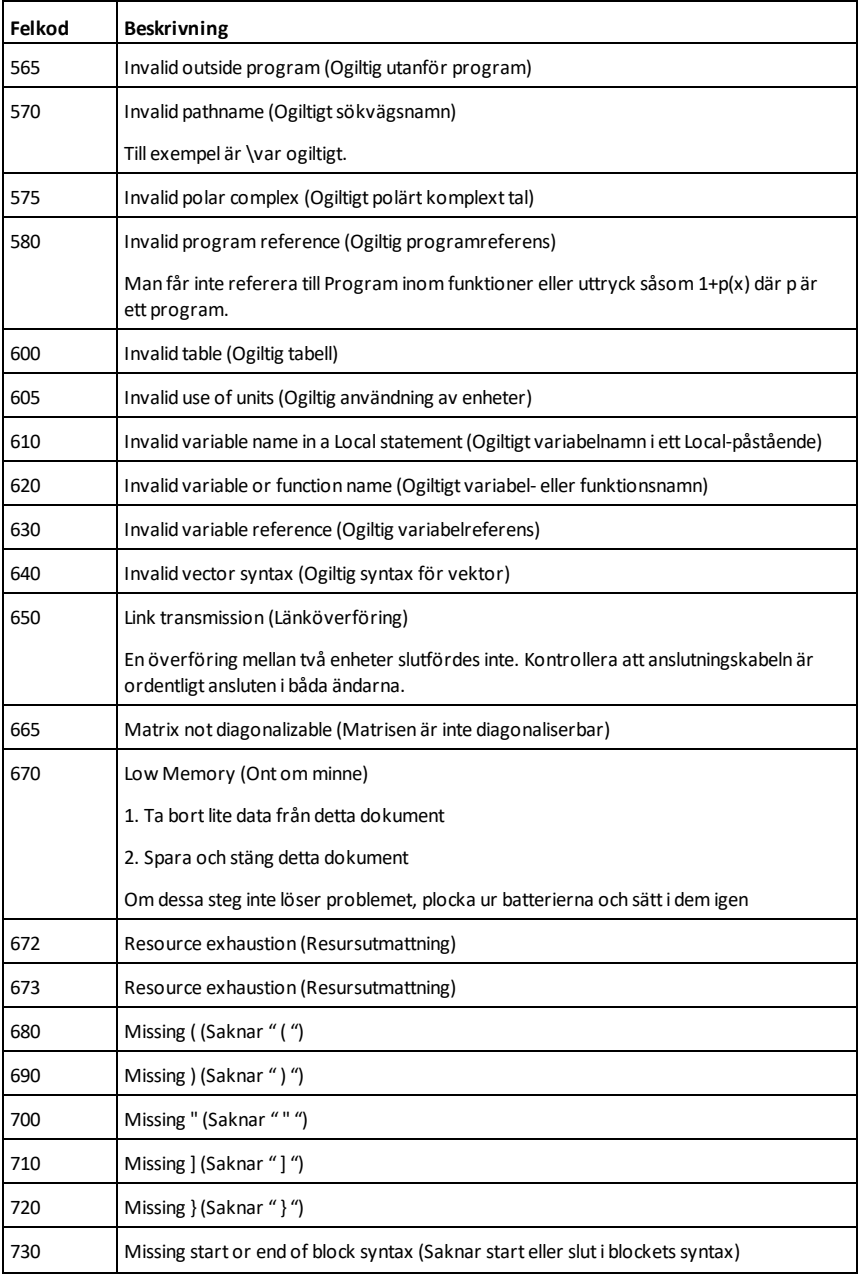

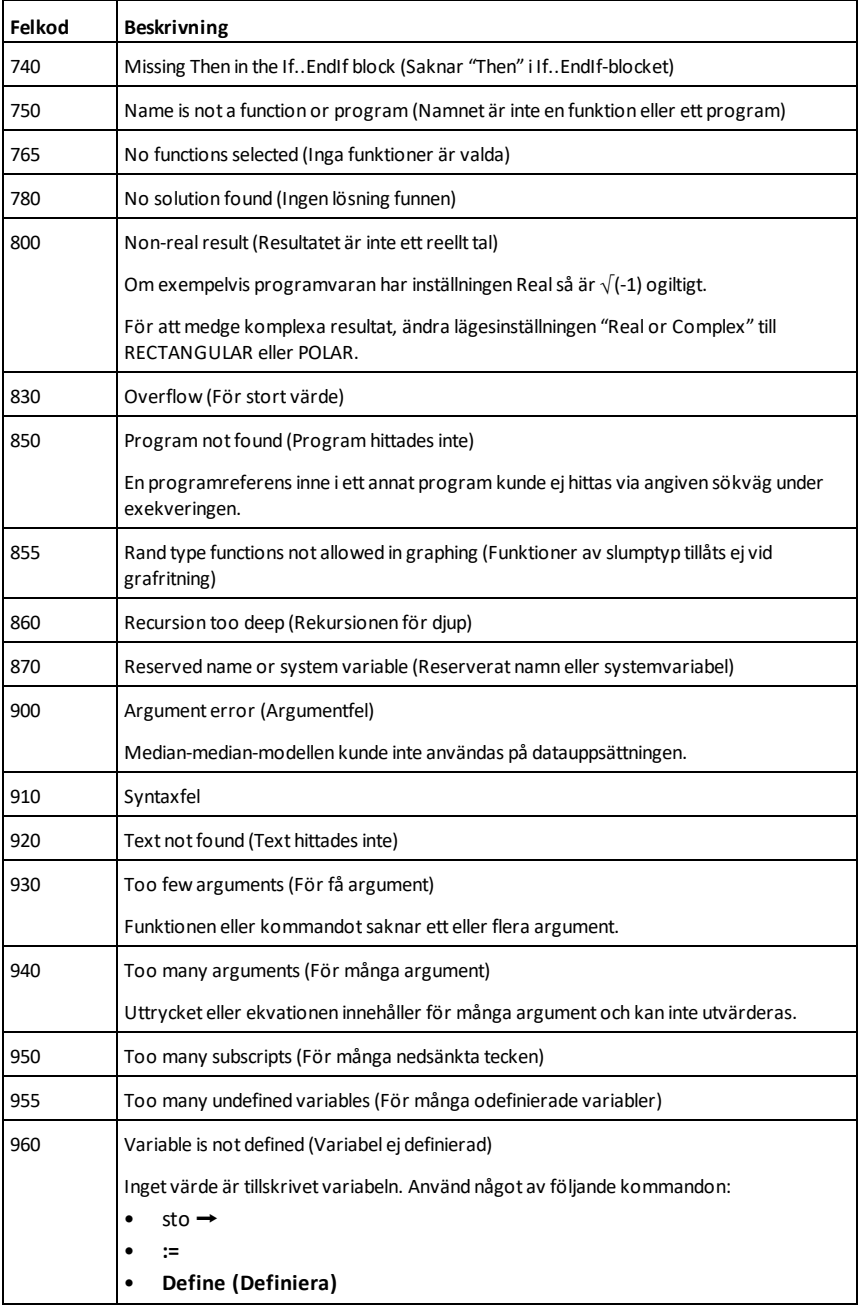

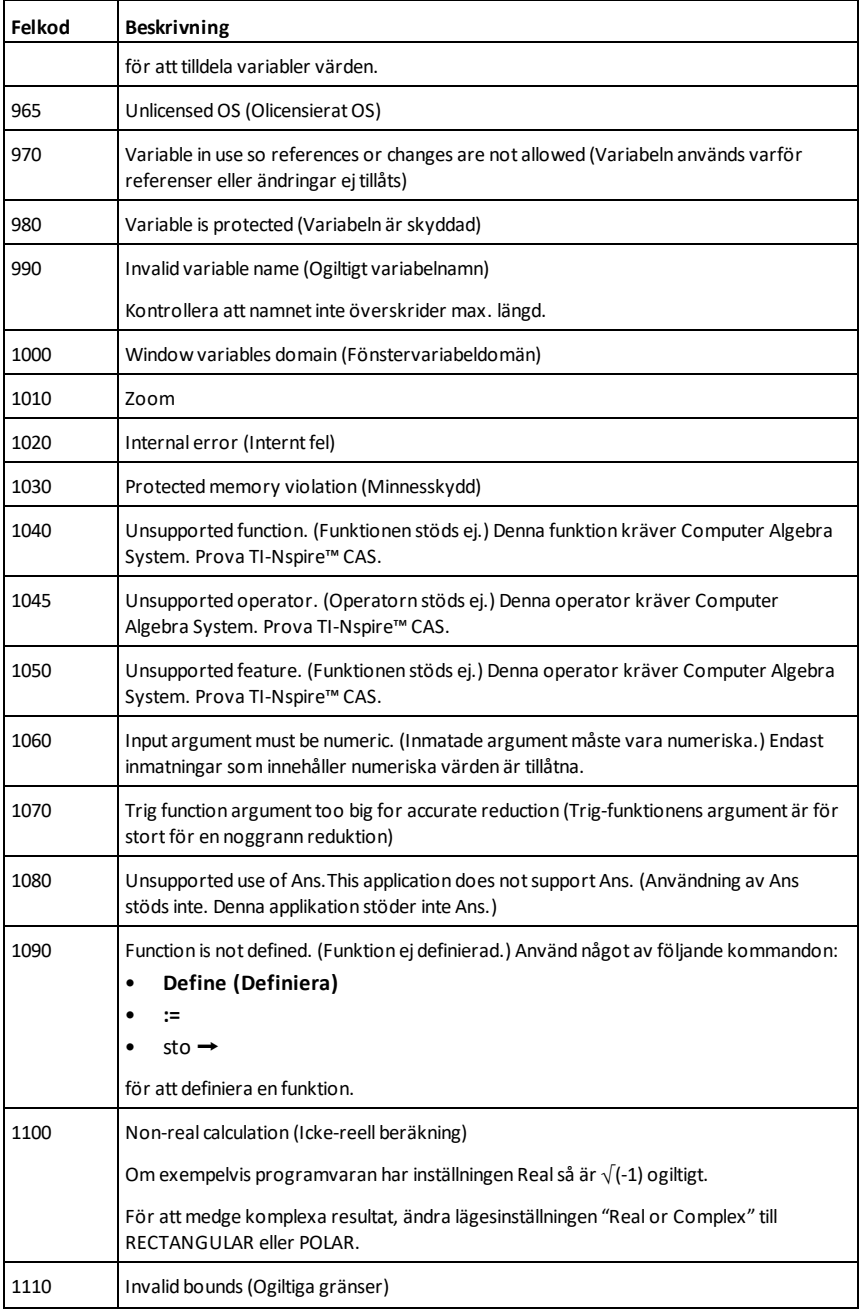

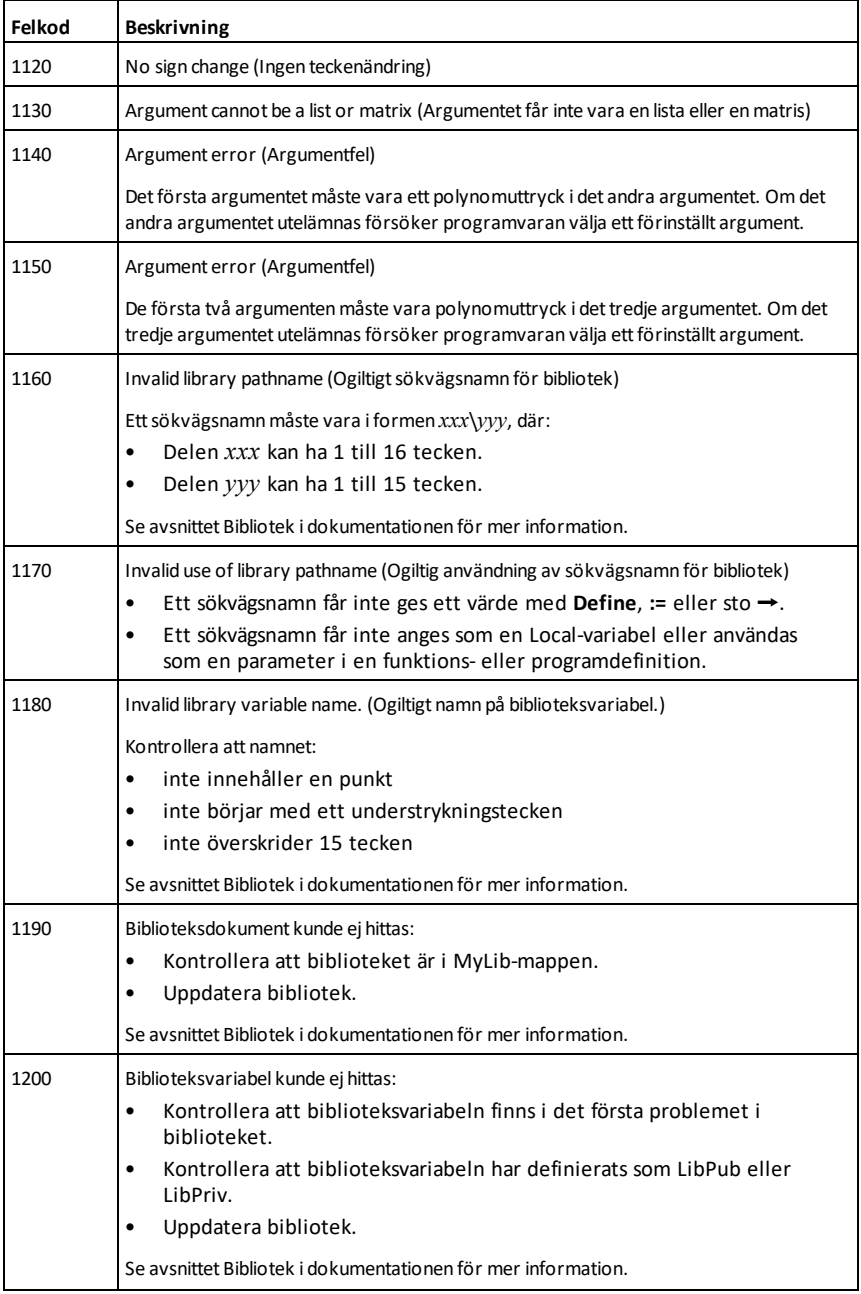

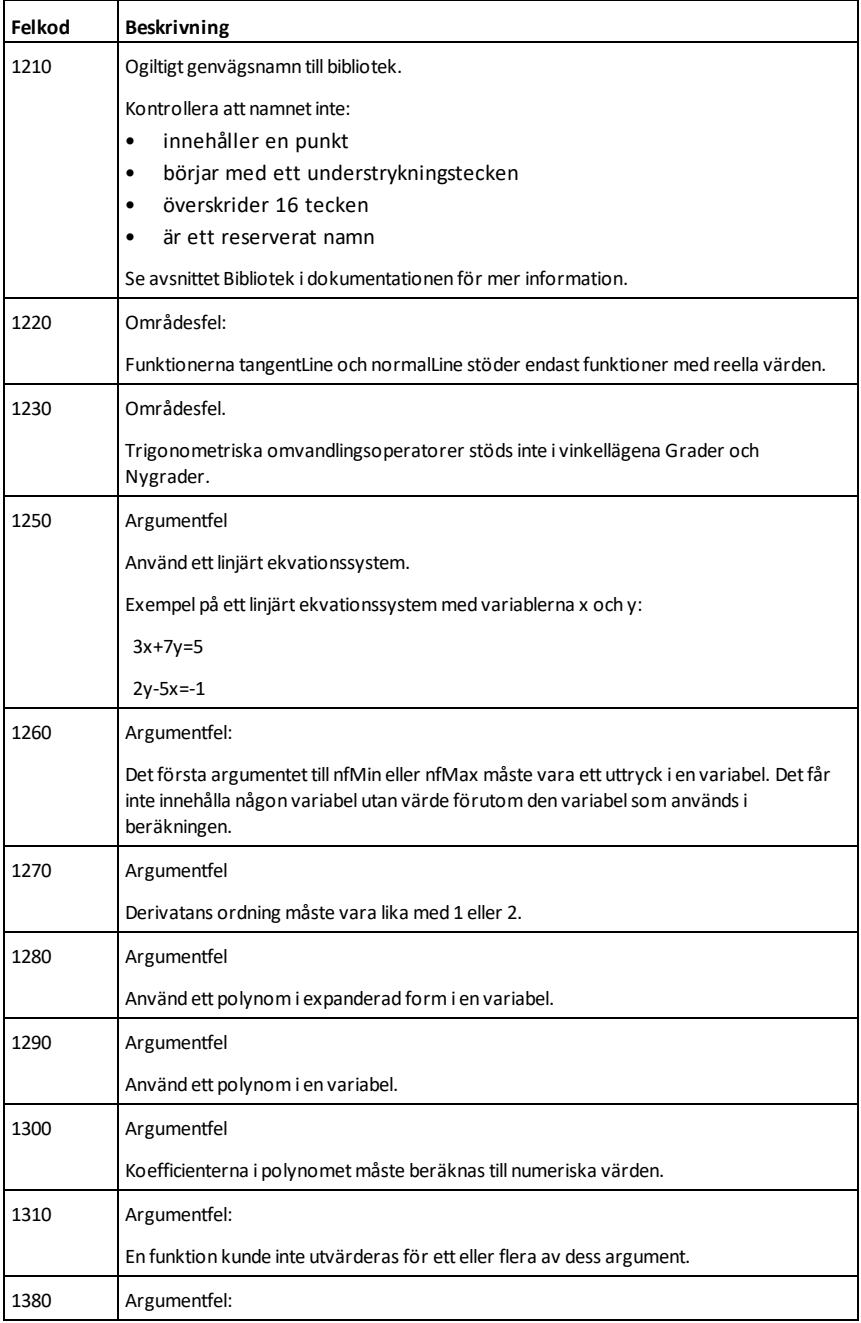

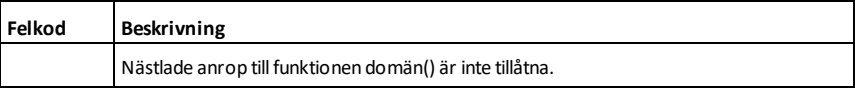

# <span id="page-278-0"></span>**Varningskoder och meddelanden**

Du kan använda funktionen **warnCodes()** för att lagra de varningskoder som genereras genom att utvärdera ett uttryck. Denna tabell listar varje numerisk varningskod och tillhörande meddelande. För ett exempel på lagring av varningskoder, se **warnCodes()**, på [sidan](#page-207-0) 204.

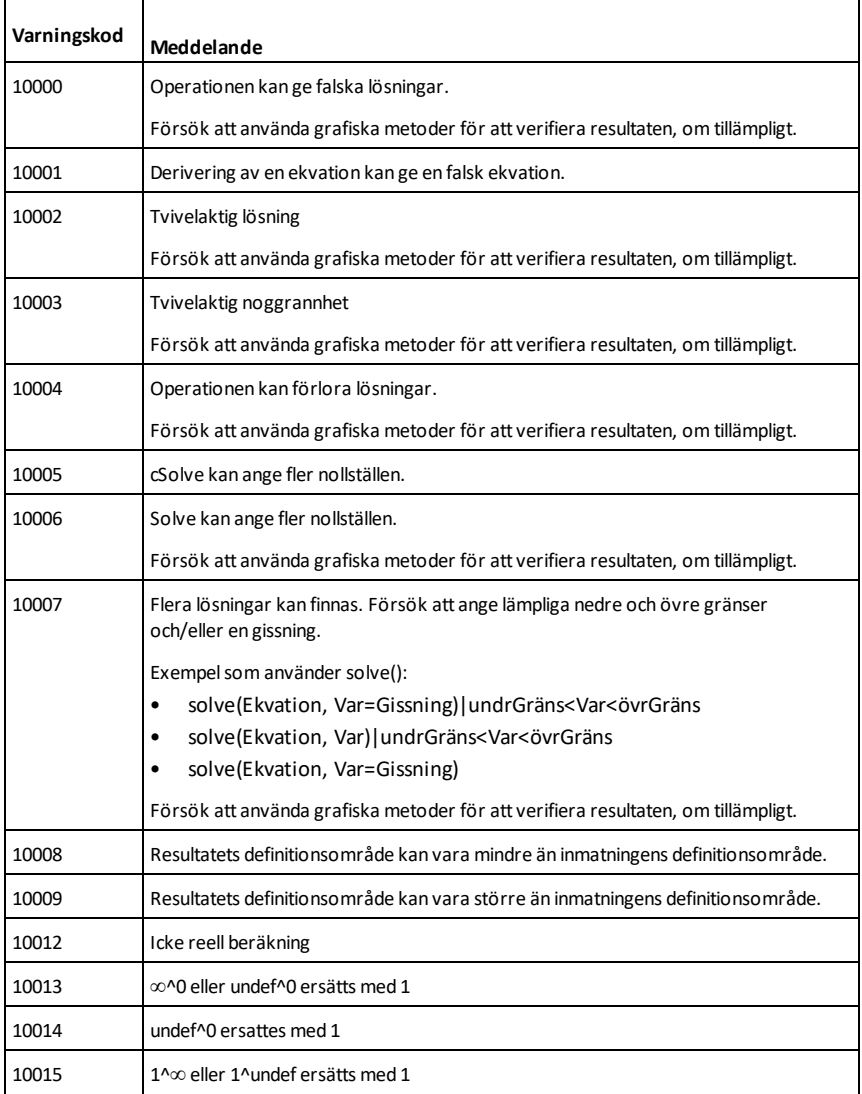

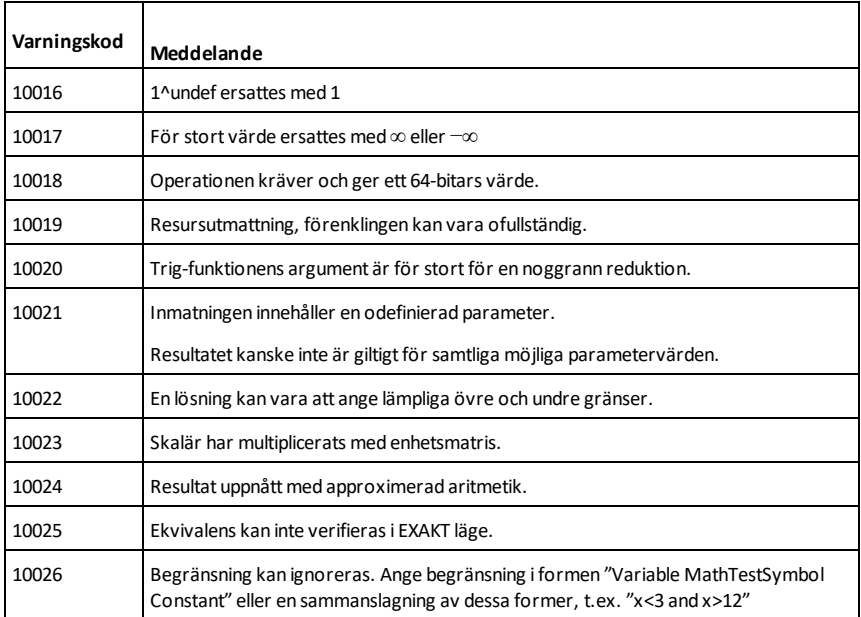

# **Allmän information**

# *Hjälp-funktion online*

[education.ti.com/eguide](https://education.ti.com/eguide)

Välj ditt land för ytterligare produktinformation.

# *Kontakta TI support*

[education.ti.com/ti-cares](https://education.ti.com/ti-cares)

Välj ditt land för teknisk och andra supportresurser.

# *Service- och garanti-information*

[education.ti.com/warranty](https://education.ti.com/warranty)

Välj ditt land för information om längden och villkoren för garanti.

Begränsad garanti. Denna garanti påverkar inte dina lagstadgade rättigheter.

Texas Instruments Incorporated

12500 TI Blvd.

Dallas, TX 75243

# **Innehållsförteckning**

**'**

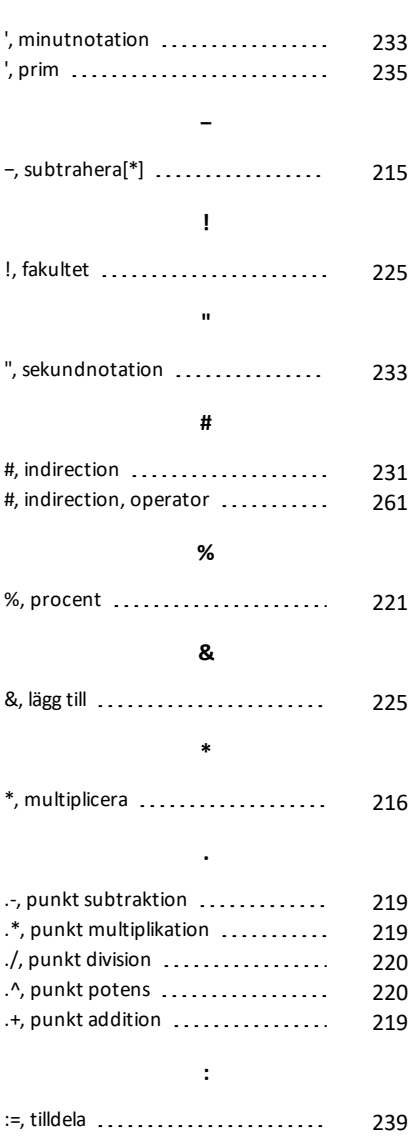

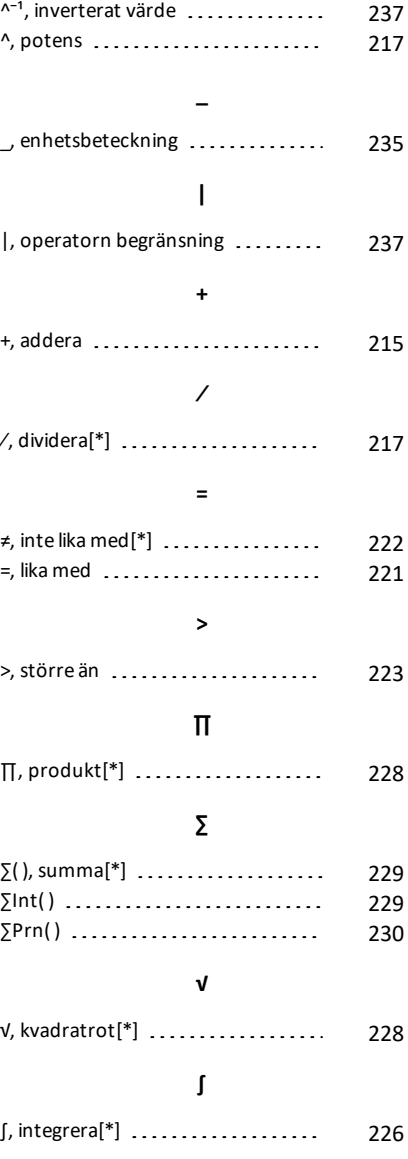

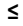

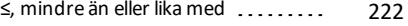

#### **≥**

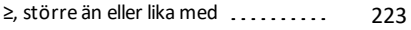

#### ►

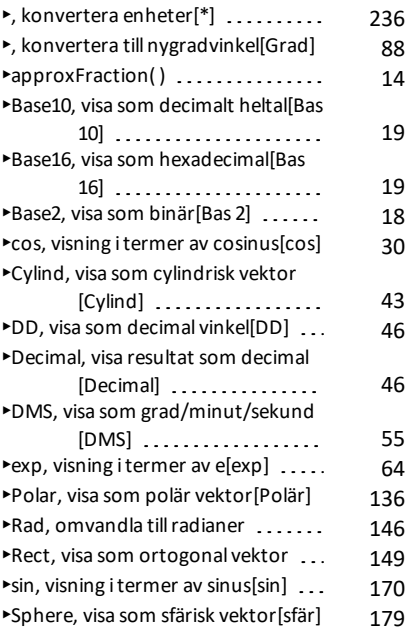

### **→**

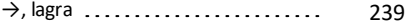

#### ⇒

⇒, logisk implikation[\*] ..........[224](#page-227-0), [258](#page-261-0)

#### ⇔

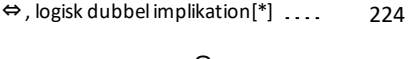

# **©**

©, kommentar [240](#page-243-0)

°, grader/minuter/sekunder[\*] [233](#page-236-0)  $\degree$ , gradnotation $[$ <sup>\*</sup>]  $\ldots$ ..............

**°**

### **0**

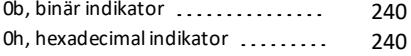

### **1**

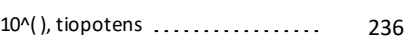

# **2**

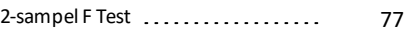

### **A**

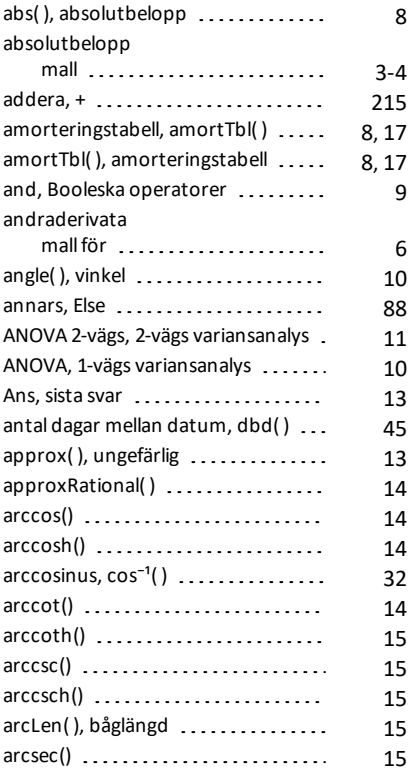

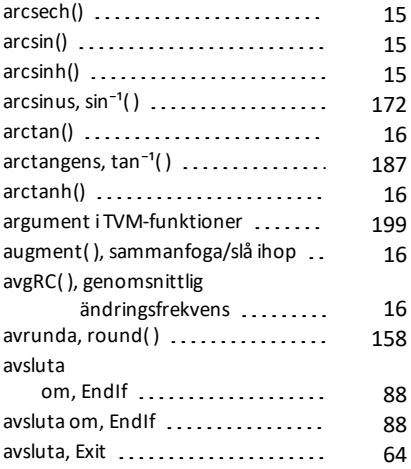

# **B**

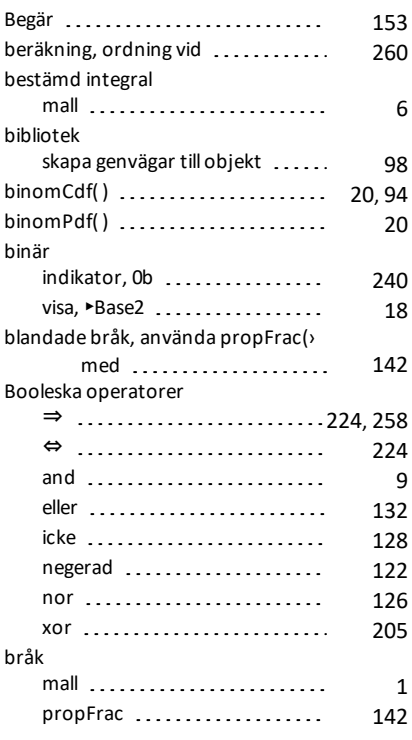

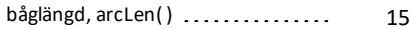

# **C**

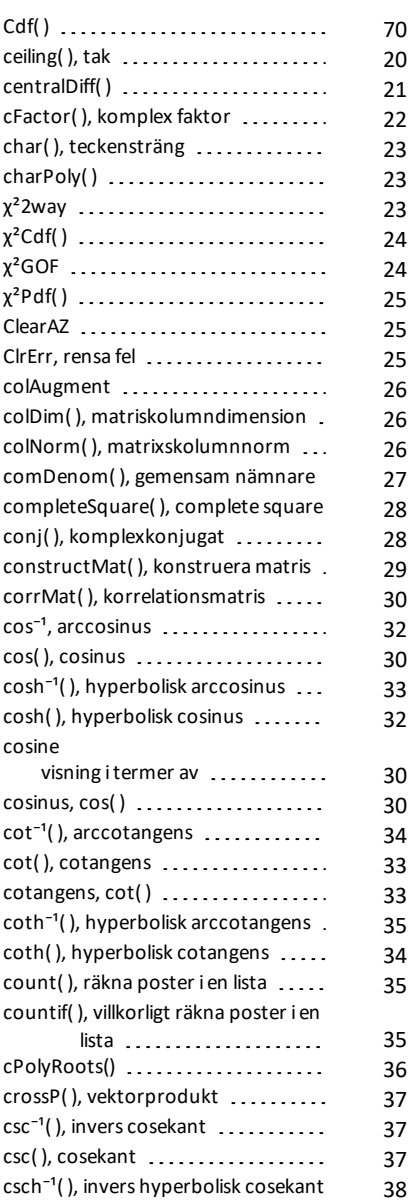

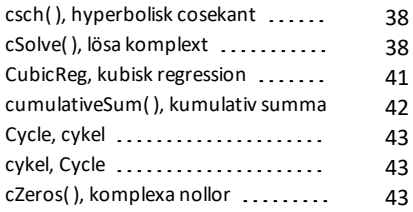

### **D**

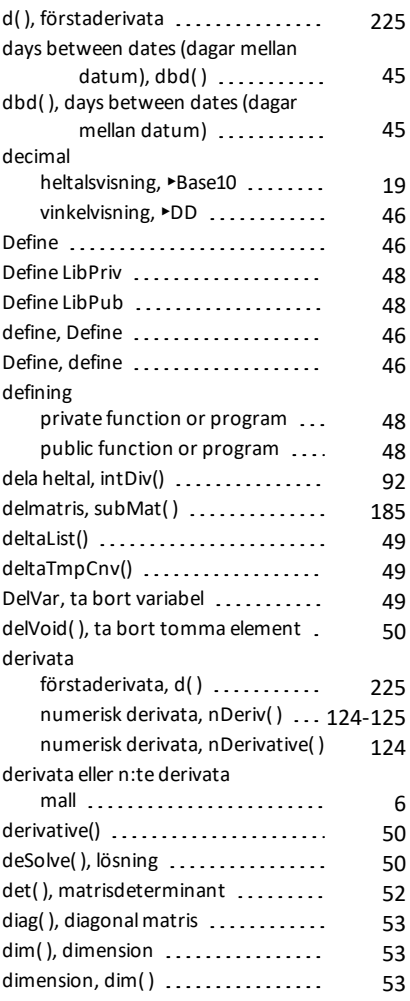

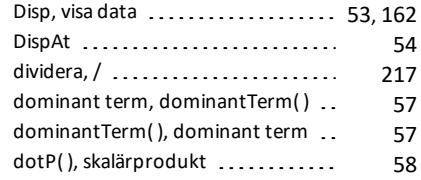

# **E**

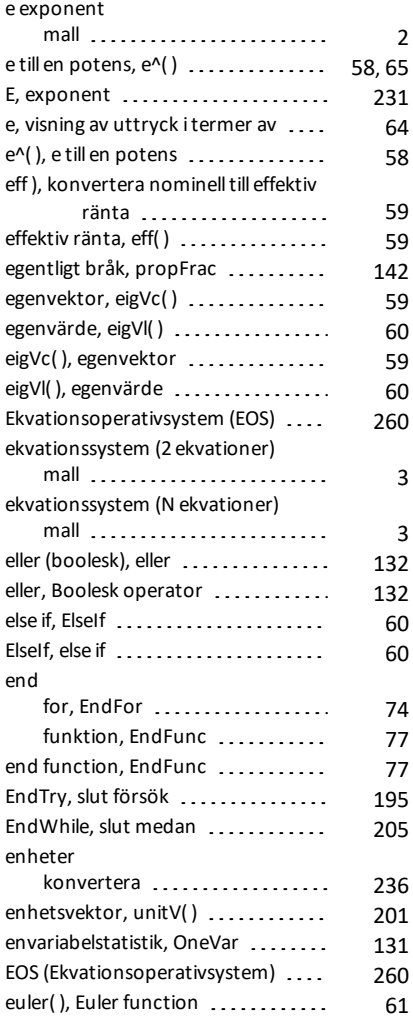

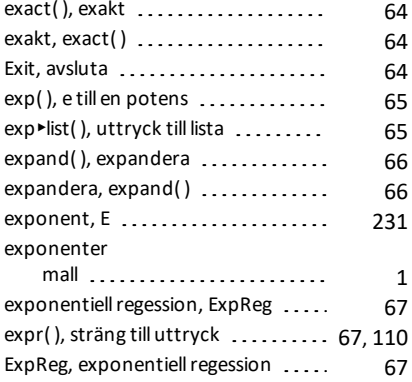

# **F**

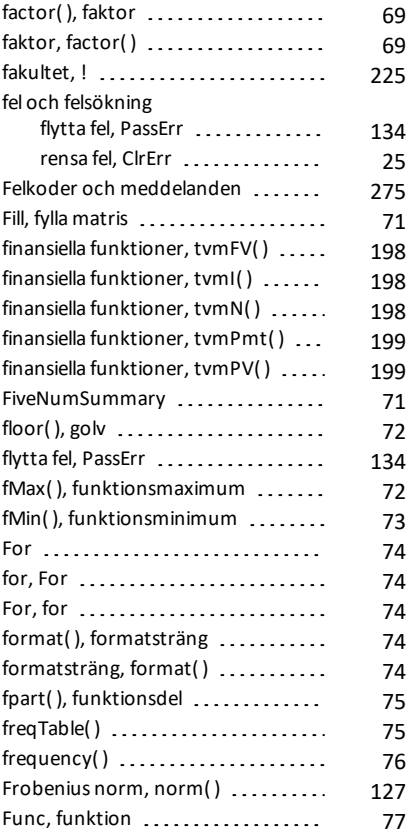

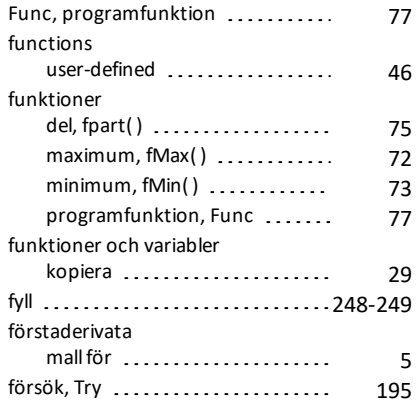

# **G**

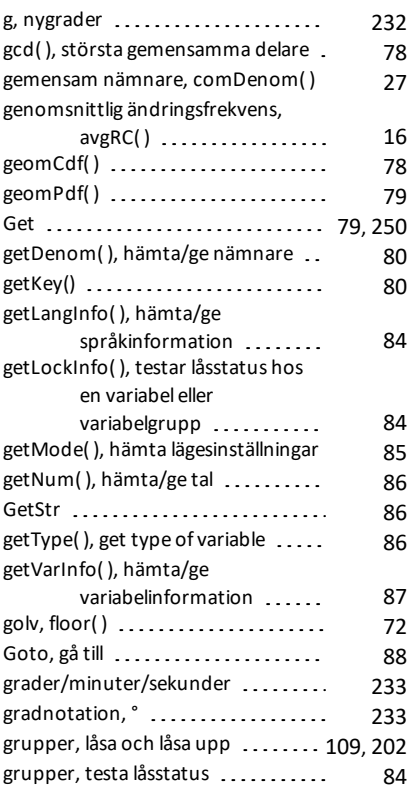

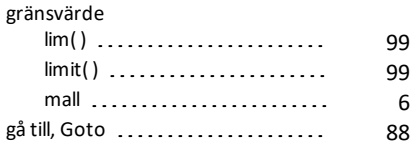

# **H**

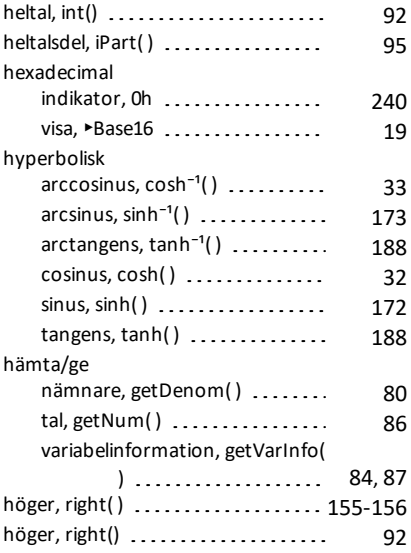

# **I**

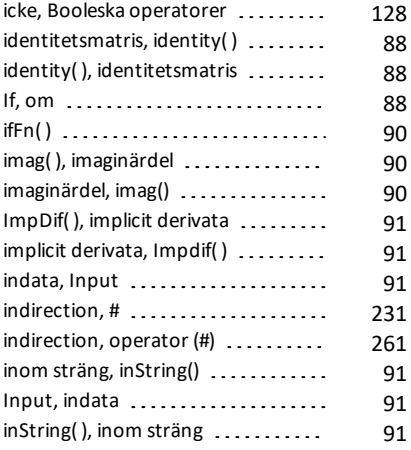

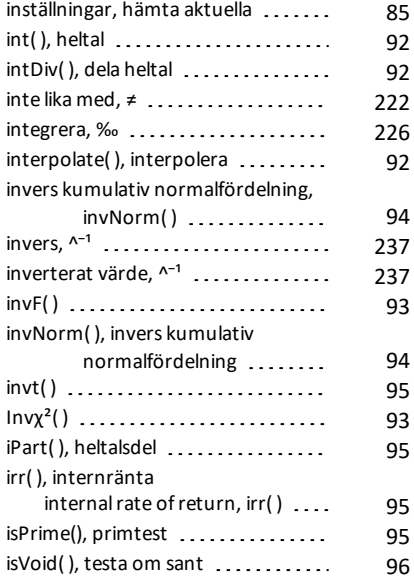

# **K**

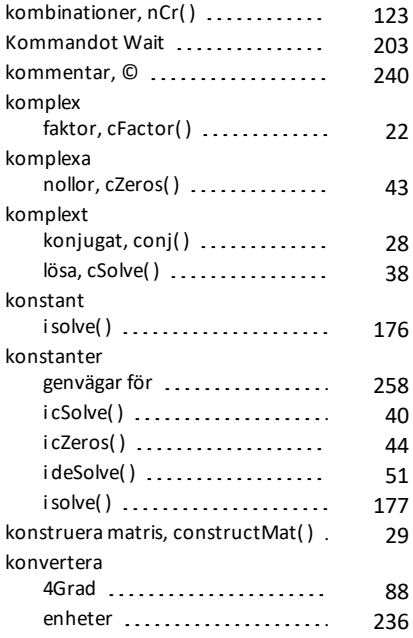

kopiera variabel eller funktion,

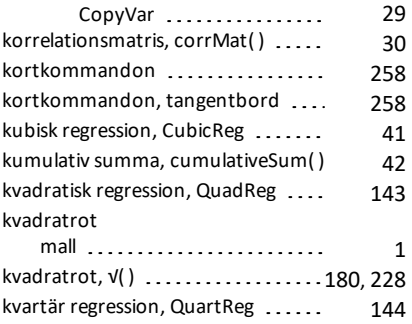

# **L**

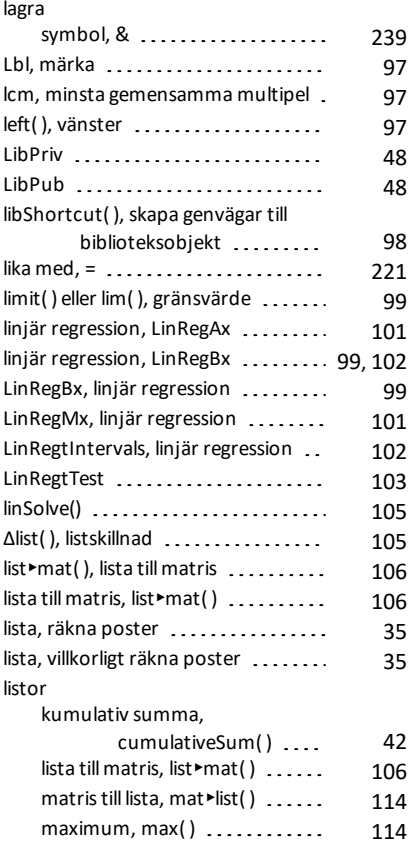

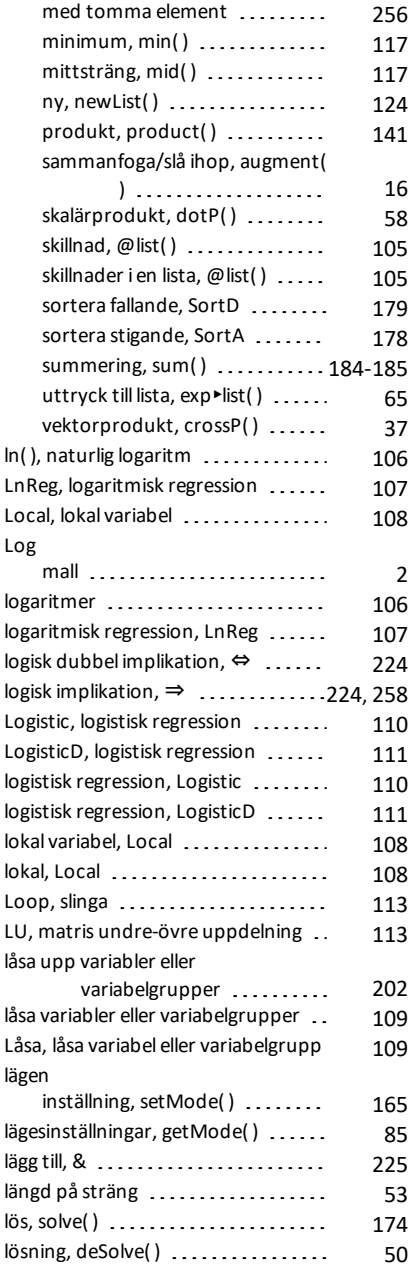
#### **M**

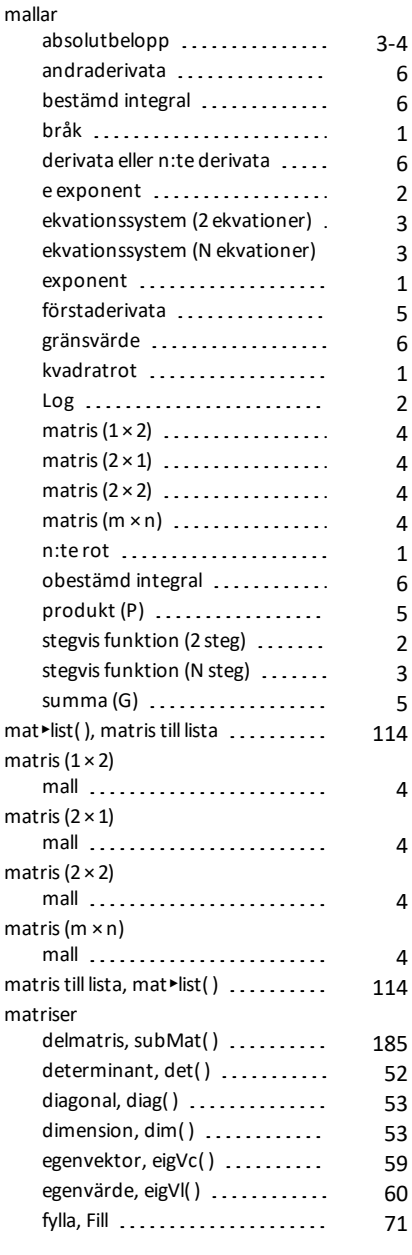

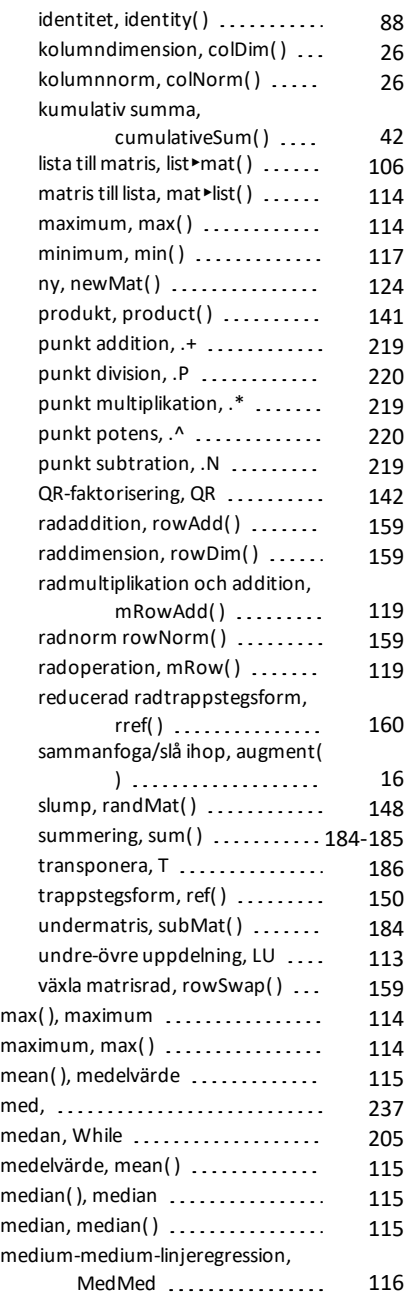

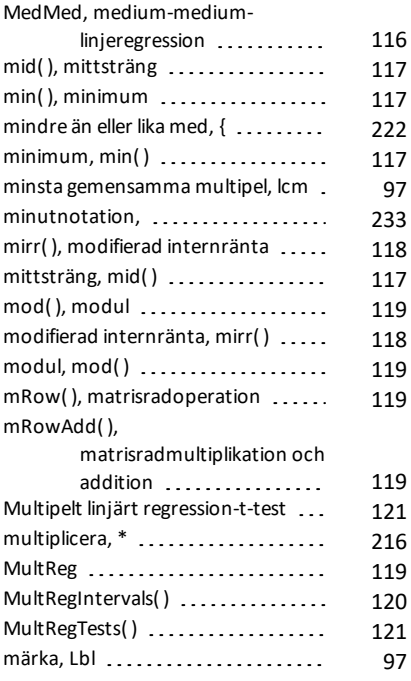

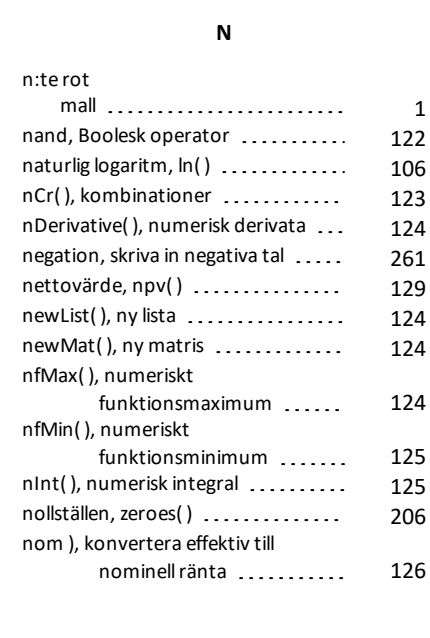

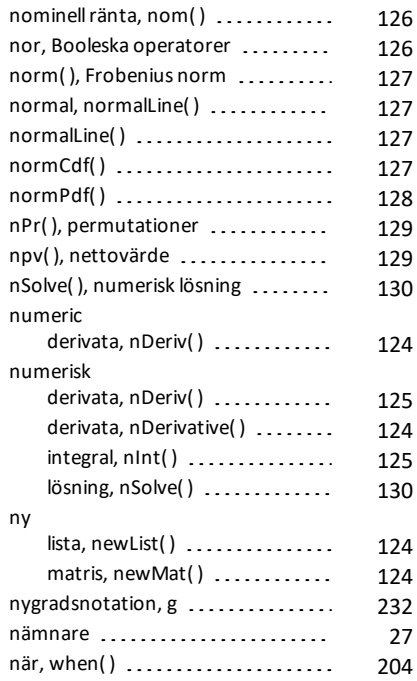

# **O**

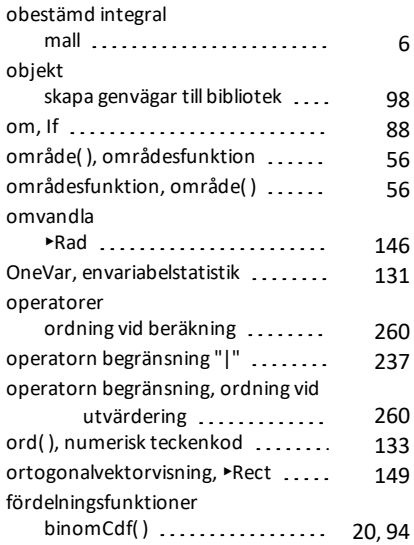

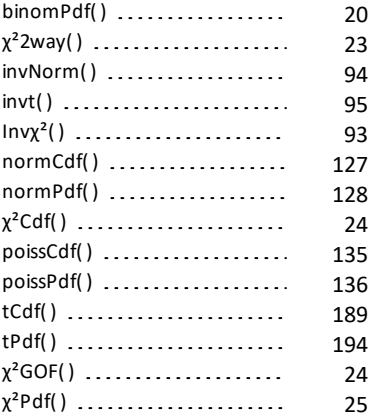

#### **P**

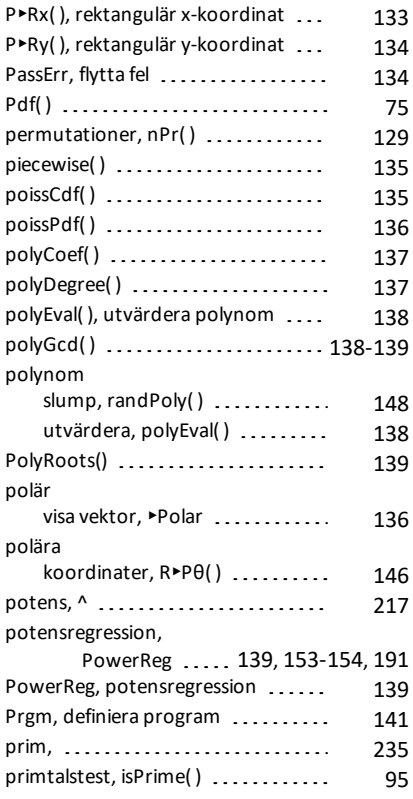

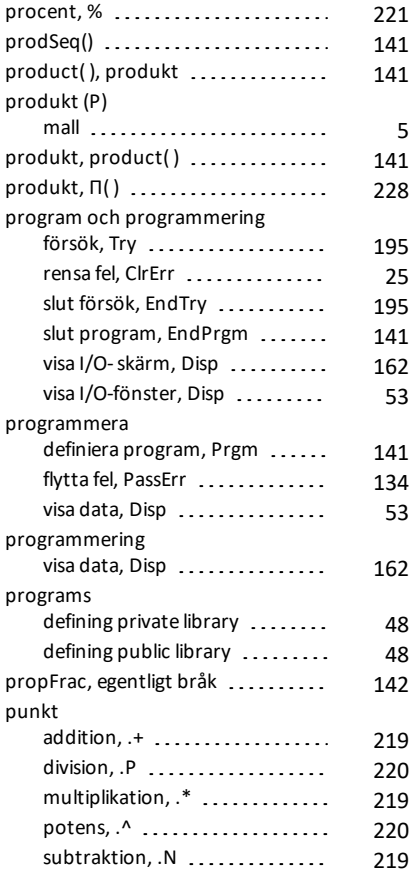

## **Q**

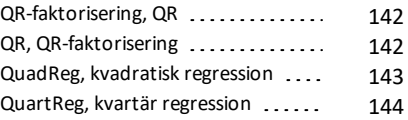

### **R**

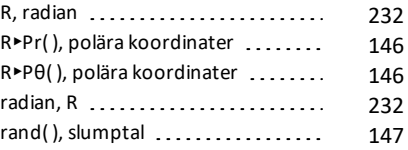

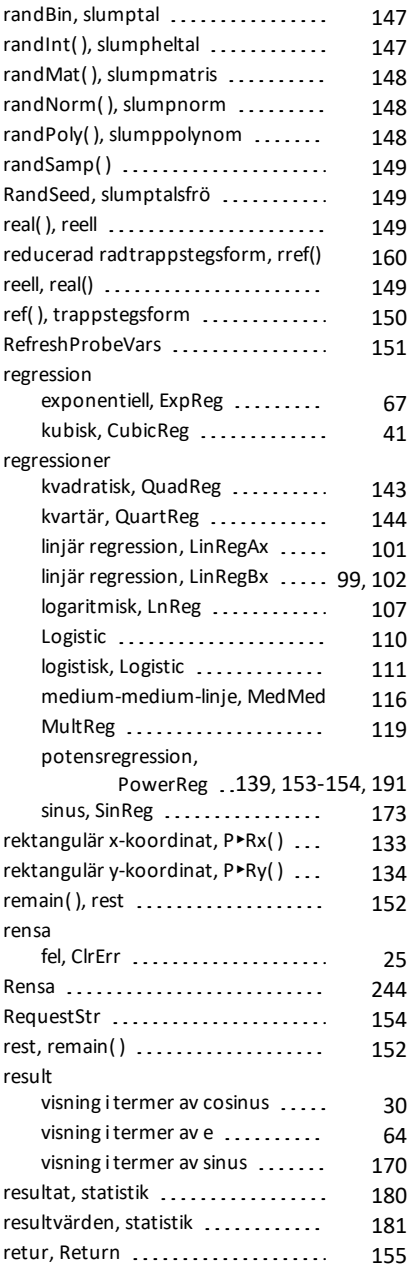

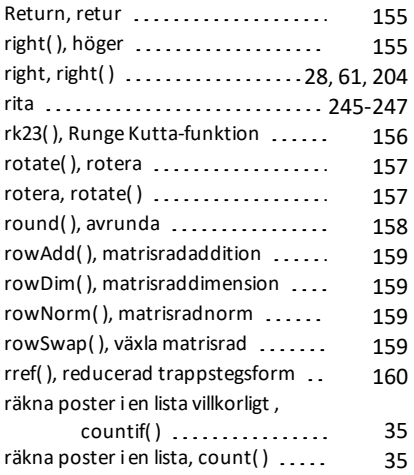

### **S**

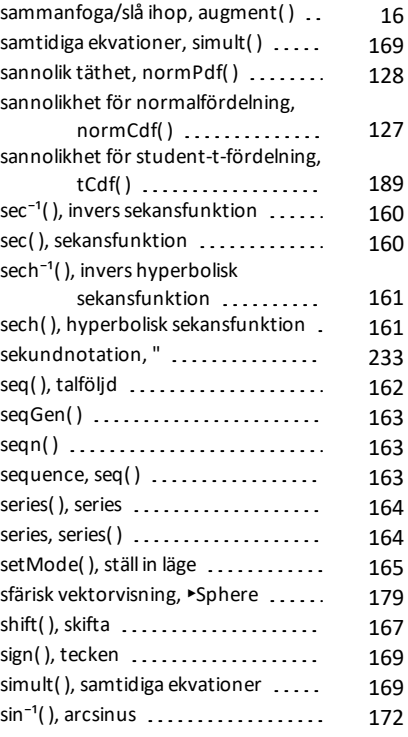

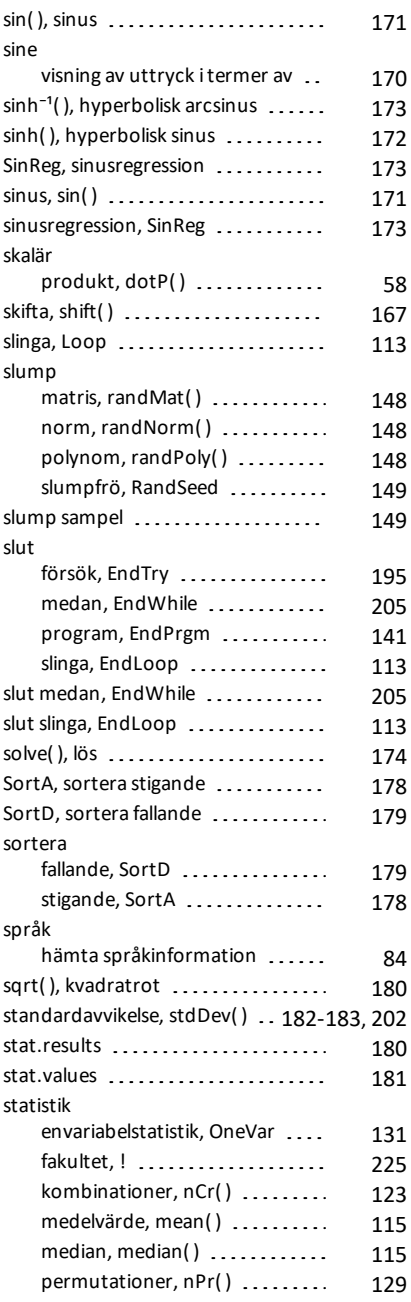

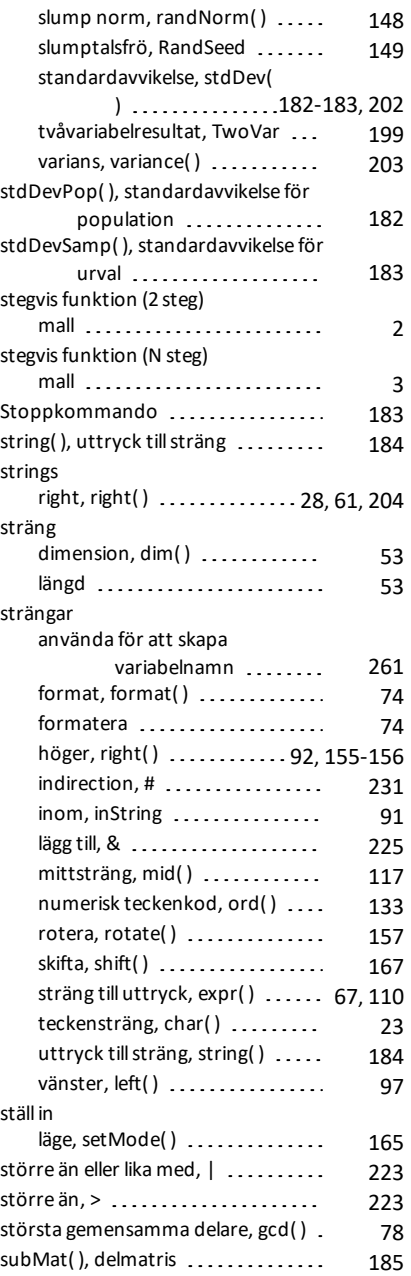

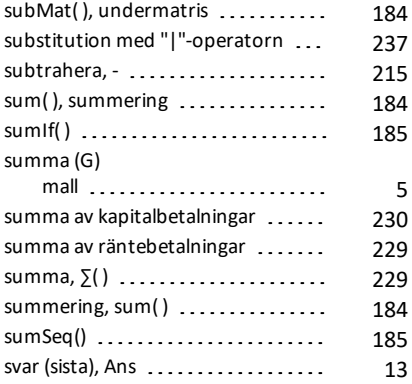

## **T**

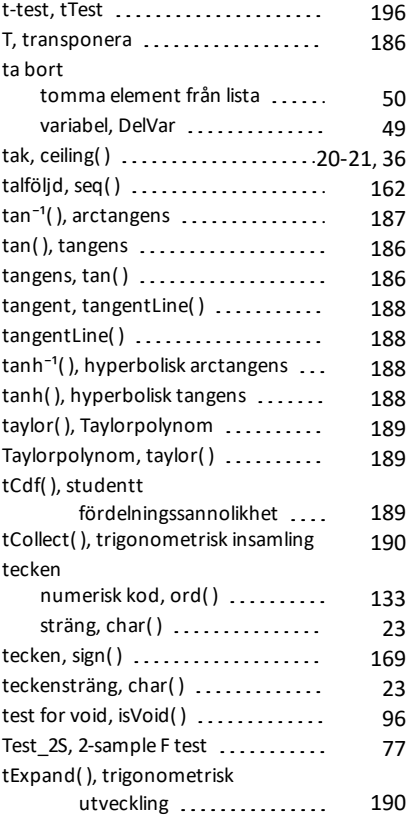

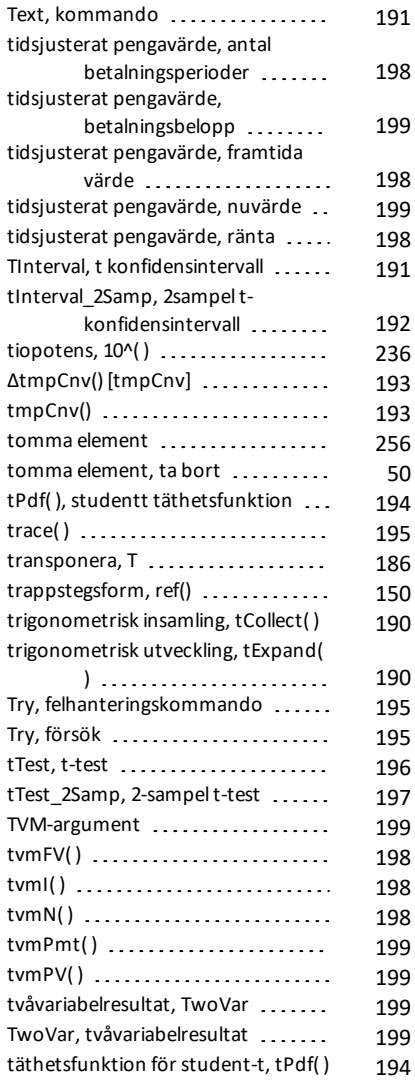

#### **U**

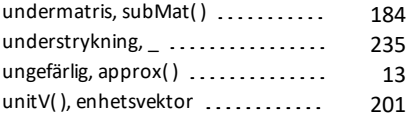

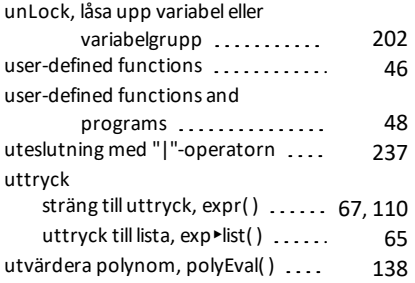

#### **V**

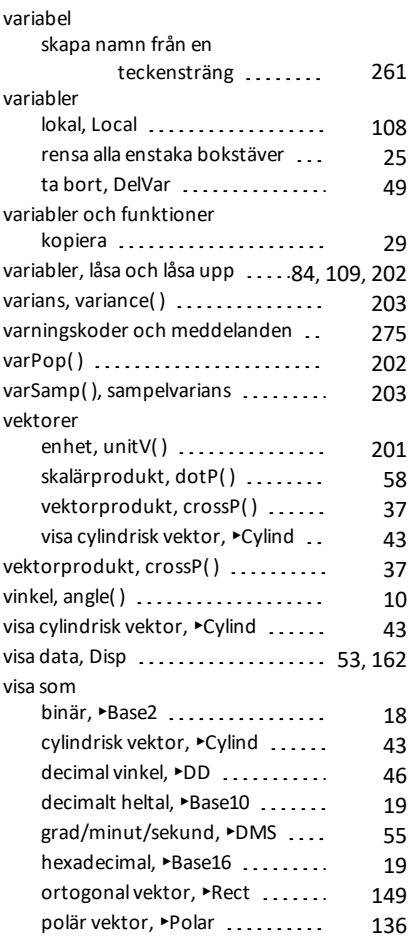

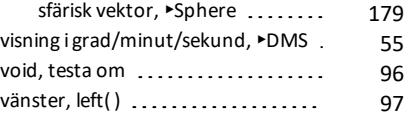

#### **W**

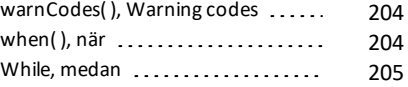

## **X**

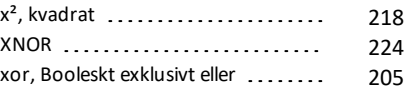

## **Z**

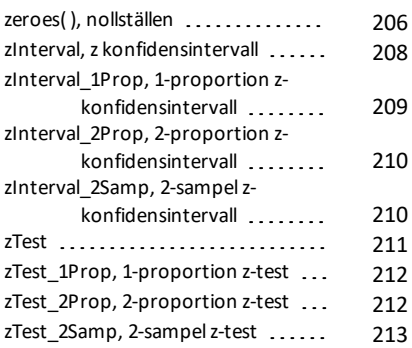